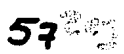

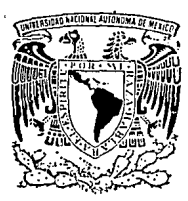

## UNIVERSIDAD NACIONAL AUTONOMA DE MEXICO

#### **FACULTAD DE INGENIERIA**

## AUTOMATIZACION DE UN PROCESO INDUSTRIAL

T F.  $S \tI$ S QUE PARA OBTENER EL TITULO DE INGENIERO MECANICO ELECTRICISTA P R E S E N T A N FERNANDO | CRUZ LEON GUILLERMO CRUZ **LEON** JORGE DURAN ROMERO JOSE DE JESUS SUAREZ SERRANO DIRECTOR DE TESIS: ING. JUAN VICENTE LEDUC RUBIO

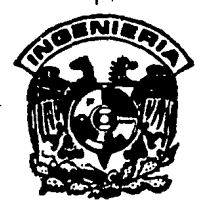

MEXICO, D. F.

TESIS CON **FALLA DE ORIGEN**  1994

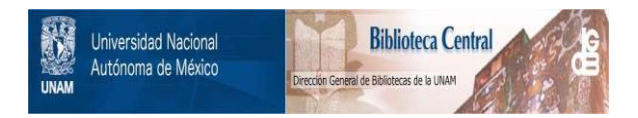

## **UNAM – Dirección General de Bibliotecas Tesis Digitales Restricciones de uso**

# **DERECHOS RESERVADOS © PROHIBIDA SU REPRODUCCIÓN TOTAL O PARCIAL**

Todo el material contenido en esta tesis está protegido por la Ley Federal del Derecho de Autor (LFDA) de los Estados Unidos Mexicanos (México).

El uso de imágenes, fragmentos de videos, y demás material que sea objeto de protección de los derechos de autor, será exclusivamente para fines educativos e informativos y deberá citar la fuente donde la obtuvo mencionando el autor o autores. Cualquier uso distinto como el lucro, reproducción, edición o modificación, será perseguido y sancionado por el respectivo titular de los Derechos de Autor.

#### A mis padres:

Con infinito amor, gratitud y respeto, pues no sólo se han limitado a darme la vida, sino que también me han estimulado y orientado para conseguir este objetivo, entregándome su cariño <sup>y</sup>comprensión para convertir en realidad este sueño tan anhelado.

#### A mis hermanos:

Quisiera tener palabras precisas para poder darles las qracias por todo el apoyo y amor brindado durante todo este tiempo, en el que realice uno de mis más grandes metas, ya que sin su ayuda no lo hubiese logrado.

A alguien muy especial:

Por el cariño y confianza que deposito en mi persona, por el apoyo moral que me brindo, por todo el tiempo que paso junto a mi en los momentos m6s difíciles, ya que sus palabras fueron de gran ayuda para seguir adelante, por lo que te doy las más sinceras gracias.

Con acendrada devoción dedico este esfuerzo

A mis padres:

GUADALUPE SERRANO. ROBERTO SUAREZ.

Por todo su estimulo a mi esposa e hijo:

> Lic. BEATRIZ AMEZCUA. JOSE EDGAR SUAREZ.

con afecto y justo orgullo a la FACULTAD de INGENIERIA a mis maestros y director de tesis:

Ing. Juan V. Leduc R.

#### A mi padre:

Con admiración, respeto, cariño y cuyo ejemplo a sido fundamental en mi formación.

#### A mi madre:

Por su esencia de ser mujer, por su llanto y por su risa,

#### A mis hermanos:

Por su paciencia y cariño

Miguel Angel Jesús Armando María de Lourdes Irma Leticin

A:

Roberto León Roberto Castañeda Enrique Angélica Oiga

Y a todos nuestro amigos que han confiado en nosotros.

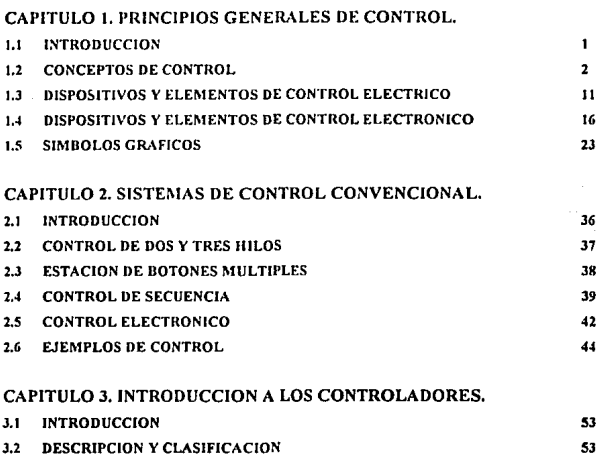

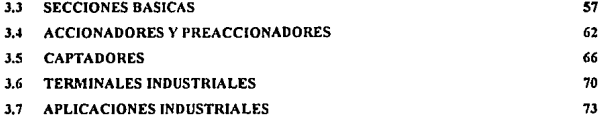

#### CAPITULO 4. INTRODUCCION A LA PROGRAMACION.

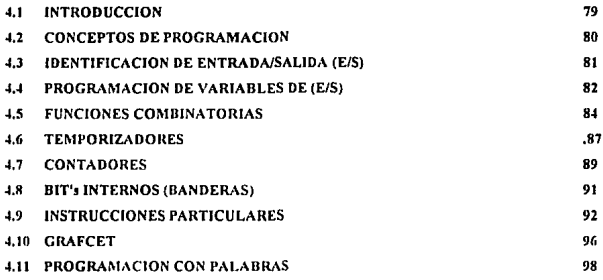

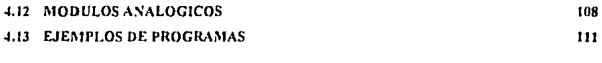

#### CAPITULO 5. JMPLEMENTACION DE UN CONTROL LOGICO PROGRAMABLE EN UNA FABRICA DE CARAMELOS.

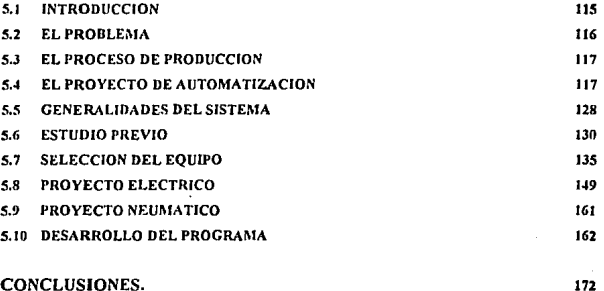

174

## CONCLUSIONES.

#### BIBLIOGRAFIA.

## CAPITULO 1

# PRINCIPIOS GENERALES DE CONTROL

#### 1.1 INTRODUCCION.

El desarrollo del control de procesos industriales hn estado marcado por la evolución de la teoría y técnicas del control, del equipo de medida, regulación y nccionnmicnto. Brindando los medios para lograr el funcionamiento óptimo de sistemas dinámicos, mejorando la calidad y abaratar los costos de producción. Disminuye In complejidad de muchas rutinas y de las tareas manuales repetitivas, consiguiendo con esto acelerar In producción evitando reprocesos y pérdidas de materiales. Debido a la necesidad que la industria tiene para automatizar sus procesos industriales el personal debe conocer los elementos básicos para el buen funcionamiento y desarrollo del proceso.

En problema de ajustar los parámetros de los controladores que actúan sobre procesos industriales, de naturaleza casi siempre no lineal y cuyo comportamiento dinámico es mal conocido y/o deriva del tiempo, ha dndo lugar al estudio y aplicación del control ndaptivo para ajustar de forma automática los parámetros del controlador. En In actunlidnd las plantas son muy complejas debido a que tienen muchos arranques y puros.

La incorporación de los computadores en la producción es, sin lugar a duda, el elemento puente que está permitiendo lograr la automatización integral de los procesos industriales. La aparición de la microelectrónica y de los microprocesadores ha facilitado el desarrollo de técnicas de control complejas, la robotiznción, la implementación de sistemas de gobierno y la planificación.

#### 1.2 CONCEPTOS DE CONTROL.

El control de un proceso industrial consiste en mantener ciertas variables lo más constantes posibles o dentro de ciertos límites de un valor preseleccionado. Aquellas pueden ser, por ejemplo, presión, temperatura, caudal, producción, costos, beneficio, ... Carnudo por efectos de las perturbaciones las variables se apartan del valor deseado, se actúa sobre el elemento o elementos que generan la variable, de modo que ésta tienda a volver al valor deseado. La acción puede ser continua

(aumentar/disminuir, normalmente analógica) o discreta (todo/nada). El control lo dividiremos en lres grndos:

- 1) Control Manual. El operador conoce los valores deseados y los reales. El mismo operador aplica las correcciones que cree necesarias (fig. 1.2.la).
- 2) Control Automático. La acción del control se ejerce sin intervención del operador, la generá un aparato regulador y es una función del error o diferencia entre el valor deseado y el que se suministra al regulador (fig. 1.2.1 b).
- J) Control Informático. La acción de control se toma sin la intervención del hombre. Sus principales características son:
- Unifica el control automálico.
- Normalmente es multivariable.
- Permite In nulomatización y In toma de decisiones.
- Puede aprender de la experiencia y mejorarse o adaptarse a nuevas decisiones (lig. 1.2.lc).

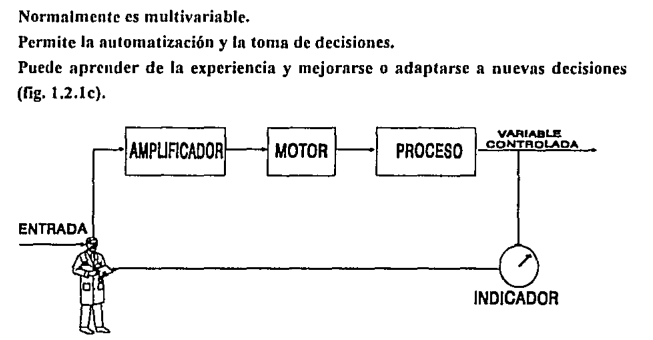

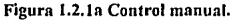

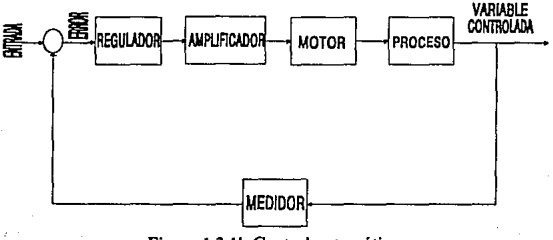

Figura 1.2.lb Control automático.

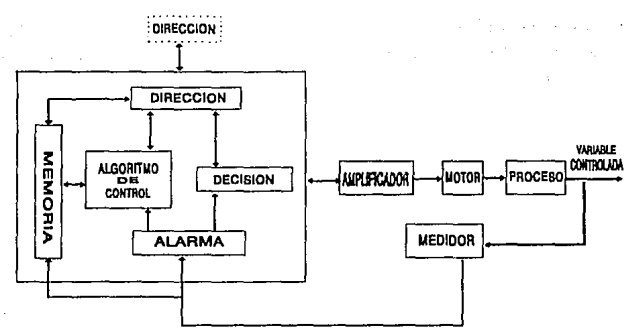

Figura 1.2. lc Control informático.

Planta Industrial. Es un conjunto de equipos destinados a realizar una serie de transformaciones físicas, químicas o térmicas de unas materias primas o brutas para convertirlas en productos de mayor valor o utilidad.

Proceso. Es una operación caracterizada por una serie de cambios progresivamente continuos de acciones controladas o movimientos sistemáticamente dirigidos hacin determinado fin o resultado.

Sistema. Es una combinación de componentes que actúan conjuntamente y cumplen determinado objetivo. El concepto de sistema puede ser aplicado a íenómenos abstractos y dinámicos. Tomando el criterio que poseen los sistemas de acuerdo a su comportamiento podemos hacer una clasificación de éstos:

- Sistema Casual. La salida producida por un sistema cambia de un estado a otro si la entrada aplicada a éste cambia con anterioridad.
- Sistema Dinámico. La salida en un tiempo determinado, depende de la entrada aplicada en ese mismo tiempo y tiempos anteriores.
- $\bullet$ Sistema Estático. La salida producida en un tiempo determinado depende en forma única de la entrada aplicada en ese mismo tiempo.
- Sistemas Deterministico. Ln salida producida por el sistema depende de una y sólo una entrada.
- Sistema no Dcterminístico. Ln salida prodocida depende de una o más entradas.
- · Sistema de Parámetros Concentrados. El número de variables que intervienen en el sistema es finito.
- Sistema de Parámetros Distribuidos. lnlcrvienen un número infinitos de variables en el sistema.
- Sistemas Lincnlcs. La salida producida por el sistema es la suma de las entradas aplicadas al sistema. Es decir, cumplen con el Principio de Linealidad.
- Sistemas no Lincalrs. Estos sistemas no cumplen con el Principio de Linealidad.
- Sistemas Continuos. Las variables que intervienen en el sistemas están en función de tiempos continuos, es decir son variables de tiempo y pueden tomnr todos los valores del conjunto de números reales.
- Sistemas Discretas. Las variables que intervienen en estos sistemas están en función de tiempos discretos. es decir son variables de tiempo discreto y pueden tomar todos los valores del conjunto de números naturales.
- Sistenrn.s lnvnrinntes con el Tiempo. Los pnrámctros que intervienen en el sistema representan cnracteristicas estáticas, es decir no dependen del tiempo.
- Sistemas Variantes con el Tiempo. Los parámetros que intervienen en el sistema representan cnraclerísticas dinámicas, es decir son íunción del tiempo.

Controlnbilidad y Observabilidad. Se dice que un sistema es controlable en el tiempo si es posible transferirlo de un estado a otro estado en un intervalo de tiempo finito. Un sistema es observable en el tiempo si, es posible determinar ese estado partiendo de la observación de la salida durante un intervalo de tiempo finito.

Estabilidad. Un sistema de control es estable si la salida retorna a su estado de equilibrio cuando el sistema es sometido a una perturbación.

Perturbación. Es una señnl que tiende a afectar adversamente el valor de la salida de un sistema. Si la perturbación se generá dentro del sistema se denomina perturbación interna, mientras una perturbación externn se generá fuera del sistema.

Control de Realimentnclón. Es una operación que en presencia de perturbaciones tiende a reducir la diferencia entre la salida y la entrada de referencia de un sistema y que lo hace sobre la base de está diferencia (fig. 1.2.2).

Sislemn de Control Realimentado. Un sistema de control realimentado es aquel que tiende a mantener una relación preestablecida entre la salida y la entrada de referencia, comparando ambas y utilizando la diferencia como parámetro de control,

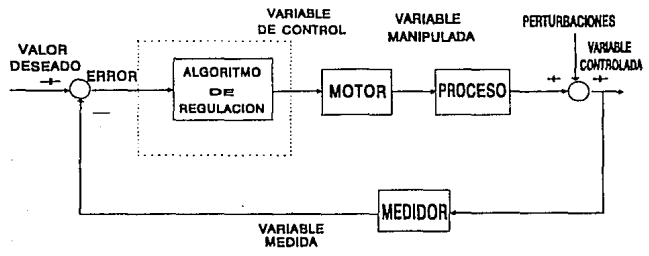

Figura 1.2.2 Control de realimentación.

Servomecanismo. Es un sistema de control realimentado en el cual Ja salida es una posición, velocidad o aceleración mecánica. Estos sistemas son ampliamente utilizados denlro de la industria moderna.

Sistemas de Regulación Automática. Es un sistema de control realimentado en el que la entrada de referencia o la salida deseada, son o bien constantes o varían lentamente en el tiempo, y donde la tarea fundamental consiste en mantener la salida en el valor deseado a pesar de las perturbaciones presentes.

Sistema de Control de Procesos. Un sistema de regulación aulomiítica en el que la salida es una variable como temperatura, presión, flujo, nivel de líquido o PH, se llaman sistemas de control de procesos. El control de procesos tiene amplia nplicnción en la industria.

Sistemns de Control de Lnzo Cerrado. Un sistema de control de lazo cerrado es aquel en que la señal de salida tiene efecto directo sobre la acción de control. Estos son sistemas de control realimentado, la señal de error actuante, que es la diferencia entre la señal de entrada y la de realimentación (que puede ser la señal de salida o una función de la señal de salida y sus derivadas), entra al detector o control de manera de reducir el error y llevar la salida al valor deseado (fig. 1.2.3).

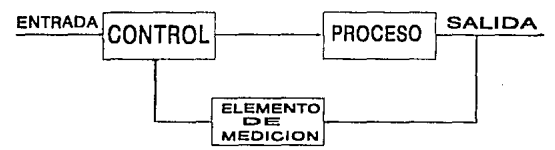

Figura 1.2.3 Control de lazo cerrado.

Sislcma de Control de Lazo Abierlo. Son sistemns de control en los que la salida no tiene efecto sobre la acción de control. Es decir la salida ni se mide ni se realimenta para obtener el valor deseado. Por lo tanto a cada entrada de referencia corresponde una operación fija, la exaclitud del sistema depende de la calibración, en presencia de perturbaciones el sistema no cumple con su función asignada. Los sislemas de control de lazo abierto funcionan sobre una base de tiempos (fig. 1.2.4).

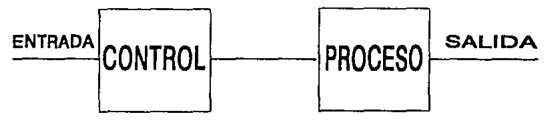

Figura 1.2.4 Control de lazo abierto.

Sislemas de Control Adaptados. Las características dinámicas de los sistemas de control no son constantes por diversas razones; como por deterioro de los componentes al transcurrir el tiempo o fas modiricaciones de los pariímetros o en el medio amhienle. Aunque es un sistema de control realimentado se atenúan los efectos de pequeños cambios en las características dinámicas, si las modificaciones de los parámelros del sistema y en el medio son significativas, un sistema para ser satisfactorio implica la cnpacidnd de autoajustarse o automodificarse de acuerdo con modificaciones imprevisibles del medio o del sistema, Los sistemas de control que tienen un grado de capacidad de adaptación, se denominan sistemas de conlrol adaptados. En estos sislemas las caractcrislicas dinámicas deben ser identificadas en todo momento de manera que todos los parámetros de control o detección puedan ajustarse para mantener el funcionamiento óptimo.

t

Sistemas de Control con Aprendizaje. Los sistemas de control que aparentemente son de lazo abierto pueden ser convertido a sistemas de control de lazo cerrado si se considera un detector o control humano que compare la entrada y la salida y realize las acciones correctivas hnsadns en la diferencia resultante o error, este concepto de sistema es nuevo y no ha sido estudiado a fondo.

Válvula o Motor. Es el elemento que amplifica la potencia de la señal de salida del regulador y la suministra al proceso. Por ejemplo convierte los psi, o mA. del regulador a rpm. A veces puede añadirsele un posicionador para aumentar la velocidad o calidad de la respuesta de la válvula, a las señales dadas por el regulador.

Regulador. El regulador recibe la señal de entrada y In variable medida, las que compara en un sumador. Además consta del algoritmo de control.

Medidor. El medidor convierte Ja variable controlada que no cumple con las especificaciones del regulador en la varinble medida que si In cumple, n veces puede añadirsele un transmisor si la distnncin entre el medidor y el regulador es demasiada elevada, para asegurar la calidad de la variable medida al llegar al regulador (fig. 1.2.5).

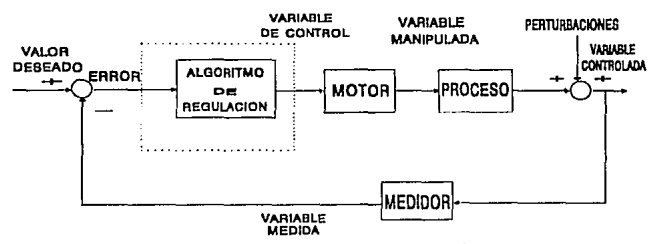

Figura 1.2.5 Control con regulador y medidor.

Controladores Automáticos. La forma en que el control automático produce la señal de control recibe el nombre de acción de control. De acuerdo a su acción de control se pueden clasificar los controlndorcs automáticos industrinles en:

- A) Controladores de dos posiciones. Es un controlador ON-OFF, Ja señal correclora sólo puede tener dos valores iguales y de signo contrario. Por lo general son dispositivos eléctricos o una válvula accionada por un solenoide.
- B) Controlador de acción proporcional. De este controlador se obtiene una salida que cambia proporcionalmenle con el error del sistema. Un controlador es de acción directa cuando la señal de medición aumenta con signo negativo. Un controlador es de acción inversa cuando una disminución en la señal de medición ocasiona que la salida del controlador aumente, matemáticamente se representa:

 $u(t) = \pm Kc \bullet e(t)$ 

donde: Kc = Ganancia proporcional.

 $e(t)$  = Señal de error.

 $u(t)$  = Señal del controlador.

C) Controlador Integral. Cuando se desea eliminar el error de offset suele usarse la acción integral. En este tipo de acción In variable de salida es proporcional a la integral del error con respecto al tiempo lo cual Jo podemos representar matemáticamente como:

$$
M(t) = \frac{1}{t} - \frac{1}{Tr} \int_{\mathbf{C}}^{TE} e(t) dt
$$

donde: Tr =Constante de tiempo integral.

Como es snbido, In señal de un integrador puede ser diferente de cero aunque la señal de entrada llegue a ser cero; está característica es aprovechada para hacer que el conlrolador produzca una señal de corrección de estado permanente siendo el error igual a cero. Como la salida del controlador queda flotando, este tipo de control también se le denomina Control Flotante y puede usarse en procesos dominados por tiempo muerto. El control de acción integral responde tanto a la amplitud como a la duración de la desviación, el único inconveniente que presenta es el peligro de hacer oscilar Ja variable controlada.

D) Control Proporcional+ Integral. Para evitar el riego de hacer oscilar la variable controlada 11 In acción integral se le suma la acción proporcional, el error de

offset puede ser corregido. La suma de In acción integral logra automálicamenle lo que la acción proporcional requería hacer con restablecimiento manual. Es por está razón que a la acción integral se Je conoce como Reset. La combinación de estas dos acciones logra que la respuesta del sistema a las perturbaciones satisfaga los requerimientos de velocidad como exactitud. La acción proporcional tiene como fin dar estabilidad y evitar un gran sobrepaso inicial mientras que la acción integral tiene por objeto eliminar el error de offset.

E) Control Derivativo. La acción de control derivativo agrega a un control proporcional un medio de obtener control con alta sensibilidad. Una ventaja de usar control derivativo, es que responde a la velocidad de variación del error ncluante y puede producir una corrección signincativa antes que el valor de error se haga excesivo. De este modo el control derivativo se anticipa al error actuante e inicia una acción correctiva temprana y tiende a aumentar la estabilidad del sistema. Aunque no afecta direclamente al error el estado estacionario añade amortiguamiento al sistema y por lo tanto, permite usar un valor de ganancia más elevado, lo que permite un mejoramiento de Ja exactitud del estado de régimen. Como el control derivativo actúa con la velocidad de variación del error actuante y no con el error actuante en si, está acción nunca es usada sóln. Se usn siempre con la acción proporcional o acción integral, es decir:

$$
M(t) = Kc \left[ e(t) + Td \frac{de(t)}{dt} \right]
$$

 $donde: Td = Tiermo Derivative.$ 

F) Controlador de Acción Proporcional Integral Derivativa. La combinación de los efectos de In acción proporcional, integral y derivativa íormn lo que se le conoce como Controlador de Tres l\fodos. Este controlador reúne las características de cada una de las tres acciones de control individual. La represen1:1ción matemática de un controlador PID está dada por la siguiente ecuación:

$$
u(t) = Kc \left[e(t) + \frac{1}{Tr} \int_{0}^{T} e(t) dt + T d \frac{de(t)}{dt}\right]
$$

#### 1.3 DISPOSITIVOS Y ELEMENTOS DE CONTROL ELECTRICO.

La energía eléctrica puesta a disposición de industriales no puede estar conectnda permanentemente a una carga, es pues necesario emplear sistemas de conmutación de polencia que permitan el transporte o interrupción de la energía eléctrica de la red a la carga (motor, bobina, piloto, etc...).

Los dispositivos piloto o auxiliares de mando son utilizados para controlar pequeñas intensidades que atraviesan la bobina de mando de un contactar. De este modo puede ser mandado el motor o receptor, ya sea por un operador (mando manual) o mediante una magnitud física (mando automático). Los auxiliares de mando están equipados de un determinado número de contactos {fig. 1.3.1):

N.A. Normalmente Abierto. N.C. Normalmente Cerrado. N.A.+ N.C. Normalmente Abierto y Normalmente Cerrado. N.C. + N.C. Normalmente Cerrado y Normalmente Cerrado. N.A.+ N.A. Normalmente Abierto y Normalmente Abierto.

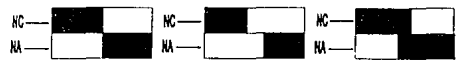

Figura t.3.1 Auxiliares de mando.

Algunos auxiliares de mando están destinados a ser fijos sobre los paneles de chapa de Jos pupitres o sobre las máquinas, Ja mayor parte de ellos están montados en cajas en función de los factores de explotación y de ambiente. La envoltura protege: al personal contra los contactos involuntarios o accidentales con las piezas en tensión, a la unidad de mando, contra el polvo, las proyecciones de líquidos, los choques. etc...

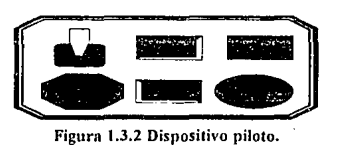

Mando Manual. Los disposilivos que permiten traducir el fenómeno físico o el movimiento a controlar en señales eléctricas se denominan auxiliares de mando operados por intervención humana. Su elección se realiza teniendo en cuenta las condiciones de utilización y la naturaleza de la intervención. El mando manual debe:

- t. Garantizar la seguridad del personal al igual que la máquina controlada.
- 2. Ser sencillo, seguro, robusto, resistir eventualmente a un choque anormal.
- 3. Evitar al operador, mediante la elección juiciosa del emplazamiento de los aparatos, los desplazamientos y movimientos inútiles y fatigosos.
- 4. Prohibir la puesta en marcha de la máquina si no se toman ciertas precauciones (puertas cerradas, funcionamiento del circuito de refrigeración, engrase, ... ).
- 5. Permitir el arranque y la parada mediante varios puestos de mando.
- 6. Impedir todo arranque imprevisto después de un corte de corriente.

Las condiciones de utilización, el lugar de utilización y la característica de los circuitos controlados, son los criterios principales que determinan la elección de los auxiliares de mnndo manual. Para llevar a cabo el mando manual contamos con:

- Cajas de Pulsadores y Unidades de Mando Empotrables.
- Pulsndores.
- Botones Giratorios.
- Unidades de Señalización.
- Cajns de pulsadores Colgantes.
- Manipuladores.
- Combinadores.

Mando Automático. El mando automático está sometido a fenómenos físicos, eléctricos, el contnctor puede ser mandado por el desplazamiento de un móvil, de una variación de nivel (interruptor de flotador), de temperatura (termostato), por una presión (preostato), una depresión (vacuómetro) por el viento (anemómetro)... Lns células fotoeléctricas son usadas frecuentemente Los móviles en desplazamiento, el accionar las lrvas de los contactos colocados en su recorrido permiten el funcionamiento y el control de las máquinas automáticas muy complejas. Para evitar cualquier preocupación al usuario el mando automático deber ser sencillo, seguro, adaptado, robusto y fiel, debiendo repetirse las operaciones según un ciclo definido. La diversidad de los auxiliares de mando y las diversas formas de cableado permiten renliznr equipos poco costosos ofreciendo todas las garantías de seguridad tanto para el personal como para la máquina. Para llevar a cabo el mando automático contamos con:

- Interruptores de límite o de posición, también llamados de fin de carrera.
- Detectores estáticos o de proximidad (fig. 1.3.3).
- Detectores fotoeléctricos.  $\blacksquare$
- Interruptores de flotador.
- Preostatos.
- Vacuómetro.
- Relés.
- Temporizadores.
- Conmutadores ciclicos o programadores.
- Servomotores.

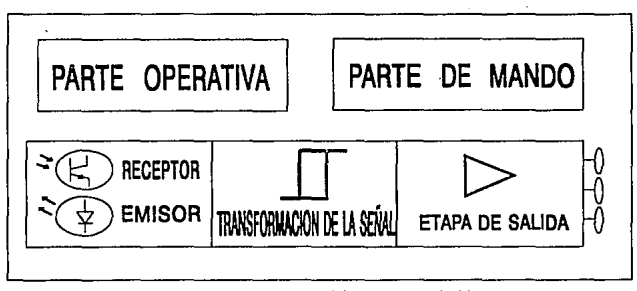

Figura 1.3.3 Detector estático o de proximidad.

Motor Asíncrono. Es un elemento que transforma In energia eléctrica absorbida en energía mecánica cedida bajo el principio de Inducción Electromagnética. Se compone fundamentalmente de un estator y un rotor, ambas partes están formadas por un gran número de láminas ferromagnéticas que disponen de ranuras, en las cuales se alojan los devanados estatóricos y rotóricos respectivamente. Al aplicar una tensión en las terminales de estator se produce una fuerza magnetómotriz uniforme y giratoria. Si suponemos que el rotor es de tipo jaula de ardilla, en cada barra se induce una fuerza magnetómotriz de sentido

opuesto; éstn hace circular una corriente y se produce un pnr que hace girar el rotor.

Si aplicamos la tensión directamente ni motor, en el instante de arranque se generará una corriente de hasta 7 veces la In. Este método se conoce como arranque a tensión plena y se utiliza en motores de bajas capacidades. Para motores de mayor capacidad existen métodos de arranque:

- Arranque Estrella-Triiingulo. Este sistema consiste en energizar el motor concctandolo inicialmente en estrella mientras se pone en movimiento, y una vez alcanzado aproximadamente el 70% de su velocidad nominal se conecta en triángulo, esto ocurre en algunos segundos y la corriente de arranque estará entre 1.3 y 2.6 de su In.
- Arranque por Resistencias Estatóricas. En este sistema se intercalan, en serie con el estntor un grupo de resistencias entre In red de alimentación, durante el periodo de aceleración a fin de reducir la tensión aplicada.
- Arranque por Autotransformador. Consiste en utilizar un autotransformador conectado en estrella con una serie de salidas con tensiones fijas, para ir aplicando al motor tensiones cada vez mayores para conseguir su arranque, eso se hnce a medida que se va acelerando hasta dejar el motor conectado a tensión plena.

Si el motor fuese de rotor bobinado utiliznrinmos un arranque por resistencias rotóricas dado que este tipo de motores lleva un bobinado trifásico en estrella, que se nloja en las ranuras que lleva su núcleo. Los extremos del bobinado se llevan ni colector sobre los cuales se apoyan las escobillas. Este método consiste en conectar en serie mms resistencias exteriores con las bobinns del rotor de modo que se vayan eliminando n medida que el motor va acelerando hasta llegar a cortocircuitar el circuito del rotor en el momento en que haya alcanzado su In (fig. 1.3.4).

| MOTORE DE JAULA<br>失真 取出及后书经                                                          | -452               |                      |                       |                          | MOTORES             |
|---------------------------------------------------------------------------------------|--------------------|----------------------|-----------------------|--------------------------|---------------------|
|                                                                                       |                    |                      |                       |                          | DE ANILLO           |
|                                                                                       | <b>ARRANOUE</b>    | <b>ARRANDUE</b>      | <b>ARRANOUE</b>       | ARRANOUE                 | ARRANOUE.           |
|                                                                                       | овитета            | <b>EST-TRIAN</b>     | <b>ESTATORICO</b>     | AUT-TRANS                | ROTORICO            |
| <b>LARRANQUE</b>                                                                      | 法法案初               | 1.3 A 2.6 in         | 4.51a                 | $1.7A + ln$              | 43 In               |
| PAR INICIAL                                                                           | 0.6A13Cn           | 0.2 A P.S Co.        | 0.6 A 0.85 Cm         | 6.4 A 0.85 Ca.           | $-2.5Cb$            |
| <b>VENTAJAS</b>                                                                       | ARRANCADOR         | ARRANCADOR           | POSIBILIDAD DE        | PARA BUENA               | <b>MUY</b><br>BUENA |
|                                                                                       | <b>SIMPLE</b>      | <b>BELATIVAMENTE</b> | <b>REGULACI</b>       | POSIBILIDAD              | RELACION PARA       |
| 나 내 남자가 있어                                                                            | PAR DE ARR         | <b>BARATO</b>        | <b>ON DE LOS VA</b>   | DE REGULACI              | POSIBILIDAD DE      |
|                                                                                       | <b>ARRANOUE</b>    |                      | <b>DE</b><br>LOBES.   | ON DE LOS VA             | REGULACION DE       |
|                                                                                       | <b>IMPORTANTE</b>  |                      | <b>ARRANOUE</b>       | LORES<br><b>DE</b>       | LOS VALO            |
|                                                                                       |                    |                      | <b>NO HAY COR TE</b>  | <b>ARRANQUE</b>          | HES DE ARRAN        |
| 建物 经数据服务额                                                                             | 16 L. T            |                      | DE LA ALI             | NO HAY COR               | OUE.                |
|                                                                                       |                    |                      | MENTACION             | <b>TEDELIAU</b>          | NO HAY COR TE       |
|                                                                                       |                    |                      | <b>OURANTE</b><br>EL. | MENTACION                | DETAAL              |
|                                                                                       |                    |                      | <b>ARRANGUE</b>       | DURANTE<br>El.           | <b>MENTACION</b>    |
|                                                                                       |                    |                      |                       | ARILANDIJE               | DUILANTE EL         |
| 医囊肿型 医三氯化物                                                                            |                    |                      |                       |                          | <b>ARRANQUE</b>     |
| INCONVENTEN                                                                           | <b>PUNTA DE LV</b> | <b>FAR PEQUENO</b>   | PEQUESA               | NECESITA UN              | <b>MOTOR DE</b>     |
| 785                                                                                   | TENSIDAD MUY       | EN EL                | REDUCCION             | <b>AUTO-TRANS</b>        | ANILLO MAS          |
|                                                                                       | <b>IMPORTANTE</b>  | <b>ARRANOUE</b>      | DE LA PINTA DE        | FORMADOR                 | <b>COSTOSO.</b>     |
|                                                                                       | <b>ASECURARSE</b>  | NO HAY POSE          | ARRANOUE.             | COSTOSO.                 | NECESITA            |
|                                                                                       | <b>QUE LA RED</b>  | DILIDAD DE           | <b>NECESITA</b>       |                          | <b>RESISTENCIAS</b> |
|                                                                                       | ADMITTE ESTA       | REGULACION.          | <b>RESISTENCIAS.</b>  |                          |                     |
|                                                                                       | PUNTA.             | <b>CORTEDEALS</b>    |                       |                          |                     |
|                                                                                       | NO PERMITE         | MENTACION            |                       |                          |                     |
|                                                                                       | ARRANOVE           | EN EL CAMBIO         |                       |                          |                     |
|                                                                                       | LENTO.             | DE ACOPLANI          |                       |                          |                     |
|                                                                                       |                    | <b>ENTO Y FENO</b>   |                       |                          |                     |
|                                                                                       |                    | MENDS ALEA           |                       |                          |                     |
|                                                                                       |                    | TOHIOS.              |                       |                          |                     |
|                                                                                       |                    | MOTOR                |                       |                          |                     |
|                                                                                       |                    | <b>BOBINADO EN</b>   |                       |                          |                     |
|                                                                                       |                    | TRIANGULO,           |                       |                          |                     |
| <b>DURACION MEDIA</b>                                                                 |                    |                      |                       |                          | <b>STIEMPOS</b>     |
| DEL.ARRANQUE                                                                          | 1A3SEC.            | JA 7 SEG.            | <b>TA12 SEC.</b>      | 7 A 12 SEC.              | 1.5 SEG.            |
| 没连 化构造性剂                                                                              |                    |                      |                       |                          | 4 Y 5 TEMPOS        |
| ay agri∭re                                                                            |                    |                      |                       | $\mathbf{v} \rightarrow$ | 5 SEG.              |
|                                                                                       |                    |                      |                       |                          |                     |
| APIJICACIONES -                                                                       | PEQUESAS           | <b>MADUINAS</b>      | MAQUINAS DE           | <b>MAQUINAS DE</b>       | MADUINAS DE         |
| <b>TIPICAS</b><br>当於鎮風残なし、                                                            | MADUINAS           | <b>ARRANCANDO</b>    | <b>FUERTE INER</b>    | <b>FUERTE</b>            | ARRANOUE EN         |
|                                                                                       | <b>ARIAANCAMDO</b> | <b>EN VACIO.</b>     | CIA SIN PRO           | <b>POTENCIA O DE</b>     | CARGA DE            |
| $\mathbb{Z}[\widetilde{\mathcal{P}}(\widetilde{\mathbb{C}}^{n})]^{n_{1}\times n_{2}}$ | A PLENA CARGA-     | VENTILADO            | <b>BLEMAS PARTI</b>   | <b>FUER</b>              | <b>ARRANQUE</b>     |
| <sub>西方</sub> 麻哲氏印计                                                                   |                    | <b>RESY GOMBAS</b>   | <b>CULARES DE PAR</b> | <b>TE INERCLA EN</b>     | <b>PROGRESSVO</b>   |
|                                                                                       |                    | CENTRIFUGAS          | Y DE INTENSIDAD       | LOS CASOS DO             | ETC                 |
| . ಪ್ರಕ್ಷ ಪ್ರಸ್ತುವ ಪ                                                                   |                    | <b>DE PEOUENA</b>    | EN EL ARRAN           | NDE LA REDUC             |                     |
|                                                                                       |                    | POTENCIA             | OUR.                  | <b>CION DE LA</b>        |                     |
|                                                                                       |                    |                      |                       | PUNTA DE                 |                     |
|                                                                                       |                    |                      |                       | INTENSIDAD ES            |                     |
|                                                                                       |                    |                      |                       | <b>UN CRITERIO</b>       |                     |
|                                                                                       |                    |                      |                       | <b>IMPORTANTE</b>        |                     |

Figura 1.3.4 Resumen de características de los diferentes métodos de arranque

f.<br>D

 $\overline{\mathbf{z}}$ 

#### 1.4 DISPOSITIVOS *Y* ELEMENTOS DE CONTROL ELECTRONICO.

Los dispositivos electrónicos usados en los sistemas de control e instrumentación se están incrementando considerablemente por la introducción de los semiconductores. La miniaturización de los años recientes se ha traducido en sistemas completos con miles de elementos semiconductores que el único fin de su envoltura es hacerlo maneiable y asegurar que las terminales nermanezcan bien soldadas a la oblea semiconductora. Las ventajas que presentan con respecto a los sistemas de control elaborados con tubos son: más pequeños y livianos, menos pérdidas por calentamiento, más eficientes y construcción más sólida (fig. 1.4.1).

Diodo Rcctilicntlor. Su cnrncteristica funcional es presentar baja resistencia al paso de la corrienlc cuando se polariza directamente y alta resistencia al paso de In corriente cuando se polariza inversamente. Son aplicados comunmente en rectificadores, demoduladores, compuertas lógicas, formadores de onda, suietadores...

Diodo Zener. Su característica funcional es la región de ruptura zener, la cual es abrupta, permitiendo que ésle funcione como referencia de voltaje confiable. Son aplicados comunmentc en reguladores de voltaje, limitadorcs, circuitos de potencia celdas de referencia ...

Fotodiodo. Este es un diodo al que se hace una ventana para que indique luz en Ja unión P-N. Son aplicados comunmenlc en alarmas, contadores de material, control industrial, control remoto, controles fotocléctricos <sup>1</sup>aperturas de puertas, comunicación por fibra óptica, ignición transistorizada...

Diodo Led. Este dispositivo tiene la peculiaridad de emitir luz, ya sea en el rango infrarrojo o en el espectro visible, tiene la ventajn de ser un foco indicador con muy poca energía de exci1ación. Son empleados ampliamente en focos pilotos, emisor infrarrojo, comunicación por fibra óptica, controles fotoeléctricos, ignición transistorizada, contadores, controles industriales...

Optoacoplndor. Eslc dispositivo involucra internamente un diodo Jcd y un fototrnnsistor y, sirve para acoplar dos sistemas independicnles ya que se transfiere la información desde el led hacia el fototransistor. Son aplicados en circuitos de disparo, conmutación, interfaces digitales y con las lineas telefónicas, control digital...

Transistor Bipolar NPN. La corriente de colector es constante para un valor constante de corriente de base. Son aplicados en amplificadores, osciladores, convertidores de energía, salidas de potencia ...

Transistor Bipolar PNP. Este dispositivo es el complemento del transistor NPN y tiene las mismas anlicaciones...

Transistor de Efecto de Campo. Se tiene un canal semiconductor el cual modula su sección transversal conductora mediante la aplicación de un campo eléctrico al polarizar inversamente la unión entre la compuerta y el canal obtenicndose de esta forma una resistencia variable entre drenaje y fuente. Se aplican en preamplificadores de audio, amplificadores de alta impedancia de entrada instrumentación, medidores de PH, reguladores de corriente...

Diodo Controludo por Silicio. Cuando el voltaje de ánodo-cátodo es positivo, el diodo puede ser disparado ni introducir una corriente en la compuerta, permaneciendo en conducción hasta que In corriente del ánodo es muy pequeña o se reduce a cero. Se aplican en convertidores de ac/dc, dc/ac, control de potencia, control de fase invertidores, fuentes de poder, limitadores de potencia...

Trine. Funciona igual al diodo controlado de silicio, pero éste dispositivo es simétrico y puede conducir en ambos sentidos y ser disparado tanto con voltajes positivos como con voltajes negativos en la compuerta. Son aplicados en invertidores, cicloconvcrtidorcs, control de fase, controles de velocidad, reguladores de e.a., controles de potencia...

17

| DISPOSITIVO SIMBOLO                                 |  |  |
|-----------------------------------------------------|--|--|
| 45.26<br><b>DIODO RECTIFICADOR</b><br>$\sim$ $\sim$ |  |  |
| DIODO ZENER<br><b>AMP 100</b>                       |  |  |
| <b>FOTODIODO</b>                                    |  |  |
| DIODO LED                                           |  |  |
| TRANSISTOR BIPOLAR PNP-NPN                          |  |  |
| <b>OPTOACOPLADOR</b>                                |  |  |
| TRANSISTOR DE EFECTO DE CAMPO                       |  |  |
| DIODO CONTROLADO POR SILICIO                        |  |  |
| TRIAC                                               |  |  |

Figura 1.4.1 Dispositivos electrónicos.

Compuertas Lógicas. La lógica digital es una ciencia de razonamiento numérico aplicada a circuitos electrónicos que realizan decisiones del tipo si entonces. Si una serie de condiciones ocurre entonces una acción particular resulta. Una compuerta lógica (fig. 1A.2) es un circuito electrónico con dos o más lineas de entrada y una linea de salida que tiene la capacidad de realizar decisiones. La decisión to1nnda por unn compuerta lógica consiste en situar la salida en **'l' o** 'O' dependiendo del estado de las entradas y de la función lógica para la cual ha sido discñada. Una operación lógica compleja que requiere de varias compuertas lógicas para su realización y cuya respuestas depende de la combinación de las entradas son llamados circuitos de lógica combinacional. Cuando se debe tomar una decisión basada en la infonmtción previa se utilizun circuitos especiales **de** memoria llamados Flip-Flop's. Donde generalmente ocurre una secuencia de eventos, en un orclen definido, antes de ocurrir una salida, a estos circuitos dotados de memoria se les llama circuitos lógicos secuenciales.

| SIMBOLO<br>GRAFICO | NOMBRE              | <b>FUNCION</b><br><b>ALGEBRAICA</b> |
|--------------------|---------------------|-------------------------------------|
| ×<br>F<br>v        | AND                 | $F = XY$                            |
| ×<br>F             | OR                  | $F = X + Y$                         |
| ×<br>F             | <b>INVERSOR</b>     | $F = X'$                            |
| ×<br>⊏             | <b>SEPARADOR</b>    | $F = X$                             |
| ×<br>F<br>丷        | NAND                | $F = (XY)^T$                        |
| ×<br>F<br>٧        | NOR                 | $F = (X + Y)^{T}$                   |
| ×<br>F<br>Ÿ        | ORexclusiva XOR     | $F = XY' + X'Y$                     |
| ×                  | <b>NORexclusiva</b> | $F = XY + XY'Y$                     |

Figura 1.4.2 Compuertas lógicas.

Microprocesadores. Los microprocesadores son una nueva generación de chips muy interesantes (fig. 1.4.3). Ha significado una verdadera revolución en el campo del diseño industrial. Actualmente las aplicaciones de los microprocesadores cubren diversos sectores entre los que cabria destacnr:

Controladores Programables; automatismos industriales, máquinas-herramientas...

Instrumentación; terminales interactivos, analizadores lógicos, instrumentación biomedica...

Controladores de Periféricos; unidades de discos, controladores de impresoras, unidades de cintas ...

Control de Procesos. Sistemas de control y supervisión ...

Unidades de Proceso Aritmético y Contable; ordenadores de gestión, cajas registradoras...

Sistemas para la Comunicación; transmisores y receptores de datos...

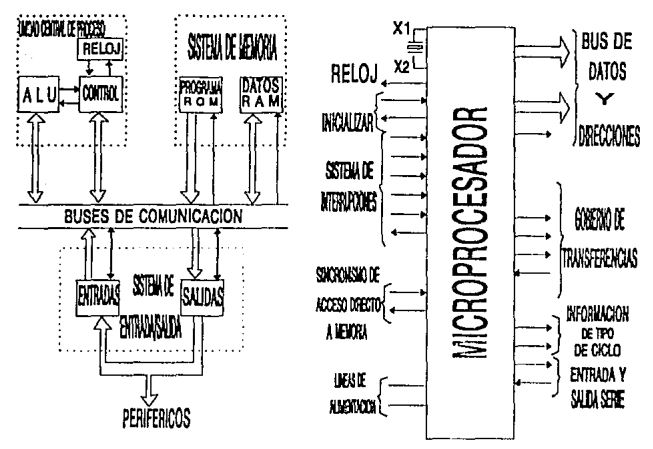

Figura 1.4.3 Microprocesadores.

Control Electrónico de Motores. El objeto de un sistema de control de motores es gobernar uno o más de los siguientes parámetros: la velocidad de la flecha, la posición angular de la flecha, el par de la misma y la potencia mecánica de salida. Es de vital importancia la relación en que se apovan las cantidades eléctricas de entrada frente a las cantidades mecánicas de salida en el diseño y análisis del control electrónico. La trayectoria de retroalimentación se indica por medio de las lineas punteadas.

Control de Motores de Corriente Continua. Este control se logra principalmente a base de SCR's para modular los voltaies de entrada a la armadura y/o al campo del motor. Para una fuente de corriente alterna se emplean los rectificadores controladores de fase: para una fuente de corriente continua se emplean circuitos intermitentes o pulsadores.

Control de Motores de Corriente Alterna. El control de velocidad de la mayoría de los motores de corriente alterna se logra por medio de Inversores o cicloconvertidores. Los motores de corriente alterna monofásicos pequeños se logra en ocasiones por triac's o transistores de potencia que regulan la fase de corriente de entrada al motor.

Cicloconvertidores. Son dispositivos de control usados en motores de velocidnd variable alimentados por una fuente de corriente alterna, es un medio de convertir una fuente de voltaje fijo (pico) y frecuencia fija en una salida con voltaje variable y frecuencia variable.

Inversores. Un inversor convierte la corriente continua en alterna al voltaje y frecuencia deseados. Un diagrama funcional de bloques (fig. 1.4.4a) muestra los dos esquemas de variación de velocidad de un motor de corriente alterna por medio de variación de frecuencia, donde se usa un mecanismo como el rectificador controlado o un pulsador conjuntamente con el inversor para mantener una relación constante entre el voltaje y la frecuencia (fig. 1.4.4b).

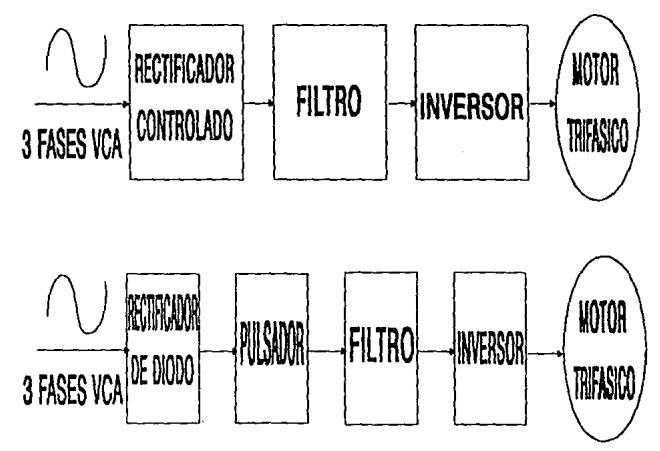

Figura 1.4.4.a Diagrama de bloques de un inversor.

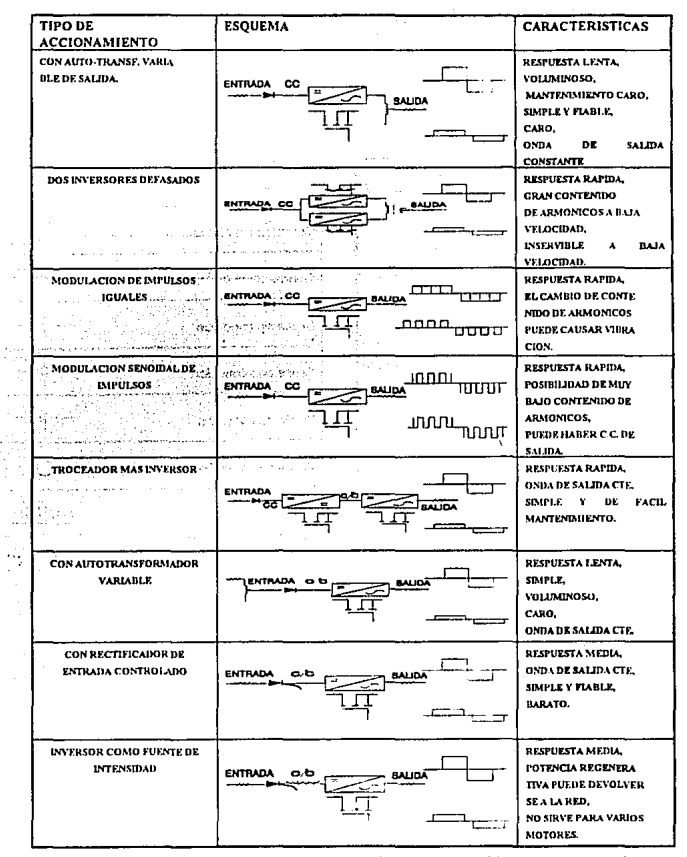

 $\ddot{\phantom{a}}$ 

Figura 1.4.4b Diferentes esquemas de variación de velocidad de un motor de corriente alterna por medio de variación de frecuencia utilizando un inversor.

#### 1.5. SIMBOLOS GRAFICOS.

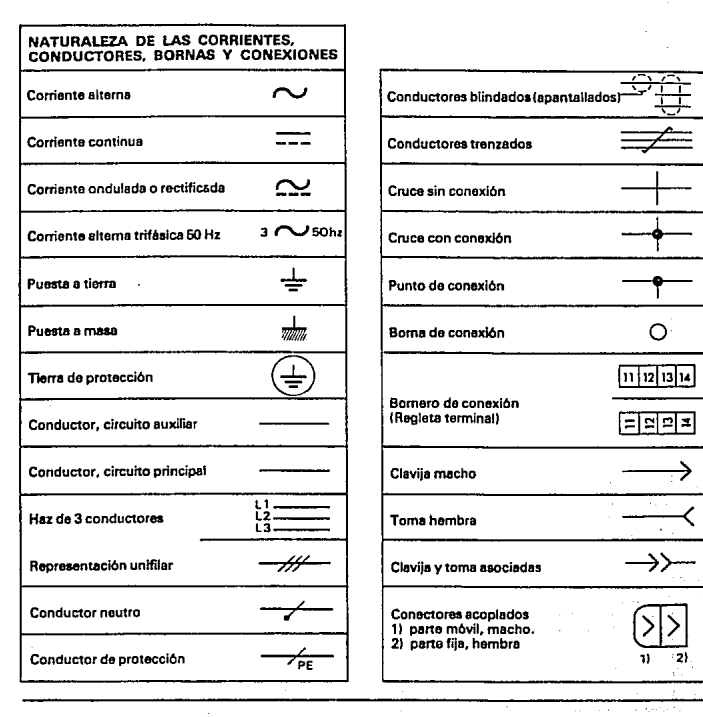

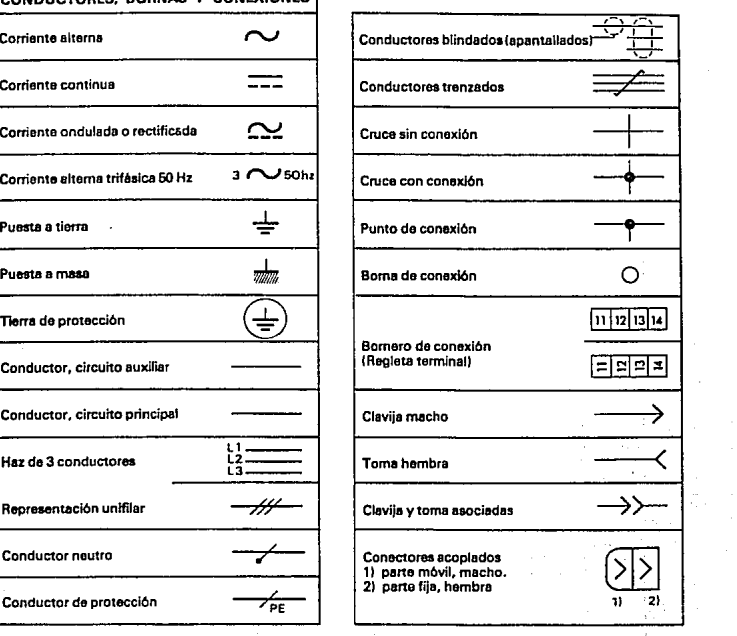

 $\ddot{\phantom{0}}$ 

ä,

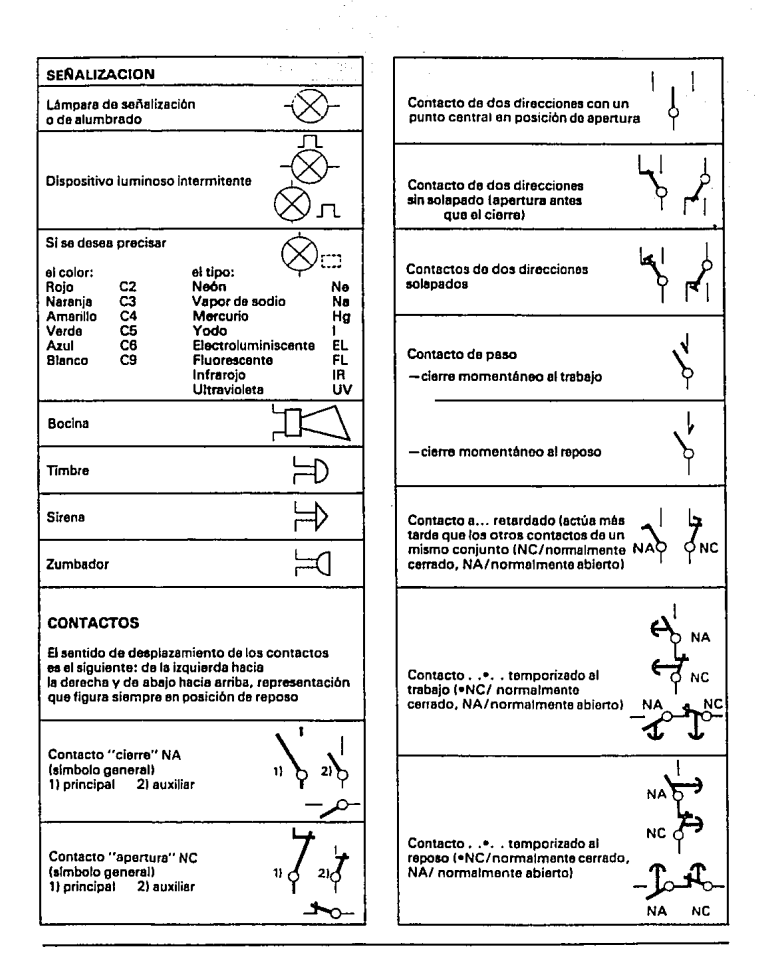

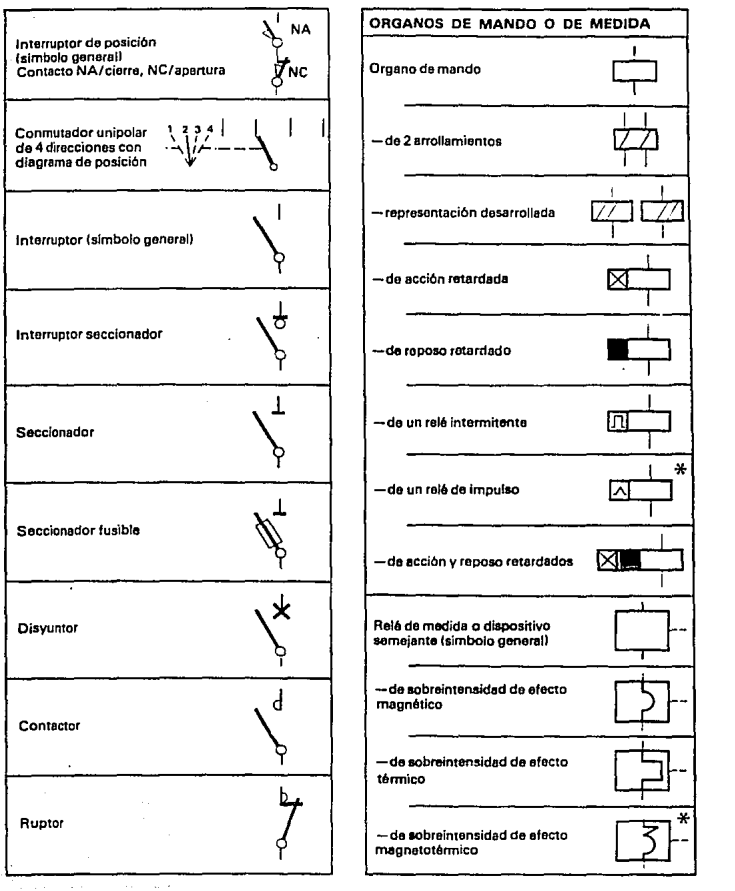

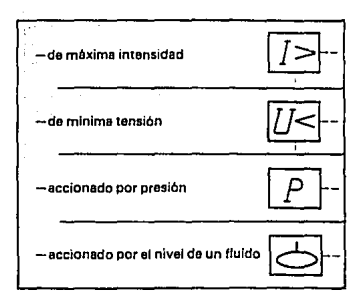

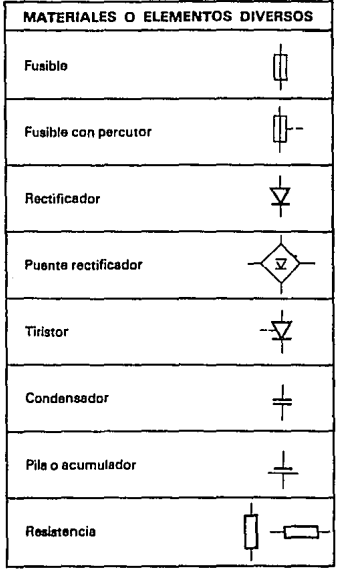

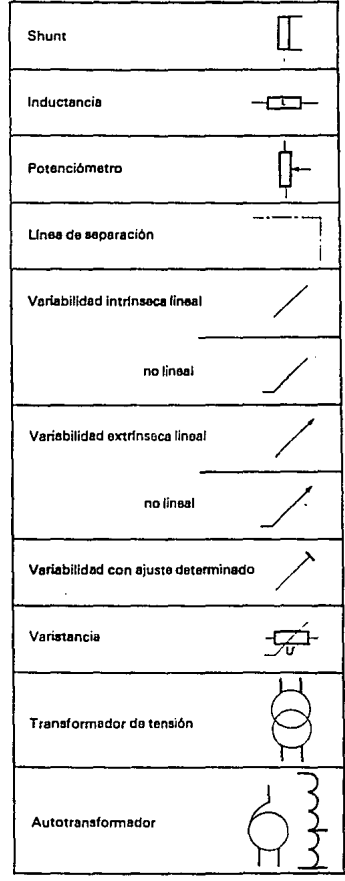

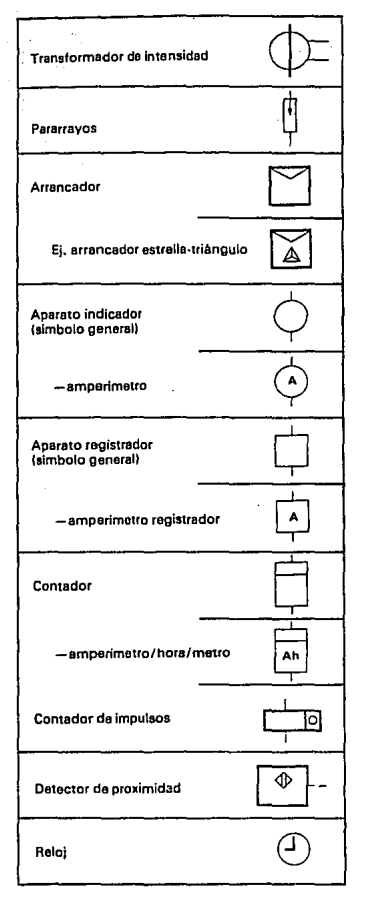

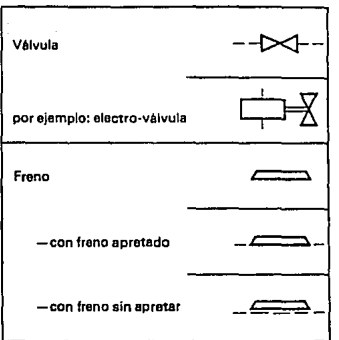

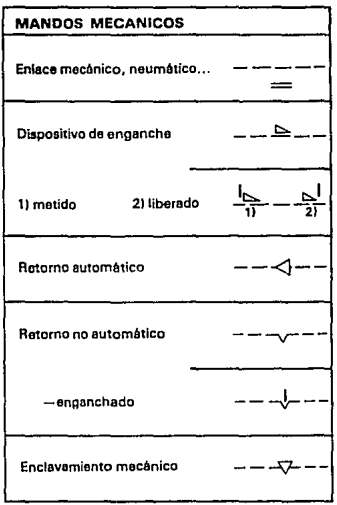

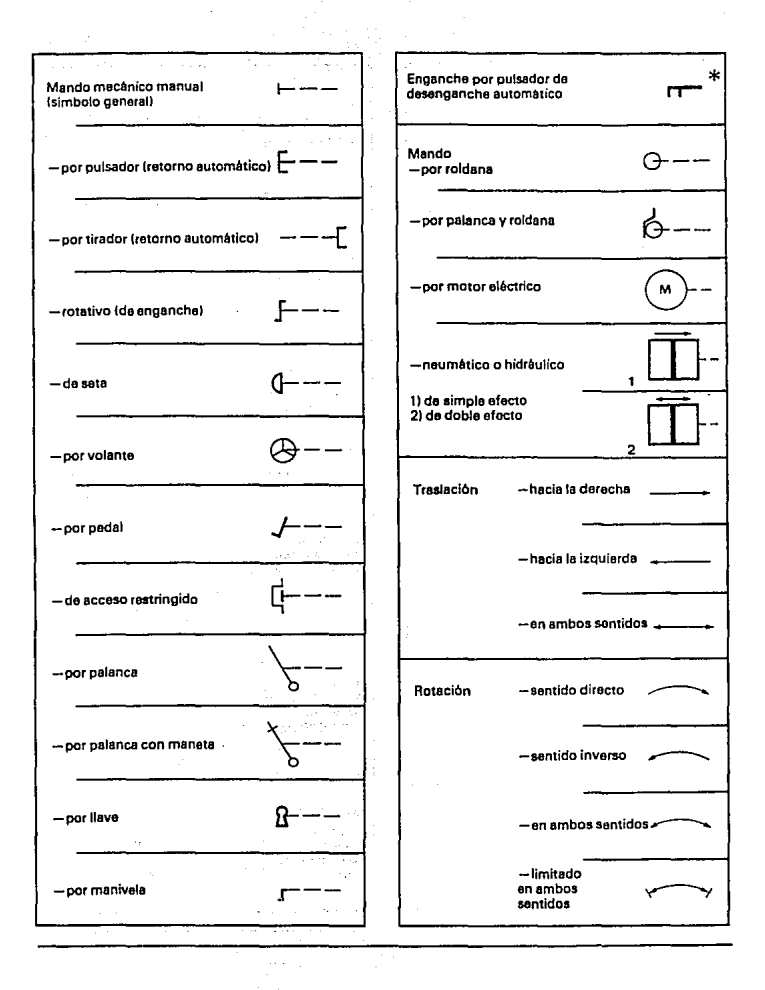

28

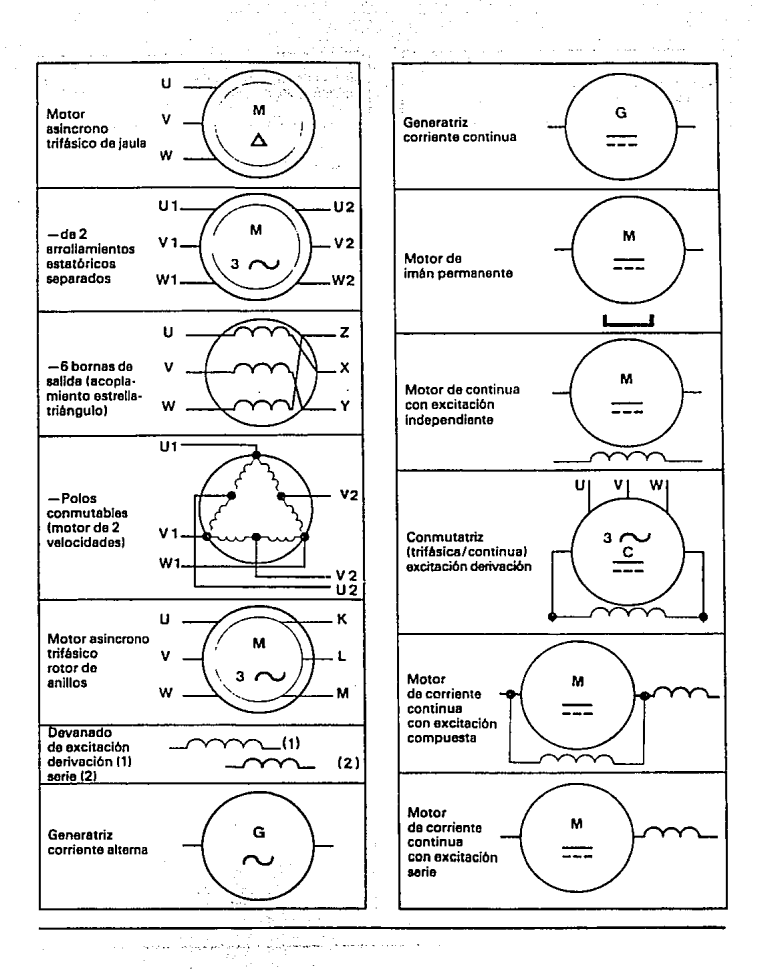
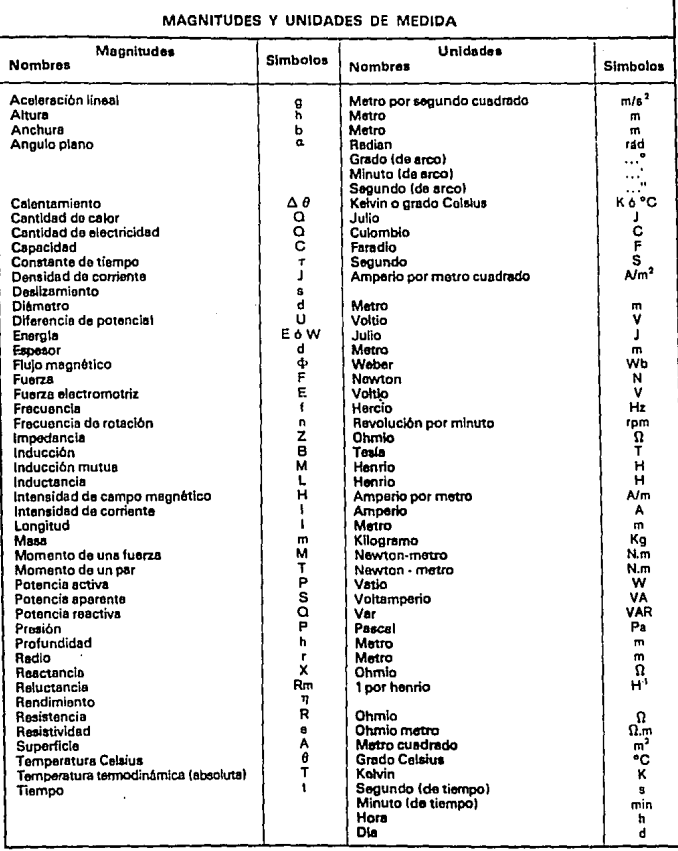

l

### TABLAS de CONVERSIÓN entre UNIDADES SI y UNIDADES CORRIENTES

### **LONGITUD**

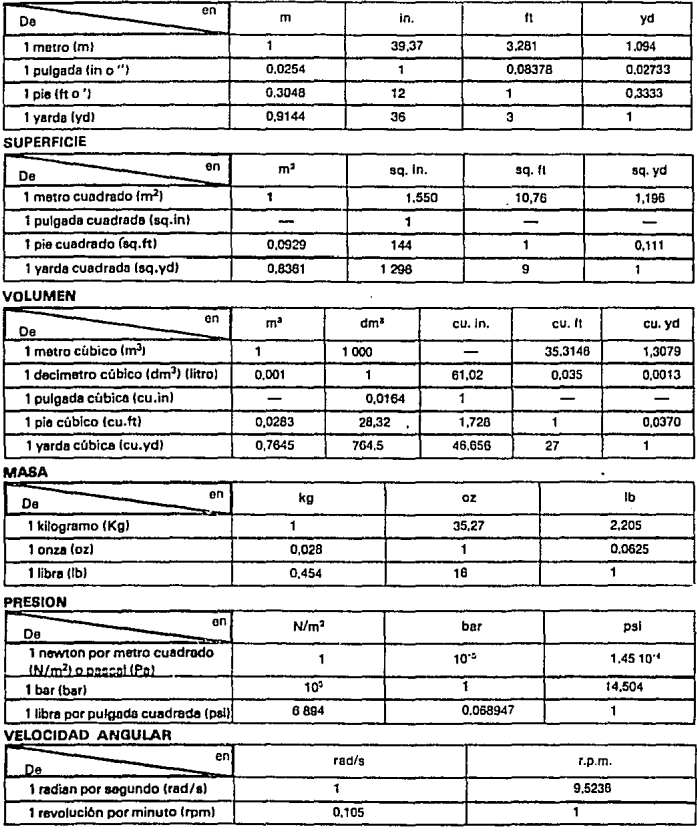

### **POTENCIA**

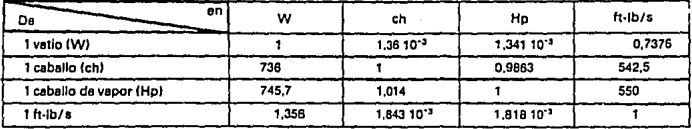

**FUERZA** 

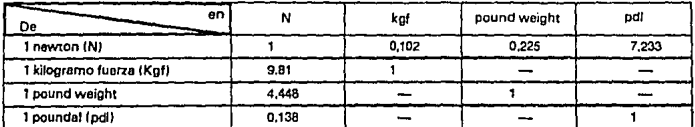

#### ENERGIA - TRABAJO - CALOR

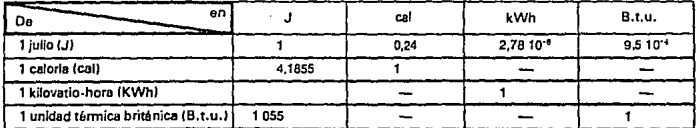

### FLUJO MAGNETICO - INDUCCION MAGNETICA

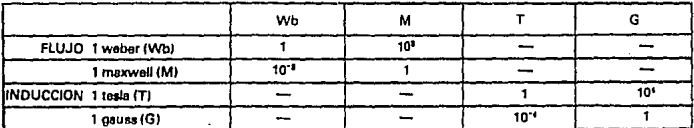

### **TEMPERATURA**

Puede ser representada mediante 2 unidades iguales: el kelvin (K) o el grado Celsius (°C).

-Temperatura en kelvin = temperatura en grado Colsius + 273,15

-Temperatura en grado Celsius = temperatura en kelvin - 273.15

- Intervalo o diferencia de temperatura = 1 kelvin = 1 grado Celsius.

Conversiones entre grado Fahrenheit y grado Celsius:

-Temperatura en grado Celsius =  $\frac{5}{9}$  (temperatura en grado Fahrenheit - 32).

- Temperatura en grado Fahrenheit =  $\frac{9}{5}$  (temperatura en grado Calsius) + 32.

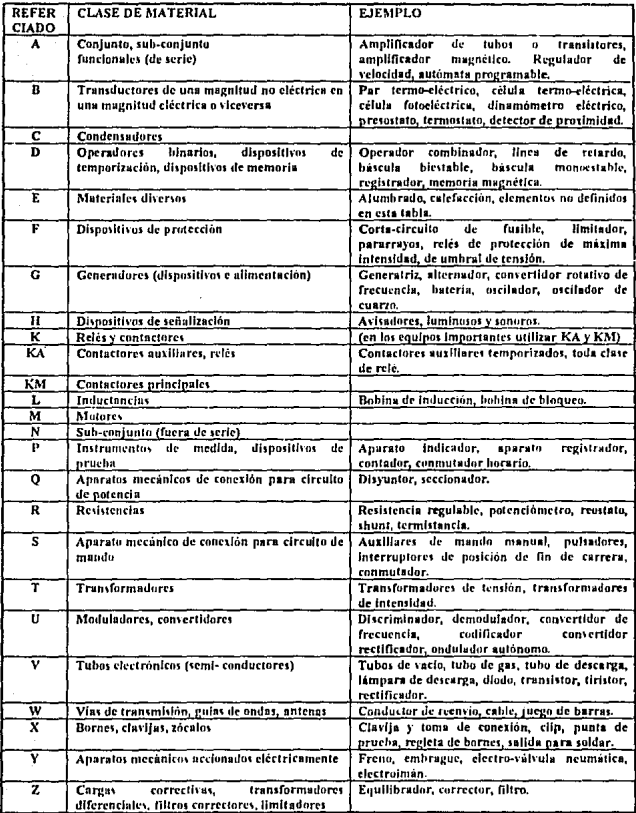

### Clasificación por letras para la identificación de la clase de material.

 $\bar{\mathcal{A}}$ 

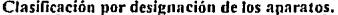

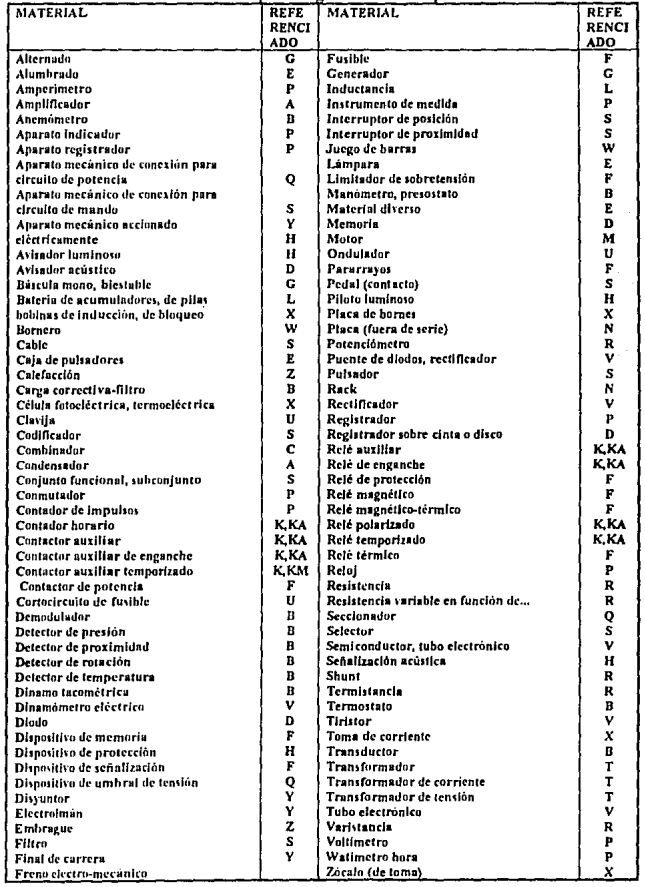

 $\ddot{\phantom{0}}$ 

## CAPITULO 2

# SISTEMAS DE CONTROL CONVENCIONAL

### 2.1 INTRODUCCION.

En cualquier sistema industrial, los circuitos de control eléctrico reciben y procesan información sobre las condiciones del sistema. Está información representa hechos tnlcs como posiciones mecánicas de partes móviles, temperaturas, presiones existentes en tubos, duetos y cñmnras, caudales, fuerzas ejercidas sobre dispositivos de detección, velocidades de desplazamiento, etc... El circuito de control debe tomar esta información y combinarlas con la que le suministra el operador, usualmente proviene de un conjunto de botones, estaciones y/o terminales de mando. Esta información representa la respuesta deseadn del sistema, es decir, el resultado esperado. Basándose en ln información suministrada por el operndor y los datos tomados del sistcnrn, el circuito de control toma decisiones siendo estas la próxima acción que debe cjccutnr el sistema, ya sen arrancar o parar un motor, disminuir sus velocidad, variar la velocidad de un movimiento mecánico, activar o desactivar una electroválvula o aún, parar c1 sistema completamente a causa de una condición peligrosa. Ohviamente la decisión que toma el circuito de control no es una elaboración propia (fig. 2.1.1). Solamente es el reflejo de los deseos del diseñador, quien prevee todas las posibles condiciones de entrada, que ha programado o elaborado para todas las salidas apropiadas del sistema. Sin embargo, como el circuito de control opera como lo haría el diseñador, en iguales condiciones, es llamado circuito de toma de decisiones o circuito lógico secuencinl.

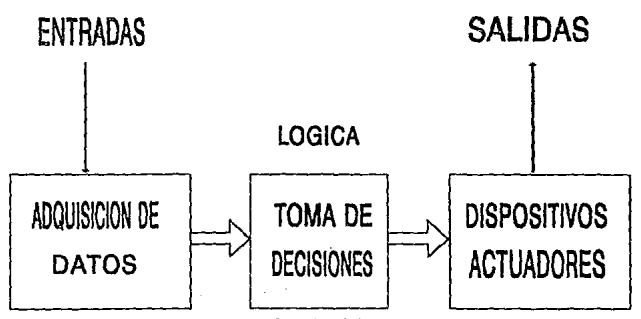

Figura 2.1.1 Circuito lógico secuencial.

### 2.2 CONTROL DE DOS Y TRES HILOS.

Control de dos hilos. En el control de dos hilos se utiliznn dispositivos como por ejemplo interruptores de presión, de temperatura, de nivel, etc... para energizar o desenergizar la bobina del accionador (fig. 2.2.1). De esta manera podemos obtener un control automático para el arranque o paro de un motor o et accionamiento de un cilindro hidráulico de manera también automática.

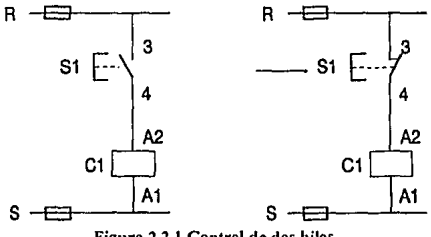

Figura 2.2. I Control de dos hilos.

Control de tres hilos. El control de tres hilos es aquel en que se utiliza un dispositivo de contactos momentáneos como por ejemplo estación de botones y, un circuito de sello de enclavamiento mediante un contacto auxiliar normalmente abierto del mismo arrancador o relevador de control {fig. 2.2.2).

CIRCUITO DE POTENCIA CIRCUITO DE MANDO

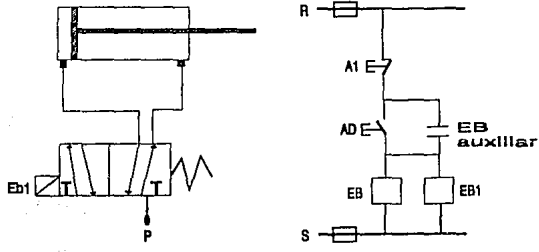

Figura 2.2.2 Control de tres hilos.

### 2.3 ESTACION DE BOTONES MULTIPLES.

Estación de Botones Múltiple. Una estación de control puede incluir botones de control, interruptores selectores y lámparas piloto. Los botones de control pueden ser de contacto momentáneo o mantenido. Los interruptores selectores son usunlmentc de contacto mantenido o pueden ser de retorno por resorte para dar unn operación de contacto momentáneo. Las estaciones de servicio estándares tienen capacidad para manejar las corrientes de las bobinas de los contactores de hasta 50 llP's. Las estaciones de servicio pesado tienen capncidad mayor de corriente en sus contactos y proporcionan una mayor flexibilidad a través de una amplia variedad de operadores e intercnmbiabilidad de unidades. Cuando se trata de un circuito accionado desde varias estaciones (dos o mas) debemos tener presente:

- n. Una estación o caja de pulsadores es la agrupación física de todos los pulsadores que cumplen funciones diferentes, de manera que, desde cualquier estación, debe ser posible maniobrar completamente el sistema o la máquina.
- b. Como norma general, los contactos cerrados de los pulsadores que cumplen la misma función se conectan en serie y los contactos abiertos, de los pulsadores que cumplen la misma función se conectan en paralelo (fig. 2.3.1).

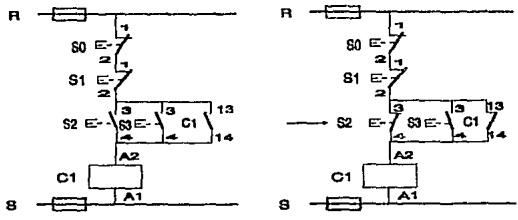

Figura 2.3.t Estación de botones múltiple.

De In figura 2.3.1, al pulsar S2 (primera estación) se energiza In bobina de CI, autososteniéndose por los puntos 13 y 14 del contacto auxiliar. Si se hubiera pulsado S3 (segunda estación) se obtendría el mismo resultado. Al oprimir SO (primera estación) o SI (segunda estación) indistintamente, se nhrirá el circuito que alimenta la bobina, desenergizándose todo el sistema. Cuando se tienen varios

esquemas desde varias estaciones, se puede realizar un esquema adicional (fig. 2.3.2), en sistemas múltifiliar, para facilitar el montaje de las estaciones.

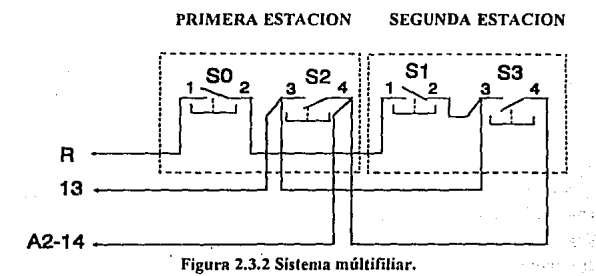

#### $2.4$ **CONTROL DE SECUENCIA.**

Control de Secuencia. Muchos procesos requieren un determinado número de motores, o accionadores neumáticos e hidráulicos, separados entre si, los cuales deben ser nuestos en marcha o parados en una secuencia determinada, como en el caso de sistemas de transportadores. Cuando se arrança el transportador de entrega debe de iniciar su marcha primero con los otros transportadores arrancando en secuencia, para evitar un apilamiento del material, cuando se termina la operación la secuencia de inversión debe ser seguida con tiempos de demora entre la estación de trabajo (excepto para paros de emergencia) a fin de que no quede ningún material en los transportadores. Este es un ejemplo de una secuencia simple controlada. Podrían usarse arrancadores separados, pero es común instalar un controlador especial en el cual se incorporen arrancadores para cada unidad. reguladores de tiempo, relevadores de control, etc...

Circuitos secuenciales. Están formados por una serie de relevadores de control (contactos N.A. N.C., contactos temporizados), y contactos auxiliares del contactor de fuerza. Secuencia forzada: Se dice que existe una secuencia forzada

cuando el runcionamiento de una máquina está sometida al füncionamiento de otras de numera que, sino se maniobra en el orden establecido, no deben íuncionar. En estos sistemas los contactos cerrndos de los relés térmicos se conectan en serie a fin de que una sobrecarga en cunlquiera de los motores interrumpa completamente el circuito. Todo motor o carga que se ponga en funcionamiento debe llevar necesariamente aunque no se indique expresamente, la señalización de marcha y la de paro de emergencia.

Sistema Secuencial Manual. El mando de tres motores en secuencia forzada para arrancar M1, M2, M3 con un sólo pulsador de paro (fig. 2.4.1), funciona de la siguiente manera: Al pulsar Sl se cierra el circuito de alimentación de la bobina Ct energizándose y autoalimentándose a través de sus auxiliares de sostenimiento (13,14) Al quedar energizada In bobina de Cl, se cierra tnmbién el contacto auxiliar de. Ct (53,54) que preparará In maniobra de C4. Solamente después de esta maniobra podemos pulsar S2, Que cerrará el circuito de la bobina de C4, autososteniéndose con sus auxiliar de retención (13,14) y cerrando al mismo tiempo el otro auxiliar (53,54) que prepará la siguiente maniobra (energizar C6). Tan sólo después de haber quedado energizado la bobina de C4 podemos pulsar S3 el cual cerrará el circuito de alimentación de C6, quien al energizarse queda autosostenida por su auxiliar de sostenimiento (13,14) en este momento quedan en rundonnmiento los tres motores. Si se pulsa SO se abre el circuito de alimentación de las tres bobinas desenergizándose totalmente el sistema.

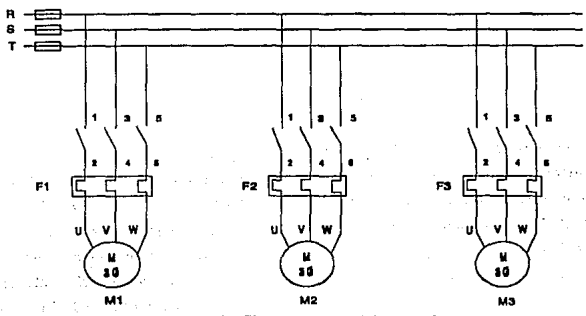

Figura 2.4.1 Sistema secuencial mnnual.

Por otra parte el circuito permite que, al producirse una sobrecarga en cualquiera de los tres motores, se interrumpa todo el sistema, ya que los contactos auxiliares cerrados de los tres relés térmicos están conectados en serie, de manera que al abrirse uno sólo de ellos, se desenergizará toda la secuencia. Sin embargo, solamente se cerrará el contacto auxiliar abierto de aquel relé térmico cuyo contacto se abrió señalizando, por consiguiente, en cual de los tres motores se ha producido In sobrecarga.

Sistema Secuencial Automático. El mando de motores en forma secuencial y automática mediante un temporizador implican que una vez que se inicia el sistema ésta no debe ser posible interrumpirla o alterarla hasta que el proceso se haya cumplido totalmente (sólo el pulsador seta o los contactos del relé térmico podrán hacerlo), fig. 2.4.2.

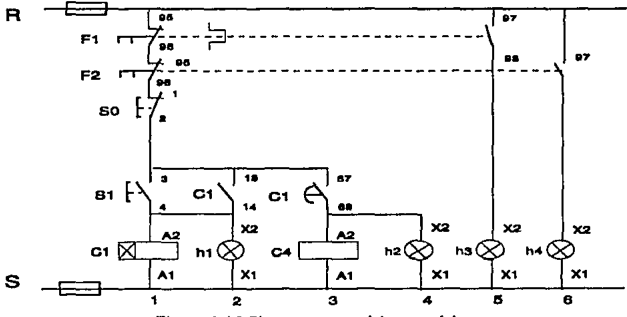

Figura 2.4.2 Sistema secuencial automático.

El circuito funciona de la siguiente forma: Al pulsar Sl se cierra el circuito de alimentación de la bobina de Ct, energizándose y autososteniéndose por (13,14) mientras que la bobina de C4 sigue desenergizada. Transcurrido el tiempo programado, el contacto temporizado abierto (67,68) se cierra, energizando la bobina de C4, de manera que *en* este momento quednn funcionando los dos motores. La bobina de C4 no necesita auxiliar de sostenimiento porque el contacto temporizado (67,68) seguirá cerrado mientras no se desenergice In bobina de Cl.

Si se pulsa S0 se interrumpirá todo el sistema. Los relés térmicos trabajarán nornrnlmente ante una sobrecarga de cualquiern de· Jos motores. El control de secuencia puede incluir en el mando una serie de delectores de proximidad fotoceldas, interruptores de límite, etc... para lograr así un control totalmente automático de una máquina o proceso.

### 2.5 CONTROL ELECTRONICO.

Control Electrónico. De la misma manera que el arrancador clectromagnélico liberó a Ja máquina del eje de transmisión, el control estático esta liberando a la máquina y al ouerador de la servidumbre del relé y el contactor magnético de acción lenta, propenso a averías y de corta vida. La aparición del control estático abre un nuevo y basto campo de posibilidades para fas máquinas y los procesos contplelamente automáticos. Podemos definir el término eslático por una condición fija o estacionaria, ya que es un control por medio de disposilivos que no tienen partes móviles.

El problema que siempre ha pre.sentado el control eleclromngnético ha sido el fallo de los componentes. Los dispositivos tales como el relé y los contactores tienen bobinas que requieren corrientes relativamente poco intensas para accionar el mecanismo que actúan sobre los contactos. Las bobinas tienden a quemarse y el mecanismo esta constantemente sometido al despaste, los propios contactos son frecuentemente deteriorados por el polvo, la grasa y otras sustancias extrañas que producen arco y In picadura o quemaduras de su superficie.

Para cualquier instalación de un sólo motor con funciones de control relativamente sencillas y en que algunas millones de operaciones constituyen un factor de duración o vida útil satisfaccoria, el circuito de control magnético continuara siendo la solución más práctica y económica del problema de control. Sin embargo, cuando las demandas del circuito requieren un número importante de control, cuando fa rapidez de la conmutación constituye un factor primordial, y cuando es esencial una vida larga en términos de números de operaciones, la

conmutación estática mediante el uso de circuitos lógicos, llega a ser económicamente factible y casi imperativa.

Los interruptores estáticos funcionan a bajas tensiones de corriente continua usualmente de 10 a 20 volts y con corrientes muy pequeñas. No tienen partes móviles expucslns n desgastes ni requieren ajustes, tampoco tienen contactos que se puedan quemar o en los que se pueda depositar la suciedad o materias extrañas, y por consiguiente no requieren limpieza.

El control estático ofrece varias ventajas con respecto al electromagnético. La primera y muy importante es la confiabilidad o seguridad del circuito. Un sistema estálico es mucho más apto para producir una señal de salida cuando y sólo cuando se requiere dicha señal. La larga duración de los conmutadores estáticos, que se complcmenlan independientemente del número de operaciones realizadas los hace casi indispensables en Jos sistemns de control automalizados.

La conmutación estática proporciona una velocidad mucho más alta de fun cionnmiento, tal como frecuentemente requieren las máquinas y procesos modernos. Se pueden realizar muchas funciones de control en ambientes diversos en los que Jos disposilivos de control magnéticos quedarían destruidos o por lo menos su vida se ncortarín por las sustancias químicas u otras materias contenidas en Ja atmósfera.

En la conmutación estática se emplean circuitos de diseño mucho más sencillos, la simplificación de circuitos en procesos que deben detectar y evaluar muchos factores es debida a que el conmutador eslático es un dispositivo de entrada múlliple y salida única a diferencia del relé que es un dispositivo de entrada única y salida múltiple, la salida única se puede utilizar como entrada a otros conmutadores estáticos.

En los sistemn de control hasta la condición más complicada e inimaginable puede ser resuelta mediante el uso de esquemas de bloques representativos de funciones básicns convenientemente interconectadas. Este es el control estático, cada palabra del control estático representa un bloque llamado función o elemento lógico. Cada función lógica tiene un símbolo utilizado en el esquema lógico (fig. 1.4.2). La terminología de control estático se compone de unas cuantas palabras: AND, OR

43

NOT, MEMORIA Y RETARDO. Hay algunos términos derivados nombrados por comhinnciones de pnlnbras básicas tales como NOR, que realmente es la combinnción de las palabras OR y NOT.

### 2.6 EJEMPLOS DE CONTROL.

Sistema Clasificador de Piezas Manufacturadas. La fig. 2.6.ln, muestra un dingrnmn esquemático de la distribución del sistema. Se trata de piezas mnnufacturndns de distinto peso y tamaño que se desplazan hacia la derecha por una banda transportndorn. Un detector de tnmnño las clasifica en grandes o pequeñas dependiendo de si se encuentran por debajo o por encima de un cierto tamaño de reícrcncia. De la misma manera un detector de peso las clasirica en pesadas o livianas de acuerdo con un cierto peso de referencia. Al final cada pieza se encontrará en uno de los siguientes grupos:

- a) pequeña liviana.
- b) pequeña pesada.
- c) grande livinnn.
- d) grande pesada.

El sistema está dividido en tres partes, tal como lo muestra Ja fig. 2.6.1b; el peso y el tamaño se miden en In zona de prueba. Cuando la pieza sale de la zona de prueba hacia In zona de pintura, en su paso acciona el interruptor IFCl. Este interruptor es de fin de carrera, cuando la pieza entra a la zona de pintura una de las cuatro electroválvulas de pintura se abre y dibuja una rayn a medida que la pieza se mueve debajo de In boquilla. Cuando la pieza sale de In zona de pintura hacia Ja zona de clasificación acciona IFC2. En este instante la electroválvula se cierra y una de las cuatro compuertas se abre para guiar la pieza hacia su respectivo conducto. Una vez que la pieza ha caído en su conducto respectivo, acciona el interruptor correspondiente, sen IFC3, IFC4, IFC5 o IFC6, cuando esto sucede, la comlJuerta vuelve n su posición original, y el sistema total está disponible para recibir una nueva pieza en su zona de prueba.

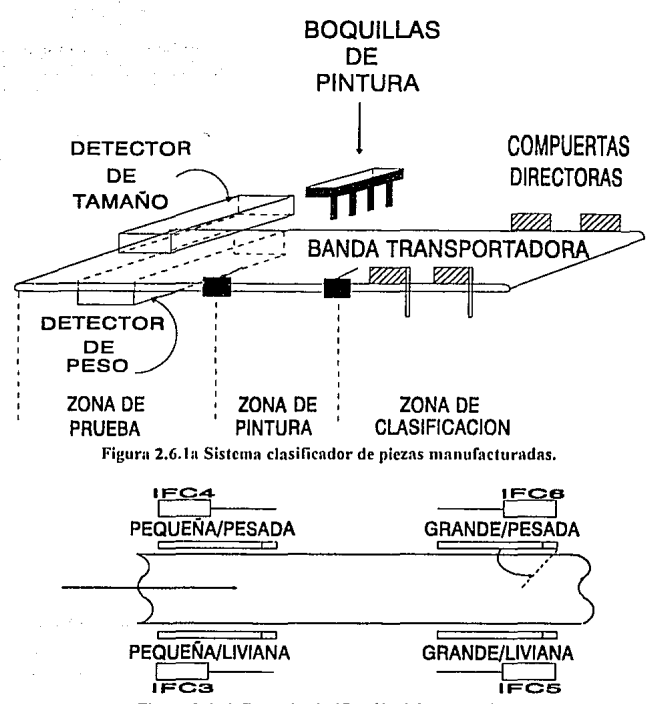

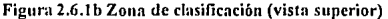

El sistema manipula las piezas de manera que una nueva pieza no puede entrar a la zona de prueba hasta que no se accione uno de los interruptores de los conductos. Esto es debido a que el sistema debe retener la clasificación peso/tamaño hasta que la pieza no deje por completo el sistema, la clasificación debe memorizarse para poder operar la compuerta correspondiente en el momento que la pieza entra en la zona de clasificación. El circuito lógico de relés que realiza toda la operación anterior se muestra en la fig. 2.6.2.

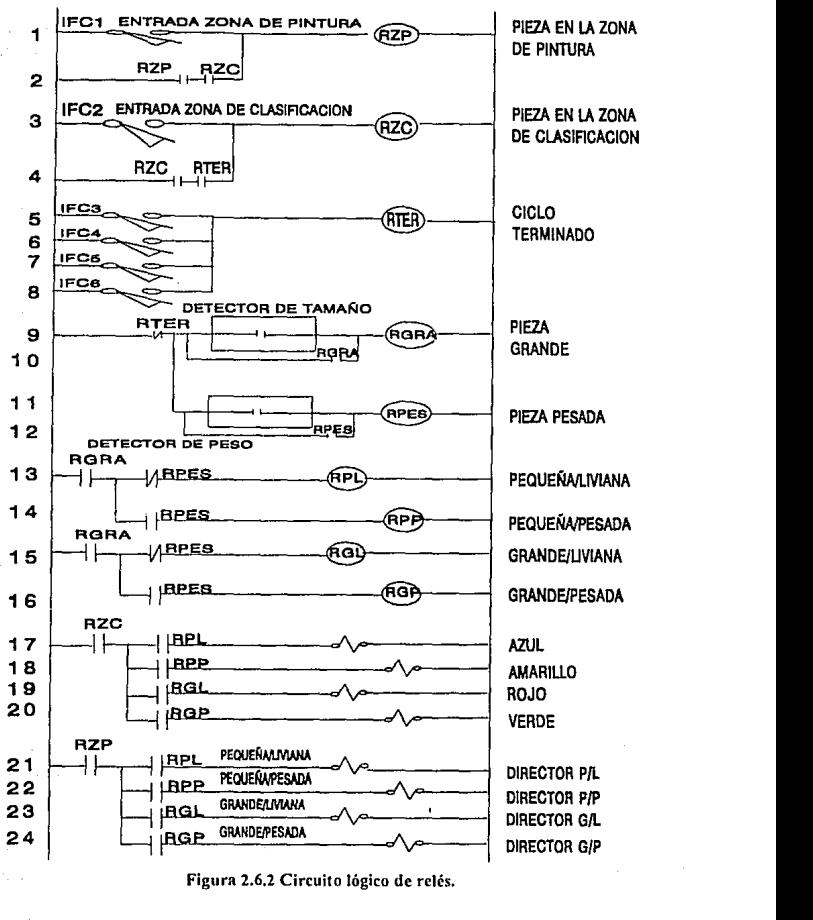

**Figura 2.6.2 Circuito lógico de relés.** 

El contacto NC RTER esr:i cerrado cuando una piezn entra en la zona de prueba. Mientras la pieza se encuentre en la zona de prueba, el detector de tamaño cierra su contacto si la pieza es grande o lo deja abierto si es pequeña; si la pieza es grande el relé RGRA es energizado, si es pequeña permanece desenergizado. Si RGRA es energizado, se autoenergiza por medio del contacto NA RGRA, esto es necesario porque el contacto del detector de tamaño regresa a su estado inicial. El detector de peso opera de forma análoga, si la pieza es pesada, el contncto se cierra y energiza el relé RPES en cual se nutoenergiza por su contacto NA. Si la pieza es liviana, el contacto del detector de peso permanecerá abierto y el relé RPES desenergizado.

Si la pieza es pequeña, el contacto NC RGRA permanecerá cerrado, encrgizundo los contactos de RPES y dependiendo de si la pieza es pesada o liviana, uno de los relés RPL (pequeña/liviana) o RPP (pequeña/pesada) será energizado. Si la pieza es grande el contacto NA RGRA se cerrará, el relé RGL (grande/liviana) se energizará si RPES está desenergizado, o RGP (grande/pesada) se energizará si RPES está energizado.

Cuando la pieza sale de la zona de prueba y pasa por debajo de las boquillas de pintura acciona IFCI, el cierre momentáneo de su contacto NA asociado energiza RZP, el cual se autoenergizn n través de su contacto NA. RPZ permanecerá energizado hasta que el contacto NC RZC se abra. La pieza se encuentra ahora en la zona de pintura, y el contacto NA de RPZ está cerrado y una de las cuatro electroválvulas energizada, lo que produce que la pieza sea pintada del color apropiado.

Cuando la pieza deja In zona de pintura acciona IFC2 y cierra momenhíneamente el contacto asociado. RPC es energizado, éste se energiza a través de su contacto NA y produce la desenergización de RPZ porque el contacto NC RZC se abre. El contacto NA RZC se cierra, y una de las cuatro compuertas directoras se abre para dirigir la pieza hacia el conducto respectivo.

Cuando la picza guiada por la compuerta, ha caído en su respectivo conducto, uno de los cuatro interruptores de fin de carrera se cierra momentáneamente ocasionando que RTER se energice por el mismo tiempo y su contacto NC se abre desenergizando RZC, lo cual indica que Ja pieza ha salido de la

 $+7$ 

zona de clasilicación. Así mismo, el contacto NC RTER se abre y desenergiza RGRA y RPES si por erectos de la prueba habrían quedado autoenergizados. La operación de todo el sistema se ha completado y el sistema está nuevamente en condiciones de recibir una nueva pieza para clasificar.

Sistema nara controlar el ciclo de opernción de una rebajadora automñtica. El propósito de éste es de practicar dos canales en la parte superior de una pieza de trabajo, ambos en la dirección este-oeste (fig. 2.6.3a). El primer canal es practicado en la pnrte norte de Ju pieza y el segundo canal en In parte sur. Este trabajo se realiza colocando la pieza en una mesa estacionaria y entre dos barras cuadradas, que imp!den su deslizamiento en la dirección este-oestr, pero permiten su deslizamiento en la dirección norte-sur. La pieza se coloca en la mesa de tal forma que su lado norte se ajuste contra el bloque principal, el cual toca a la mesa en su extremo norte. El bloque vertical está pegado n la mesa por medio de unos resortes potentes, los cuales sólo permiten el desplazamiento de la pieza, hacia el norte, cuando ésta es forzada por un cilindro hidráulico. El pistón del cilindro hidráulico (B) debe extenderse y presionar la pieza de trabajo contra el bloque vertical, y de esta manera se obtiene su desplazamiento hacia el norte, de algunas pulgadas.

La rebajadora está montada en una armazón móvil y puede desplazarse hacia el este y hacia el oeste. Cuando el pistón del cilindro (A) cs1á extendido, la armazón se mueve hacia el este. Cuando el pistón del cilindro (A) está retraído la armazón se mueve hacia el oeste. El ciclo de la máquina es como sigue: Cuando la pieza de trabajo está colocada entre las barras cuadradas y contra el bloque vertical, el operador presiona el botón START. El pistón del cilindro (A) se extiende hacia el este, y prnctica el cannl del lado norte.

Cuando el pistón del cilindro (A) hace nctunr IFC2, indicando que el primer cnnal está lerminado, el pistón del cilindro (B) se extiende y desplaza la pieza hacia el norte. Cuando el cilindro (B) alcanza su máxima extensión, acciona IFC3.

El pistón del cilindro (A) se retrae hacia el oeste y practica el canal del lado sur, y se detiene cunndo IFCt se acciona.

El pistón del cilindro (D) se retrae hacia el sur, permitiéndo que el resorte retorne la pieza de trabajo a su posición original. Esto completa el ciclo.

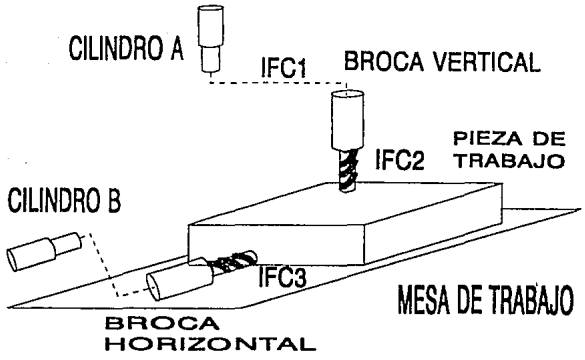

Figura 2.6.3a Sistema para controlar el ciclo de operación de una rebajadora automática

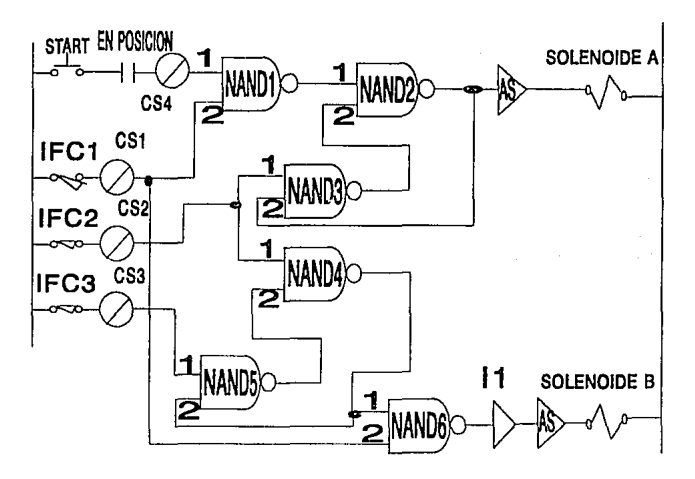

Figura 2.6.3b Diagrama de control de la rebajadora automática

El esquema de control {fig. 2.6.3b) muestra como trabaja. Cuando In pieza de trabajo está adecuadamente colocada entre las barras y pegada ni bloque vertical, los contactos de "en posición" los cuales influyen en el convertidor de señal CS4, se cierran. Cuando el botón START se presiona, la salida de CS4 pasa a nivel alto habilitando ORI. La salida de ORl habilita ASI, el cual energiza el solenoide asociado al cilindro (A). La válvula hidráulica del cilindro {A) se opera y el pistón es movido hacia el este. Se practica el primer canal.

ORI se enclava al enviar un nivel alto n la entrada (1) de In ANDt. Esto hace que la salida de la ANDI pase a nivel alto, ya que su entrada (2) siempre esta a nivel alto. Esto es debido al hecho de que IFC3 está desactivado en ese momento, lo que causa un nivel bajo a la entrada de I1, y por tanto un nivel alto a la salida.

Cuando el cilindro {A) termina su operación y la mecha de la rebajadora ha terminado su canal, una le\'a acciona el int ·rruptor IFC2, esto causa un nivel allo a la entrada de OR2 a través de CS2. La salida de OR2 pasa a nivel alto y energiza el solenoide del cilindro (D) por medio de AS2. Ln válvula del cilindro (D) se opera y el cilindro es extendido. Entre tanto OR2 se enclava a través de AND2. Esto sucede porque OR2 entrega un nivel alto a la entrada (1) de AND2 y la entrada (2) es siempre un nivel alto. El nivel alto de la entrada (2) proviene de I2, el cual tiene un nivel bajo a su entrada porque el interruptor IFCl está abierto.

Cunndo el pistón del cilindro (B) está completamente extendido, colocando la pieza en la posición precisa para el segundo corte, el interruptor IFC3 es accionado. El contacto NA, de IFC3 se cierra, aplicando 115 Vac. a la entrada de CS3. I1 por tanto, tendrá un nivel alto a la entrada, lo que produce un nivel alto a la entrada (2) de ANDI. Este hecho suspende el enclnvamiento de la ORI e inhabilita ASl y dcsenergiza al solenoide asociado al cilindro (A). La válvula hidráulica regresa a su posición original haciendo que el aceite Ouya hacia el cilindro y por tanto su pistón se retrae hacia el oeste. A medida que la rebajadora se mueve hacia el oeste, practica el segundo canal.

Cuando el pistón del cilindro (A) está completamente retraído, se acciona IFCI. Eslo hace que se npliquen 115 Yac a la entrada de CSI, lo que produce un nivel bajo a la salida de 12. Este nivel bajo se aplica a la entrada (2) de la AND2, y esto hace que se suspenda el enclavamiento de OR2. Cuando la salida de OR2 ene a

nivel bajo, AS2 desenergiza el solenoide asociado al cilindro (B). El pistón del cilindro (B) se retrae hacia el sur, permitiéndo que los resortes del bloque vertical muevan la pieza de trabajo n su posición original. El ciclo de la máquina se completa, y el operador retira la pieza trabajada y coloca una nueva.

is a close by provide a fit and because of a contract of

in sayan

ta general e grupa, a poboa a contra esta contrata a catalana establecida e p and the first property of the constant of the state of the constant a stalla a anglici su Presta ("Norri, coloridatori par la coloridatori tratta a lort

g a Agosto da Aleksandre e do comunicado em 1920 ao 1930 an<br>Serggara di Serggara menggaran terhadap dan bersama terhadap serga dan mengangkan persetaan dan pendatan terh

and the first process of the second control of the second control of the second control of the second control of the second control of the second control of the second control of the second control of the second control of

Andrews Andrews and the control of the control of the control of the control of the control of the control of lage in taronges integrate letter chef that was to concern professions that other the present of the pro

น คลับ นักเรียก และกับคู่กล่อง อาจจะเกิดเหน้าให้แม่กับ เสียงเหมือนกับการคับ เกิดที่ใช้ เป็น an an t-ann.<br>Gwelet ivezh wezhoù an gant a c'hoarennoù an an t-ann an daou an t-ann an daou an daou an daou an daou an daou

la conseguidade de la población de la caracterí The California and a string state of

a sa Maria Anglia (1965).<br>A sede a característica de la constitución de la constitución de la constitución de la constitución de la cons المتحال الأمريكة التعارف فتعطيه والمتحالف تحاولان والمعاري الرابل والمتحال

n 1970.<br>1971 - John Land, amerikansk politiker († 1980)

**ROSS** 

Service Control

os anglé

الأوران

الجائل التواب المتهجون والمتاب والمستوين والارتجازي

In the person of the state of

terren da la france d

n e libert

the second company of the second second

## CAPITULO 3

# INTRODUCCION A LOS CONTROLADORES

### 3.1 INTRODUCCION.

En Jos últimos aiios los sistemas de producción han adquirido una gran complejidad, por lo que la automaliznción de los sistemas productivos han dado lugar a un avance espectncular de la industria. La introducción de los controladores programables en las líneas de producción es sin lugar a dudas el elemento básico del desarrollo industrial.

Automatizando las operaciones que eran anteriormente manuales o parcialmente automáticas se consiguen casios más bajos para el producto, reducción del trabajo peligroso y/o pesado y sobre todo mejorar la calidad y la realización de operaciones imposibles de controlar manualmente.

Los controladores programables han sido posible gracias al desarrollo de las tecnologías elcclrónicas de alta integración, permitiendo la fuerte concentración de Jns funciones indispensables para la ejecución de sus lareas como memorizar datos, hacer ciílculos y tomar decisiones.

### 3.2 DESCRIPCION *Y* CLASIFICACION.

El desarrollo de la electrónica está haciendo posible la utilización practica del método de diseño de sistemas electrónicos que resultaban inaplicables hace escasos años. Son numerosos los sistemas que se automafizan mediante Ja observación del estado o la secuencia de estados de variables y la generación de variables del mismo tipo.

Los sistemas electrónicos digitnlcs que son capaces de realizar los sistemas de control adecuados para llevar a cabo Ja automatización no necesitan poseer la capacidad de c:ilculo y pueden estar constituídos por sistemas secuenciales que reciben el nombre de CONTROLADORES LOGICOS PROGRAMABLES porque toman decisiones mediante la observación de las variables (fig. 3.2.1).

Según el modo de operación los controladores lógicos pueden ser asíncronos o síncronos, los controladores lógicos asíncronos son en realidad sistemas secuenciales asíncronos que se pueden realizar de dos formns:

- a) Mediante la realización directa de un sistema combinacional. Un sistema combinacional consiste en la interconexión de compuertas lógicas cuya salida se determina directamente en cualquier momento de la combinnción presente de entradas sin tener en cuenta las entradas anteriores.
- b) Mediante la realización a través de células de memoria asfncronas, que son aquellas en las que In variable de entrada actúa en forma inmediata en el instante en que cambia de estado o se pone en un determinado estado (fig. 3.2.2).

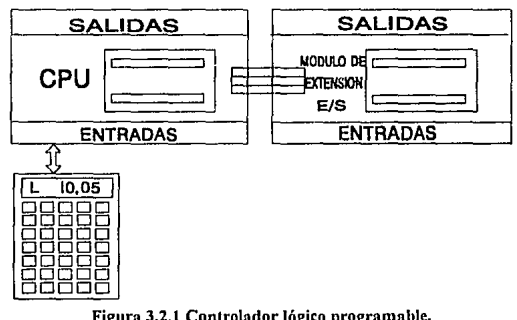

Figura 3.2.1 Controlador lógico programable.

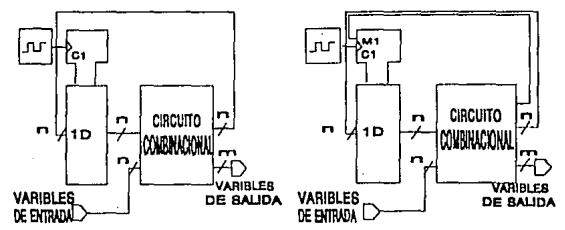

Figura 3.2.2 Sistema secuencial asíncrono.

Los controladores lógicos asíncronos has sido ampliamente estudiados n partir de In concepción inicial, pero su aplicación práctica presenta grandes limitaciones: 1) Problemas de fenómenos aleatorios dificilmente controlables cuando cambian de estado interno simultáneamente. 2) Imposibilidad de hacer el sistema modular, es decir que se pueda ampliar el número de entradas o salidas sin necesidad de cambiar el sistema físico.

Los inconvenientes que presentan los controladores lógicos asíncronos impulsaron el desarrollo de los controladores lógicos síncronos. Un controlador lógico puede tomar In decisión de pasar de un estado interno al siguiente o pasar a otro en función del valor lógico de la variable de entrada. Es interesante resaltar que Jos circuitos alcanzan unos niveles de complejidad que hacen necesaria su integración en circuitos de gran escala de integración para minimizar su costo. Por otra parte y de acuerdo a In forma de realizar el circuito combinacional, Jos controladores lógicos pueden ser:

- a) Cableados, en los que el circuito combinacional está formado por compuertas lógicas interconectadas.
- b) Programables, en los que el circuito combinacional es progrnmable completamente (Matriz Lógica Programable (PLA) o Matriz Lógica Y-Programable (PAL)). De esta forma se obtiene un controlador lógico básico cuyo comportamiento se puede cambiar sin necesidad de modificar el sistema fisico (fig. 3.2.3).

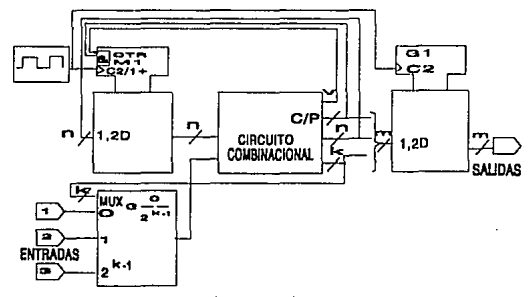

Figura 3.2.3 Matriz lógica programable.

Es precisamente la utilización de circuitos combinacionales programables combinados con las técnicas de la microelectrónica Jo que han dado el mayor impulso al diseño de los controladores lógicos síncronos; se pueden distinguir en dos formas principales de funcionamiento:

- 1. Aquellos en los que la variable de entrada y salida están definidos de tal manera que su mimero es totnlmente rijo o en todo caso pueden cambiar solamente en una proporción muy pequeña. Un caso típico son algunos lipos de productos industriales, por ejemplo un equipo de control de los senuíforos de un cruce.
- 2. Aquellos en los que el número de entrada y salida son variables, un ejemplo típico son los procesos industriales cuyas características varían de una instalación a otra (fig. 3.2.4).

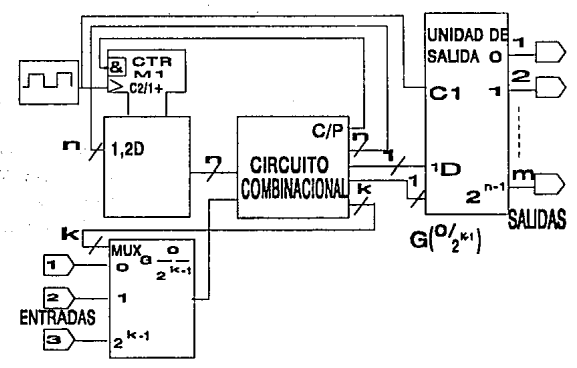

Figura 3.2.4 Controlador lógico síncrono.

En el primer caso el controlador lógico no necesita ser modular, y en el segundo caso es impredecible que se puedan añadir variables de entrada y variables de salida sin modificar la estructura del controlador. para ello es necesario que los circuitos de enlrada y salida sean modulares, en relación con la característica de modularidad, los controlndores lógicos se pueden clasificar en no modulares, totalmente modulares y mixtos, Se dice que el controlador es totalmente modular cuando se puede ampliar el número de variables de entrada y salida añadiendo

elementos sin necesidad de modilicar el sistema fisico. Los controladores lógicos síncronos mixtos son aquellos en los que solamente se pueden ampliar el número de variables de entrada o salida pero no ambas simultáneamente (fig. 3.2.5).

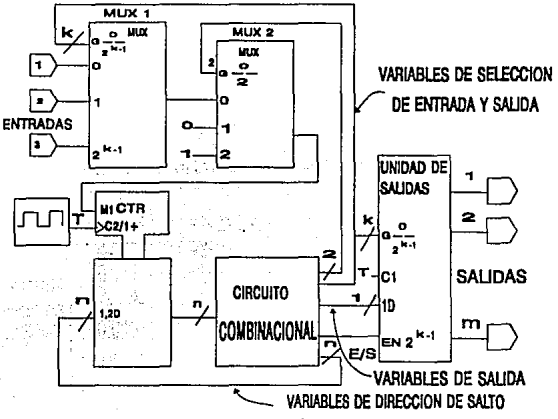

Figura 3.2.S Controlador lógico síncrono mixto.

### 3.3 SECCIONES BASICAS.

### 3.3.l BUS INTERNO.

Un controlador lógico programable se puede representar como un conjunto de bloques funcionales que se articulan alrededor de un canal de comunicación (fig. 3.3.1.1). Normalmente se compone de un bus principal con varios módulos conectados al bus. Dichos módulos contienen información importante como el módulo de memoria, el módulo de procesamiento central, el módulo de entrada/salida y el módulo de alimentación. El bus principal de un controlador lógico se divide en varios sub-buses:

- Bus de Alimentación; hace llegar la corriente proveniente de la fuente de alimentación a Jos distintos componentes del controlador.
- Bus de Direcciones; Lleva señales de control especiales que provocan la selección de la información a través del controlador. Esta información se utiliza para distinguir los varios dispositivos de entrada y salida y las celdas de memoria.
- Bus de Co11trol; Lleva la información sobre Ja temporización, ordenes, dirección de datos y señales de interrupción.

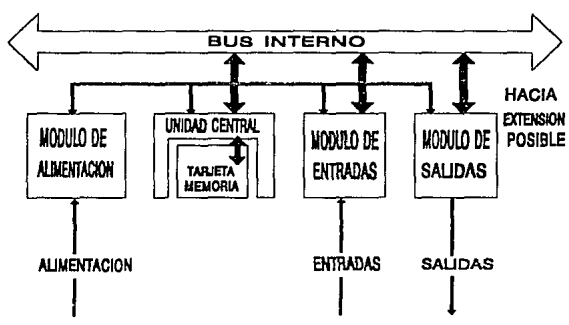

• Bus de Datos; Transporta la información a través del controlador.

Figura 3.3.1.1 Bus interno.

Esta organización modular permite una gran nexibilidad de configuración para las necesidades del usuario, así como un diagnóstico y un mantenimiento fácil. Los diferentes módulos del controlador se montan en un bastidor que contiene el soporte de unión (bus + conector). Cada módulo posee, bornero de conexión equipada con un conjunto de visualizadores del estado lógico de cada vía (led's y conduclores ópticos) (fig. 3.3.J.2). Se utilizan dos tipos de conexión hacia el exterior:

- 1) Unión hilo n hilo y,
- 2) Las uniones series/paralelas.

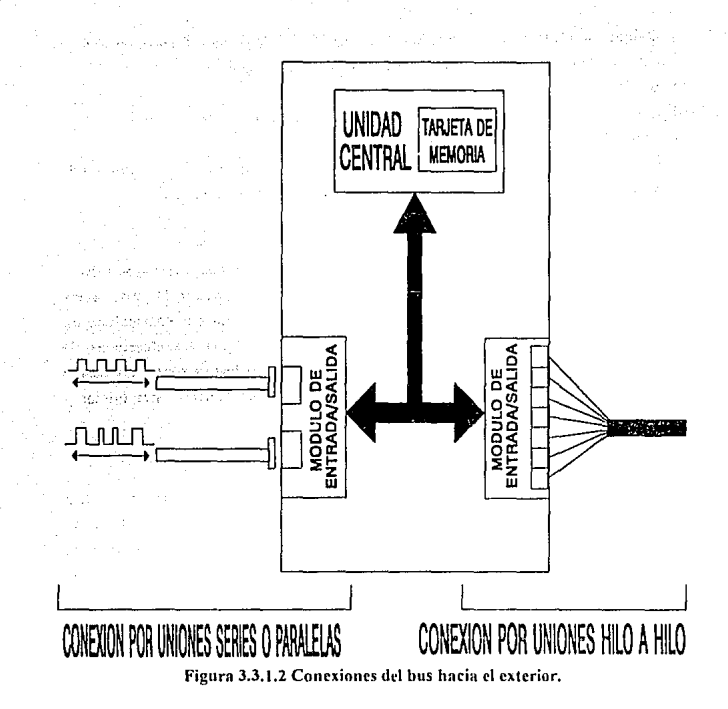

#### $3.3.2$ MODULO DE PROCESAMIENTO CENTRAL.

El módulo de procesamiento central es el sistema principal del controlador lógico programable ya que es el elemento capaz de interpretar las instrucciones y coordinar su cjecución. Está constituído por tres sub-módulos funcionales (ver fig.  $1.4.3$ ):

1) Unidad Aritmética y Lógica; es el elemento calculador, capaz de realizar operaciones aritméticas y lógicas.

- 2) Unidad de Control; es el elemento controlador del flujo de información dentro del controlador. Las funciones de In unidad de control son:
- a) Búsqueda de instrucciones en memoria.
- b) Decodificación, interpretación y ejecución de las instrucciones.
- c) Control de la secuencia de ejecución,
- d) Reconocimiento de las primitivas externas de control; interrupciones, petición de acceso directo memoria, ordenes de paro, espera, inicialización, etc.

### 3.3.3 MODULO DE MEMORIA.

La memoria del controlador se encuentra conectada al bus interno, su misión consiste en almacenar datos e instrucciones de programa. La memoria puede verse como una colección de celdas individuales, cada una de las cuales lleva asociado un número ni que se le dn el nombre de dirección. Todas las transferencias de información de celda a celda y el CPU se hacen a través del bus de datos, utilizando el bus de direcciones para seleccionar la celdn y el bus de control para iniciar y realizar la ejecución.

### 3.3.4 MODULO DE ENTRADA.

Un módulo de entrada debe permitir a la unidad de procesamiento central del controlador la lectura del estado lógico de los captadores asociados al mismo módulo (4,8,16 o 32 entradas). A cada entrada corresponde unn vía que trata la señal eléctrica para elaborar una información binaria, el bit de entrada que se memoriza. El conjunto de los bit's de entrada forman la palabra de entrada. Períódicnmente el conlrolndor lógíco pregunta (direcciona) a través del módulo: el contenido de la palabra de entrada del módulo se copia entonces en la memoria DA TOS del controlador programable. Cada vía se filtra y se aisla eléctricamente del exterior por razones de fiabilidad y de seguridad. Un módulo de entrada se define principalmente por su modularidad (cantidad de entradas) y las características eléctricas aceptables (niveles de voltaje, naturaleza de la corriente...). Existen dos tipos de módulos de entrada analógicas:

- I) Las entradas de detención de umbral.
- 2) Las entradas de medida analógica (conversión annlógica numérica).

Generalmente es posible un reglaje de escala que permite ampliar las posibilidades de medida. A menudo se utiliza el módulo para medir la temperatura;

la sonda resistiva estadistícamente conectada al módulo el cual realiza o no ciertas operaciones de linealización de la señal suministnda por el captador antes de efectuar la escritura de la palabra en memoria.

### 3,3,S MODULO DE SALIDAS.

Un módulo de salidas permite al controlador actuar sobre los accionadores. El mismo realiza la correspondencia: Estado-lógico/Señal-eléctrica. Periódicamente el procesador direcciona el módulo y provoca In escritura de los bit"s de la palabra en los canales de salida del módulo. Cada salida es la imagen analógica del valor numérico codificado en una cadena de bit's definidos por el programa. Los módulos analógicos de salida cuando están asociados a los preaccionadores, permiten realizar funciones de mando y regulación. Cada salida se define por el tipo de corriente suministrada y por sus límites.

### 3.3.6 MODULO DE COMUNICACIONES.

La unión serie asíncrona se utiliza mucho para el diálogo entre el controlador y los periféricos. Este modo de comunicación permite el intercambio de caracteres compuestos por una serie de bit's transmitidos una tras otra en línea. El módulo de unión serie asíncrona asegurá la puesta en forma de las informaciones, pero es el módulo de procesamiento central quien verdaderamente administra la información, El módulo utiliza memorias internas para almacenamiento temporal de las informaciones emitidas o recibidas. La emisión y recepción de las señales pueden ser simultáneas o alternas.

### 3.3.7 MODULOS ESPECIALIZADOS.

Es posible construir módulos especializados inteligentes a partir de un procesador. Un microprograma e interfaces especializadas que permiten entonces disponer de módulos que aseguren de forma autónoma y peñormante ciertas funciones de aulomatismo. Existen módulos de posicionamiento (que incluyen el conteo rápido de impulsos) de gestión cvolucionnda de una comunicación (red local), de regulación numérica.

### 3.4 ACCIONADORES Y PREACCIONADORES.

Para responder a las variadas necesidades de las máquinas, hay tres tecnologías de accionadores que se complemcnlan:

- Los accionadores eléctricos; éstos utilizan directamente la energía eléctrica distribuida en las máquinas y toman diferentes formas:
	- Motores de velocidad constante o variable.
	- Válvulas eléctricas de flujo.
	- Resistencias de calentamiento.
	- Electroinrnnes.
	- Cabezas de soldadura por resistencia.
	- Cabezas de soldadura por ultrasonido.
	- Cabeza de corte laser...

Los prcaccionadores asociados a éstos accionadores eléctricos son principalmente los contactores y variadores de velocidad. Los contactores son los preaccionadores de mando eléctrico que conmutan simuHáneamente Jns tres fases que alimentan el motor. Si son necesarios dos sentidos de rotación, dos contactores permiten obtenerlo. Obtenido por una bobina que sólo requiere en general una potencia de algunos watts, el mando de un contactor se realiza directamente a partir de una salida del controlador programable. El cierre de un contactor se comprueba con gran frecuencia por un contacto auxiliar que permite informar al controlador programable por medio de una señal de retorno en una entrada (fig. 3.4.1).

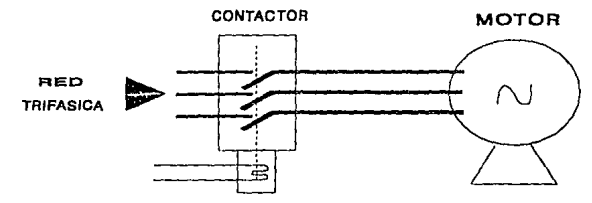

SEÑAL DE MANDO Figura 3.4.1 Preaccionadores de mando eléctrico.

Como todo preaccionndor, un variador de velocidad comprende una parte de potencia y una parte de control: la parte de potencia agrupa los elementos de conmutación y dispositivos asociados (tiristores, transistores, protección,..), la parte de control agrupa el mando de los elementos de potencio, los medios de diagnóstico y el diálogo con el controlador programable y con algunos captadores. Al igual que para el motor de velocidad constante, se requiere un contactor para In puesta en  $m$ archa. Dispuesto entre contactor y motor (fig. 3.4.2), el variador de velocidad asegura el mando de velocidad. Según In velocidad requerida se podrá optar entre diferentes tipos de configuración; el varindor se podrá usar en cadena directa o bucle cerrado según se tome en cuenta o no la información en retorno suministrada por un captador especifico.

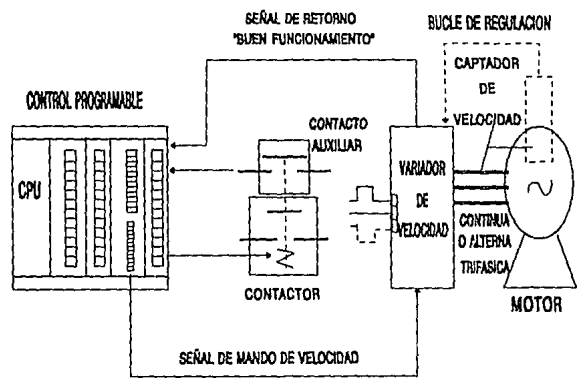

Figura 3.4.2 Diálogo entre la parte de potencia y la parte de control.

El diálogo con el controlador programable puede comprender un mando senci11o con una señal analógicn, asociado o no con alguna información en retorno y un diálogo evolucionado por señnles numéricas.

Los accionadores neumáticos; utilizan directamente el aire comprimido distribuido en las máquinas, sencillos de empleo y presentados bnjo formas muy diversas, los cilindros neumáticos se utilizan nara numerosos movimientos: transferencias, aprietes marcados, mantenimiento, ensamblaies, moldeados...

- Los distribuidores son los preaccionadores que estan asociados a los mismos. Reciben una señal neumática o eléctrica cuando están equinados con una válvula eléctrica.
- Los controladores programables se prestan particularmente bien al mando de las  $\bullet$ máquinas de producción equipados con cilindros neumáticos. Las señales eléctricas emitidas nor los módulos de salidas transforman cada una nor una válvula eléctrica en señal neumática que dirige el distribuidor (fig. 3.4.3).

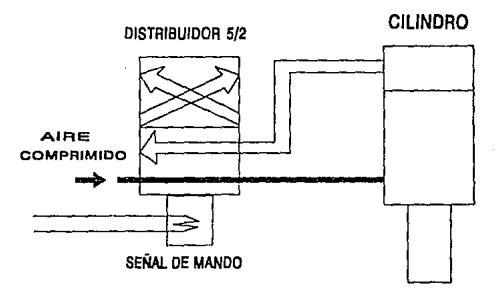

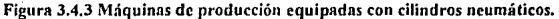

conmutación del distribuidor provoca entonces el movimiento del T.o. cilindro. En un plano práctico, la adopción de los controladores programables seguida nor interfaces electroneumáticas hace progresar la organización de las máquinas electroneumáticas, la figura 3.4.4a y figura 3.4.4b comparan una organización tradicional con distribuidores equipados de válvulas eléctricas y una organización con interfaces electroneumáticas modulares.

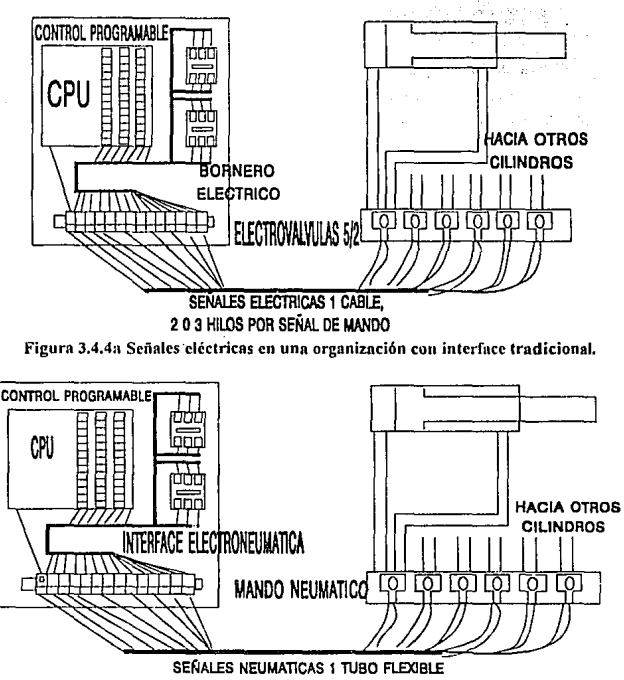

POR SEÑAL DE MANDO

Figura 3.4.4b Señales neumáticas en una organización con interfaces electroneumáticas modulares.

Los accionadores hidráulicos; cilindros o motores sólo se utilizan cuando los accionadores eléctricos o neumáticos no dan satisfacción, ya que exigen que se instalen en la máquina un grupo generador de presión. Son necesarios cuando los esfuerzos a desarrollar son muy importantes (prensas,...) o cuando las velocidades lentas se deben controlar con presición.
# 3.5 CAPTADORES.

Captando los desplazamientos de los accionadores o el resultado de sus acciones sobre el proceso, los captadores suministran las informaciones en retorno necesarias para la conducción del proceso. Pueden detectar las posiciones, las presiones, las temperaturas, los caudales, los límites, los códigos, las fuerzas, las velocidades, las aceleraciones, etc....

En un sistema automátizado los captadores de posición son los más utilizados. La figura 3.5.t esquematiza una unión hilo a hilo entre un captador y el controlador programable; cuando el captador cierra el circuito, los bordes del módulo de enlrndas se activan, de esta forma la señal se toma en consideración por el controlador programable. La conexión de los captadores se realiza directamente en el controlador programable sin requerir interfaces, gracias a los módulos entradas que incluyen las adaptaciones y protecciones necesnrins.

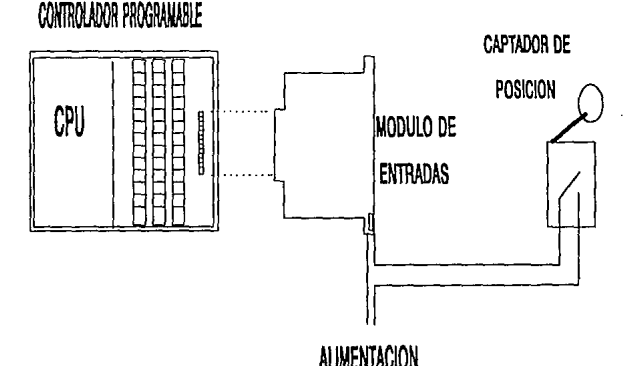

Figura 3.5.1 Cnptadores de posición.

Más allá de un simple captador de contacto esquematizado anteriormente, los captadores son en realidad muy variados para responder a los múltiples problemas de detección que se plantean n las máquinas. Se pueden distinguir las grandes familias de captadores por los 1ipos de seiiales que transmiten: seiiales Todo o Nada, señales numéricas, señales analógicas.

a) Captadores Todo o Nada; son los más utilizados en los sistemas aulomatizados; captadores de contacto, detector de proximidad, detector a distancia, etc..., que suministran una señal binaria (fig.3.5.2).

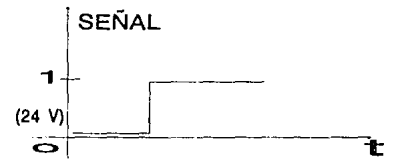

Figura 3.5.2 Diagrama eléctrico de un captador todo o nada.

- A continuación describimos los principales tipos en versión Todo o Nada:
- a) Captador con contacto; conmuta cuando el objeto a detectar acciona fisicamente el elemento móvil del captador. Su conmutación se realiza por cierre o npertura de un contacto. Desde Jos mini-interruptores hasta los grandes interruptores de posición (fig. 3.5.3).

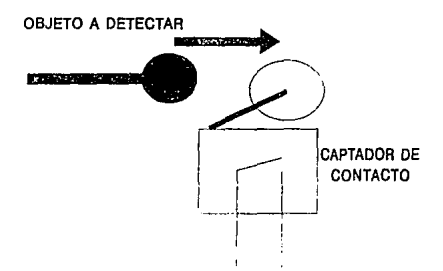

Figura 3.5.3 Captador con contacto.

b) Delectar de proximidad; Ya no hay contacto fisico con el objeto a detectar: un captador electrónico de efecto inductivo conmuta cuando el campo que emite se encuentra perturbado por Ja proximidad de un objeto metálico. Para los objetos no metiílicos *se* utilizan captadores de efecto capacitivo (lig. 3.5.4).

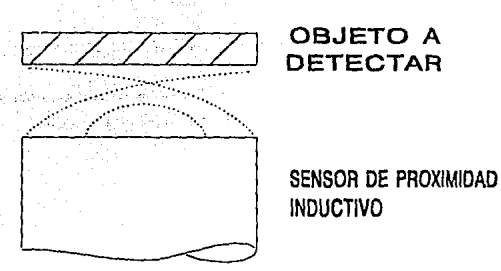

Figura 3.5.4 Detector de proximidad.

c) Detector a distancia; Un rayo luminoso se interrumpe por el objeto a detectar. Un fotoreceptor traduce esta presencia en una señal eléctrica (fig. 3.5.5).

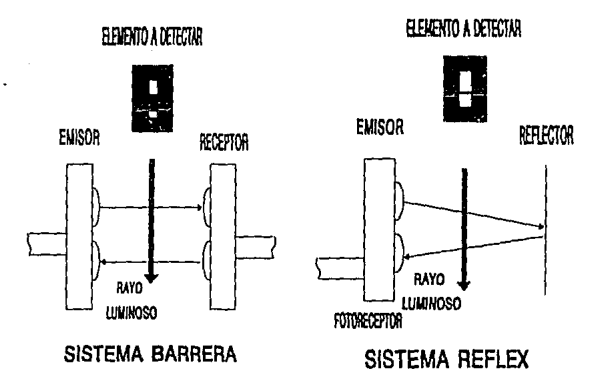

Figura 3.5.5 Detector a distancia.

#### CAPTADORES NUMERICOS.  $3.5.1$

Transmiten los valores numéricos precisando posiciones, presiones, temperaturas,... en forma de combinaciones 0-1 que se pueden leer ya sea en paralelo en varios conductores o bien en serie en un sólo conductor (fig. 3.5.1.1). Por ejemplo asociado a los desplazamientos del objeto la rotación de un disco ranurado en varias pistas. (fig.3.5.1.2).

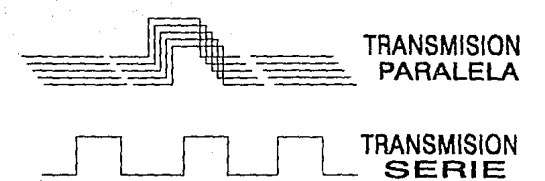

Figura 3.5.t.1 Transmisión de valores numéricos de un captador numérico.

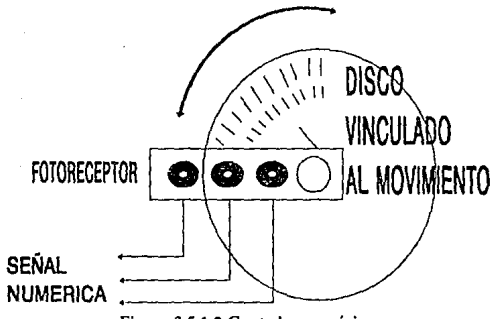

Figura 3.5.t.2 Captador numérico.

# 3.5.2 CAPTADORES ANALOGICOS.

Traducen los valores de posiciones, de presiones, de temperaturas,... en forma de una sefial que evolucionn entre dos valores límites. (fig. 3.5.2.1).

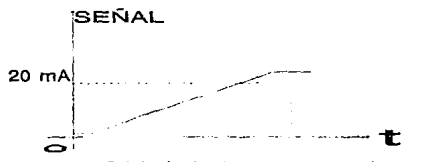

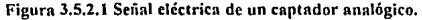

# 3.6 TERMINALES INDUSTRIALES.

Una buena organización del diálogo Hombre-Máquina en explotación es esencial para un buen funcionamienlo de la nutomalización. Es importante distinguir este diálogo de explotación del diálogo de programación y del diálogo de supervisión de producción (fig. 3.6.1 ).

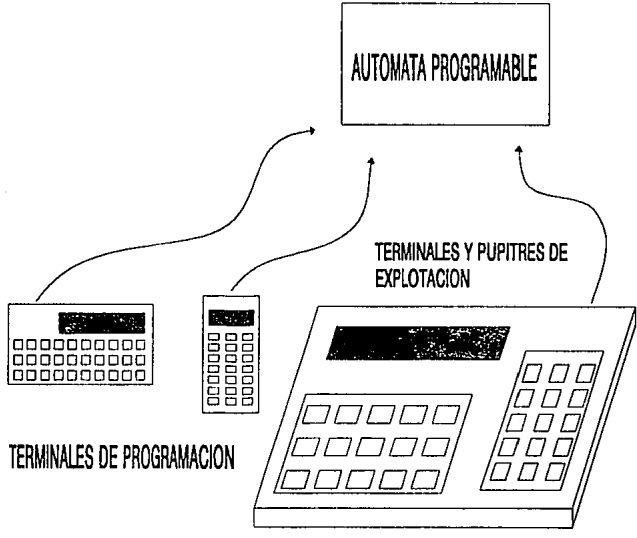

Figura 3.6.1 Diálogo hombre-máquina en explotación.

El diálogo de explotación comprende:

Diálogo de mando de la máquina; es el diálogo necesario para mandar la máquina en marcha normal de producción. Instalados en el pupitre, los útiles de diálogo comprenden; pulsadores, pilotos, conmutadores, teclados,... y constituyentes programables tales como visualizadores, terminales de explotación fijos (fig. 3.6.2).

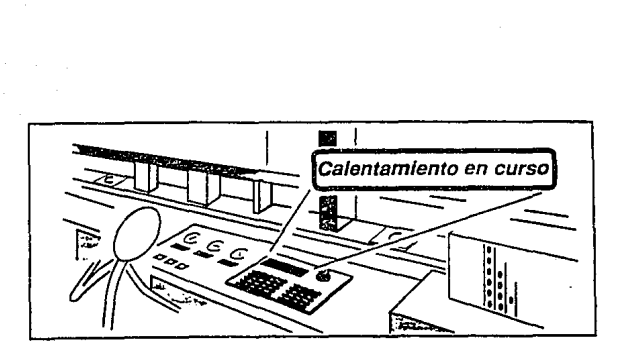

Figura 3.6.2 Diálogo de explotación.

Diálogo de reglaje de Ja máquina; en general, previstos para unas variantes de productos, las máquinas de producción requieren ajustes que se obtienen a elección: ya sea por intervenciones en la máquina; topes regulables, reglajes de velocidad, ya sea por intervenciones al nivel del pupitre; selección de las diferentes opciones, de las diferentes temporizaciones,... por conmutadores, terminales de explotación fijos, o bien por intervenciones utilizando terminales portátiles (fig. 3.6.3).

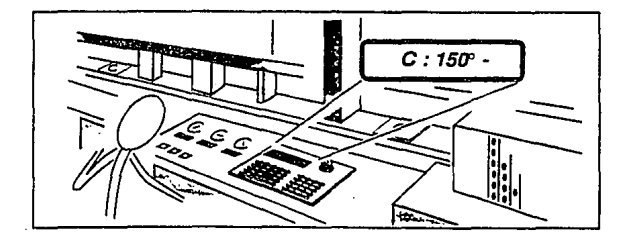

Figura 3.6.3 Diálogo de reglaje de la máquina.

Diálogo de reparación rápida: para ayudar también al diagnóstico de repuración rápida. las microterminnles portátiles pueden visualizar las etapas de paro de la máquina, facilitar diferentes accesos y de esta forma recurrir a la terminal de programación para una reparación rápida. (fig. 3.6.4).

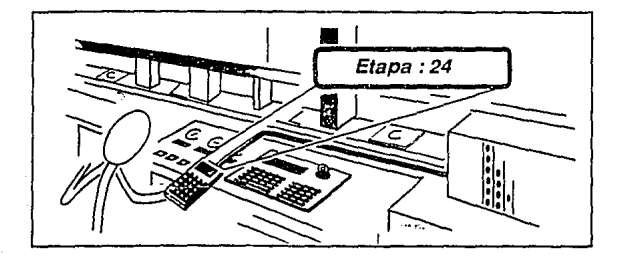

Figura J,6.4 Diálogo de reparación rápida.

Para lcner un buen diálogo con la máquina podemos distinguir tres tipos de terminales industriales de explotación:

Visualizador; visualiza fa situación para el operador, Jos valores de reglaje para el regulador, las anomalías para el encargado de Ja reparación rápida.... Está instalado en un pupitre y Jos meusajes que memoriza y visualiza a pedidos, son el resultado de la programación del controlador programable (fig. 3.6.5).

Terminal de explotación fijo; está instalado en el pupitre y comprende por Jo general una visualización de los mensajes y un teclado cuyas funciones son configurables por etiquetas portátiles. La programación correspondiente a In función de cada pulsador también forma parte de la programación del controlador programable (fig. 3.6.5).

Terminal de explotación portátil; es de reducidas dimensiones (terminal de bolsillo). El regulador o el encargado de reparación rápida lo conecta en caso de necesidad (fig. 3.6.5).

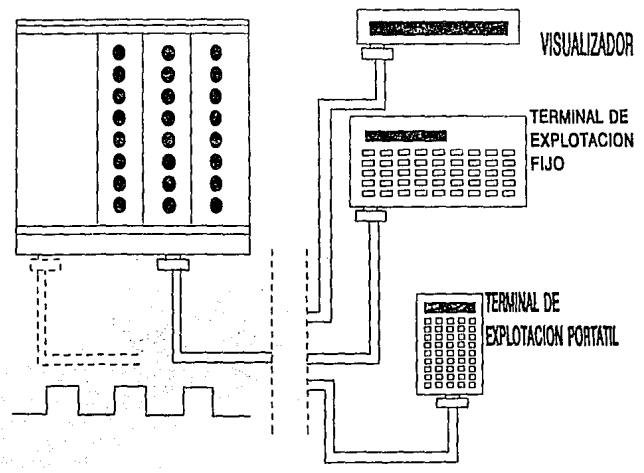

Figura 3.6.5 Terminales industriales de explotación.

# 3.7 APLICACIONES INDUSTRIALES.

Los controladores programables son una forma económica de automatizar lns líneas de producción, particularmente desarrolladas parn industrias de manuíacturn y para industrias pcsadns. Los controladores programables reemplazan a los antiguos sistemas de control basados en relés, ya que estos últimos son más lentos, menos (inbles y necesitan un mantenimiento y cabiendo impresionante. Algunas aplicaciones típicas de estos elementos son:

#### 3.7.1. DETECClON DE ETIQUETAS.

El controlador programable controla el motor y el brazo del robot en función de las señales de las fotocélulas (fig. 3.7.1.1).

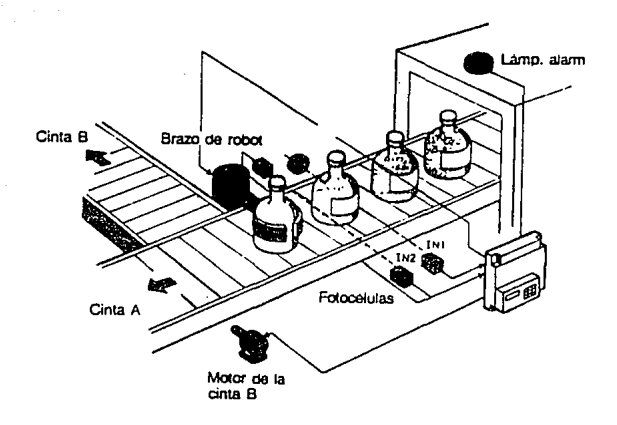

### Figura 3.7.1.1

### 3.7.2 CORTE Y MANEJO DE VIDRIO.

El numcnto en la cantidad de el vidrio laminado y en hoja utilizado en los bloques modernos de las oficinas de hoy, ambos de tipo aislante y compuestos para parabrisas en la industria automovilistica y para la manufactura de espejos, incremento los niveles de demanda. Para ser competitivos en este mercado, se requiere un progreso continuo, no únicamente en tecnología de hornos, sino también en la automatización de las lineas de producción.

#### La instalación:

Una linea de vidrio flotado, permite fabricar el mismo al vertir el vidrio fundido del horno y el extenderlo en una superficie de estaño líquido en una atmósfera inerte. De esla mnnern se forma una pelicula completamente plana con lados paralelos, Ja cual es entonces endurecida por medio de recalentamiento. La barra sólida obtenida a una temperatura menor de lOOºC. de aproximadamente de 4 mts. de ancho con bordes irregulares y con un espesor entre 3 y 10 mm. dependiendo de la velocidad de colocación (1.5 a 30 m/min), es entonces sujeta a un número de operaciones (fig. 3.7.2.1).

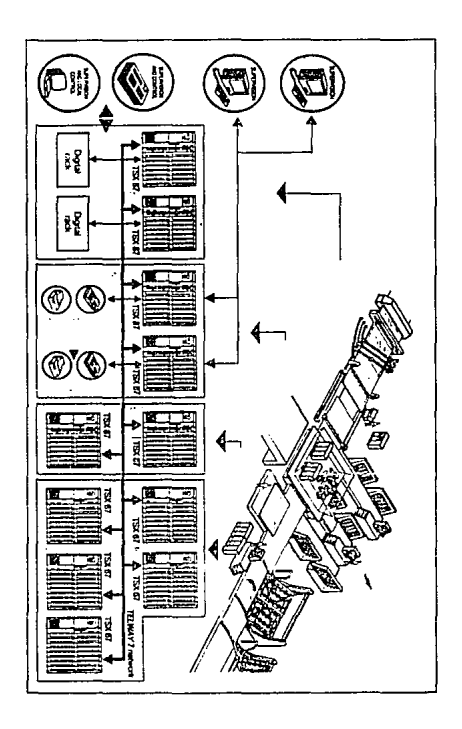

Figura 3.7.2.1 Esquema de la línea de producción.

- Detección de fallas (burbujas, fisuras, etc.).
- Bordado o cortndo de hojas n longitudes comerciales (de t a 6 mis.).
- Separación y transporte a eslacioncs elevadas en donde las hojas cortadas son colocadas en pilas verticales para almacenamiento y procesamiento posterior, ya que el horno debe operar 24 horas al día y únicamente puede ser parada cada 9 mios, la planta debe alcanzar un tiempo de paro cercano a cero.
- La capncidlld de producción es de 600 toneladas ni din.

#### El problema:

Cortar a una longitud en movimiento debe ser completamente automático. El objetivo es minimizar el desperdicio del vidrio teniendo en cuenta las cadenas de producción ncumulndas y los errores detecrados. El transporte y manejo de las hojas deben llevarse a cabo de acuerdo a una capacidad de disponibilidad de las cstaciones elevadoras. Finalmente la operación de los elevadores de acuerdo a los datos de reíerencia dehera ser independiente del orden alealorio de las hojas preparadas.

### La solución:

Esta consistió en adoptar una arquitectura construida alrededor de una red dr comunicación. Controles para la galería de corte, la línea principal de producción  $y$ los elevadores. Supervisión general a partir de un puesto central de control. Galería de corte. Un controlador programable duplicado en funcionamiento normal/espera, captura los datos de velocidad y posición de las barras de vidrio. Tomnndo en cuenta los S programas posibles de corte y las follas detectadas en *el* vidrio, un algoritmo de optimización calcula un plnn de corle para minimizar el desperdicio del vidrio.

Las cndenas de corle son transmitidas a un sislcma de control digital diseñado para:

- a) Monilorea el movimiento del vidrio.
- b) Mantener la correcta posición del conjunto herramental del carro a través de la lrnyec1oria de curte.
- c) Asegura el regreso y el alineamiento del carro.

El sistema de control digitalizado provee una exactitud teórica de 1 mm. sobre la longitud del corte.

Transporte y elevación:

Otro controlador programable, también funcionando en norma/espera sigue la evolución de cada hoja cortada a través de su trayectoria. Controla la aceleración, la medición y posicionamiento de cada cambio de ruta, justo hasta ka llegada a una de las estaciones elevadoras, utilizando acopladores inteligentes de conteo rápido. S controladores programables más, controlan los dos elevadores principales así como los tres elevadores transversales.

Además se cuenta con programas que provee el despliegue para el operador en dos pantallas semi-gráficns en color de rayos catódicos, teclados para controlar la linea de producción y señalización de fallas y eventos también son posibles de desplegar con posibilidad de impresión.

CAPITULO 4

# INTRODUCCION A LA PROGRAMACION

# 4.1 fNTRODUCCJON.

Los Controladores Lógicos Programables (PLC's) se programan en un lenguaje gráfico basado en los diagramas de lógica de relcvndores. Su programación se puede realizar a lravés de una terminal industrial o una computadora personal compatible con IBM1 ya que cada fabricante ofrece el software correspondiente. En ellos el usuario captura y despliega programas en lenguaje de escalera y gráficos de control ni mismo tiempo muestran la apertura y cierre de elementos de control en tiempo real. Esta característica es de extrema utilidad para explorar programas, Jocnlización dí' fallas en actuadores y capladorcs, así mismo puede enviar una impresión del programa de aplicación. Los diagramas de lógica de relevadores tienen algunas desventajas, ya que fueron especificamente desarrollados para representar el control de relés no son tan adecuados para representar variables como memorias o funciones lógicas sofisticadas como lazos PID, esto ha ocasionado que se creen lenguajes de programación más sofisticados siguiendo la misma filosofía de lógica de relevadores.

Ln representación lógica aclual varia de un PLC a otro. Los contactos normaln1cntc abicrlos <sup>1</sup>normalmente cerrados y bobinas *se* consideran básicamente de la misma forma para todos, pero los métodos de combinación de contaclos, bobinas, timers, contadores, etc... en renglones de escalera difieren frecuentemente. Ln mayoría de los PLC's registran su número de elementos conectados en linea, así como las conexiones que pueden hacerse entre sus elementos de control. La representación de los temporizadores, contadores y otras funciones varían también de un PLC a otro; funciones avanzadas como las matemáticas, de transferencia de datos. Algunos fabricnntes usan una función denominada FUN mostrada como una bobina y un código numérico. Por claridad, algunos PLC's ofrecen una programación con representaciones gníficns sencillas pnrn todas las funciones específicas. Carncterísticas de exploración de programas útiles incluyen la habilidad de mostrar varios elementos desconectados tules como entradas, salidas, relés internos, temporizadores, etc... en una pantalla. A menudo estos elementos están escritos en diferentes páginas del programa y es impráctico rolar las páginas entre ellos. Otra ayuda de exploración es la habilidad de parar el programa en un punto en pnrticuhu· y proceder n la sucesión de un barrido de programa a Ja vez. En algunos casos se pueden modificar las lineas de programación aún cuando el programa está corriendo y la máquina este en operación, aunqu... no sea conveniente

> $\sim$   $\frac{1}{2}$  ESTA  $\frac{1}{2}$  From  $\frac{1}{2}$  and  $\frac{1}{2}$ SALIG DE LA DIBLIOTECA

y resulte peligroso para el operador y el proceso. Algunas facilidades de edición en la programación puede simplificar de manera drástica el proceso o modificar programas. Por ejemplo, una función de búsqueda y reemplazo simplifica el proceso de cambio de la dirección usada para una entrada o salida en particular, también la habilidad de duplicar una parte del programa puede ahorrar tiemno de escritura para funciones repetitivas. Una nueva programación usando operadores lógicos y construcciones llamado GRAFCET fue introducido recientemente. Con este tipo de programación se resuelve las secuencias de escalera típicos. Se originó en Francia y es ampliamente utilizado en Europa. El GRAFCET despliega una carta de flujo desarrollada especificamente para sistemas de control industrial.

#### $4.2$ CONCEPTO DE PROGRAMACION.

Para realizar el funcionamiento de un sistema automátizado se debe definir un programa que establezca las operaciones sucesivas que el PLC debe ejecutar. Este programa escrito en un lenguaie específico es una continuación de instrucciones elementales que son la transcripción directa de los esquemas de contactos (fig. 4.2.1).

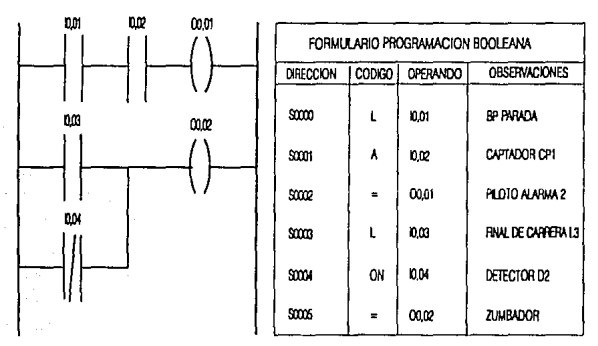

Figura 4.2.1 Operaciones sucesivas que el PLC ejecuta.

# 4.3 IDENTIFICACION DE ENTRADA/SALIDA (E/S).

Un PLC nosee módulos base y se le pueden conectar módulos de expansión para incrementar su capacidad de E/S. Se le pueden conectar de uno, dos, tres, etc... dependiendo de la capacidad de cada uno (fig. 4.3.1).

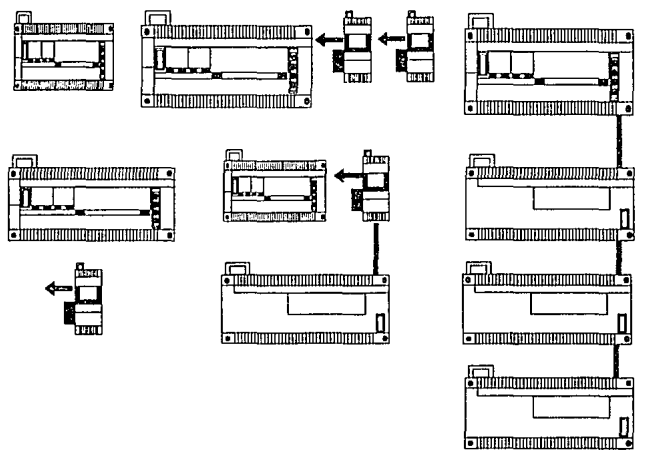

Figura 4.3.1 Módulos de E/S de un PLC.

Las E/S están identificadas y dirigidas especificamente por las siguientes instrucciones:

### PCL<sub>1</sub>.

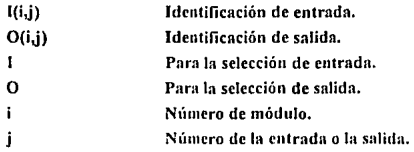

PLC 2.

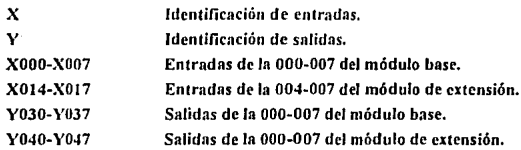

#### PLCJ.

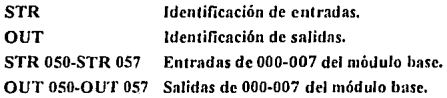

# 4.4 PROGRAMACION DE VARIABLES DE E/S.

Las entradas y salidas de un PLC se denominan todo o nada, en el caso de que sólo puedan lomar dos estados lógicos, *estos* mismos pueden contener variables de E/S analógicas. Las E/S todo o nada poseen:

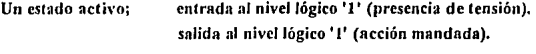

Un estado de reposo; entrada al nivel lógico 'O' (ausencia de tensión). salida al nivel lógico '0' (acción no mandada).

La figura 4.4.J ilustra Ja transcripción en tres diferentes lenguajes de programación con sus símbolos correspondientes:

1<sup>\*</sup>- Leer el estado de la entrada A.

2<sup>\*</sup>- Leer el estado inverso de la entrada A.

3<sup>\*</sup>- Transferir el resultado a la salida B.

4<sup>\*</sup>- Transferir el resultado inverso de la salida B.

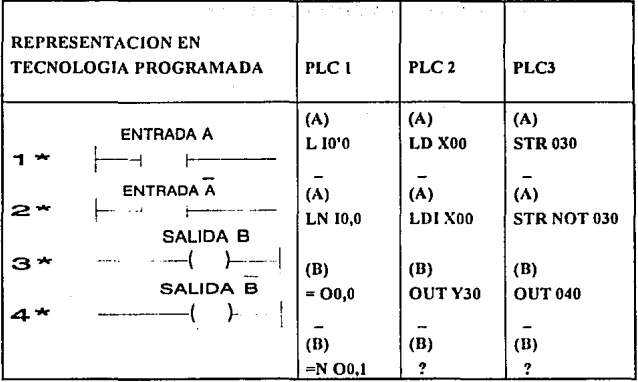

 $\label{eq:2} \begin{split} \mathcal{L}^{(2)}(t) &= \mathcal{L}^{(2)}(t) \left( \frac{1}{2} \right) \mathcal{L}^{(2)}(t) \left( \frac{1}{2} \right) \mathcal{L}^{(2)}(t) \left( \frac{1}{2} \right) \mathcal{L}^{(2)}(t) \left( \frac{1}{2} \right) \mathcal{L}^{(2)}(t) \left( \frac{1}{2} \right) \mathcal{L}^{(2)}(t) \left( \frac{1}{2} \right) \mathcal{L}^{(2)}(t) \left( \frac{1}{2} \right) \mathcal{L}^{(2)}(t$ 

Figura 4.4.1 Transcripción de símbolos en tres diferentes lenguajes de programación.

# 4.4.1 EJEMPLOS.

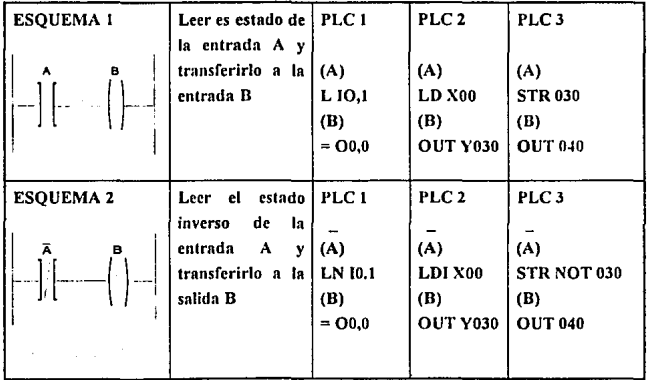

# 4.5 FUNCIONES COMBINATORIAS.

En el capitulo J, observamos que un PLC recibe señales de los captadores y de los pulsadores de control. Estás señales se denominan variables de entrada, las señales que se emiten hacia los prenccionadores e indicadores luminosos se llaman variables todo o nada de salida.

Cuando en cada combinación las variables de entrada sólo corresponden a un estado de una variable de salida, la relación se denomina combinatoria (fig. 4.5.1).

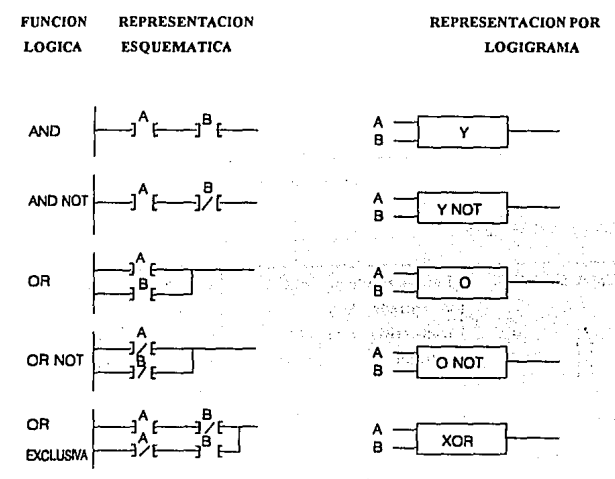

Figura 4.5.1 Funciones combinatorias.

Las transcripciones de las funciones de Ja figura 4.5.1 en lenguaje de programación se representan a continuación:

FUNCION AND (Y): Leer el estado de las entradas A y B, el resultado de está combinación es igual a '1' si  $A \vee B$  están al nivel lógico '1'.

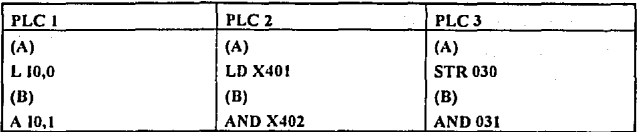

FUNCION AND NOT (Y NO): Leer el estado de las entradas A y B, el resultado de **está combinación es igual a <sup>1</sup> 11 si la entrada A está en '1' y la entrada Ben 'O'.** 

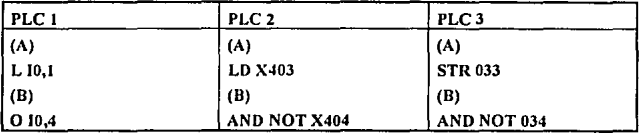

FUNCION OR (O): Leer el estado de las entradas A o B, el resultado de está **combinnción es igual a '1' si Ja entra A o In entrada B están a nivel lógico '1'.** 

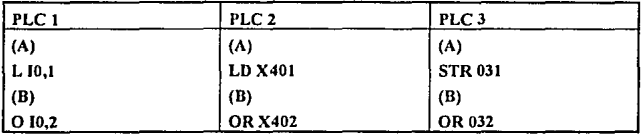

FUNCION OR NOT (0 NOT): Leer el estado de la entrada A o el estado inverso de la entrada B, el resultado de está combinación es igual '1' si la entrada A está en '1' **o Ja entrada n est:í en 'O'.** 

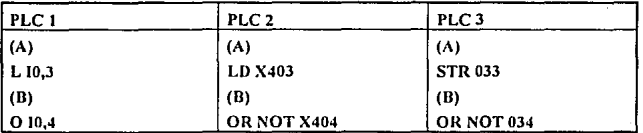

FUNCION XOR (OR EXCLUSIVA): Leer el estado de la entrada A o el estado de la entrada B pero no ambas a la vez, el resultado de está combinación es igual a '1' si la entrada A o la entrada B están en 'l' pero no ambas a la vez.

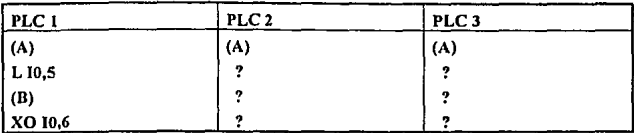

 $5.5.1$ **EJEMPLOS.** 

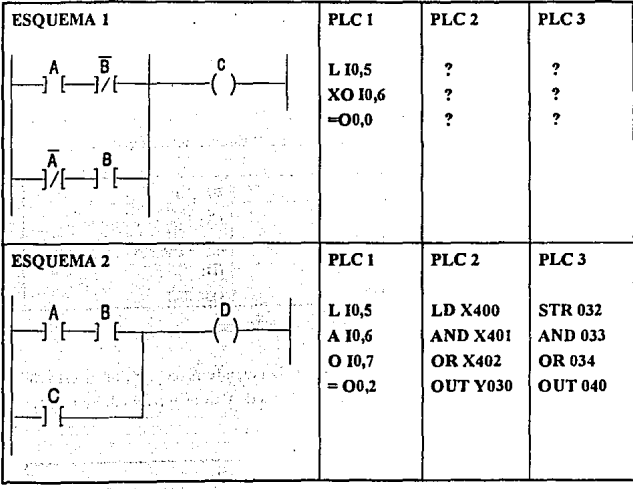

86

# 4.6 TEMPORIZADORES.

La presición de tiempo puede ser una cuestión muy importante, muchos controladores no pueden tener tiempos de menos de 100 ms., pero algunos sistemas requieren bases de tiempo más bajos en el orden de 10 ms.

La repctitividnd es también otro íactor muy importante, un período de tiempo de 100 ms. debe ser consistente y no se permiten variaciones mayores a ± 1 %. Los temporizadores dependientes del tiempo de barrido del programa frecuentemente tienen períodos de tiempo inconsistentes. Algunos controladores vienen equipados con un dispositivo especial de tiempo, el cual se conoce como reloj en tiempo real que es utilizndo para indicar el tiempo absoluto de día, semana o mes. Algunas aplicaciones incluyen el trabajo real de In máquina, la íunción temporizador permite mandar con retraso las acciones especííicas. Algunos controladores contienen hasta 245 temporizadores, la utifü.ación se realiza seleccionando el temporizador correspondiente, por ejemplo:

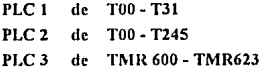

Una vez seleccionado, se debe coníigurar el tiempo base y el tiempo de preselección, en el modo configuración de cada controlador. El valor de retraso se obtiene por la combinación del valor de preselección (en casi todos los casos su valor va de 0000 - 9999), y de la base de tiempo (1 min., 1 seg., 10 ms., y 100 ms., normalmente). Por ejemplo, un temporizador de 370 seg. se obtendría de la combinación de:

tiempo hase= 1 seg.

tiempo de preselección = 0370

tiempo de temporización = 1 seg. x  $0370 = 370$  seg.

 $-4.6.1$  EJEMPLOS.

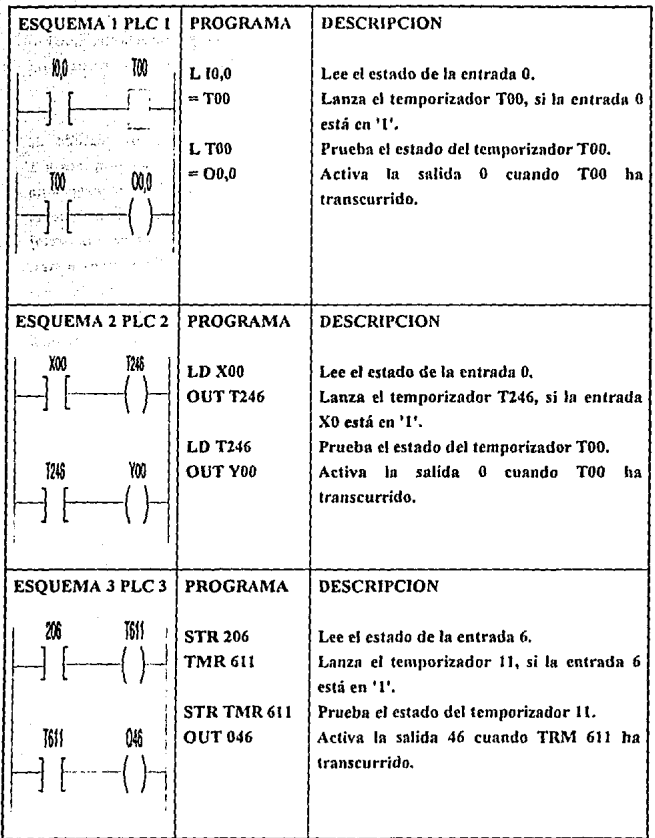

 ${\bf 88}$ 

# 4.7 CONTADORES.

Un contador es esencial si un PLC maneja control de posición, el contador cuenta normnlmenlc pulsos que provienen normalmente de un decodificador. Es generalmente del tipo rotativo, y produce varios cientos de pulsos. Por medio de In comparación de pulsos de conteo con valores preestablecidos el conlrolador monitorea la posición exacta de un mecanismo e inicia diferentes acciones en varias posiciones.

Dos cunlidades de un contador son importantes. La primera, el contador debe manejar el máximo rango de pulsos del codificador. La segunda, la respuesta del controlador deber ser adecuada para llevar a cabo la instrucción, una vez que el valor preestablecido del contador se ha alcanzado.

Un valor preestablecido de conteo de alta velocidad cuenta eventos independientes ni tiempo de barrido del programa del controlador. En algunos controladores se pone una bandera al fin de la cuenta, pero los comandos no tienen ejecución hasta que el tiempo normal de barrido del programa del controlador sea completo.

La máxima cuenta también es importante. La mayoría de los controladores tienen una capacidad de conteo desde O hasta 9999, pero algunos sólo pueden contar hasta 999. También algunas aplicaciones demandan al controlador contar de manera ascendente y de manera descendente.

Se requieren contadores cuando se ha de registrar un número de eventos para Jeclurn y/o para controlar salidas basadas en un valor de conteo. Las siguientes instrucciones nos permiten programar un contador en sus diferentes modos:

- CU Incrementos del contador a cada impulso.
- CO Decremento del contador a cada impulso.
- S Puesla del contador a un valor Ka partir del cual se puede contar hacin arriba o hacia abajo.
- R Puesta a cero del contador.
- $C=K$  Prueba de igualdad o desigualdad entre el contador  $\gamma K$ .

# 4.7.1 EJEMPLOS.

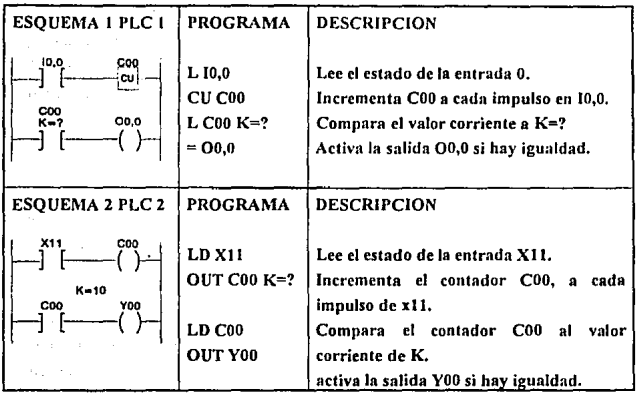

Un contador puede tener una forma más completa de ser programado y, al mismo liempo de ser explotado por el programador de una manera más eficaz. El programa de este esquema es el mismo, como ya lo mencionamos anteriormente algunos controladores se programan en gráficos de escalera directamente (fig. 4.7.1).

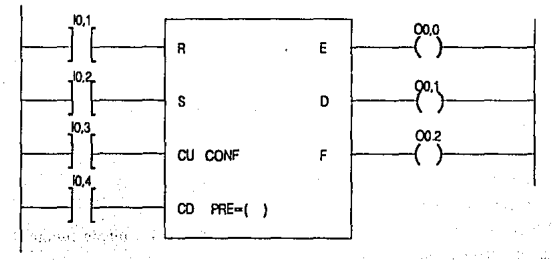

Figura 4.7.1 Contador.

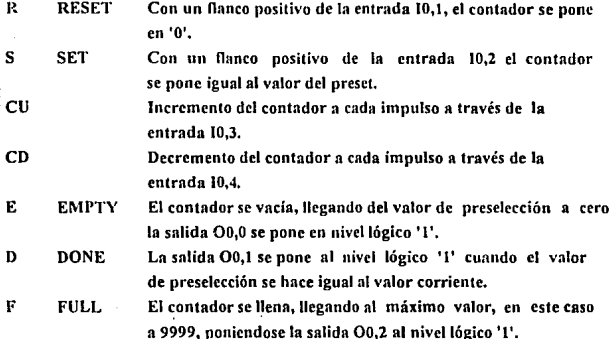

# 4.8 BITS INTERNOS (BANDERAS).

Lns variables de E/S, denominadas también 'bits' de E/S nos permiten memorizar las informaciones lógicas (memorización de las variables lógicas '0' o '1'), algunas veces llamadas también instrucciones tipo relé o banderas, escritas Bi, que permiten memorizar los resultados de las ecuaciones ulilizndas varias veces en un programa. Algunos controladores contienen 256 bits internos (B000 a B255), de los  $\div$  cuales 127 (B000 a B127) tienen su contenido preservado en corte de alimentación.

También existe una 'Memoria intermedia' que memoriza los resultados de las operaciones lógicas. En efecto, el valor de un 'resultado lògico' de operaciones se puede almacenar en esta memoria en lugar de estar transferido en un bit de salida o a un bit interno. Este valor está asociado a continuación n un nuevo resultado de operaciones lógicas. La memoria intermedia permite así evitar la utilización de un bit interno entre dos instrucciones (LOAD 'L').

#### 4.8.1 EJEMPLOS:

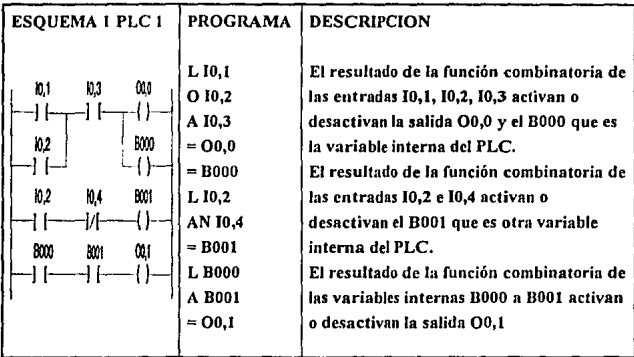

# 4.9 INSTRUCCIONES PARTICULARES.

Instrucciones SET, RESET Y PULSE. A continuación se agrupan las instrucciones de acción y de detección: las instrucciones 'SET' y 'RESET' juegan el papel de un relé biestable. La instrucción 'PULSE' permite detectar los impulsos (írentes o cambios de estados lógicos).

S (Oij,Bi). 'SET' puesta al nivel lógico '1' de una variable (bit de salida, bit interno, etc). Esla instrucción juega el papel de bobina de pucsla en funcionamiento. Una vez en 'I', dicha instrucción sólo puede pasar a '0' con la instrucción 'SET'.

R (Oi,j;Bi), 'RESET'; puesta al nivel lógico '0' de una variable (bit de salida, etc). Esta instrucción juega el papel de bobina de puesta en funcionamiento. Una vez a 'O' dicha instrucción sólo puede pasnr a <sup>1</sup> 1' con la instrucción 'SET'.

SET\*, RESET\*,  $=$ \* (Oi, i; Bi). Estas tres instrucciones tienen respectivamente las mismas funciones que las instrucciones: 'S', 'R', '=', pero afectan a varios bits consecutivos (miíximo 8), En efecto, las variables se agrupan por conjunto de 8 bits u OCTETO: (O R 7), (8 a 15), (16 a 23), ...... , (248 a 255). Ejemplo: la instrucción '="'BIS' significa transferencia del resultado a los bits internos BIS a 823 (bits del octeto 16 a 23).

P (Oi.j;Bi). 'PULSE': detección de un impulso en una variable bit o detección de un frente ascende111e, cuando ésta instrucción está precedida por la intrucción 'L' descendente, cuando ésta instrucción está precedida por la instrucción 'LN'.

Ejemplo: El programa siguiente describe la detección de un impulso en la entrada 1 y la activación de In salida l tan pronro se detecta el impulso. El bit BO asociado a la instrucción 'P' sólo se debe utilizar una vez en el programa.

- L 10,01 Lectura del estado de la entrada 1
- P BOOO Detección de un frente descendente en la entrada 1
- $= 00.01$  Activación de la salida 1 tan pronto se detecta el impulso.

### 4.9.1 PROGRAMADOR CICLICO.

De un principio de funcionamiento similar ni 'programador de levas', el PROGRAMADOR CICLJCO permite ejecutar frecuencias previamente definidas en unos 'pasos'. El programador cíclico o 'DRUM CONTROLLEH' dispone de 16 'pasos' (con direcciones de O a 15), de los cuales uno solamente está activo n Ja vez. A cada uno de ellos está asociada una o varias órdenes, ejecutadas cuando el 'paso' está activo. La cantidad de 'pasos' utilizados debe ser inferior o igunl a 16.

Cada orden consiste en mandnr un 'BIT DE ORDEN': bit de salida o bit interno. Durante el paso en curso, Jos bits de orden toman Jos estados binarios definidos por este paso.

La evaluación de un programador cíclico se efectúa paso a paso:

- Ya sea del paso n al paso n+I,
- O bien del paso na un paso cualquiera.

**Algunos controladorrs cuentan con 8 programadores cíclicos, dirigidos por Di Donde i= 1,2,3 ...... 7.** 

**La figura 4.9.1.1 resume, sobre un ejemplo, Jns características de un programador cíclico.** 

| <b>COLUMNA</b>                  | Е | Ε       | D      |                                                                                                    | 2          |      | ٥          |                     |
|---------------------------------|---|---------|--------|----------------------------------------------------------------------------------------------------|------------|------|------------|---------------------|
| <b>BITS</b>                     |   |         | 00,01  |                                                                                                    | <b>B46</b> | 8100 | 00.10      |                     |
| PASO 0                          |   |         | 444    |                                                                                                    |            | ۰о۰  | ъ.         | <b>DIWO</b>         |
| PASO <sub>1</sub>               |   |         | . '0'. | All Corp.                                                                                                    | 41         | .1,  | ۰о۰        | – DM1               |
|                                 |   |         |        | - 그 2014년 12월 10일 10일 10일<br>대한민국의 대한민국의 대한민국의 대한민국의 대한민국의 대한민국의 대한민국의 대한민국의 대한민국의 대한민국의 대한민국의 대한민국의 대한민국의 대한민국의 대한민국의 대한민국의 대한민국의 대한민국의 대한 |            |      |            |                     |
| PASO 5                          |   | (日本語) ト | ימי.   | Park of Contract                                                                                                    | دي راول    | ۰о۰  | -11        | $=$ DM <sub>5</sub> |
| in the go<br>ಲ್ಲಿ ಪ್ರದೇಶ ಹಾಗೂ ಸ |   |         |        |                                                                                                    |            |      |            |                     |
| <b>PASO 13</b>                  |   |         | 11٠    |                                                                                                    | ю.         | ю,   | <b>'O'</b> | DM <sub>13</sub>    |
| <b>PASO 14</b>                  |   |         |        |                                                                                                    | ۰o۰        |      | ъ.         | $-$ DM $14$         |
| <b>PASO 15</b>                  |   |         | ٠      |                                                                                                    |            | ۰    |            | DIW <sub>15</sub>   |
| <b>PASO 16</b>                  |   |         | ٠      |                                                                                                    |            |      |            | - DW18              |

**Figura 4.9.J.1 Resumen de las características de un programador cíclico.** 

**La figura 4.9.1.2 agrupa las instrucciones gráficas que permiten programar a un programador cíclico,** 

REPRESENTACION

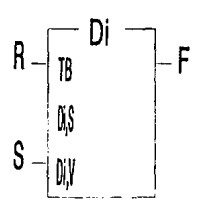

**INSTRUCCION** ENTRADA R: (RESETJ RETORNO AL PASO O.

ENTRADA U: JUPJ AVANCE DE PASO. SALIDA F: (FULLJ ULTIMO PASO EN CURSO. PALABRA Di,Wj: PALABRA DE 16 BITS. DEFINICIONES: PALABRA Di.S: PALABRA COMPRENDIDA ENTRE O Y 15 BITS. PALABRA Di, V: PALABRA TIEMPO SOBRE.

TB: TIEMPO BASE: 1 MIN., I SEG., 100 MS. Y JO µS.

**Figura 4.9.1.2 Jnstrucciones del programador cíclico.** 

La duración de actividad de cada 'paso' del programador cíclico se puede lemporiznr. En efecto, tnn pronto un 'paso' está activo el valor corriente Di, V se incrementa de una unidad, según la base de tiempos escogida (Di, V evoluciona de 0 a 9999).

La palabra Di,V se puede explotar pnra definir el tiempo de actividad del 'paso' en curso. Esta palabra se pone en O a cada cambio de 'paso'. A partir de un 'paso' dado, el programador cíclico se puede posicionar en un 'paso' cualquiera (arriba o abajo), para ello basta con escribir el número del paso deseado (valor inmediato) en palabra Di,S (Fig. 4.9.1.3).

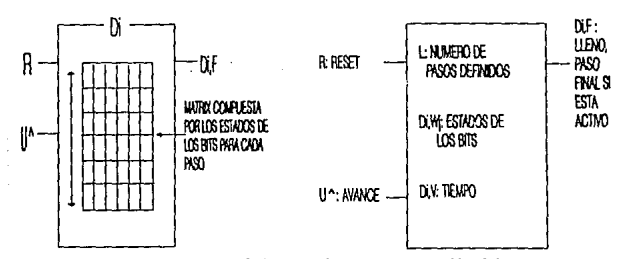

Figura 4.9.1.3 Programador cíclico con tiempo de activación del paso en curso.

### 4.9.2 FUNCION PASO A PASO.

La función 'paso a paso' permite asegurar el encadenamiento de una serie de tareas denominadas 'paso', en un orden determinado. Un sólo paso a la vez puede estar activo: en el estado "1". A cada uno de estos pasos se puede asociar una o varias ncciones. El controlador contiene 8 'paso a paso' numerados de O a 7: O (SCi) 7. Cada 'paso a paso' está constituido de 256 pasos: 0 SCi, 255 (i: número del paso a paso, j: número del paso).

### 4.9.3 REGISTRO DE CORRIMIENTO.

El registro de corrimiento es un conjunto de bits asociados, que permiten almacenar informaciones binarias (niveles lógicos <sup>1</sup> 0' o <sup>1</sup> 1'). El controlador contiene 8 registros con desplazamiento (SRO) a (SR?). Cada registro (SRi) está constituido por 16 bits numerados de O a 15: SR,O a SRi, 15.

La información está almacenada en el registro posicionando uno a uno los bits al nivel lógico deseado. El contenido del registro se puede:

- 1. Correr hacia la izquierda: el contenido del bit 0 pasa al bit 1 y así sucesivamente. El contenido del bit 15 se pierde mientras que el contenido del bit O se posiciona en 'O'.
- 2. Correr lrncia la derecha: el contenido del bit 15 pasa ni bit 14 y así sucesivamente. El contenido del bit 0 se pierde mientras que el contenido del bit 15 se posiciona en 'O'.

El cuadro n continuación agrupa las diferentes instrucciones que perntiten programar un registro con desplazamiento.

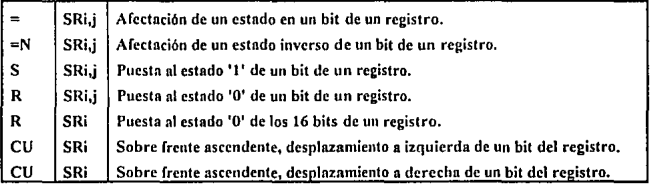

# 4.10 GRAFCET.

El GRAFCET no sólo está destinado a la descripción de In pnrte secuencial de la página de condiciones de un automatismo, sino que es además uno de los lenguajes gráficos que se propone para programar autómatas de manera secuencial en nlgunos casos. Permite definir In estructura del tratamiento secuencial n partir del grafcet de amílisis. Es una perfecta adecuación entre análisis, programación y documentación. Un GRAFCET se compone de:

• Etapas, a las que se asocian las acciones que se van a efectuar, programadas en lenguaje a contactos o escalera.

- Transiciones a las que se asocian las condiciones (receptividades), programadas en lenguaje a contnclos o escalera.
- Uniones orienladns que conectan las etapas y las transiciones.
- Pasos y activaciones simultáneas.

El gráfico se compone en algunos casos hasta de un máximo de 96 etapas y 128 transiciones que se pueden distribuir en 8 páginas. Cada página está compuesta por 8 columnas de 6 líneas, y cada columna puede recibir: un reenvío de origen, 6 etapas, 6 transiciones y un reenvío de destino. Una página GR.AFCET corresponde a una ventana de la pantalla del taller software, una página del formulario y una página del dossier impreso. Además de los elementos gráficos, los bits sistema especíncos permiten tener en cuenta los modos de funcionamiento: inicialización del GRAFCET, adelantamiento de etapas, mantenimiento de situación, congelación del gráfico.

A cada etapa se le asocia un bit de actividad Xi y un tiempo de activación Xi,v de 0000 a 9999s n los que se pueden acceder mediante el programa, y se pueden utilizar para el diagnóstico de aplicación. La taren maestra de un programa (fig 4.10.1) escrito en lenguaje GRAFCET comprende 3 tratamientos:

- t. TRATAMIENTO PRELIMINAR (PRL), programado en lenguaje a contactos o escalera está destinado ni tratamiento:
	- de las inicializaciones en restablecimiento de corriente,
	- de la gestión de los modos de funcionamiento.
	- de la lógica de enlradas.
- 2. TRATAMIENTO SECUENCIAL (SEQ), permite la transcripción gráfica y la gestión de los grnfcet's tanto si son independientes o si están conectados. De ncceso a los tratamientos de las acciones y receptividades. Sólo se escrutan las etapas activas y el tratamiento que está asociado a las mismas.
- 3. TRATAMIENTO POSTERIOR (POST), progranrndo en lenguaje a contactos o escalera, está destinado al tratamiento:
	- de las órdenes que proceden de los dos tratamientos anteriores,
	- de las garantías indirectas especificas de las salidas.

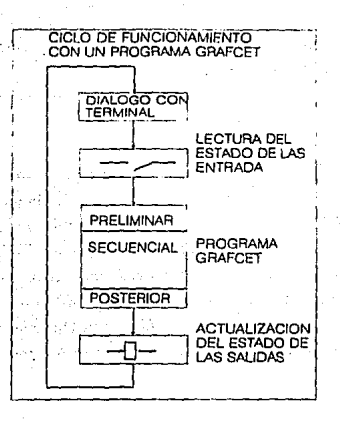

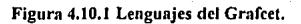

#### PROGRAMACION CON PALABRAS. 4.11

#### $4.11.1$ PALABRA.

уś

-23

 $\mathbb{R}^2$ 

i Wilay

มเป็นเพิ่มจริงๆ

- 41

Una palabra es un conjunto de bits definido en el sistema lógico: cada uno de los bits puede tomar únicamente los valores lógicos '0' ó '1'. Cuando la palabra se compone de 8 bits, se denomina octeto (fig. 4.11.1.1).

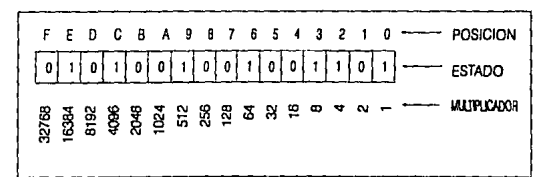

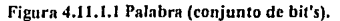

#### 4.11.2 CONTENIDO.

Las palabras utilizadas en lenguaje PL7-2 son conjuntos de 16 bits que permiten producir vnlores numéricos o informaciones lógicas en los diferentes códigos de numeración (decimal, binaria....). Ejemplo: '0101001001001101' es una palabra que contiene una información codificada en binario (con los valores lógicos '01 y 'l '). El valor de esta palabra es: <sup>+</sup>21069.

En el código binnrio de numeración (fig. 4.11.2.1), a cada bit de una palabra está asociado a:

- a) Un 'rnngo' o una posición, por ejemplo; la posición E es el bit número 14.
- b) Un 'peso' binario, cuyo valor depende de su rango, ejemplo; si los bits de rango 2 y 5 están a nivel lógico '1' y todos los otros bits en '0', entonces el contenido de la palabra es:  $+36$  (fig.  $4.11.2.1$ ).

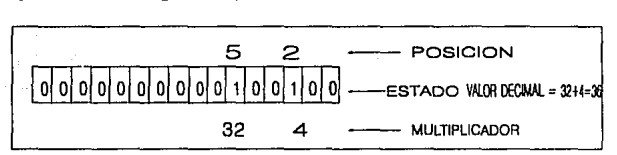

Figura 4.11.2.1 Código binario de numeración.

#### 4.11.3 CODIFICACION.

Todas las instrucciones alfanuméricas en In terminal de programación (instrucciones de caracteres o de cifras), se transmiten al autómnta programable en formas de palabras codificadas en binario: continuación de O's y de 1 's. De la misma forma el contenido de las palabras utilizadas en los programas aplicaciones, se puede definir en varios códigos de numeración:

- 1) Código deeimal (base 10),
- 2) Código binario (base 2),
- 3) Código hexadecimal (base 16),..

El bit 'F' de una palabra binaria, se atribuye por convención al signo del valor codificado:

• Si el hit 'F1 está al nivel lógico 1 0' 1 entonces el contenido de la palabra es positivo.

• Si el bit 1 F1 está al nivel lógico 'l', entonces el contenido de In palabra es negativo.

Así, todos los valores numéricos comprendidos entre -32768, y +32767 se pueden codificar en una palabra. Ejemplo:

Si el valor decimal de la palabra es igual a O, el vnlor binario es 00000000000000000.

Si el valor decimal de la palabra es igual a: +32767(1+2+4+8+ 16+32+64+ 128+256+512+ 1024+2048+4096+8192+ 16384), el valor en binario es: 01111111111111111.

Si el valor decimal de la palabra es igual a -32768, el valor en binario es: 1000000000000000.

Las cantidades negativas codificadas en binario se utilizan raramente en el lenguaje PL7-2. En efecto, la manipulación de los números negativos codificados en decimal es mucho más corriente. El sistema se encarga entonces de convertir el valor en el código binario.

#### 4.11.4 CODIGOS DE NUMERACION.

El valor numérico de una palabra se expresa generalmente en decimal. Por el contrario, el controlador trata el contenido de Ja palabra en fonna binaria. Por lo tanto es necesario tener las reglas del paso de un código al otro. Existen otros códigos intermedios entre el binario y el decimal, como por ejemplo:

'DCB' (Decinrnl Codificado Binario) o 'BCD' (Dinary Coded Decimal). Utilizndo sobre todo para la visualización de iníormaciones en los visualizadores alfanuméricos o la adquisición de valores desde las ruedas codificadores. Este código, definido por convención, permite desglosar una pnlabra de 16 bits en 'cuartetos' es de decir 4 paquetes de 4 bits (un paquete por cadn cifra comprendida entre O y 9).

ESTE CODIGO NO PERMITE EXPRESAR, EN UNA PALABRA, VALORES SUPERIORES A 9999.

Ejemplo: codifique en BCD el valor decimal 1988.

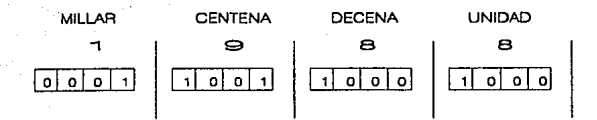

'HEXADECIMAL'. (Codificación en base 16), se utiliza principalmente para facilitar la programación: la continuación de 16 cifras '0' ó '1' (una para cada bit) se reemplaza por 4 caracteres alfanuméricos: uno para cada cuarteto. Las cantidades  $10,11,12,13,14$  y 15 se codifican respectivamente nor medio de los caracteres alfabéticos A,B,C,D,E y F.

Este código se utiliza sobre todo en las operaciones lógicas para expresar conceptos que no son numéricos. (cuadro 4.11.4.1).

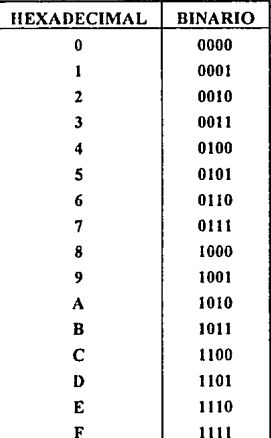

Cuadro 4.11.4.1 Código hexadecimal.

4.11.5 IDENTIFICACION DE PALABRAS EN UN LENGUAJE DE PROGRAMACION PL7-2.
**Las palabras ulilizadas en el lenguaje PL7-2 son de diferentes tipos y se identincan por direcciones. Las palabras se utilizan generalmente en los bloques íunción (valores de preselección, valores corrientes, ... ) y también en Jos bloques operaciones como "operandos". El cuadro 4.11.S.1 muestra los tipos de palabras más comunes utilizados en este lenguaje de programación, que es muy parecido a los**  otros lenguajes.

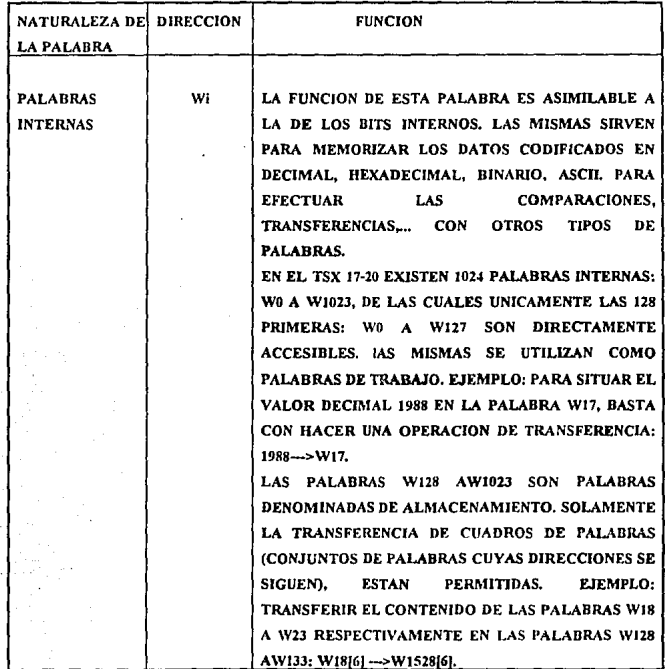

usi bi

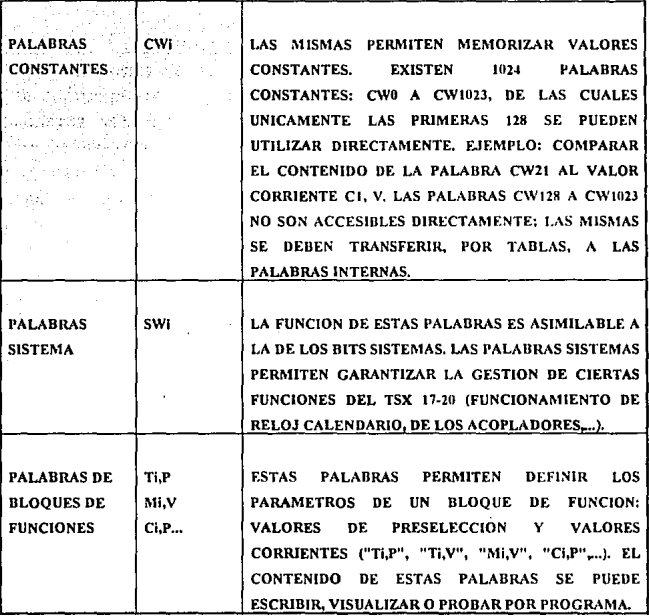

Cuadro 4.11.5.1 Palabras utilizadas en el lenguajes PL7-2.

#### 4.11.6 **BLOOUE DE COMUNICACION.**

Un mensaje es pues un conjunto de caracteres alfanuméricos contenidos en una tabla de palabras. Cada caracter que compone este mensaje está codificado en 8 bits. El código utilizable se denomina: ASCII (American Standar Code Information Interchange), y el mismo es compatible con la noción de octetos (8 bits). Ejemplo: el código ASCII de la letra 'A', expresado en hexadecimal, es H'41' (cuadro 4.11.6.1).

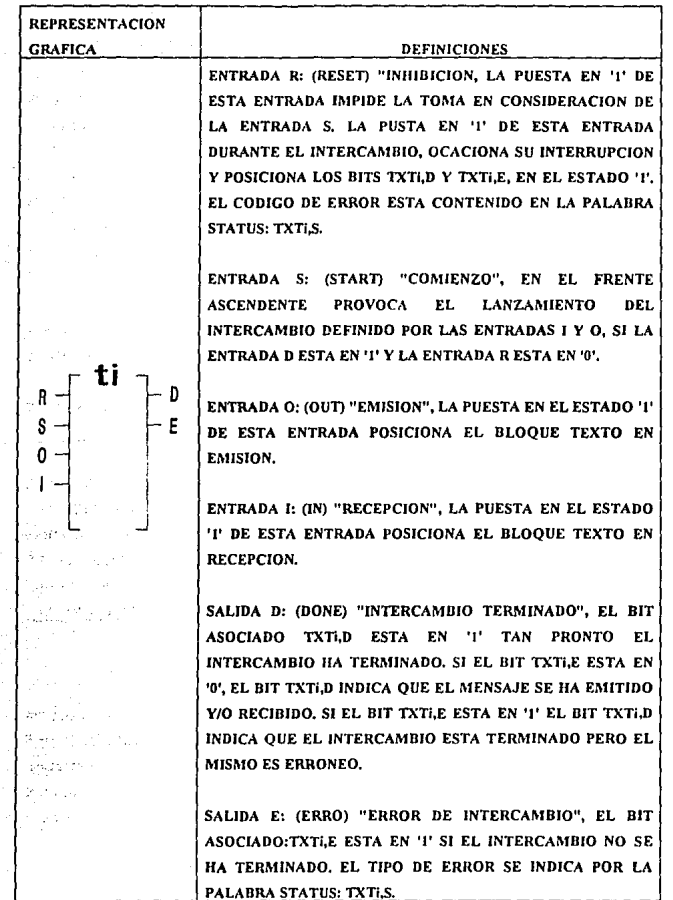

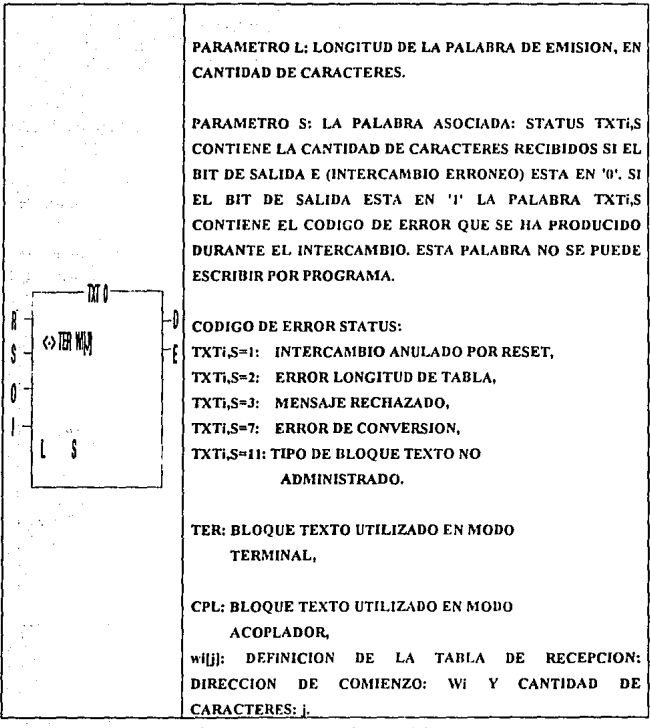

Cuadro 4.11.6.1 Tabla de palabras.

BLOQUE TEXTO (bloque función definido en el PLC).  $4.11.7$ 

Permite intercambiar los mensajes codificados en ASCII, entre el programa (memoria de datos) y un periférico exterior (entre autómata programable, terminal de programación, pantalla/teclado, visualizador de mensajes,...):

- ya sea emisión: del controlador hacia el perirérico.
- o en recepción: del perirérico hacia el controlador.
- o bien de emisión/recepción.

Algunos PLC's disponen de 8 bloques lextos o más dirigidos del bloque TXTi  $(PL7-2$  donde  $i= 0,1,2$ , etc), pueden ser del tipo:

- A) Terminal (TER): intercambios entre el controlador y un periférico a través de In toma terminal.
- B) acoplador {CPL): inlercambios entre el controlador (PL7-2) y otro autómatq programable, a través de la toma terminal y con la ayuda de un protocolo de comunicación cspecinlizndo (Uni-Telway) {fig. 4.11.7.1).

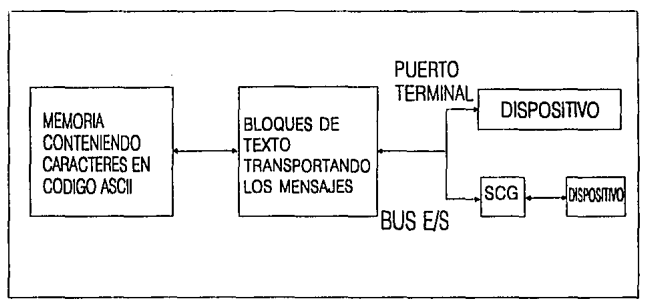

Figura 4.11.7. l Protocolo de comunicación.

### 4,11.8 TABLA DE DATOS.

Para recibir un mensaje por medio de un bloque texto, es necesario definir la tabla de palabras \Vi en In que el mismo se salvaguardará: dirección del comienzo de In tabla y cantidad de octetos. Esta tabla es denominada TABLA DE RECEPCION. El mismo solo puede contener 30 octetos n la vez.

Parn emitir un mensaje por medio de un bloque texto, es necesario indicar la tabla de palabras que contiene este mensnje (dirección de comienzo y longitud). La misma se denomina tabla de emisión.

Esta tabla: Soló puede contener JO octetos a la vez (mensaje a emitir < JO caracteres). Debe estar obligatoriamente a continuación de la tabla de recepción. (fig. 4.11.8.1).

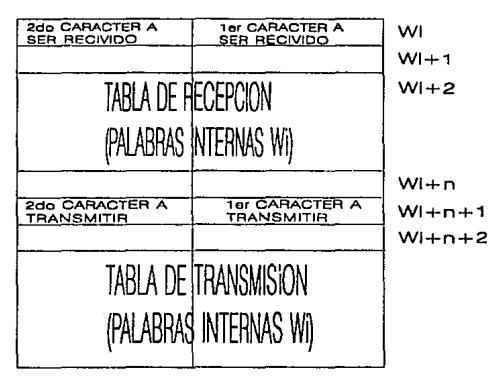

Figura 4.11.8.1 Tabla de datos.

### 4.11.9 ORDENACION DE CARACTERES.

En el caso de recepción del mensaje:

'DIRECT' por ejemplo, los caracteres se ordenarán en la tabla de recepción como lo indica el siguiente cuadro (cuadro 4.11.9.l).

> $\mathfrak{f}$ 1

1

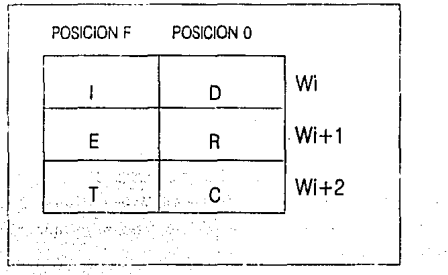

- Cuadro 4. 11.9. 1 Tabla de recepción.

Para emitir el mensaje: 'LEFT' por ejemplo, los caracteres se deben ordenar en la tabla de emisión como Jo indica la tabla siguiente. Cuundo el periférico

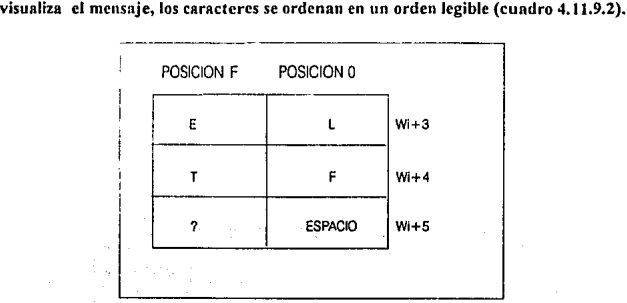

Cuadro 4.11.9.2 Tabla de emisión.

### 4.12 MODULOS ANALOGICOS.

El módulo analógico permite establecer la correspondencia entre magnitudes analógicas (tensión, corriente) y valores numéricos (decimales binarios): Las mngnitudes analógicas provenientes de los captadores (sonda térmica, termopar, dinámico taquímetro,...), adquiridos por un módulo de entradas, se convierten en valores numéricos posteriormente explotados por el programa. Los valores numéricos definidos por programa se convierten en magnitudes analógicas y n continuación se transfieren a los módulos de salidas para suministrar a Jos preaccionadores las consignas de variación de regulación (graduador de potencia, variador de velocidad, ...), (fig. 4.12.1).

### 4.12.1. MODULO DE ENTRADAS ANALOGICAS.

EL módulo que comprende 4 entradas analógicas asegura la adquisición de 4 magnitudes evolutivas. Según el tipo de modelo, estas magnitudes son:

• Lat tensiones comprendidas entre +10 y -10 V.

lns corrientes comprendidas entre 4 y 20 mA.

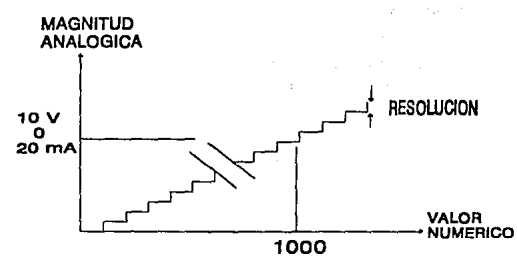

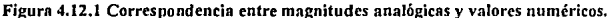

Estos modelos comunican con el programa por medio de las palabras registros[\\'. las medidas numéricas, imágenes de los valores analógicos de las *4* vías después de la conversión, se ordenan en 4 palabras registradas IW. La explotación de una medida por parte del programa se efectúa por medio de una simple operación de lectura de la palabra registro l\V correspondiente. Después de la adquisición del valor de la VIA, i, la unidad central manda: El ordenamiento de la medida en la palabra registro l\Vi.j (i,j dirección del módulo), la adquisición del valor de la VIA i+1 (módulo 4) y el lanzamiento de su conversión, (cuadro 4.12.1).

| Módulo +10 -10<br>(resolution: X 100) | Módulo 4-20<br>mA<br>corrimiento          | sin   Módulo 4-20 mA<br>con<br>corrimiento de<br>escala |
|---------------------------------------|-------------------------------------------|---------------------------------------------------------|
|                                       | (resolución:/0.016)                       | (resolucion:/0.016)                                     |
| $+20.47$ V ---> 2047                  | $+32,752$ mA $\longrightarrow$ 2047       | $00,000 \text{ mA} \longrightarrow 2047$                |
| $+17.97$ V - $-$ 1797                 | $+28.752$ mA $\longrightarrow$ 1797       | $+32.752$ mA $-$ 1797                                   |
| $+10.00$ V $-$ > 1000                 | $+16,000 \text{ mA} \longrightarrow 1000$ | $+20.000$ mA $---$ 1000                                 |
| $+00.01$ V $-$<br>1                   | $+00.016$ mA $-$ >                        | $+4.016$ mA $---$ >                                     |
| $000.00 V \rightarrow$<br>0           | $00.000 \text{ mA}$ ---><br>0             | $+4.000$ mA ---><br>0                                   |
| $-2,500$ V $\rightarrow -250$         | $-4.000 \text{ mA}$ $-250$                | $00,000 \text{ mA} \rightarrow -250$                    |
| $-10.00$ V $-- -1000$                 | $-16,000$ mA $\longrightarrow -1000$      | $-12.000$ mA $-- -1000$                                 |
| $-20.47$ V ---> $-2047$               | $-32,752$ mA $  -2047$                    | $-28,752$ mA $ >$ -2047                                 |
|                                       |                                           | $-28.768$ mA $-- -2297$                                 |

Cuadro 4.12.1 Conversión de magnitudes.

### 4.12.2 MODULO DE SALIDAS ANALOGICAS.

Estos módulos transmiten hacia el exterior magnitudes evolutivas en:

- Las tensiones comprendidas entre+ 10 y -10 V.
- Las corrientes comprendidas entre 4 y 20 mA.

El programa comunica con el módulo de salidas por medio de palabras registros O\V. Los \'nlorcs analógicos en la salida de un módulo son las imágenes desrmés de In conversión, de los valores numéricos ordenados en las dos palabras registros O\V. Ln asignación de una salida se cíectúa por una simple operación de transferencia del valor numérico en In palabra registro correspondiente. Las vías se refrescnn alternativamente: Una vía en cada ciclo de escrutinio de la tnrea maestra, (cuadro 4.12.2).

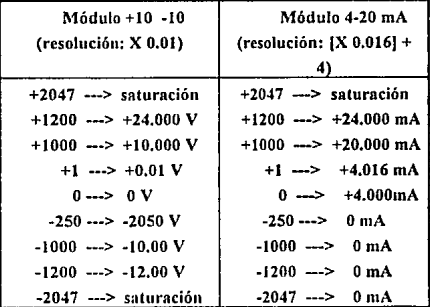

Cuadro 4.12.2 Los valores analógicos en la salida de un módulo son las imágenes después de Ja conversión.

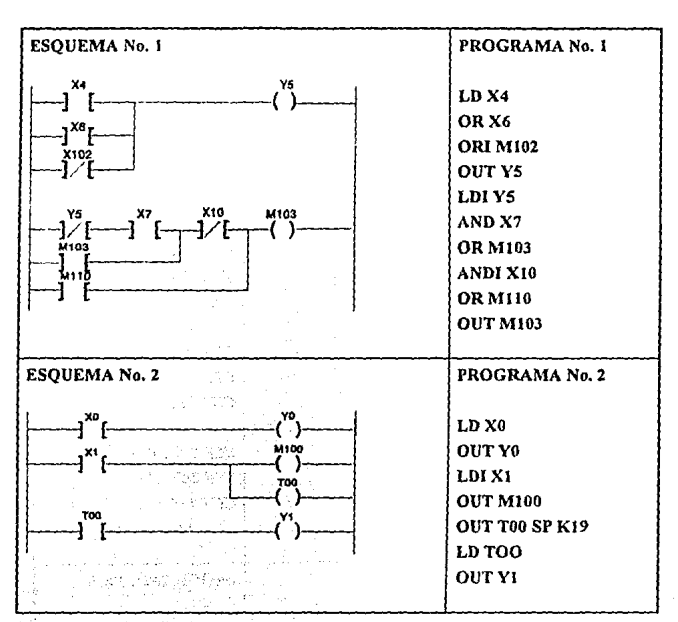

 $4.13 -$ EJEMPLOS DE PROGRAMAS.

Disables in the f **And Story Local** ell da Gascan firma an ao Frantsa

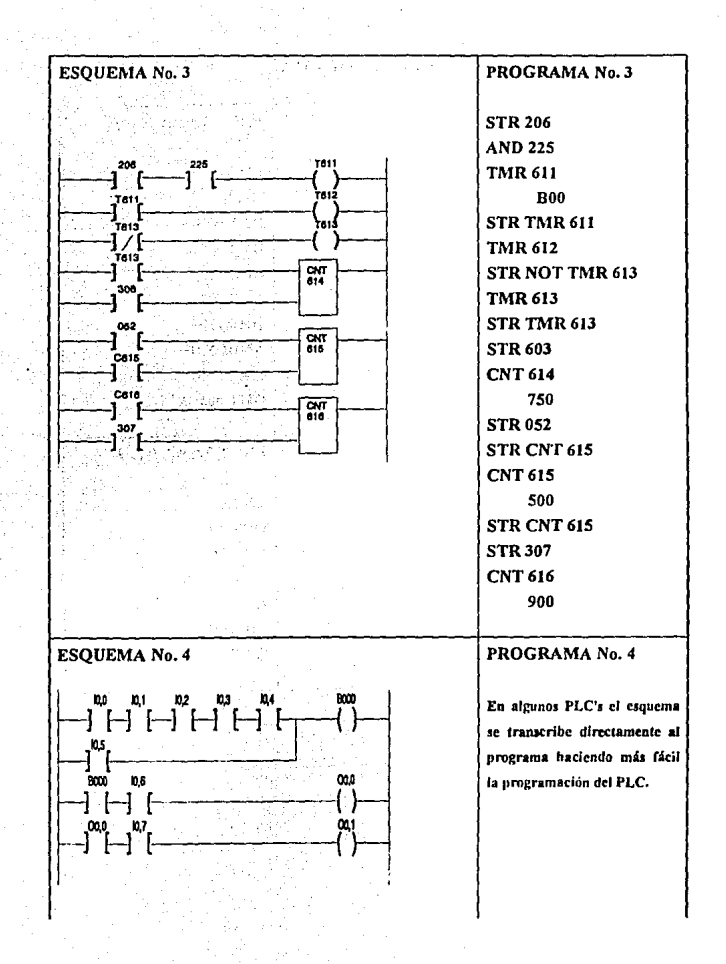

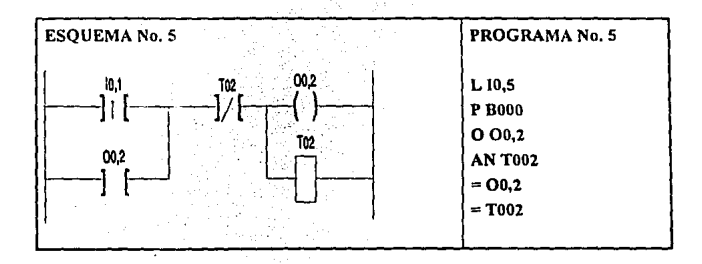

CAPITULO<sub>5</sub>

# **IMPLEMENTACION DE UN EXAMPLE TO A PROGRAMABLE EN UNA FABRICA** DE CARAMELOS

# 5.1 INTRODUCCION.

El controlador lógico es una potente y costosa herramienta con la que se pretende resoh·er problemas muy complejos e incrementar, en último término, los beneficios de la sociedad. Ello se ha logrado fácilmente, como resultado de una adecuada inversión en hombres, tiempo y fondos,

En la adquisición de un controlador tanto por el costo como por sus repercusiones sobre el personal y la producción, se requiere haberse efectuado un estudio previo del que se deduzca su oportunidad, conveniencia y la composición óptima del sislcnta para esta instalación, de forma que se asegure la utilización máxima del controlador.

La introducción de un controlador en una fábrica no significa el cambio sin mas del sistema de regulación analógica por olro digital. Ello no justificaría en general el costo del controlador.

Ln misión del controlador no es sólo In de resolver los problemas del control de la fabricación que se haya definido durante el estudio previo y que no pueden resolverse con Jos medios dásicos. Además de este objetivo importante y que pueden ya juslificar de por si la adquisición del sistema, el controlador debe utilizarse para ayudar a deíinir nueyos problemas, coopernr en Ja búsqueda de su solución, y optimizar el funcionamiento o explotación de la fábrica o alguna mánuina en especial.

El conlrolador constituye un estímulo y una herramienta para que el personal dedique su capacidad n obtener el miiximo rendimiento de la instalación, para Jo cual es necesario tener algunos conocimientos sobre el control automático y ordenadores. Muchas veces no *es* frecuente que Jos tenga el personal de la fábrica, por ello, es preciso desarrollar un programa de formación de personal directivo, de explotación y mantenimiento.

Es necesario elaborar un informe que permita saber numéricamente las mejoras obtenidas que sean directamente imputables al controlador, pues permitirá decidir sobrr un posible cmnbio de Ja configuración del sistema e incluso sobre la conveniencia de seguir empleándolo. Muy frecuente sólo se mira el resultado global del conjunto, sin hacer distinciones de su procedencia lo que impide conseguir la explotación óptima de cada una de sus partes.

Los beneficios de disponer de un control lógico progrnmable en una fábrica depende de muchos factores, como son Jos problemas existentes. A igualdad de Jos mismos dependeran de la calidad del estudio previo, selección del equipo suministradores óptimos, apoyo n Ja dirección, del personal y formación impartida al personal.

# 5.2 EL PROBLEMA.

En el campo de fabricación de cnrnmelos, In penetración de los controladores lógicos programables es espectacular. Las operaciones de producción, de clasificación, de acondicionamiento, de embalaje se realizan automáticamente. Como en Ja mayoría de las unidades de producción alimentaria, está línea es modular para responder a las necesidades de flexibilidad y de evolución.

El aseguramiento de la producción diaria, ha ocasionado realizar el proyecto de automatización en una fábrica de dulces, comenzando por la preparación de pasta siendo ésta el área que ocasiona mayor problemn en las etapas del proceso de mnnufncturn. El proyecto de implementación se llevará acabo en la TER BRAAK PRES\VHIP que *es* una máquina progrnmable para el cocinado y batido automático de mascaduras de frutas, masas de confüe, centros para barras y otros productos similares.

### Destacan:

- Un hervidor de termosifón de calentamiento n vapor, provisto de una bomba de vado para Ja evaporación a temperatura baja de agua excesiva.
- Una vasija de presión para batir Ja masa.
- La operación de la máquina puede hacerse manualmente mediante botones pulsadores e interruptores (switches), o puede ser también totalmente automática.

### 5.3 EL PROCESO DE PRODUCCION.

- **MATERIA** PRIMA PAEPAflA~ON FORMADO Y !R\T.IJllEl/IO Y - - ,\_\_ DE LA PASTA  $\left| \right|$  ENVOLTURA  $\left| \right|$ . SEPARACION FINAL CONSUMIRADE

El proceso de producción contempla tres etapas principales (fig.5.3.1):

Figura 5.3.1 Etnpas de producción.

- l. Preparación de In pasta. Se mezclan los ingredientes básicos; azúcar cristalizada, glucosa, goma, snboriznntes y cOtornntes, después se cargan a una cocinadora automática para obtener pasta de caramelo, siendo luego amasado a una temperatura conlrolada.
- 2. Formado y envollurn. Unn vez que la pnsta ha sido formada y progresivamente enfriada, se envuelven con una precisión de 1/100 mm. de esta manera se obtienen 140 bnrrns individuales n razón de 100 unidades por minuto.
- 3. Tratamiento y separación final. Con ayuda de máquinas empacadoras de muy nltn velocidnd, se producen de 1300 a 1500 barras por minuto en cada máquina en paquetes del nt'unero deseado por el cliente o distribuidor, esto es, de acuerdo a los requerimientos de la compañía comercializadora.

## 5.4 EL PROYECTO DE AUTOMATIZACION.

La necesidad de correlacionar eficientemente todos los datos procesados por día, ha adoptado una estrategia basada en la siguiente opción (fig. 5.4.1):

- 1) Tener un registro de datos uniforme en toda la planta.
- 2) El uso de una base de datos.
- 2 3 | 4<sub>2 |</sub> 5 1 12 RED DE COMUNICACION **CPU** 7 7 is  $\begin{bmatrix} 11 & 11 & \cdots & 1 \\ \vdots & \vdots & \ddots & \vdots \\ \hline \end{bmatrix}$ RED DE COMUNICACION: bœ IMllCACION 9 RED DE COMUNICACIÓN  $\sum_{i=1}^{n}$  $\boxed{\frac{1}{2}}$ 10 CPU  $\frac{1}{\sqrt{2}}$
- 3) Asegurar la disponibilidad de equipo y facilitar su mantenimienlo por un sistema de trabajo dividido.

Figura 5.4.1 Distribución de la planta para el proyecto de automatización,

- 1) Tableros de distribución eléctrica.
- 2) Taller de mantenimiento.
- 3) Oficina de producción.
- 4) Oficina administrativa.
- 5) Vestidores de empleados.
- 6) Servicios generales.
- 7) A rea de almacenamiento.
- 8) Marmitas de preparación de ingredientes.
- 9) Cocinadorn de carnmelos (lugar de ncondicionamiento del PLC).
- 10) Zona de amasamiento.
- 11) Extrusor de amasamiento y enfriamiento.
- 12) Empacadoras y clasilicnción.

Las máquinas que la constituyen son prácticamente autónomas y pueden funcionar por separado. El empleo de los controladores permite el control de los productos y facilita la futura evolución de la instalación. En el proceso de fabricación de caramelos es muy importante el sabor y la textura del caramelo final, razón por la cual implementaremos un control lógico programable en este punto, que de hecho será el mismo que controle la cocinadora por tener pocas variables a controlar y ser un proceso muy simple.

El importante papel que juega la comunicación establece un sistema automátizado en forma piramidal (fig. 5.4.2) de cinco niveles, interconectados por redes de comunicación. El proyecto general de automatización es muy ambicioso y complejo, nuestro estudio sólo contempla una parte del proceso general, que es la preparación de la pasta que incluye la preparación de los ingredientes y el cocinado del caramelo. Tomaremos en cuenta la selección del equipo para poder tener comunicación con los otros puntos de Ja planta.

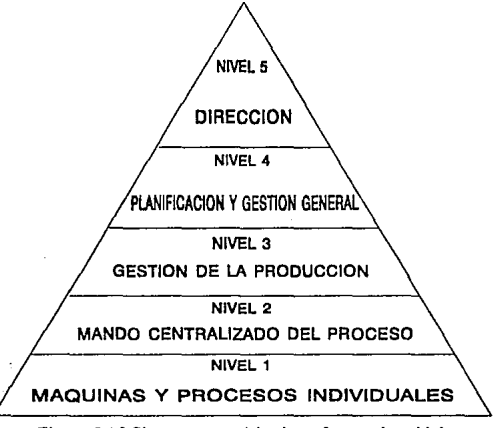

Figura 5.4.2 Sistema automátizado en forma piramidal.

### 5.4.1 PROCESO DE MEZCLA DE INGREDIENTES.

Para la mezcla de ingrediente la operación es sencilla y basta con sólo tener un programa de formulaciones a través del PLC acompañado de unas celdas de carga en la marmita de mezcla (fig. 5.4.1.1); la cual recibirá los ingredientes en un orden deseado por el operndor y de acuerdo al peso formulado las válvulas de paso se mantendrán abiertas, esto es, los ingredientes caerán por gravedad a la marmita y conforme los ingredientes caigan a la marmita las celdas de carga mandarán las señales al control para que un batidor empieza a hacer la mezcla, la duración de la mezcla será un parámetro a controlar por el operador, una vez terminada la mezcla una señal dará la orden para que empieze a subir la mezcla a la cocinadora por medio de una bomba de vacío.

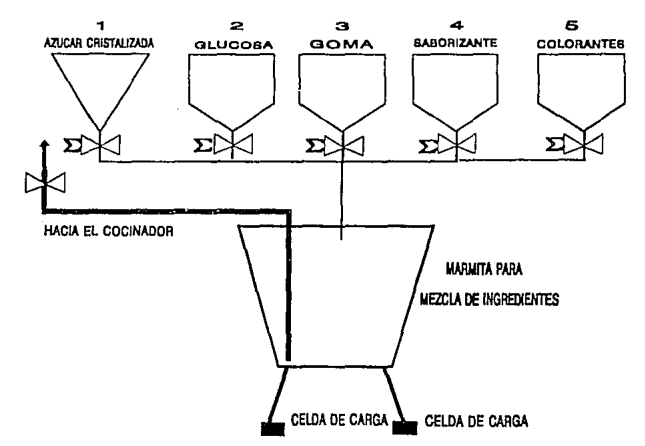

Figura 5.4.1.1 Proceso de mezcla de ingredientes.

#### 5.4.2 PROCESO DE COCINADO DE CARAMELOS.

El proceso de cocinado de caramelos es la parte esencial de nuestro problema y es aquí donde implementaremos el control lógico programable para dar solución al problema de fabricación de caramelos; haremos una descripción detallada de ésta parte del proceso, para que de está manera se pueda desarrollar un programa que elimine difinitivamente la tarjeta de control y los instrumentos de medición que actualmente ocasionan problemas de difícil reparación. Tomando en cuenta el esquemn de la máquina completa (fig. 5.4.2.1), y haciendo mención a la numeración de las válvulas y motores en ese mismo esquema desarrollamos una serie de dingramns de flujo que describen perfectamente el proceso y las condiciones que deben cumplirse pnrn el buen desarrollo del proceso.

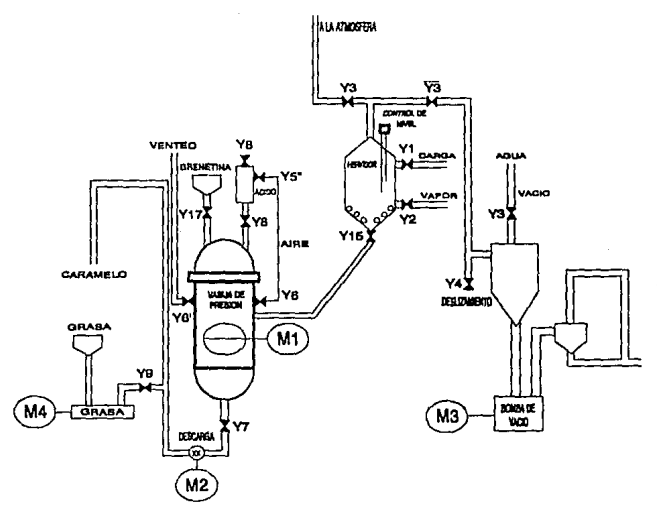

Figura 5.4.2. l Esquema de la máquina a controlar.

Válvulas a controlar:

- 1.- Yl Válvula de cnrgn
- 2.- Y2 Válvula de vapor
- 3.- Y3 Válvula de vacio
- 4.- Y4 Válvula de deslizamiento
- s.- YS Válvula de aire
- 6.- Y6 Vrilvuln de ácido

121

- 7.- Y7 Válvula de vaciado
- 8.- Y8 Válvula de grenetina-ácido
- 9.- Y9 Válvula de grasa
- 10.- YIS Válvula de descarga hervidor
- 11.- Yt7 Válvula de cierre de compuerta

Motores n controlar:

- J.. MI Motor de batido para la vasija de presión (2 velocidades).
- 2.- M2 Bomba de descarga
- 3.- MJ Bomba de vacío
- 4.- M4 Bomba de grasa

Nota: Estas válvulas estan operadas neumáticamente a través de válvulas 5/2 con bobina de 24 VCD, en la figura de la máquina algunas aparecen dos o tres veces, esto es, al energizar la válvula correspondiente unas cierran y otras abren de acuerdo a un circuito neumático que fas controla.

Los demás instrumentos de señalización y control no se mencionarán en este momento debido a que pretendemos cambiartos y reacondicionarlos, sólo se hará mención de ellos en In descripción del proce5o para tener una idea completa de su función dentro del proceso y as( poder hacer una selección correcta de los mismos.

# PROCESO DE COCINADO DE CARAMELO

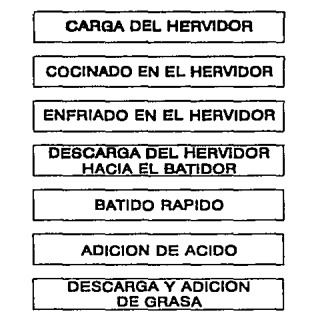

NOTA: TODAS LAB VALVUl.A8 BON NORMALMENTE CERRADAS

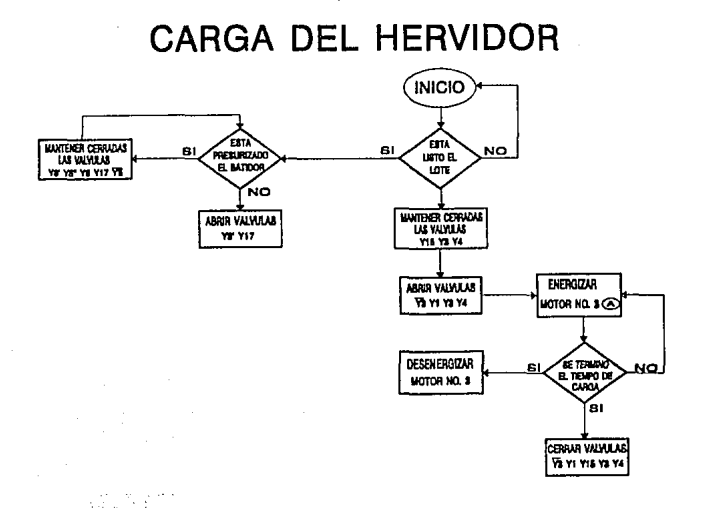

ACCIONAMIENTO DE MOTOR BOMBA DE VACIO DE MOTOR NO. 3 (A)

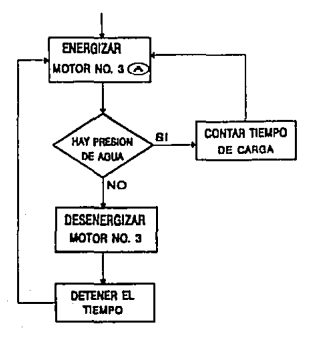

# COCINADO EN EL HERVIDOR

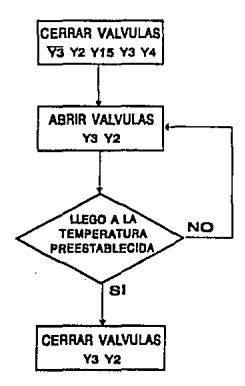

# ENFRIADO EN EL HERVIDOR

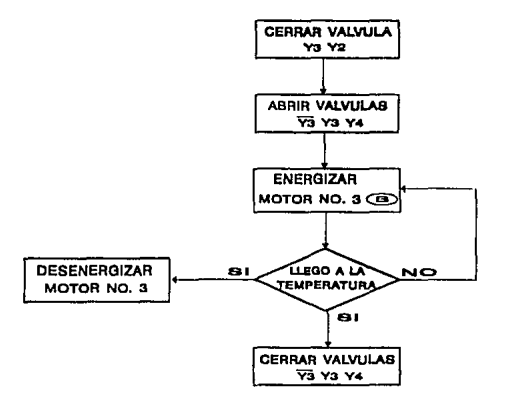

# ACCIONAMIENTO DE MOTOR BOMBA DE VACIO DE MOTOR NO. 3 ®

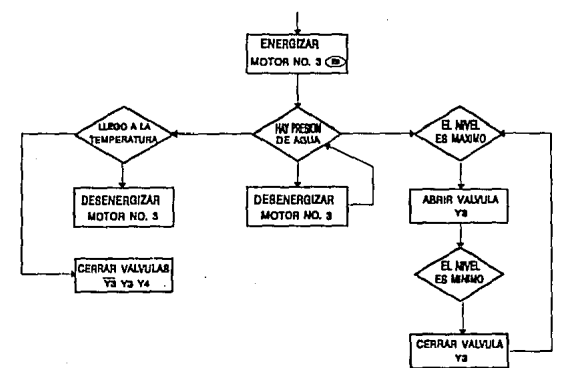

## **DESCARGA DEL HERVIDOR HACIA LA VASIJA DE PRESION**

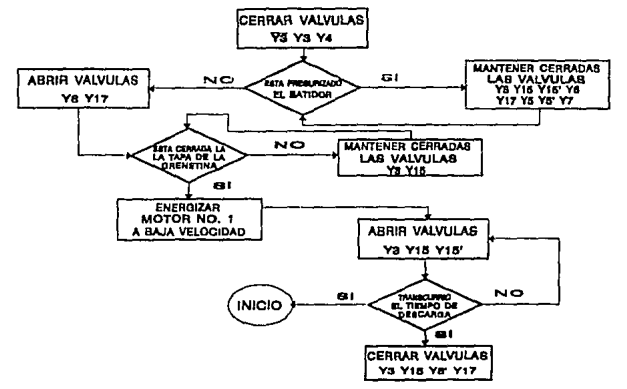

# PREBATIDO

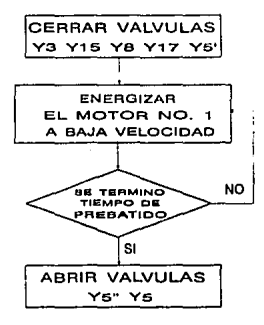

# **BATIDO A PRESION RAPIDA**

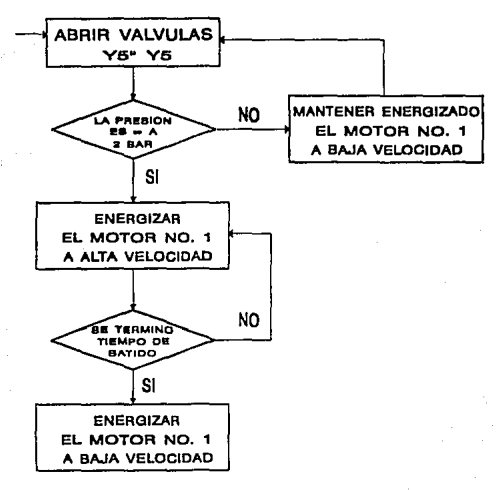

# ADICION DE ACIDO

Sepul Cole 1,500

بالمحافرة special as

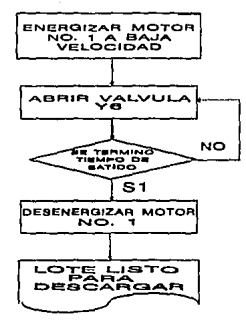

 $\mathcal{C}_{\mathcal{A}^{\prime}\mathcal{A}^{\prime}}$ **A** 

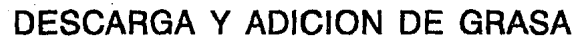

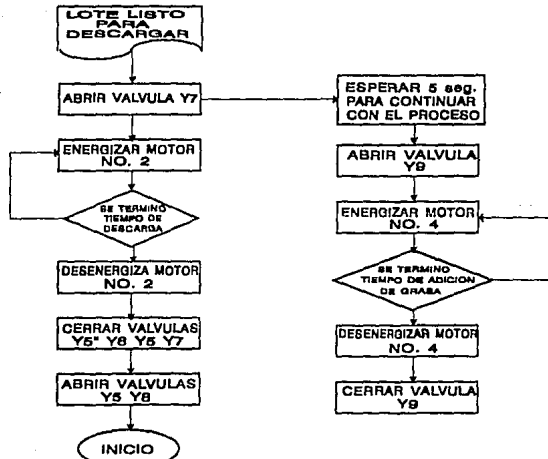

#### $5.5$ **GENERALIDADES DEL SISTEMA.**

La PRESWIIIP es una instalación de escobillas a presión que comprende de un hervidor automático de lotes y una máquina aereadora para la producción de mascaduras de fruta, masas de confite, centros para barras y otros productos similares, la máquina esta construida con tres sub-unidades interconectadas que trabajan juntas bajo el control de la unidad central (fig. 5.5.1).

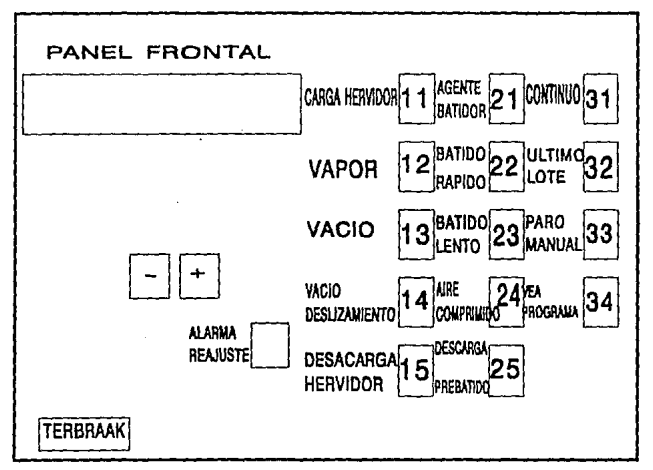

Figura 5.5.1 Panel de control de la Freswhip.

La PRESWIIIP consiste en:

- 1) Un hervidor.
- 2) Una vasija de presión.

El funcionamiento general de la PRESWHIP está controlado por un microprocesador que permite una libre programación con botones pulsadores de la temperatura para cocinado y vacio de los controles de tiempo para el batido. Operar con esta Preswhip es posible en modo manual y automático.

### 5.5.I El HERVIDOR.

El hervidor esta ndnptndo con una bobina de vapor pnra proporcionar una grnu superficie de intercambio de calor. También esla equipudo con válvulas operadas neumáticamente para fines de alimentación, descarga, con iluminación, ventanas de observación, control de nivel cariacitivo, salida de humedad de vapor y un juego de bombas al vacio para la evanoración a baja temperatura del exceso de ng1111.

### 5.5.2 LA VASIJA DE PRESION.

Con una cnpacidnd de 300 litros, tiene tuberías conectoras para el agente de batido y el lote de jarabe para el hervidor. La cubierta de acero inoxidable para trnbnjo pesado, se cierra en posición mediante un pasador de bayoneta y queda herméticamente sellndn por un anillo perfilado de goma. La cubierta se levanta por medio de un volante de mano y el balanceo es restringido por un brazo. Tiene un dispositivo de seguridad de aire comprimido para evitar que la vasija sea abierta cuando esta bajo presión. La base esférica esta recubierta y es adecuada para calentarse o enfriarse por agua. En esta área se encuentra colocada una combinación horizontnl de batido que comprende un escobillón fijo y dos rotatorios, la unidad es accionada por un motor de engranaje de dos velocidades, la relación de las dos velocidades es 4:2. La presión dentro de la vasija puede leerse en un indicador grndunl, hay también dos conmutadores a presión conecladas n la vasija estos opernn a limite de presión. El límite inferior es de 0.2·0.3 bar y si la presión es mas elevndn, todas las entradas de las válvulas se mantienen cerradas. El limile superior es de 0.3 bar por debajo de la presión de descarga y controla el proceso de descarga automática. También tiene adaptada una vávula mecánica de seguridad ajustada en fábrica, para abrirse cuando la presión, dentro de la vasija presurizada alcance 3 bar.

### 5.5.3 BOMBA AL VACIO.

El hervidor esta provisto de una homba al vacio para la evaporación a baja temperatura de agua excesiva, In solución por tanto, se reduce n In concentración requerida para su procesamiento posterior. La bomba es del tipo agua SiHi; usa agua como líquido de trabajo y *es* nccionada a una velocidad constante.

### 5.5.4 UNIDAD DE CONTROL.

Ln unidad tic control consiste en un gabinete metálico a prueba de rociado con puertas de cerradura. Este gabinete contiene todos los controles eléctricos para el arranque y 1rnro de la máquina y para ajustar los parámetros de operación. El panel fronlal co111ie11c todos los controles para la unidad de programación y para la operación manual y automálica. A la derecha se encuentra el interruptor principal de suministro de energía eléctrica. No es necesario abrir las puertas excepto para fines de setvicio.

### 5.6 ESTUDIO PREVIO.

La desición de iniciar un proyccro para In introducción de un controlador debe ser fruto de un serio análisis sobre la empresa, el mercado, el proceso de producción en la fübrica, las futuras ampliaciones previsibles, disponibilidad de personal adecuatlo, de controladores en el país, resultados de las aplicaciones de Jos controladores en otras fábricas y Ja actuación de competencia. Por el contrario, la desición de no utilizar un controlador especialmente cuando otros ya lo utilizan, no debe basarse en una desconfianza apriorística. El estudio previo o de viabilidad implica llevar a termino el mencionado análisis y con el fin de llegar a conclusiones que permitan resolver en sus lineas generales el problema. En el estudio previo deben determinarse los problemas de fabricación susceptibles de ser solventados medianle Ja utilización de un controlador, así como la repercusión económica de estas mejoras.

Ln existencia de suministradores de controladores programables y equipo anexo con experiencia en el control de la fabricación, así como los resultados obtenidos por otras empresas, ya sea en el mismo país o en el extranjero, elementos importantes y tal vez decisivos para tomar una decisión.

Dejando aparte la necesidad del estudio previo para poder llegar a conclusiones con las mayores garantías de éxito, hay una serie de ventajas que se derivan sin más de su simple elaboración entre las que destacan un mejor conocimiento de los actuales prohlemas de fabricación y la posible reducción de los mismos debido a su mejor conocimiento y a la asesoría recibida para la elaboración del estudio previo. En caso de decidir la implantación del controlador, se estará más

cerca de su puesta en marcha y el personal propio estará más familiarizado con el mismo y sus técnicas ya desde el comienzo del proyecto.

Es un gr:n·e error no realizar el estudio a su debido iiempo por razones lales como el tener el personal ocupado en otras actividades , por las consecuencias económicas pueden ser importantes. En casos tales no debería dudarse en recurrir a una ayuda del exterior para su ejecución. El equipo que realiza este estudio debe estar compuesto por técnicos en la producción y especialistas en controladores programables y en control de procesos industriales. La duración del estudio depende del conocimiento que se tenga del proceso, de los problemas existentes y del equipo humano, enlre otros factores. En las fñbricas que los han llevado acabo a oscilado entre unos meses y tres años.

### 5.6.1 PROBLEMAS ACTIJALES DE FABRICACION.

Dentro del proceso de manufactura el problema más grave se encuentra en la fabricación de pasla, esto es en el cocinado de caramelos y la formulación de la mezcla para cada tipò de caramelo, en esta etapa se encuentra una máquina de cocinado de caramelos la cual contiene un control de temperatura y un control de nivel que deben ser exactos y precisos cosa que no ocurre actualmente, esta máquina contiene un tnhlrro de control que actualmenle opera en un 50% de su capacidnd debido n un diserio cspccinl de fabricación en su sistema, queremos decir que la mñquinn contiene unn tarjeta eleclrónicn pnrn su control, un microprocesador con interfaces de salidas y entradas; razón por In cual, In solución n un problema *se*  vuelve casi imposible y el personal técnico y de producción existentes han hecho una serie de modificaciones (puentes eléctricos ) que el sistema se ha convertido en un control casi manual.

En conclusión podemos mencionar *los* siguientes problemas que pretendemos resolver con la implementación del PLC.:

- 1) Falla del control de temperatura en el hervidor.
- 2) Falla del control nivel en el hervidor.
- 3) Dificultad de encontrar refacciones y servicio técnico nara la tarieta electrónica especializada.
- 4) Dependencia absoluta del constructor de la máquina.
- 5) Refacciones eléctricas de los circuitos de control de potencia poco comunes.

111

- 6) Fallas continuas del sistema neumático.
- 7) Fallas continuas del sistema eléctrico.
- 8) Instrumentos de medición de presión de marca desconocida por lo tanto dificil de encontrar refacciones o calibrar en algunos casos por no tener la información correcta.
- 9) Algunos otros captadores no necesarios y que en ocasiones detienen el proceso.
- 10) Problemas mecánicos en general.

### 5.6.2 PERIOCIDAD Y DURACION.

Son muy frecuentes debido a la poca información en la tarjeta de control electrónica y a la poca información de los instrumentos de medición, la duración de un problema puede ser de unos segundos hasta semanas en algunos casos, por no tener en existcncin refacciones o una visualización exacta del problema, lo que ha ocasionado algunas veces la espera de un técnico especializado de la misma máquina. Una consecuencia fatal de estos problemas es el paro total del proceso de producción que a su vez convierte un proceso de manufactura deficiente económicamente.

### 5.6.3 POSIBLES SOLUCIONES.

Tomando en cuenta las características del proceso y la información de los componentes del sistema hemos pensado en tres posibles soluciones:

1) Por un control chísico (electromecánico)¡ Utilizando este sistema obtendríamos un buen conlrol del proceso, siempre y cuando se haga una buena selección de los instrumentos de medición. Ln ventnja de este sistema sería pnra el operador y personal de producción facilitando la solución a un problema, debido a que los componentes fueran de fabricación local y muy comunes, los problemas de este lipa de controles es fácil de solucionar dada In amplía experiencia de los operadores en rste tipo de controles por ser clásicos y muy conocidos. Una desventaja de este tipo de controles es que en la fabricación son alambrados punto a punto por medio de cables eléctricos, lo cual significa una gran cantidad de horas hombre empleadas para esta operación, además del alto número de errores en las conexiones y un proceso de verificación posterior. Por un gran número de componentes diversos, In fabricación de un control eletromecánico requiere de un gran inventario, tomando en cuenta que también requerirán componentes diversificados de acuerdo al tipo de control. El coritrol

electromecánico requiere de continua limpieza y ajuste de los contactos eléctricos de los diversos circuitos que los componen. El reemplazo de los contactos gastados y bobinas quemadas de los relevadores, implica gasto de tienipo de los operadores y paro del proceso lo cual ocasiona pérdidas económicas.

- 2) Por un control en base a un control lógico progranrnble; utilizando este sistema eliminariamos primero que nada las desventajas ya mencionadas en el control electromecánico. También se eliminarían una serie de interfaces electromecánicas dado que el PLC puede recibir directamente las señales de los captadores e instrumentos de medición, lo mismo puede enviar directamente señales de control hacia las bobinas de los contactores y electroválvulas neumiíticas.
- 3) Reacondicionamiento de la máquina con el constructor de la misma, con esta solución la máquina debe quedar al 100% tal y como se adquirió.

### 5.6.4 AREAS ELEGIDAS.

Tomando en cuenta el proceso de fabricación global, hemos llegado a la conclusión que la etapa de fabricación de la pasta es la más critica y la que ocasiona mayor problema actualmente y dentro de esta etapa el proceso de preparación de pasta y el proceso de cocinado de caramelos. Pura la solución de estos problemas hemos elegido particularmente In cocinadora automática para acondicionar el control lógico programable junto con una terminal de diálogo industrial para su nutomatiznción, también un control nutom:ítico para Ja formulación de ingredientes para Ja mezcla de Jos mismos y enviarlos hacia In cocinadora.

#### 5.6.5 LA JUSTIFICACION.

Para el ingreso de un control lógico programable debr haber una justificación muy fuerte debido a Jo que reprrsenta en inversión y nosotros podemos visualizar claramente su ingreso, primero porque solucionará todos los problemas existentes, y en base a las tres posibles soluciones podemos decir:

En la solución por control clásico utilizariamos quizás una exagerada cantidad de relevad ores de control, además de todas las desventajas ya mencionadas para su instalación, fabricación y mantenimiento. Con este tipò de control diseñariamos un control eficiente pero obsoleto a lo que pretendemos.

133

La solución en reacondicionamiento de la máquina quedariamos en la misma situación que ocasiono todo el problema, dependencia absoluta del fabricante de la máquina, problema que se quiere eliminar, además seria una inversión muy costosa porque se necesitaria la asistencia de personal técnico de la máquina de procedencia no local. En la solución con un controlador lógico programable debe ser la mas idónea para este proceso, tomando en cuenta todo lo que ya se ha mencionado de ellos en capítulos anteriores, además las siguientes ventajas justifican aún más su implementación:

- 1) En el proceso global de fabricación ya existen olros controladore5 lógicos programables.
- 2) Eslos controladores tienen la capncidad de tener o aceptar módulos de comunicación para tener en un futuro un monitoreo global del proceso de manufactura
- 3) Se puede elegir entre varios fabricantes el mas idóneo para nuestro proceso y necesidades futuras.
- 4) La existencia de técnicos e ingenieros locales.
- 5) Fácil adquisición de estos equipos.
- 6) Los mismos controladores tienen como accesorios terminales de diálogo industrial dircclnmcnte comunicables, lo que fncilicitaria el monitoreo y njuste de parámetros del proceso.
- 7) Por su configuración es mñs fácil de detectar follas de proceso, mismas que *se*  pueden programar en Ja terminal de di:ilogo para su f:icil detección y solución lo que beneficiaria en paros mucho más cortos del proceso.
- 8) Por ser modulares estos equipos pueden seguir creciendo de acuerdo a nuestras necesidades.
- 9) ETC.

### 5.6.6 EL EQUIPO HUMANO.

En In selección del controlador lógico programable debemos tomar en cuenta Ja formnción técnica que el fabricante debe dar al usuario y personal involucrado en el proyecto de n utomntización. Debemos seleccionar un grupo de técnicos e ingenieros que se integren con el fabricante para tener un conocimiento exacto del proceso y del equipo a utilizar y de esta manera se pueda tener la mejor selección del equipo en base a las cnrncterísticas del proceso a controlar. De la misma manera debemos tener un buen seguimiento del proyecto global; adquisición de equipos de

inslrumenlación, de la insrnlación, de los accesorios y de la pucsla en operación, todas estas actividades seguidas de un buen plan de trabajo del fabricante en conjunto con el usuario final.

## 5.7 SELECCION DEL EQUlPO.

La elección del controlador lógico programable más adecuado a este caso en particular resulta difícil. Siendo este un equipo caro como inversión inicial, las diferencias entre los distintos equipos y marcas representan cantidades considerables. Para minimizar esta dificultad, las especificaciones a las que deben ceñirse las hemos redactado considerando el estudio previo antes mencionado. Haciendo también reuniones con los fabricantes de controladores y otros equipos en general. Aunque no scnn definitivas, las especificaciones deben ser lo mas detalladas y completas posibles para forzar soluciones comparables entre si. Encaminado también a ello, hemos elaborado diagramas y dibujos de control en In descripción del proceso, debemos mencionar instrumentación y sistemas de alarmas deseado.

Por lo tanto al equipo periíérico y de conexión con el proceso dedicamos atención similar, pues el precio resulta importante en el conjunto.

### 5.7.1 SELECCION DEL CONTROLADOR LOGICO PROGRAMABLE.

Lo más importante para el proyecto es la selección del PLC, por está razón elaboramos un relación entre equipos de diferentes fabricantes, posibilidades y precios. Tomando en cuenta la arquitectura y posibilidades de expansión redactamos la siguiente solicitud de equipo para solicitar concursantes en el desarrollo del proyecto y poder hacer una comparación entre ellos eficaz y justa, y cumplir en un 100% la solución del problema;

Requerimientos y características del controlador:

- 1. Procesador y capacidad de memoria.
- 2. Capacidad mínima de 32 entradas digitales a 110 vea.
- 3. Capacidad mlninrn de 32 salidas digitales a 24 ven.
- 4. Alimentación general de 110 vea.
- 5. Módulo de entradas analógicas para recibir señal de PT100 directa o con acondicionador de selial.
	- 6. Capacidad de comunicación en sistema de red con otros PLC's.
	- 7. Conexión directa hacia una terminal de dialogo industrial.
	- 8. Conexión a impresora.
	- 9. Tipo de lenguaje de programación y terminal de programación.

10. Servicios auxiliares ni equipo (capacitación, asistencia técnica, etc.).

Las respuestas obtenidas son la siguientes, las cuales analizaremos:

### FABRICANTE No. 1

Un Procesador AISCPU; 256 E/S de control máximo, memoria EEPROM de 8K de palabras .

Una Fuente de poder AIS62P; Alimentación 110/220 VCA, salidas de 5VCD-5AMP. Y 24VCD-0.6AMP.

Una Tarjeta de entradas A1S41X; 32 entradas a 24VCD tipo sink.

Dos Tarjeta de salidas AISY10; 16 salidas tipo relay.

Una Tarjeta de entrada tipo RTD AIS62RD3; Dos canales de entrada RTD (3 cables) tipo PTIOO.

Un Rack de conexión A1S35B; Con un Slot para fuente de poder, un Slot para CPU, y cinco Slots para tarietas de entradas y salidas.

Una interfnce de operador MTA250; Con un display VDF de 4 lineas de 20 cnrncteres e/u, íunciones de alarma y alimentación general de 24VCD de alimentación.

Ingeniería Hardware que incluye; Gabinete, cabiendo a tira terminal, identilicación y cableado de tira terminal a elementos de campo (diagramas).

lngcnicria software que incluye; Programación del PLC, documentación y puesta en opcrnción.

### Notas:

Los equipos cuentan con una garantía contra defectos de fabricación de un año a pnrtir de In feclrn de entrega.

El fabricante No. 1, quien es representante de sen'icio, autorizado por Mitsubishi Elcctric Corporation cuenta con los recursos materiales y humanos necesarios para mantener en operación el equipo.

Este equipo tiene la capacidad de comunicación con otros equipos, a través de módulos de comunicación, los cun1es no están contemplados en esta oíerta por no ser neccsnrios en este momento.

Ln forma de programación puede ser n través de una terminal industrial de la mismn marca o con el software correspondiente cargado en una IBM PC o PC compatible con IBM.

La programación puede ser por gráficos de escalera o por diagramas de estados y transiciones.

### FABRICANTE No.2

Sistema de control lógico programable modelo FPC-202 con capacidad de 32 entradas y 32 salidas todas ellas a 24VCD. Montado en una charola metálica de 60 cm. de ancho por 55 cm. de alto, precableado y listo para ser instalado en su gabinete yn existente. Incluye fuente de 24VCD 4AMP.

El sistema de control actual se sustituirá por el PLC FESTO. Por lo tanto, el display también será reemplazado por otro display de la misma marca. Este será utilizado para modificar los tiempos del proceso, visualizar fallas y etapas del proceso en operación.

Respecto ni instrumento de control de temperatura, que actualmente se efectúa con un sensor RTD-PTlOO, le recomendamos que utilicen un pirómetro que se adapte n sus necesidades de precisión y resolución. Tiene que ser un pirómetro con salida a relevador para enviar esta señal de TEMPERATURA ALCANZADA AL PLC.

Por otro lado, las teclas para operación manual del proceso, que actualmente se utilizan en el sistema, deberán sustituirse por Lotoues pulsadores y/o selectores.

Servicio de ingenieria que incluye; Programación documentación, pruebas, puesta en marcha del sistema.

### Notas:

El fabricante no suministrarii In mano de obra de la instalución eléctrica, la cu:il deberá ser efectuada por el usuario., Con la asesoria y supervisión técnica por parte de nosotros.
La posibilidad de comunicación es muy remola, debido a la dificullnd de acoplamiento de nlgún módulo de comunicación al PLC, lo cual se haría con equipo ajeno a nosolros.

La programación es a través de una terminal industrial de la misma marca o con el software correspondiente para IBM PC o PC compatible con IBM.

La programación es en lenguaje de escnlern.

### FABRICANTE No. 3

Tomando en cuenta su proceso de fabricación y las características entradas y salidas requeridas digitales y analógicas se recomienda la utilización de un control lógico programable TSX 47 dado que responde fundamentalmente n necesidades de nplicnciones secuenciales (512 E/S como máximo).

Esle controlndor se programa en Jengunje PL7-2 (GRAFCET GRAFICO Y LENGUAJE A CONTACTOS LADDER), el lenguaje a contactos está especialmente adaptado para el tratamiento combinatorio. Ofrece además una biblioteca de funciones preprogramadas (temporizador, monoestable, programador cíclico...). Los bloques operacionales permiten realizar funciones de tratamiento numéricos (operaciones aritméticas, lógicas, conversiones .... ). El lenguaje GRAFCET define la estructura secuencial de la aplicación. Esta íormado por etapas y transiciones, utiliza el lenguaje a contactos para la programación de las acciones asociadas a las etapas y de las receptividades asociadas a lns transiciones que son de tipo combinatorio.

El controlador tiene la cnpncidad de recibir mediante una interface de entrada analógica la seiial de medición de temperatura directamente, para este caso se recomienda In utilización de un PTIOO como sensor de temperatura por ser este tipo un sensor confiable además que el acoplador interface del PLC recibe la señal directamente sin necesidad de algún acondicionador de señal.

El controlador tiene la capacidad de conexión directa a una terminal de diálogo industrial para el diálogo operador~mñquinn.

El controlador si íuera necesario se puede comunicar en RED con otros controladores, anexando una tarjeta de comunicación, que puede implantarse en cualquier emplazamiento del racl< base.

El controlador acepta una gran variedad de módulos de entradas y salidas digitales, que pueden ser salidas a relé, a transistor a triac y entradas a 110 VCA ó 24 VCD.

Tomando en cuenta estás ventajas recomendamos la siguiente arquitectura:

IJH

1 PZ Controlndor lógico programable TSX47ff¡ con fuente de alimentación de l I0/220 VCA. 50/60 HZ. Y un procesudor que soporta un cartucho de memoria de usuario.

1 PZ Memoria RAM de 32 Kp3labras. Con salvaguarda de datos de 6 meses.

3 PZs Módulo de enlrndns digilales (16 enlradns a 1 JO VCA.) TSXDETl6FI.

3 PZs Módulo de salidas digitales (16 salidas a relé) TSXDST16FI.

1 PZ Módulo de entradas analógicas (para recibir señal de termopar o PTlOO) TSXAEMFI.

J PZ Termilrnl de di:ilogo industrial; 30 teclas función, doble display de 16 caracteres alfanuméricos.

1 Jote de conectores y accesorios de cabiendo (borneros de conexión de 16 vías para módulos de entrada y salida, bornero de conexión para módulo analógico, tapas para espacios vacios, masa de tierra, guías para cable,...).

Servicio de ingenieria softwnre y acondicionamiento del controlador sobre la máquina, que incluye; la programación del equipo de acuerdo a la secuencia de control proporcionndn por el usuario, documentución; pinnas eléctricos y neumáticos y el programa impreso, manual del usuario para su operación y mantenimiento, cableado e identificación de las entradas y salidas del PLC con los elementos de campo, un curso de programación de controladores lógicos programables y terminales de diálogo industrial.

Como fabricante de equipo de control a nivei internacional ofrecen los siguientes servicios:

FORMACION: La reducción de los gastos de estudio y utilización de Jos PLC's en los automatismos industriales se consigue con la facilidad de programación asistida de nuestra gama de controladores y con la formación de los usuarios y diseñadorcs de sistemas de automatismos.

CENTRO DE PRUEBAS Y CAPACITACIÓN: En nuestras oficinas está a disposición de nuestros clientes un centro de pruebas donde se podrán efectuar las tareas siguientes:

- Programación.
- Simulnción de los progrnmns.
- Archivo de los programas.
- Puesl:I n punto de los progranrns.

**139** 

Asistencia técnica para establecimiento de In estructura del automatismo y asesoramiento para la elección del material y la programación.

ASISTENCIA POSVENTA: Un equipo de técnicos especinlizndos, no solamente en lógica programada, si no también en las técnicas de control a base de relés, contactores, variadores de velocidad, periféricos, etc... está a disposición de nuestros clientes para el asesoramiento durante:

- La puesta en servicio de una máquina o proceso automatizado.
- La intervención sobre la gama de controladores.
- Un servicio de reparación seguirá efectuando el cambio estándares de los elementos averiados aún después de caducar la garantía de dichos elementos.
- $\bullet$  Existe un stock de piezas de repuesto disponibles rápidamente. No obstante, se aconseja la constitución de un stock propio cuando la instalación lo requiera.

De las ofertas de los tres fabricantes el número tres es el que satisface nuestras necesidades, por lo tanto lo hemos seleccionado.

5.7.2 SELECCION DE LOS CAPTADORES.

# 5.7.2.1 SELECCION DEL CONTROL DE TEMPERATURA.

Para In selección del control de temperatura hasta con tener el rango de temperatura y las características de acoplamiento con el control; la temperatura a medir es de 0 a 150 °C, debido a que la tarieta del PLC seleccionado (fig.  $5.7.2.1.1$ ) admite directamente señales de termopar tipo PT100, tomando en cuenta también las características de ncoplnmicnto con el hervidor.

and the control of the

kind a country of a country of the

# ACOPLADOR TSXAEMFI ANALOGICO

PROCESADOR PLC

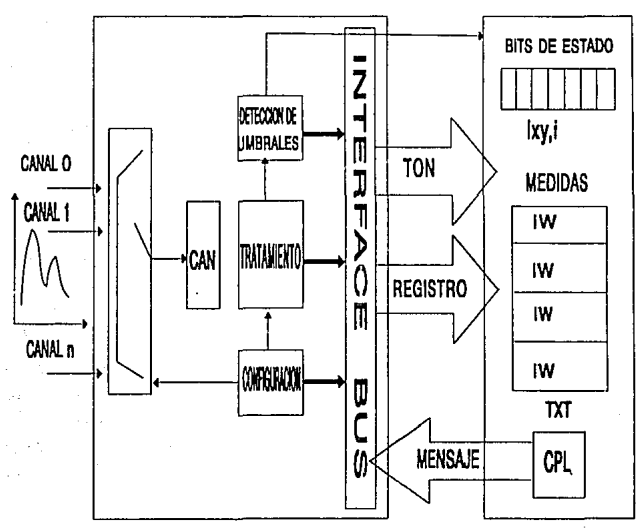

Figura 5.7.2.1.1 Control de temperatura.

# CARACTERISTICAS DE LA TARJETA:

Características de entrada:

No. de canales  $\boldsymbol{A}$  $+/- 1$  V. Gamas  $0/1$  V.  $0.2/1$  V. PT100 (°C) PT100 (°F)  $1mA + 0.1%$ Alimentación sensor mayor de 10 megaohms Impedancia de entrada

#### CARACTERISTICAS ESTATICAS:

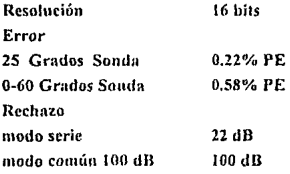

#### CARACTERISTICAS GENERALES:

Protección VS sobretensión +/-30 V. Aislamiento **Entre canales** 1500 VCA. **Entre Canal/Bus** 1000 VCA.

Por lo tanto hemos seleccionado un seasor de temperatura Mod. TST414 Mignon, para instalario en el tanque del hervidor y acoplarse en un termoposo tipo D, reforzado, con conexión rescada plana G 5.5 mm., seleccionado para un rango de medición de 0 a 150 °C, y un termonoso con longitud de 20 cm, para ser instalado en la pared del tanque del hervidor con cople roscado para recibir el sensor de temperatura.

# 5.7.2.2 SELECCIÓN DEL CONTROL DE NIVEL.

Para el control de nivel hemos seleccionado un sistema capacitivo (fig.5.7.2.2.1), debido a que éste sistema se utiliza con todos los productos, y, tanto con liquidos como con áridos, además que es adecuado para la detección de nivel limite a la medición continua. Su principio de funcionamiento es simple y se acopla exactamente a nuestras necesidades; la sonda y la pared metálica del hervidor (depósito) forman un condeusador, la capacitancia viene determinada por la superficie de las placas del condesador (sonda y paredes del depósito) y la separación entre ellas, así como por la naturaleza y el estado del material (dieléctrico). Al ir llenando el depósito, aumenta la capacitancia del condensador.

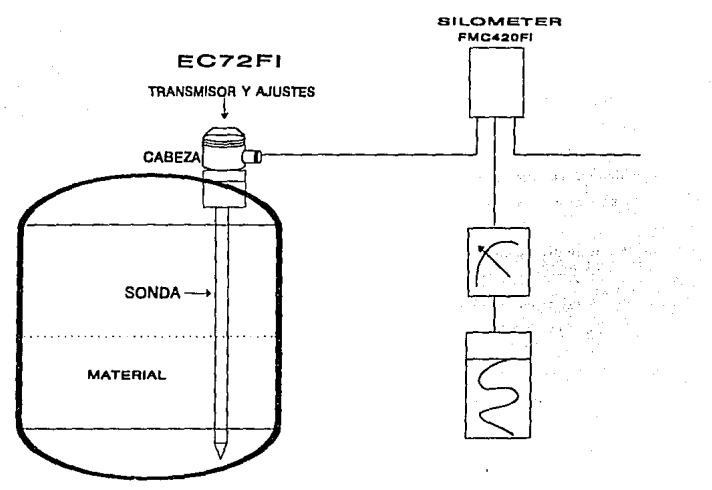

Figura 5.6 Control de nivel.

De está manera hemos seleccionado especificamente un transmisor para sonda capacitiva módelo FMC420FI presentación MINIPAC, que controlará los valores de el sensor que se instalaran en el hervidor EC72ZFI, este equipo se alimenta con 110 V. y cuenta con un sólo canal y salida analógica de 4-20 mA. El equipo viene pura inslalarse sobre riel en el gabinete de control, ndemñs sirve para la detección de niveles límite por salida de señal por relé.

### 5.7.2.3 SELECCION DEL SENSOR INDUCTIVO.

Para asegurarnos que la compuerta de grenetina-ácido este cerrada, y evitar que la presión expulse el caramelo cuando el sistema este presurizado. Hemos elegido entre los diferentes lipos de cnptndores posibles (detectores electrónicos de proximidad, detectores fotoeléctricos, interruptores de posición de contacto, etc.) un sensor de proximidad inductivo que fijaremos en la compuerta, que enviara una señal de relé cuando este cerrada. El sensor inductivo de diámetro 18mm, alcance nominal de 5mm, alimentación 110 V. y salida a relé es un XS1M18FI024.

# 5.7.2.4 SELECCION DE PRESOSTATOS.

Para controlar las presiones de aire, de agua, de la presión de 2.5 bar. 1.5 bar y 0.2 bar. Hemos seleccionado estos equipos ya que sirven para controlar o regular una presión o una depresión en un circuito neumático o hidráulico. Estos equipos trasforman un cambio de presión en una señal eléctrica 'todo o nada'. Cuando se alcanza una cierta presión preseleccionada, el contacto cambia de estado. Para cada uno de los interruptores de presión están elegidos en función de;

- su punto de consigna nito (PA), presión ascendente.
- su punto de consigna bajo (PB), presión descendente.
- su intervalo: diferencia entre punto alto y punto bajo.
- las presiones máximas admisibles en cada ciclo.
- las presiones máximas admisibles ocasionalmente.

El calibre está así definido, es necesario tener en cuenta los criterios y contradicciones de utilización.

Si d intcrvnlo mínimo es el criterio principal.

Si la resistencia a las sobrepresiones es el criterio principal.

Si la fidelidad, precisión, reproductibilidad son Jos criterios principnlcs.

Tornando en cuenta este último punto como principal criterio y además el rango para C11da interruptor de presión hemos seleccionado especificamcnte los siguientes:

Para INT. de presión de 2.5 bar un XMG8FI con un rango de 0.8 a 8 bars. Para INT. de presión de 1.5 har un XMG3FI con un rango de 0.4 a 3.5 bars. Para INT. de presión de 0.2 bar un XMG2FI con un rango de 0.15 a 1.4 bars. Para INT. de presión de AIRE y de AGUA un XMG14FI con un rango de 2 a 14 bars.

# 5.7.2.5 SELECCION DE SELECTORES DE DOS POSICIONES.

Para las señales de control de ciclo completo AUTO/MANUAL, de CONTINlJO/!ILTIMO LOTE, y de descarga AlJTOMATICA/MANUAL, hemos seleccionado selectores de dos posiciones fijas con un contacto de ruptura lenta NA (nornrnhnente abierto), Jos cunlcs sólo se conrct:111 :1 un conuin y por olro lado a Ja entrada correspondiente del PLC, que al abrirse o cerrarse envian la señal al mismo. Y los hemos referenciado con XB2BJ2F1013.

# 5,7.2.6 SELECCION DE CONTACTOS DE FALLA.

Los nrrnncndores manunles (disyuntores), que protegen n los motores por cortocircuito y sobrecarga contienen contnctos auxiliares que se accionan al ocurrir cunlquicrn de estos defectos, que hemos aprovechado para conectar al PLC, y que se conectan de la misma manera que los selectores de 2 posiciones los cuales referenciamos con GV1AOFI026.

### 5,7,3 SELECCION DE ACCIONADORES Y PREACCIONADORES.

#### 5.7.3.1 SELECCION DE DISTRIBUIDORES 512 NEUMATICOS.

Para el accionamiento de las válvulas de paso BURKERT 3/2, colocadas en las tuberías de acero que permiten el paso o no del cnrmnelo durante el proceso de cocinado, se requieren de pilotajes neumáticos, por esta razón seleccionamos distribuidores 5/2 en versión asociable con bobinas de 24 VCA, las cuales se conectaran directamente a las tarietas de salida del PLC, conmutando así cuando se les envíe la señal eléctrica el flujo de aire comprimido (pilotaje neumático). Hemos elegido este tipo de distribuidores por su sencillez de conexión y fácil diálogo con el controlador rcfrrencimlos con PVLB121FI015.

#### 5.7.3.2 SELECCION DE MOTORES.

Dentro del proceso de cocinado de rnramclos necesitamos 4 motores:

- l. Para la bomba de vncio i\13, que sir\'e para cargar In preparación de ingredientes de la marmita hacia el hervidor que por las características de potencia requerida se ha seleccionado un motor de 5.5 KW con un arranque estrella-delta, para hacer un arranque a tensión reducida.
- 2. Para la bomba de descarga M2, que sirve una vez que el caramelo esta listo para descargarlo hacia la zona de amasamiento, en este punto el caramelo se encuentra más ligero por lo tanto el motor seleccionado es de 2.2 KW con un arrancador a tensión plena.
- 3. Para la bombn de adición de grasa l\14, que se utiliza cuando se inicia la descarga, abriendo la válvula Y9, la cantidad de grasa es poca por lo tanto un

motor pequeño es suficiente y se ha seleccionado uno de 0.55KW con su arrancador a tensión plena.

4. Para el batido M1, que se utiliza en la vasija de presión, para tener el batido correcto se utiliza un motor de dos velocidades, la primera velocidad se utiliza cuando se inicia la descarga del hervidor hacia In vasija de presión, en ese momento lambién se empieza a incrementar la presión, de acuerdo a Ja formula de cocinado In presión llega R un punto y cambia de la. a 2a. velocidad permaneciendo así el tiempo requerido del proceso. De acuerdo a sus características de potencia se ha seleccionado un motor de dos velocidades In la. con J. 7KW y la 2a. con 11 KW cada una con su arrancador a tensión plena.

Cada motor se equipará con su contactor disyuntor que asegurará las siguientes funciones:

l. Mando.

- 2. Protección contra los cortocircuitos, las sobrecargas y las sobreintensidades.
- J, Diálogo con el PLC (serialización de los defectos etc.).

# 5.7.3.3 LISTA DE MATERIALES

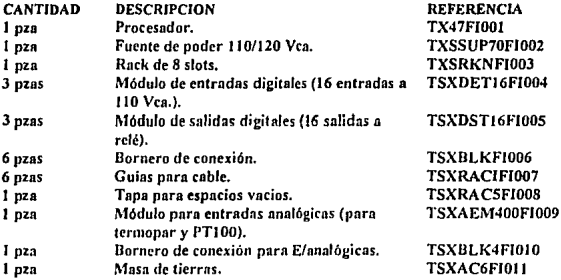

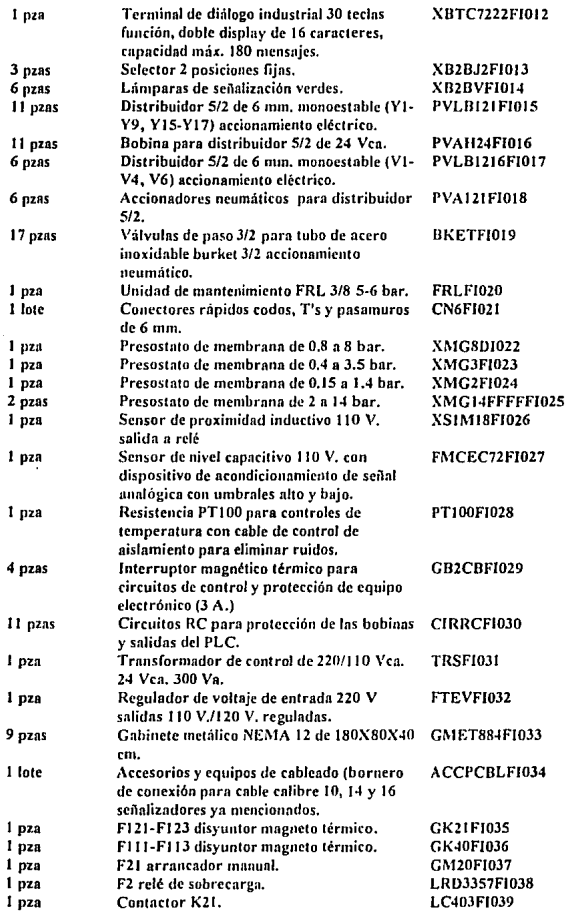

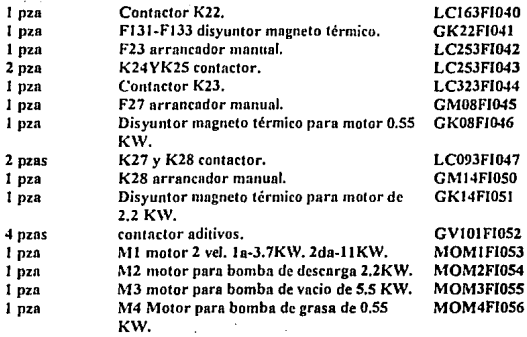

and some the second control to  $\mathfrak{g}_\mathfrak{B}$  of the state  $\mathfrak{g}_\mathfrak{B}$  ,  $\mathfrak{g}_\mathfrak{B}$  ,  $\mathfrak{g}_\mathfrak{B}$  , and

 $\frac{1}{2} \frac{2\pi \left( \frac{1}{2} \right) \left( \frac{1}{2} \right) \left( \frac{1}{2} \right$ 

ing a through sushiously 网络自己产品 Λ,  $\frac{1}{2}$  $\epsilon_{\rm g}$  %.

 $\sim 10^7$ 

media en la construcción

 $\mathcal{L}(\mathcal{I})\leq \mathcal{I}(\mathcal{I})$ 

氯 一次分

**Super** 

 $\mathcal{C} \approx 2\pi\lambda_0^{-3}$ 

 $\sim 12$ 

 $\gamma^{1/2}$ 

والإفحال

y.

 $\mathbf{v}_{11} \mathbf{z}_{12} \mathbf{z}_{21}$  and  $\mathbf{v}_{11} \mathbf{z}_{12} \mathbf{z}_{21} \mathbf{z}_{21}$ 

医阴气炎 医肾炎病

 $148$ 

 $\mathcal{L}(h,\phi)$  , and  $\phi$  , and so the  $\mathcal{L}(h,\theta)$ عجوما والإعادة ويرودون  $\epsilon$  :

 $\label{eq:2} \left\{ \boldsymbol{\alpha}^{(k)}_{\boldsymbol{\alpha}} \right\}_{\boldsymbol{\alpha}} = \left\{ \boldsymbol{\lambda}^{(k)}_{\boldsymbol{\alpha}} \boldsymbol{\beta} \boldsymbol{\alpha}^{(k)}_{\boldsymbol{\alpha}} \right\}_{\boldsymbol{\alpha}} \boldsymbol{\beta}^{(k)}_{\boldsymbol{\alpha}}$ 

나는 사람의 장난

tammy masters are a matter for Calif

A, pr

 $\Sigma$ 

説がたている

massa o

机塔克式导线机

食い的な(AD)

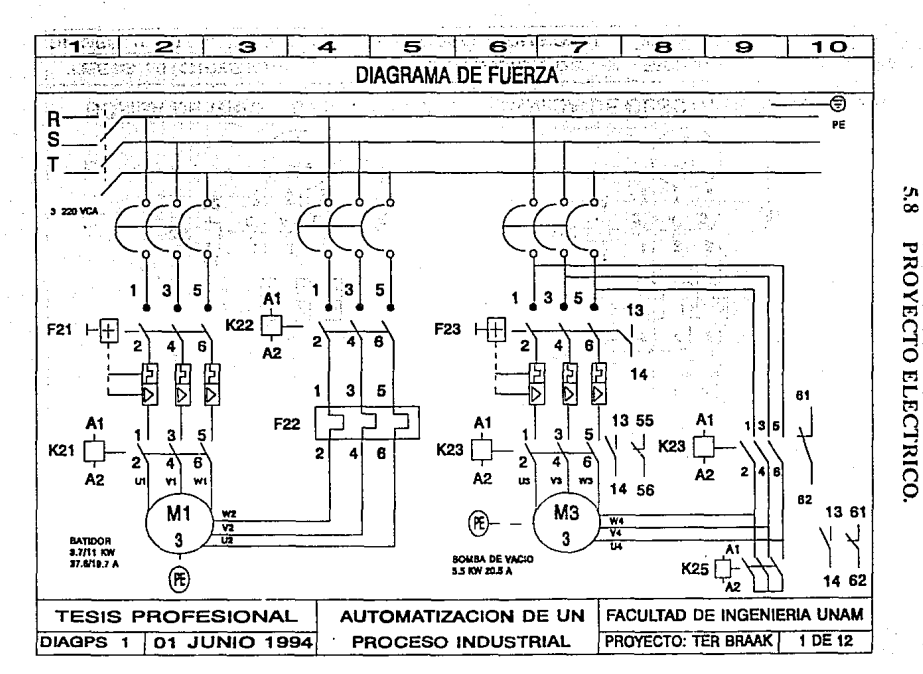

玉

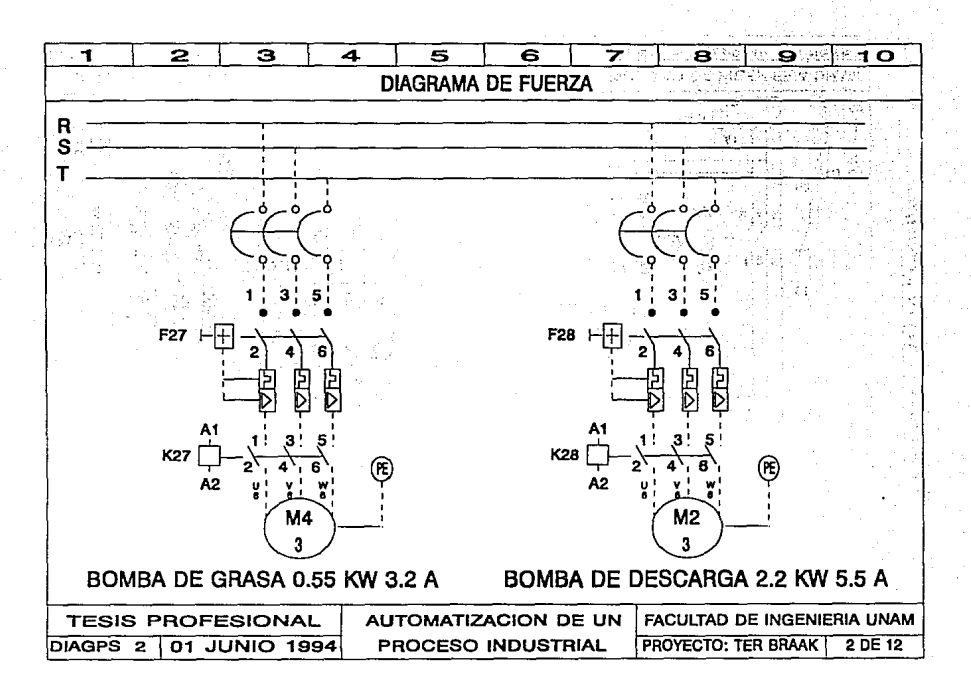

ទ្ធ

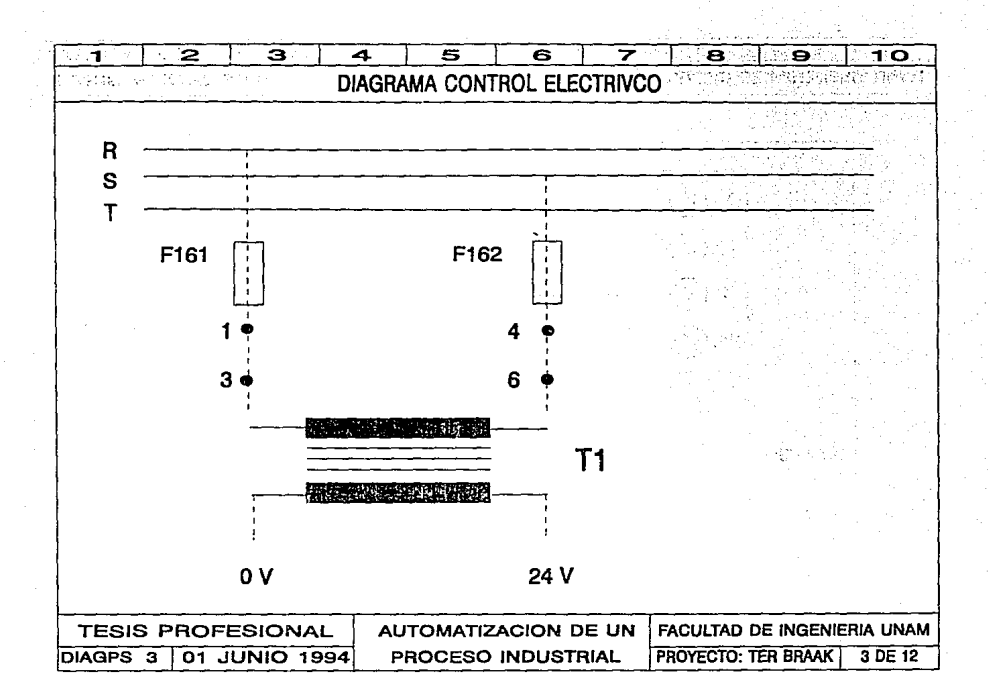

 $\overline{2}$ 

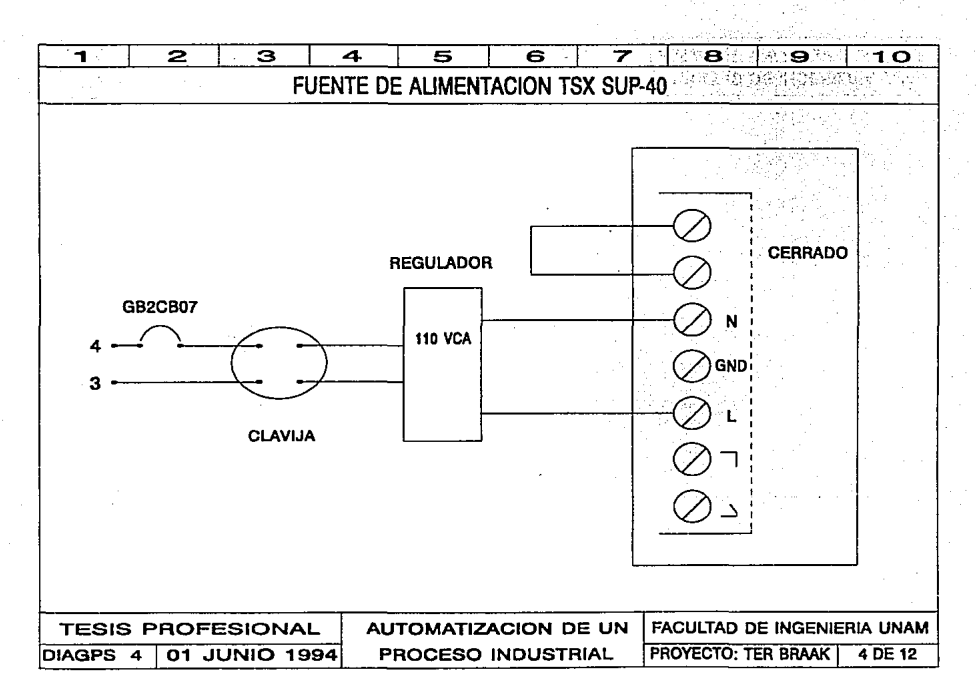

 $\overline{a}$ 

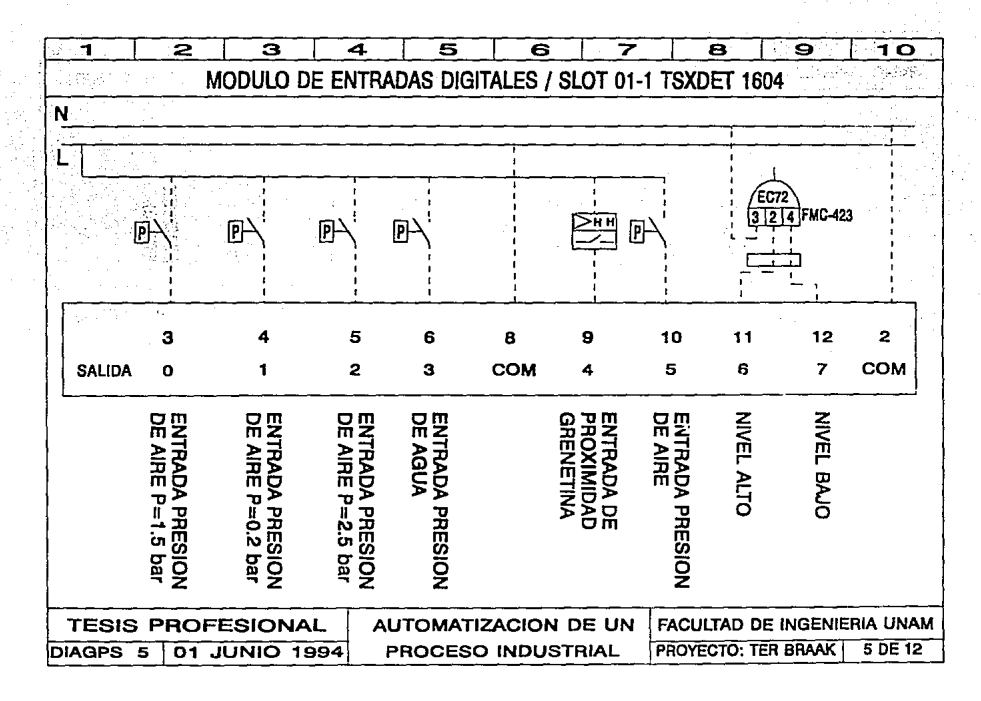

ធ្វ

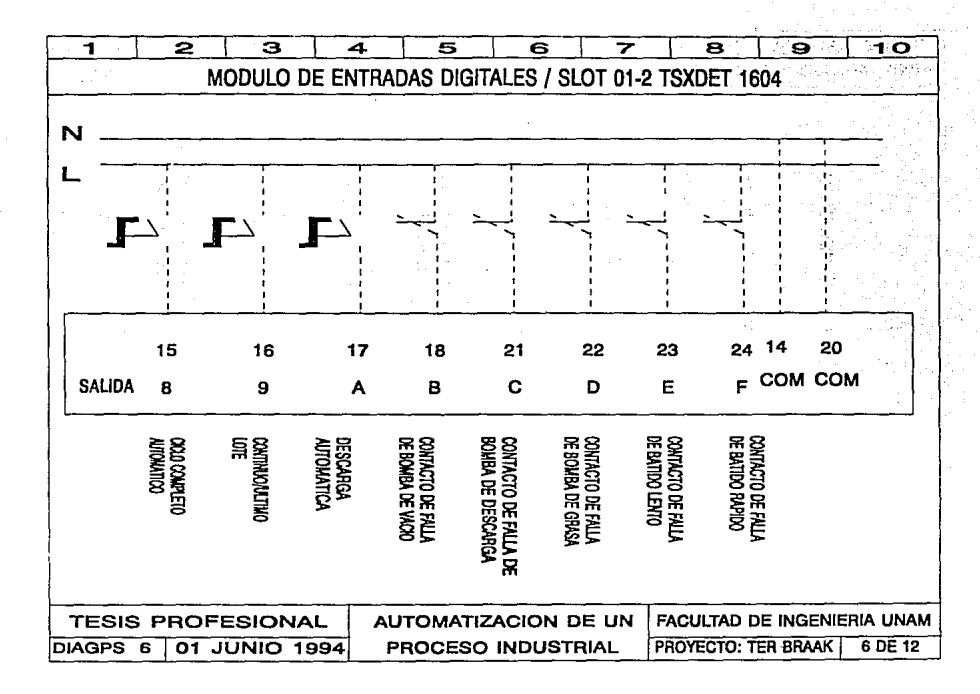

 $\tilde{\mathbf{r}}$ 

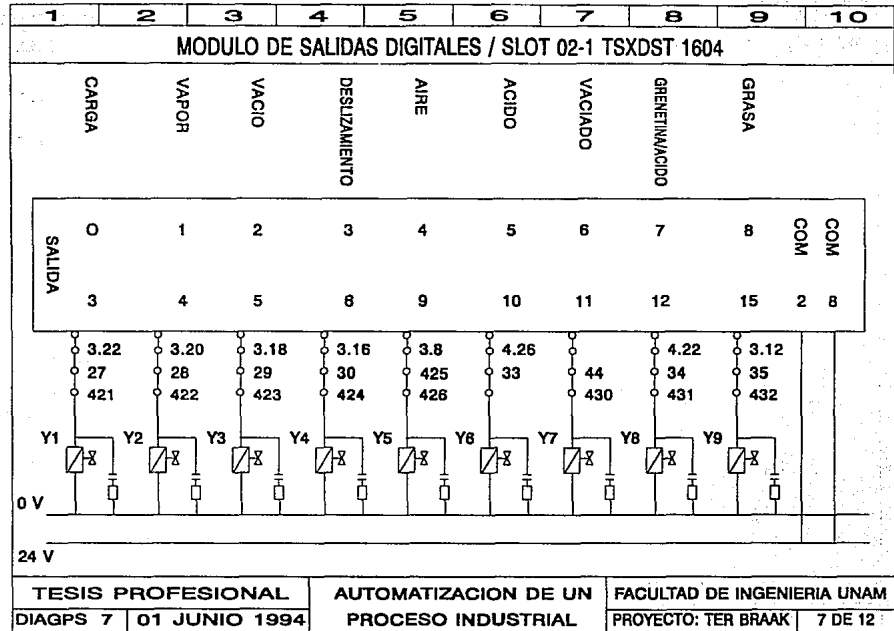

 $\frac{1}{3}$ 

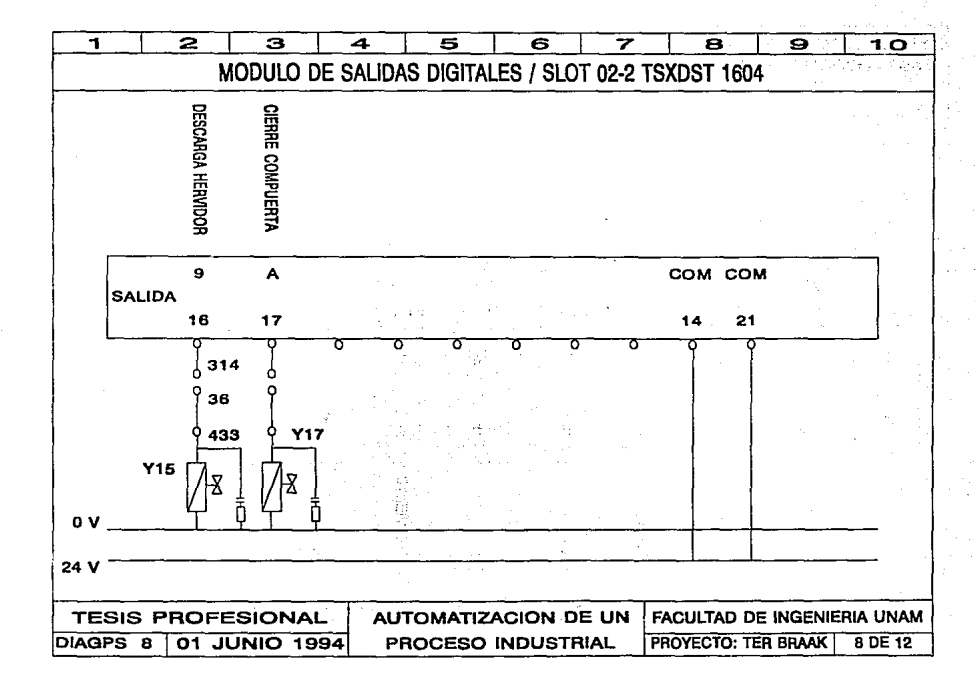

 $\overline{\mathbf{S}}$ 

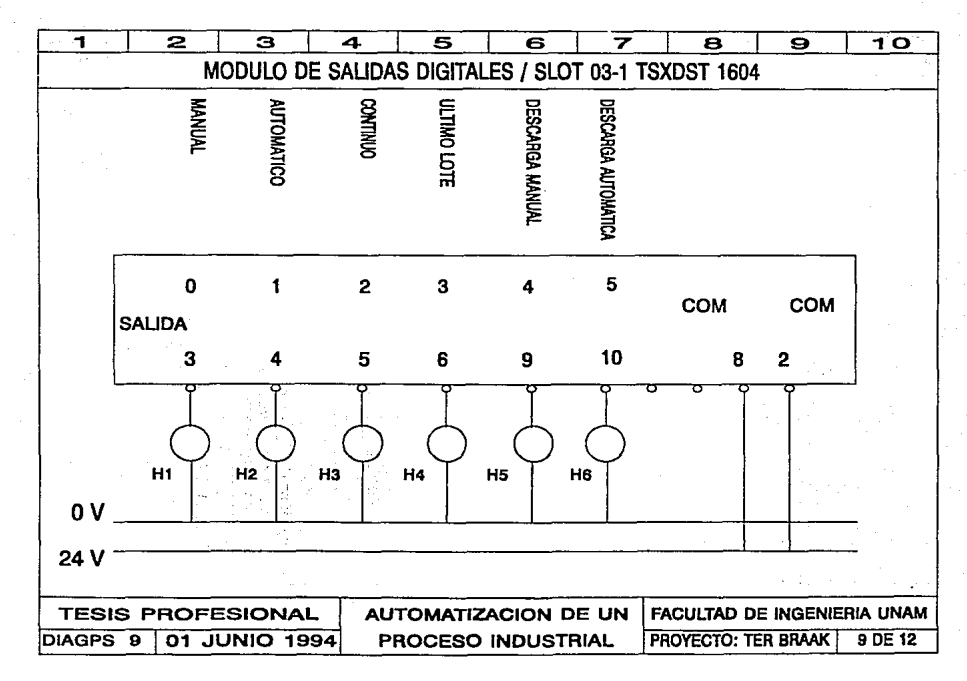

 $\tilde{a}$ 

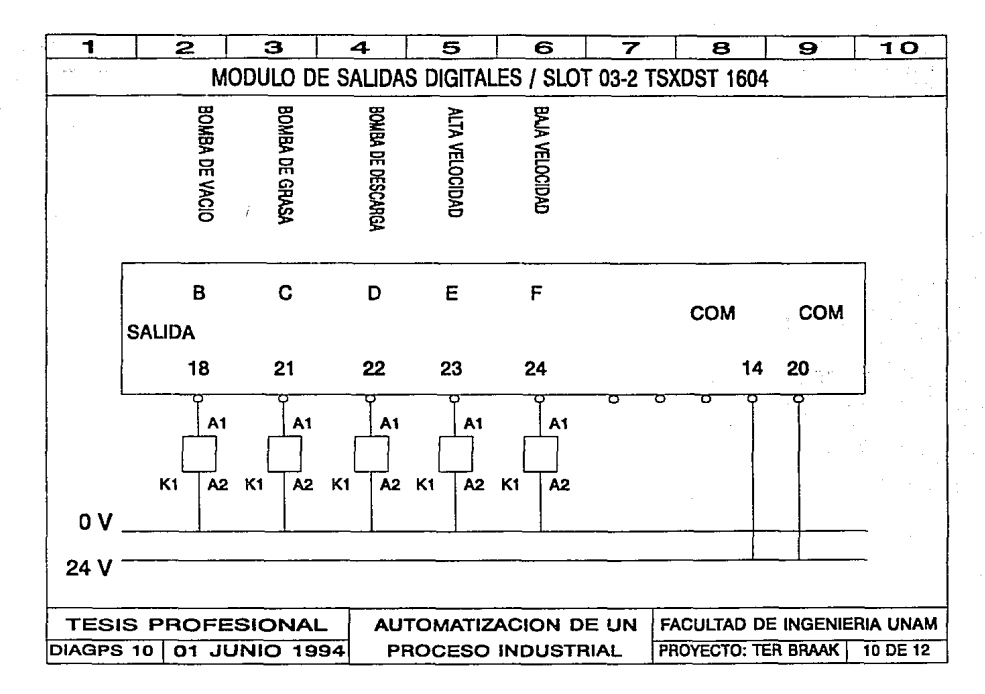

 $\frac{1}{2}$ 

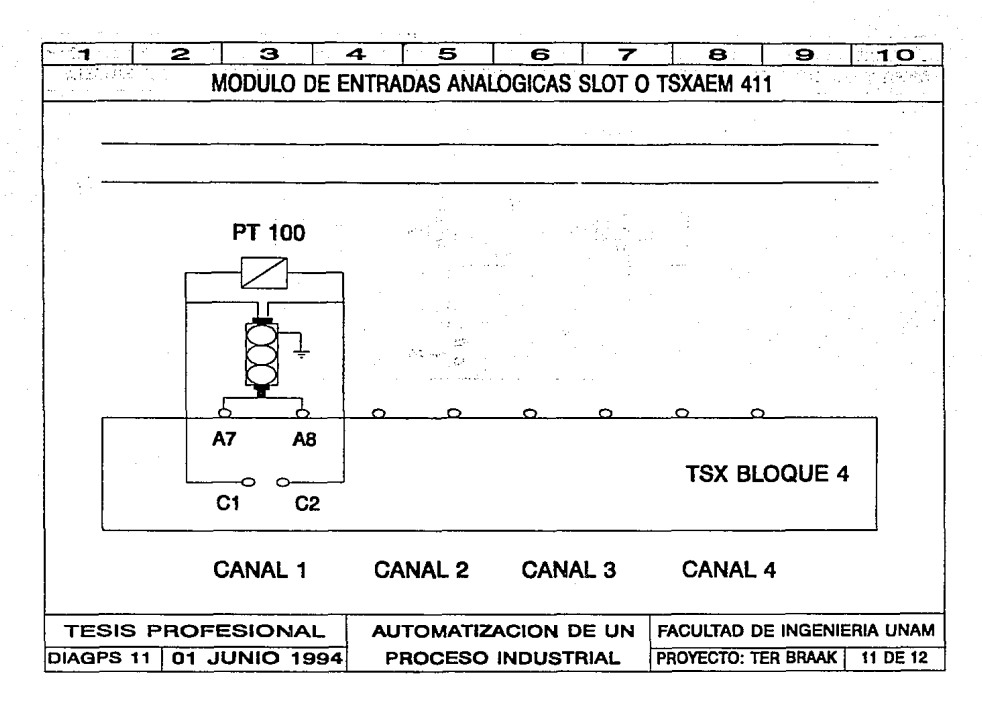

ÿ.

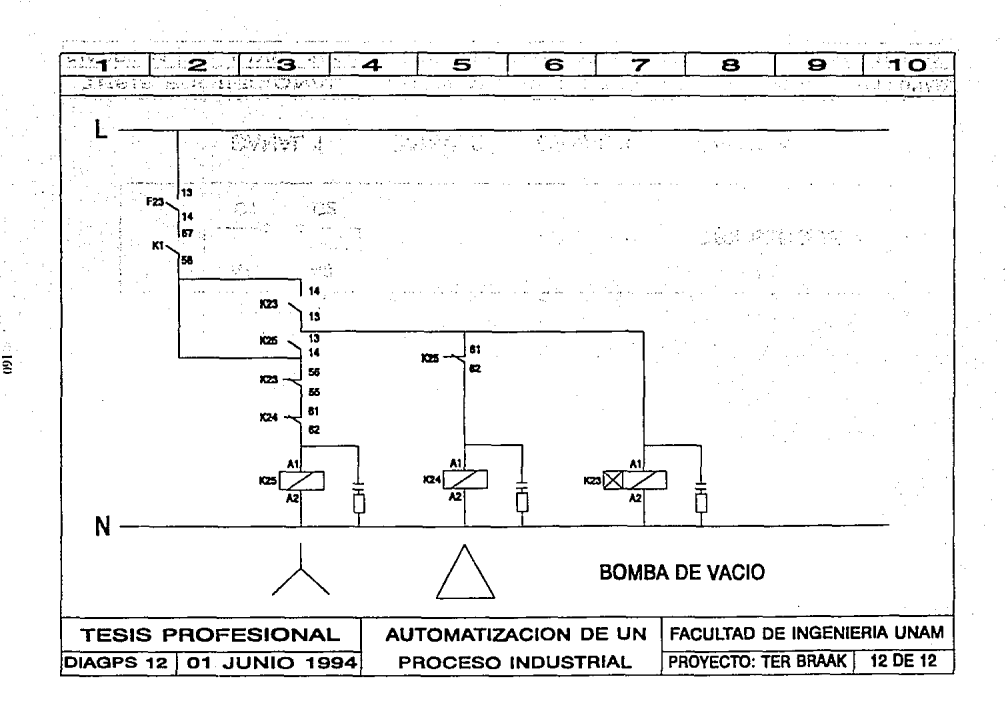

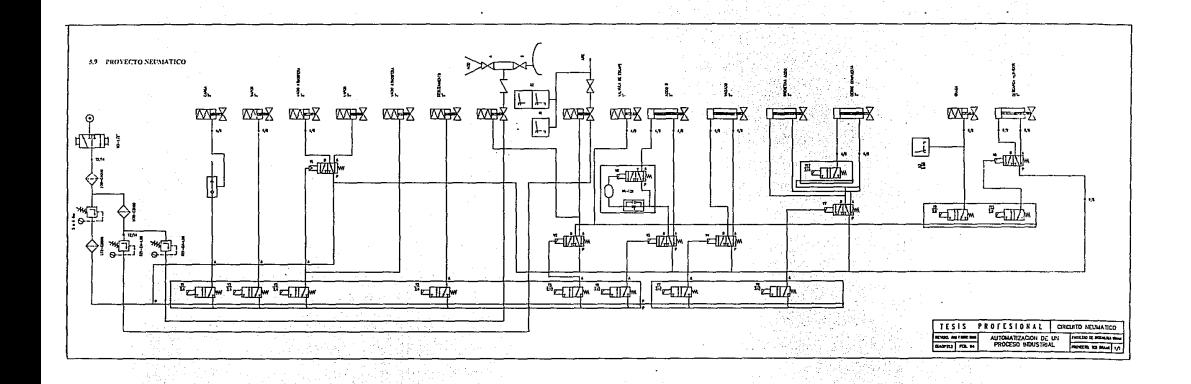

.

in Santan<br>1990-yilda

# 5.IO DESARROLLO DEL PROGRAMA.

# 5.10.1 PROGRAMACION DE LA TERMINAL DE DIALOGO INDUSTRIAL.

El funcionamiento de la terminnl de diálogo industrial en la cocinadora (TER·BRAK). se diserio para tener un di1ílogo del operador con la máquina. Esta terminal cuenta con dos líneas de visualización de 16 caracteres alfanuméricos fluorescentes verdes, altura 10mm, legibles a 4 metros, el display superior se refiere a todo lo que rsré sucediendo en el hervidor, mirntrns que Ja parte inferior a todo lo que sucede en el batidor.

Se dispone de 30 tecJas función, 12 ledas de introducción de datos, 7 leclas de servicio y un selector con llave. La programación de la terminal se llevó a cabo a través de una fcrminal de programación industrial bajo el siguiente formato:

No. MENSAJE TEXTO TIPO (T) LINEA (Y) LLAVE (K) VARIABLE (V)

Mensaje: No. de mensnje de 0000-180.

Texto: Mensaje lexto de 16 caracteres.

Tipo: Tipo visualización (TV); visualización del texto del mensaje (con o sin bit o vnlor numérico), no espera respuesta del operador. Tipo defaul (TD); Visualización intermilente del texto del mensaje (con o sin bit o valor numérico), respuesta del operador n pulsar la teda ENTER de la terminal (acuse). Tipo función (TF); Escritura de un bit y visualización del mensnje cunndo se pulsa una tecla función (modo reglaje), introducción del número de tecla. Tipo numérico (TN); Respuesta del operador introduciendo un valor numérico (en el campo del mensaje) y validan dolo, pulsando In lecla ENTER de In terminal.

Línea: Selección de la línea de visualización l; línea superior, 2¡ linea inferior.

Llave: Llave de acceso al mensaje 1= teclado (operador) en MODO NORMAL.

2= Linea (nntomntismo) en MODO CONFIDENCIAL.

Variable: Variable del PLC asociada al mensaje de la terminal.

Existen otros paríuuetros de configuración para la programación de la terminal de diálogo que no hemos utilizado por no ser necesarios.

NOTA IMPORTANTE: Sólo el supervisor podra tener acceso a la modificación de tiempos y temperaturas alta y baja.

# **MENSAJES PROGRAMADOS:**

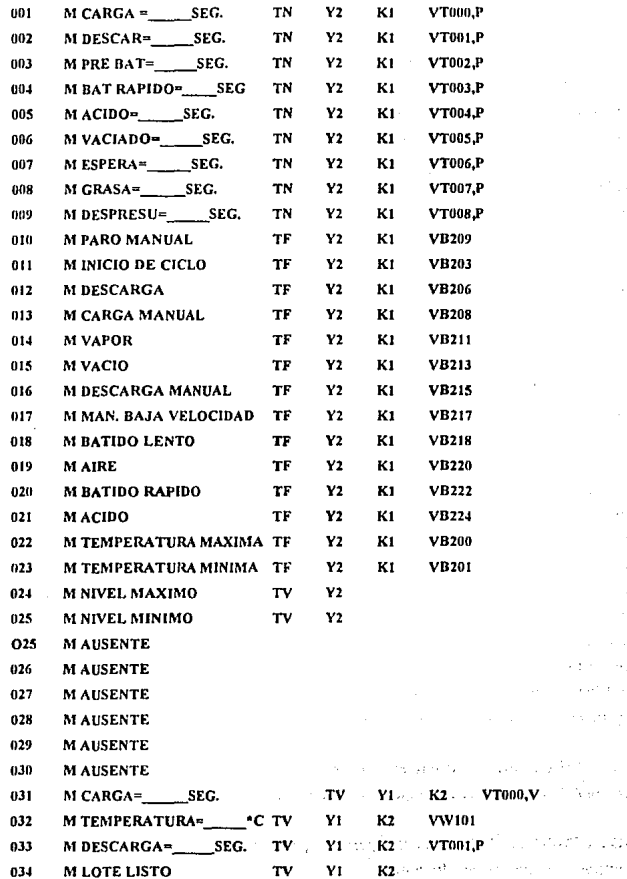

ý.

 $\sim$ a seria

فرواده i Ciki بالمعا

 $163$ 

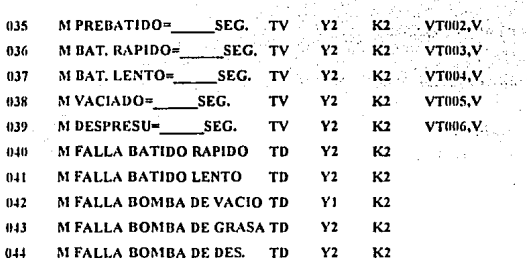

#### 5.10.2 PROGRAMA DEL CONTROLADOR LOGICO PROGRAMABLE.

El controlador lógico programable, nos permitirá operar el equipo tanto en modo automático como en mnnual, continuamente o por los Jotes intermitentes la elaboración de carnmelo suave. El PLC controlará el funcionamiento de motores y válvulas neumáticas dependiendo de las señales que reciba. Válvulas y motores a controlnr:

l. Vñlvula Chimenea.

2. Válvula de Succión Bomba de Vacio.

3. Válvula de Carga Hervidor.

4. Válvula de Vapor.

5. Válvula de Descarga Hervidor.

6. Válvula Recarga de Acido.

7. Válvula De Aire al Acido.

8. Válvula Adición de Acido.

9. Válvula de Compuerta Adición Grenetina.

10. Válvula de Aire a Batidora.

11. Válvula de Despresurización Dntidorn.

12. Válvula de Descarga Batidora.

13. Válvula Adición de Grnsn.

14. Válvula Agua Bomba de Vacio.

15. Válvula Deslizamiento de Vacio.

16. M1 Motor Batido Rápido/Lento.

17. M2 Motor Bomba Descarga Batidora.

18. M3 Motor Bomba de Vncio.

164

19. M4 Motor homba de Grass.

Podemos resumir el proceso de la siguiente manera:

- 1) Carga del hervidor.
- 2) Cocinado en el hervidor.
- 3) Descarga del hervidor hacia el batidor con batido lento.
- 4) Batido rápido.
- 5) Adición de ácido con batido lento.
- 6) Descarga del bntidor y adición de grasa.
- 7) Despresurización.

Descripción de las condiciones de operación para que se accionen las siguientes funciones:

- l. BOMBA DE YACIO:
- Presión de agua 1.5 KG/CM2.
- Flujo de agua 20 L/MIN.
- 2. INYECCION DE AIRE.
- Tapa de Ja compuerta de adición grenetina cerrada (ver ubicación del sensor de proximidad).
- Compuerta adición grenetinn cerrada (ver que se activa el Microswicht).
- Válvula adición de ácido cerradn.

#### 3. VALVULA DE DESLIZAMIENTO.

• Enfriamiento del lote en automático.

# 4. BATIDO RAPIDO.

• Presión de aire mayor que 2.5 bar en automático.

# S. ADICION DE ACIDO.

- Si la presión aire ácido es mayor que Ja presión de aire batidora en automático.
- 6. DESPllESURIZADO.
- Presión de nire b:ilidorn menor que 1.5 bar en automático.
- 7. ABRIR COMPUERTA ADICION GRENETINA Y VALVULA ADICION ACIDO.
- Si la presión en la batidora es menor que 0.2 bar en automático.
- 8. DESCARGA HERVIDOR.
- Se termino el ciclo de la batidora automático,
- No hay presión de aire en la batidora automático.

# TECLAS DE FUNCION EN TERMINAL DE DIALOGO INDUSTRIAL XBT-C.

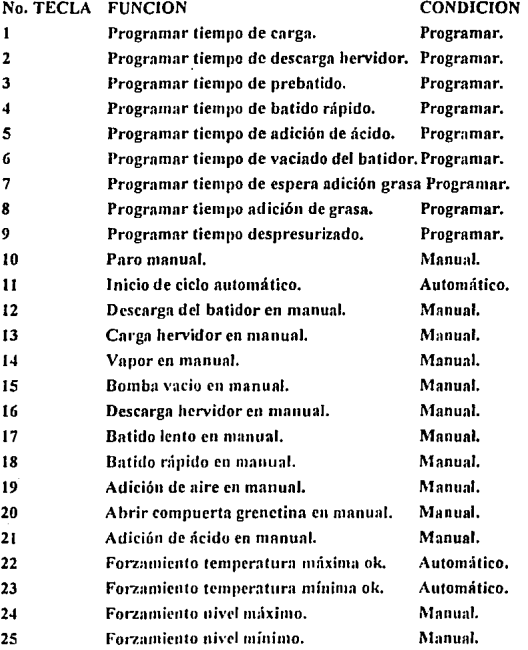

 $\mathcal{L}$ 

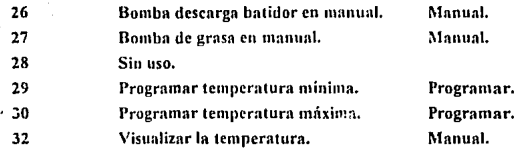

### 5.10.3 OPERACION MANUAL.

# A) CARGA DEL HERVIDOR.

- 1. Alinear la marmita de donde se va ha cargar el lote.
- 2. Onrimir tecla número 13.
- l. Esperar a que cargue por completo el lote (120 seg).
	- 4. Oprimir tecla número 14 (desactiva la carga y activa el vapor).

#### B) COCINADO EN EL HERVIDOR.

- i. Oprimir tecla número 14.
	- 2. Oprimir función 32 para visualizar la temperatura.
- $\cdot$ ,  $\cdot$ , Esperar a que llegue a la temperatura máxima deseada.
	- 4. Oprimir tecla número 15 (desactiva el vapor y activa el vacio).

#### C) ENFRIADO EN EL HERVIDOR.

- i. Oprimir tecla mí mero 15.
- 2. Oprimir tecla niunero 24 (evita que subn In espuma).
- <sup>11</sup> 3. Oprimir función 32 para visualizar la temperatura.
	- 4. Esperar a que llegue a la temperatura mínima deseada.
	- 5. Oprimir tecla número 16 (desactiva el vacio y descarga el lote).
	- 6. Oprimir tecla número 25 (desactiva la válvula deslizamiento vacio).

#### D) DESCARGA DEL HERVIDOR HACIA EL BATIDOR CON BATIDO LENTO.

l. Oprimir tecla número 16.

2. Oprimir tecla número 17 (batido lento).

3. Esperar el tiempo necesario para descargar el lote (180 seg).

4. Oprimir tecla número 20 (abrir compuerta).

5. Agregar la grenetina por la compuerta, el color, sabor y ácido cítrico se agregan por la válvula de recarga de ácido.

6. Oprimir tecla número 20 (para que se pueda cerrar la compuerta).

7, Oprimir tecla número 16 (cerrar válvula de descarga).

8. Oprimir tecla número 19 (cierran válvulas de ácido y compuerta, entra aire a la batidora.).

9. Esperar a que la presión dentro del batidor sea mayor a 1.5 bar.

#### E) BATIDO RAPIDO.

J. Oprimir tecln n{1mero 18 (entra batido rápido y desactiva batido lento).

2. Esperar el tiempo necesario para que esponje el lote (180 seg),

### F) ADICION DE ACIDO CON BATIDO LENTO.

l. Oprimir tecla número 17 (entra batido lento y desactiva batido rápido).

2. Oprimir tecla número 21 (adición de ácido).

3. Esperar el tiempo necesario para adicionar el ácido (30 seg.).

4. Oprimir tecla número 17 (desactiva el batido lento).

#### G) DESCARGA DEL BATIDOR Y ADICION DE GRASA.

l. Oprimir tecla número 26 (entra la bomba de descarga).

2. Esperar el tiempo necesario para que pase caramelo por In línea (5 seg),

3. Oprimir tecla níunero 27 (entra bomba de grasa).

4, Extender el caramelo sobre las masas frfas uniformemente, hasta que salga todo el lote.

5. Oprimir tecla número 27 (desactiva la bomba de grasa).

6, Oprimir tecla número 26 (desactiva la bomba de descarga).

# 11) DESPRESURIZADO.

l. Oprimir tecla número 19 (desactiva entrada de aire a la batidora).

2. Abrir válvula manual de despresurizado de la batidora.

3. Espernr n que baje la presión de la bntidorn a menos de 0.2 bnr.

4, Oprimir tecla número 20 (abre compuerta grenetina y válvula de ácido).

5. Oprimir tecla número 20 (desactiva).

# 5.10.4 OPERACION AlJTOMATICA.

#### A) PROGRAMAC ION.

l. Seleccione operación automática.

2. Seleccione tíllimo lole o continuo.

3. Seleccione descarga automática o manual.

4. Inserte la lln\'e de la XBT-C y seleccione modo conlidencial, usando el teclado coloque los vulorcs prceslablecidos al oprimir cada uun de las siguientes leclns:

4.1 Oprimir tecla 1 para programar tiempo de carga (120 seg.).

4.2 Oprimir tecla 2 para programar tiempo de descarga hervidor (180 seg).

4.3 Oprimir tecla 3 para programar tiempo de prebatido (cero).

4.4 Oprimir tecla 4 para programar tiempo de batido rápido (180 seg).

4.5 Oprimir tecla 5 para programar tiempo de adición de ácido (40 seg).

4.6 Oprimir tecla 6 para programar tiempo de vaciado del batidor (150 seg, no será necesario si los presostatos están funcionando correctamente).

4. 7 Oprimir terln 7 para programar tiempo espera adición grasa (S seg.).

4.8 Oprimir tecla 8 nara programar tiempo adición de grasa (120 seg).

4.9 Oprimir tecla 9 para programar tiempo despresurizado (180 seg).

4.10 Oprimir tecla 29 para programar temperatura mínima (106 grados C) •

.t.1 J Oprimir tecla 30 pnrn lffogrnmnr temperatura máxima (120 grados C).

4.12 Seleccione modo normal y retire la llave de In XBT-C, se ha terminado de programar el PLC y el equipo esta listo para trabajar en automático.

#### B) CARGA DEL HERVIDOR.

l. Alinear In mnrmitn de donde se va ha cargar el lote.

2. Oprimir tecla número 11 (inicio del ciclo automático).

### C) COCINADO EN EL HERVIDOR.

1. Oprimir tecla número 22 (forzamiento temperatura máxima en caso de no estar funcionando el control de tempernturn del PLC).

#### D) ENFRIADO EN EL HERVIDOR.

J. Oprimir tecla mimero 23 (forz:uniento temperatura mínima en caso de no estar funcionando el control de temperatura del PLC).

# E) DESCARGA DEL HERVIDOR HACIA EL BATIDOR CON BATIDO LENTO. l. Agregar la grenetinn, color, sabor y ácido cítrico.

NOTA: Si se selecciono descarga automática, agregar en este paso la grasa preparada para evitar olvidarla.

# F) BATIDO RAl'IDO.

- 1. Adición de ácido con batido lento.
- 2. Descargn del batidor y adición de grnsa.

NOTA: Si se seleccionó descarga manual, agregar en este paso la grasa preparada.

- 1. Oprimir tecla número 12 (descarga del batidor manual).
- 2. Extender el cnramclo sobre mesas íríns hasta que salga todo.

## G) DESPRESURIZADO.

1. Abrir válvula manual de despresurizado de la batidora, automáticamente para la bomba de adición de grnsa, bomba descarga batidora y abrira la compuerta de grenetina y la válvula del ácido.

# 11) OllSERVACIONES:

t. Si In operación es manual el operador controlará todas las funciones.

2. Si In selección es automática el equipo controlará la mayoría de las íuncioncs.

3. Si selecciona el último lote el proceso se llevará a cabo lote por lote según le de uno la indicación de inicio de ciclo.

4. Si se selecciona continuo en el momento de terminar de descargar el hervidor cargará otro lote automáticamente.

4.1 No podrá bajar el lote del hervidor mientras In batidora se encuentre ocupada en cualquiera de sus pasos.

5. En cualquiern de los pasos en automático se podrá pasar n manual, mas no al revés.

G. El despresurizado de la batidora se lleva a cabo de dos formas:

6.1 Por tiempo.

6.2 Por presión es rl mas indicado.

7. El control de la temperatura se lleva a cabo de dos formas:

7.1 Por temperatura prcestnblecida automático.

7.2 Por forzamiento de la temperatura dando el operador In señal.

#### PROGRAMA APLICACION (ESCALERA Y 5.10.11 GRAFICO).

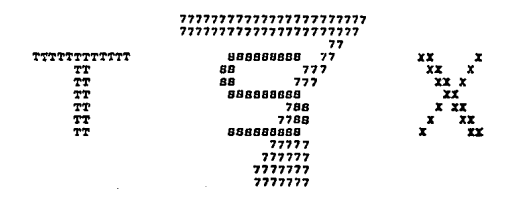

TITULO

 $\mathbf{r}$ 

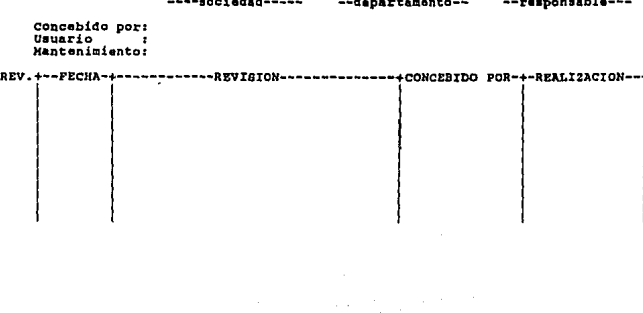

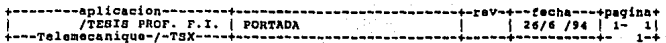

#### CONFIGURACION E/S

htiat.

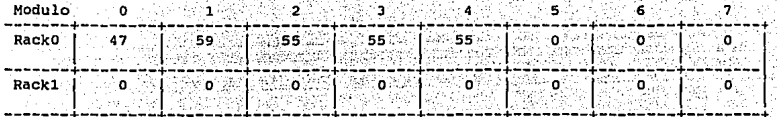

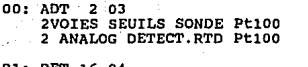

- DET 16 04 01: 16 ENT. REGR. 110/115VCA 16 INP.GRP.110/115VAC
- 02: DST 16 04 16 S.STAT.110-127 VCA 1A 16 O.STAT.110-127 VAC 1A
- 03: DST 16 04 16 S.STAT.110-127 VCA 1A 16 O.STAT.110-127 VAC 1A
- 04: DST 16 04 16 S.STAT.110-127 VCA 1A 16 O.STAT.110-127 VAC 1A
- 05:

06:

 $07:$ 

 $12:$ 

tn:

11:

 $13:$  $14:$ 

15: V.

 $16:$ 

 $17:$ 

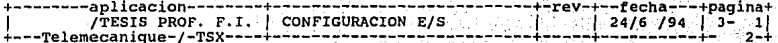

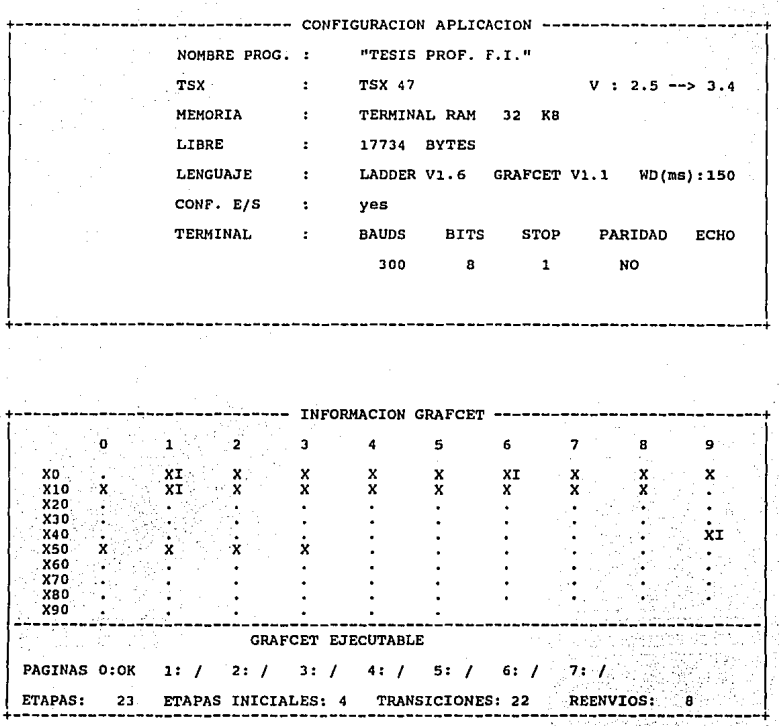

+--fecha---+pagina+<br>| 24/6 /94 | 6- 1|<br>|-----------ť 42
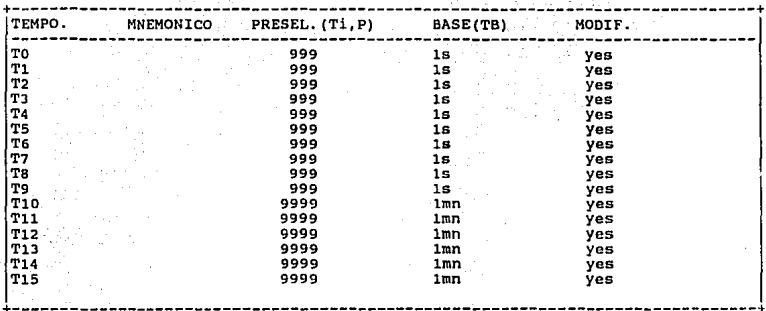

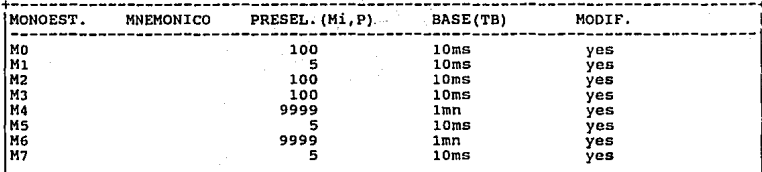

+--fecha---+pagina+<br>| 24/6 /94 | 6- 2| 지락

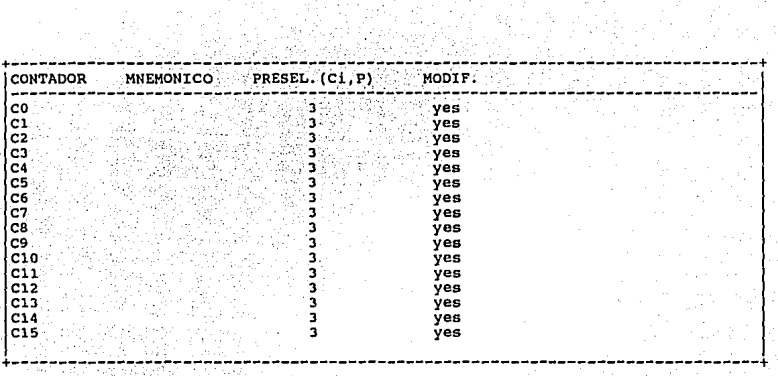

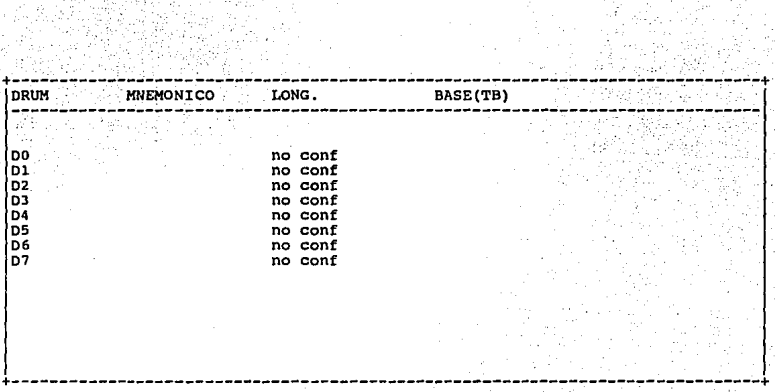

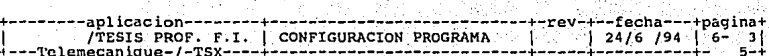

가능성 : 김<br>기자 : Nob

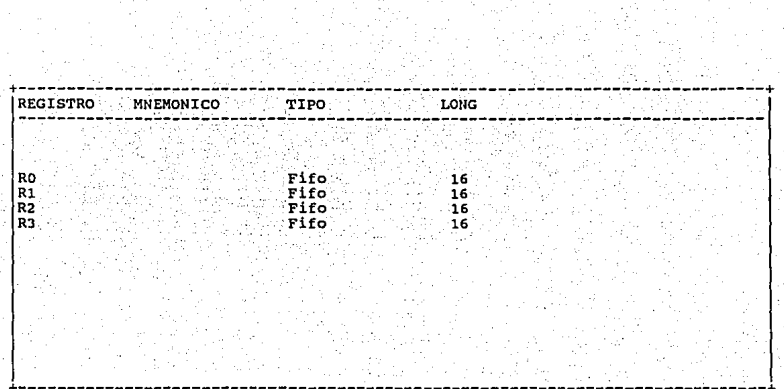

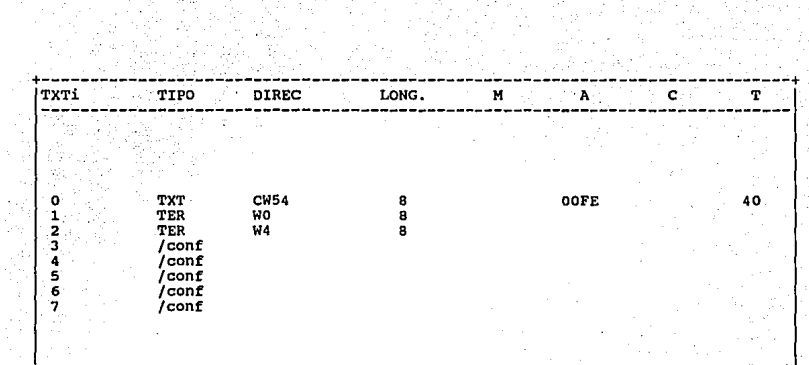

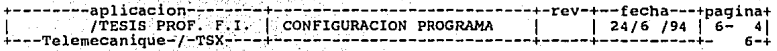

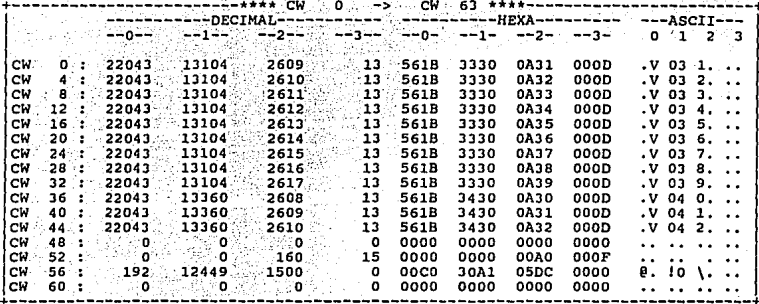

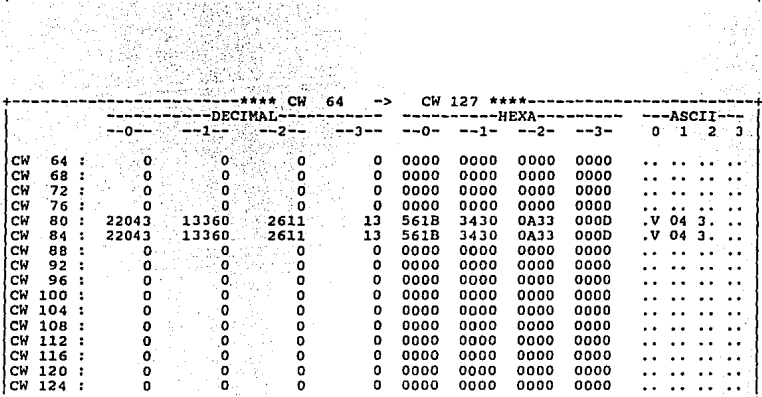

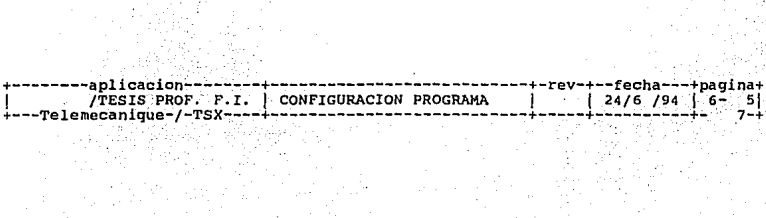

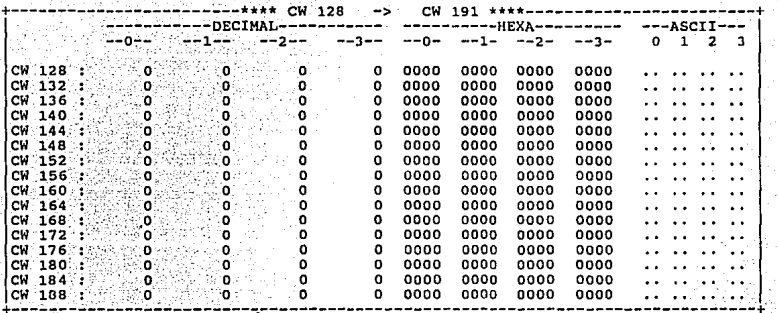

e.<br>S

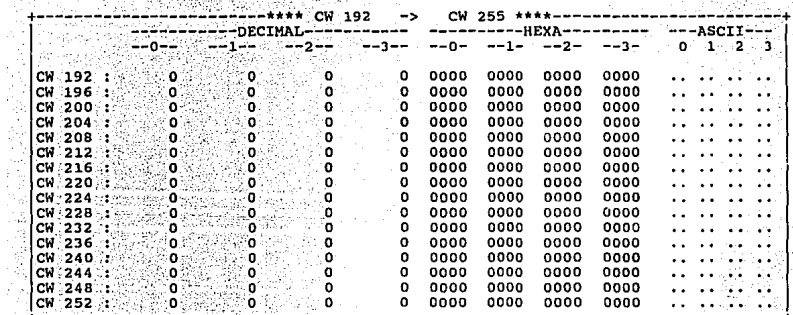

na+<br>6| -fecha---<br>24/6 /94 paqi T Yangi Ma  $\epsilon$ 

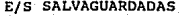

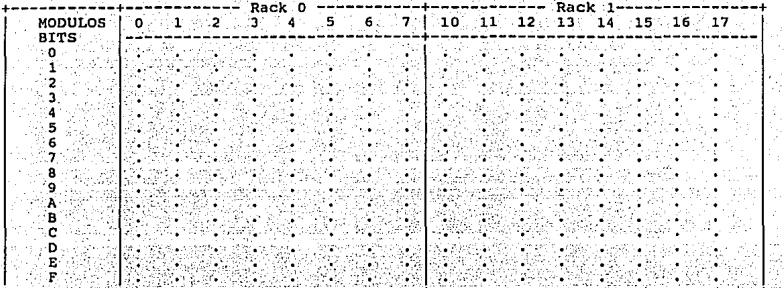

 $\mathcal{A}$ 

**BITS SALVAGUARDADOS** 

|                                          | ۰.<br>- 1<br>8 |                                           |  | 45 |
|------------------------------------------|----------------|-------------------------------------------|--|----|
| BO:<br><b>B10</b>                        |                | <b>B130</b><br>B140                       |  |    |
| <b>B20</b><br><b>B30</b>                 |                | <b>B150</b><br><b>B160</b>                |  |    |
| B403<br><b>B50</b><br><b>B60</b>         |                | B170<br><b>B180</b><br><b>B190</b>        |  |    |
| <b>B70</b><br><b>B80</b>                 |                | <b>B200</b><br><b>B210</b>                |  |    |
| <b>B90</b><br><b>B100</b><br><b>B110</b> |                | <b>B220</b><br><b>B230</b><br><b>B240</b> |  |    |
| B120                                     |                | <b>B250</b>                               |  |    |

aplicacion -fecha---+pagina+ TESIS PROF. F.I. | CONFIGURACION PROGRAMA<br>-Telemecanique-/-TSX-------------------------------- $24/6$  /94 | 6- 7 đ

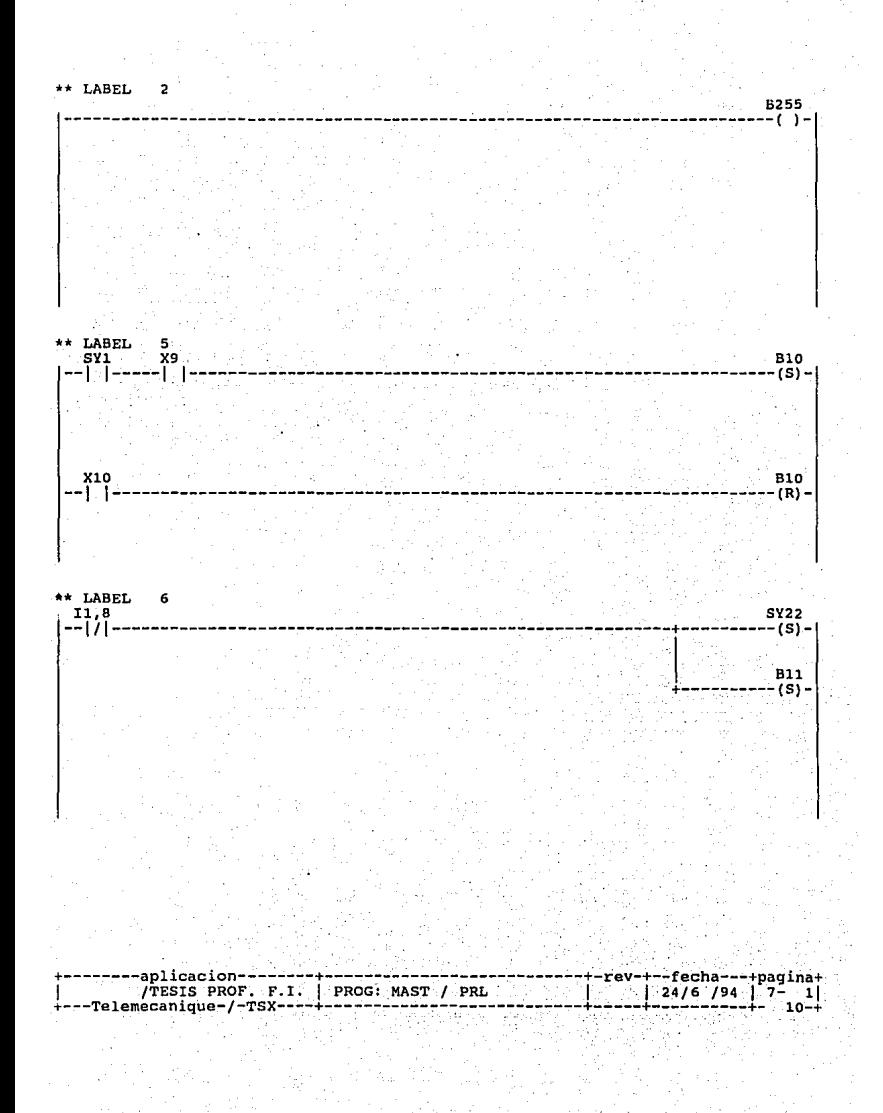

\*\* LABEL 7  $11,8$  $B11$ j.  $\sim$ آ - - - آ

LABEL

 $+ +$ 

80

**SY21**  $(5)$ BIL  $\overline{(\mathbf{R})}$  –

> B255 -75

END OF PROGRAM

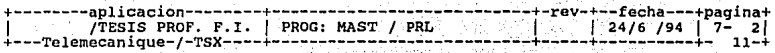

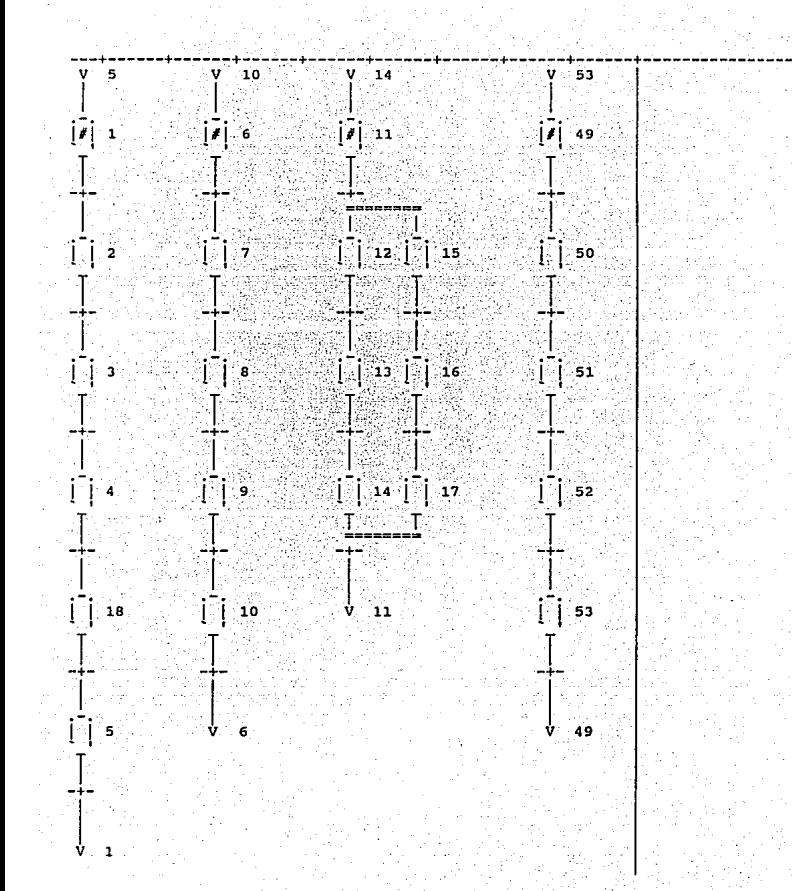

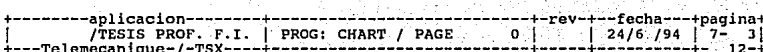

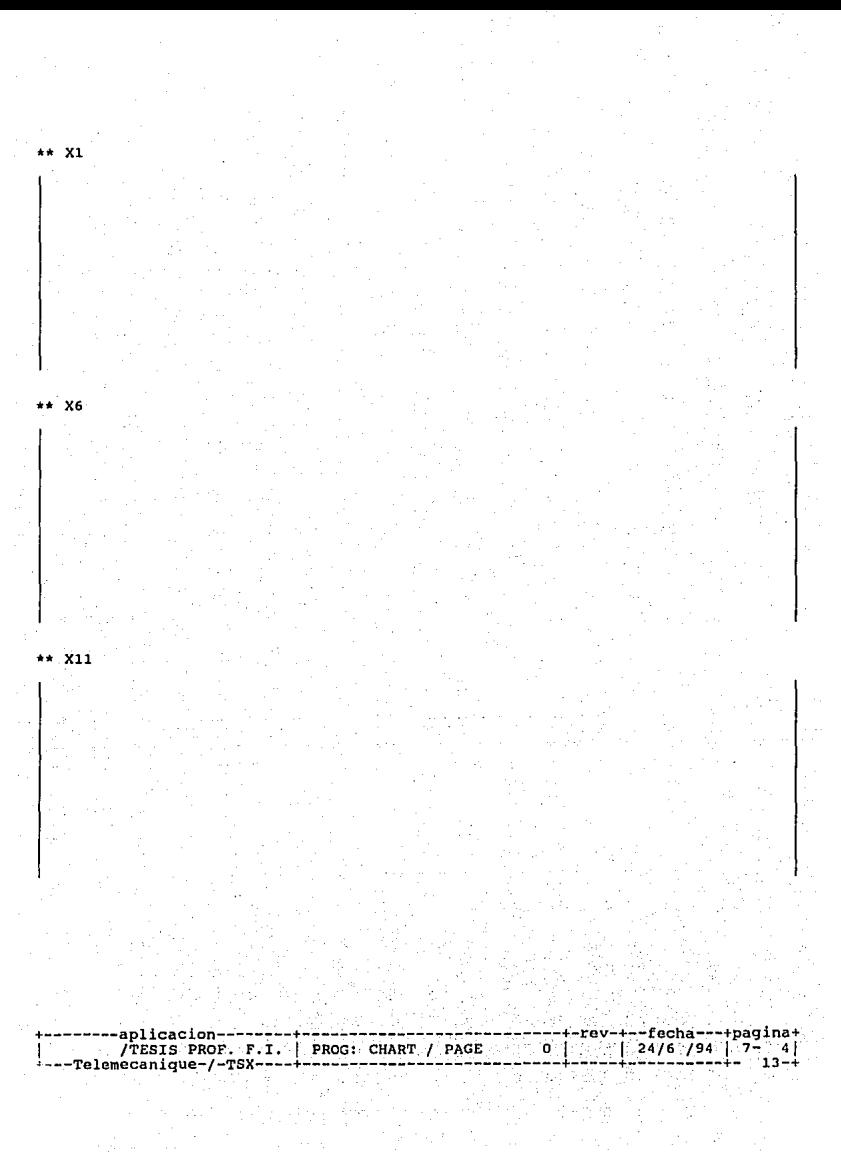

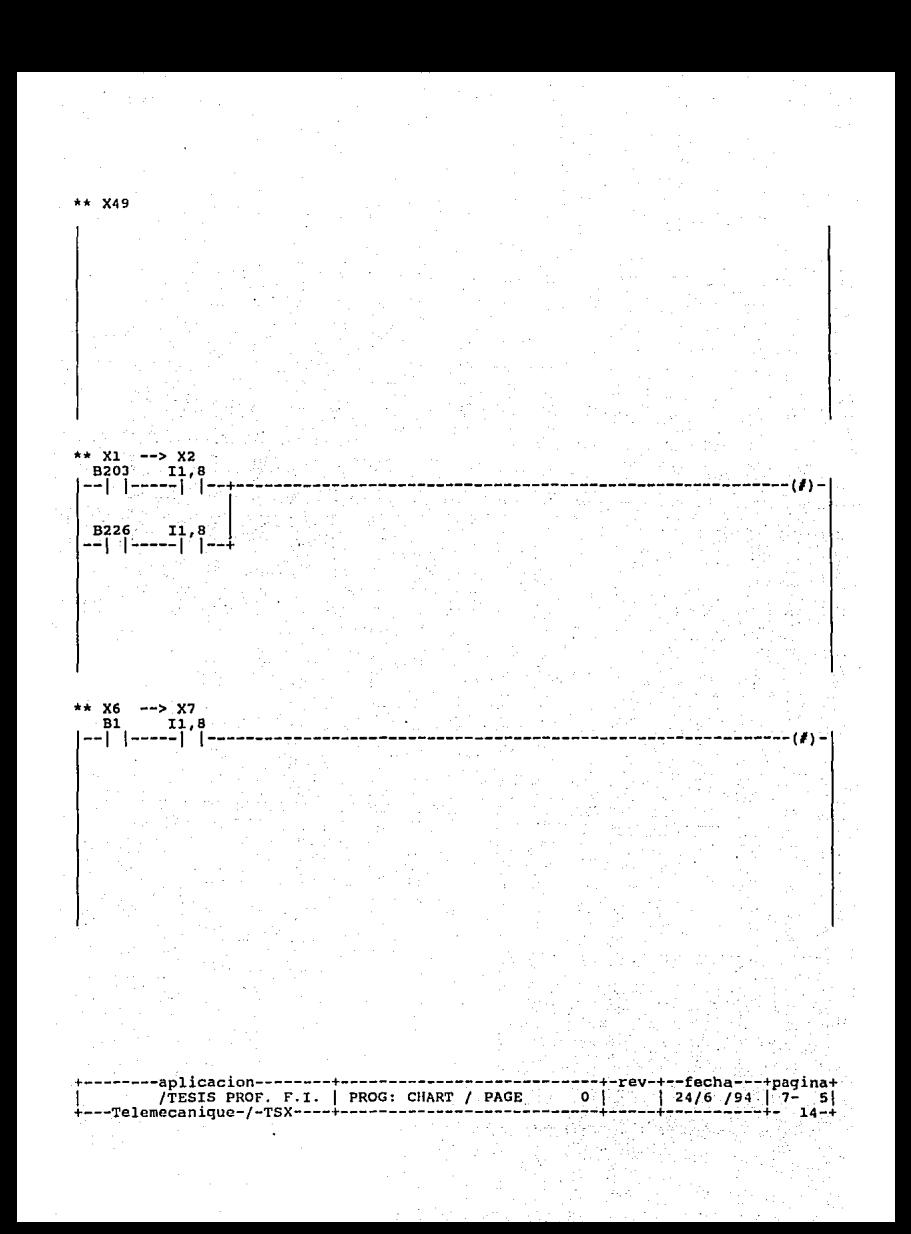

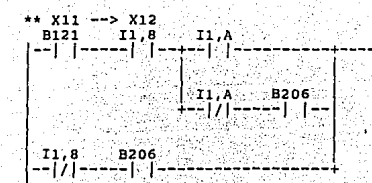

r,

\*\* X49 --> X50

-rev-+--fecha---+pagina+<br>| 24/6 /94 | 7- 6|  $0<sup>1</sup>$  $15 - 1$ 

--(#)--

\*\* X2

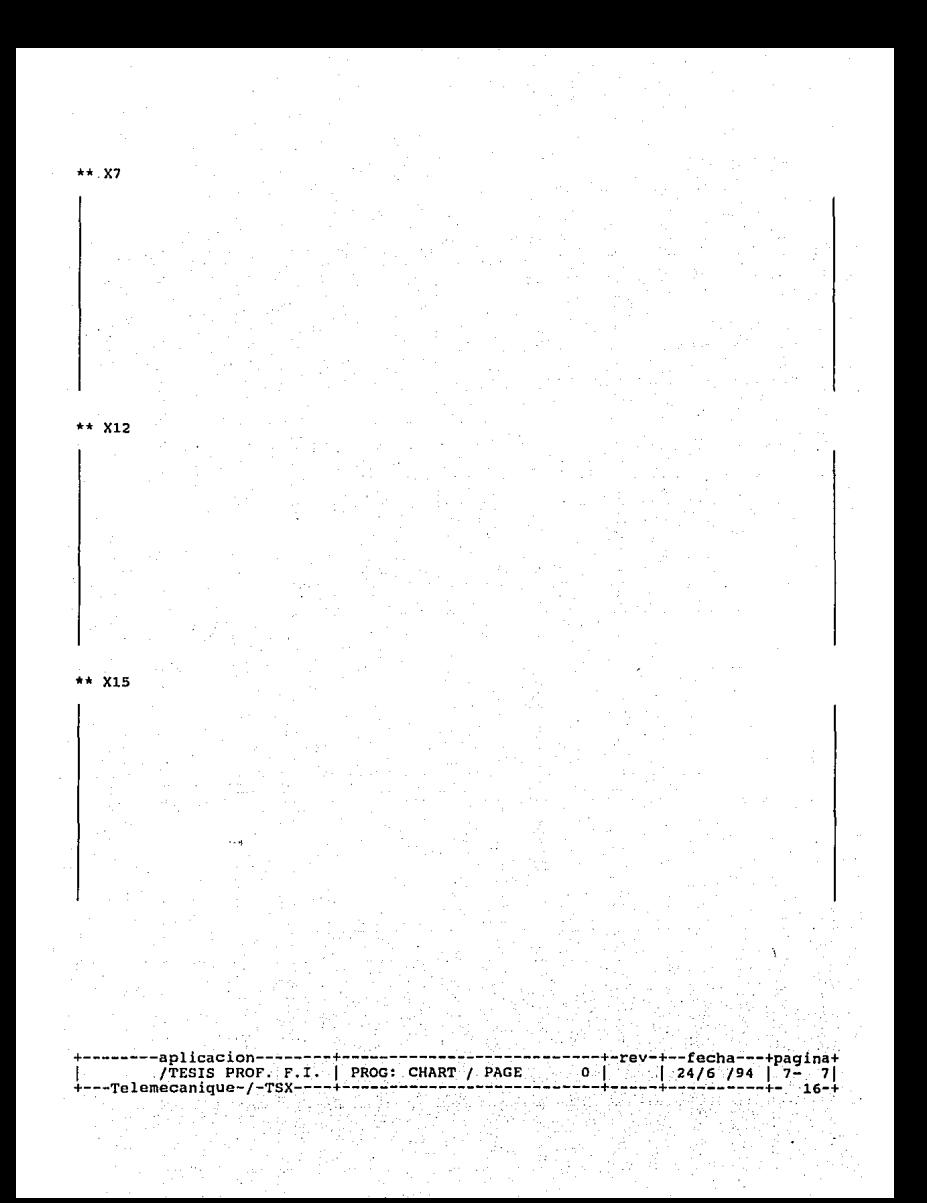

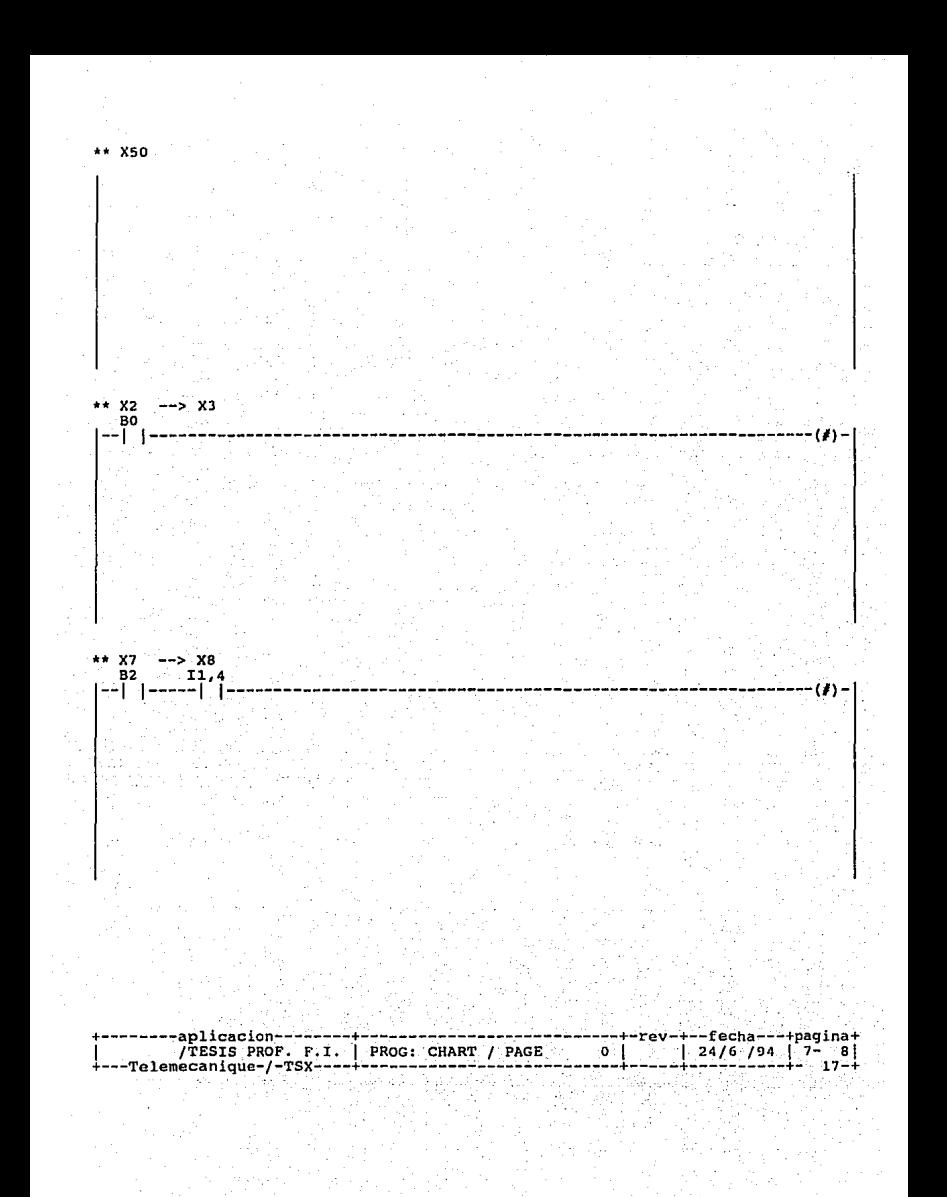

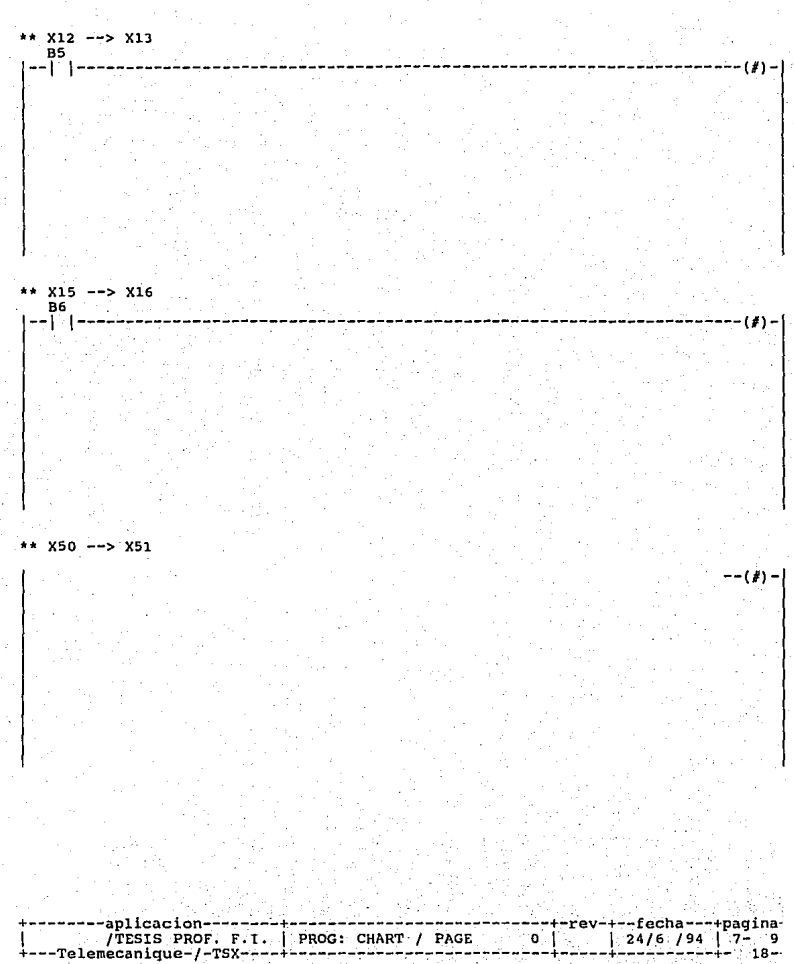

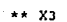

 $* x_{13}$ 

 $X8$ 

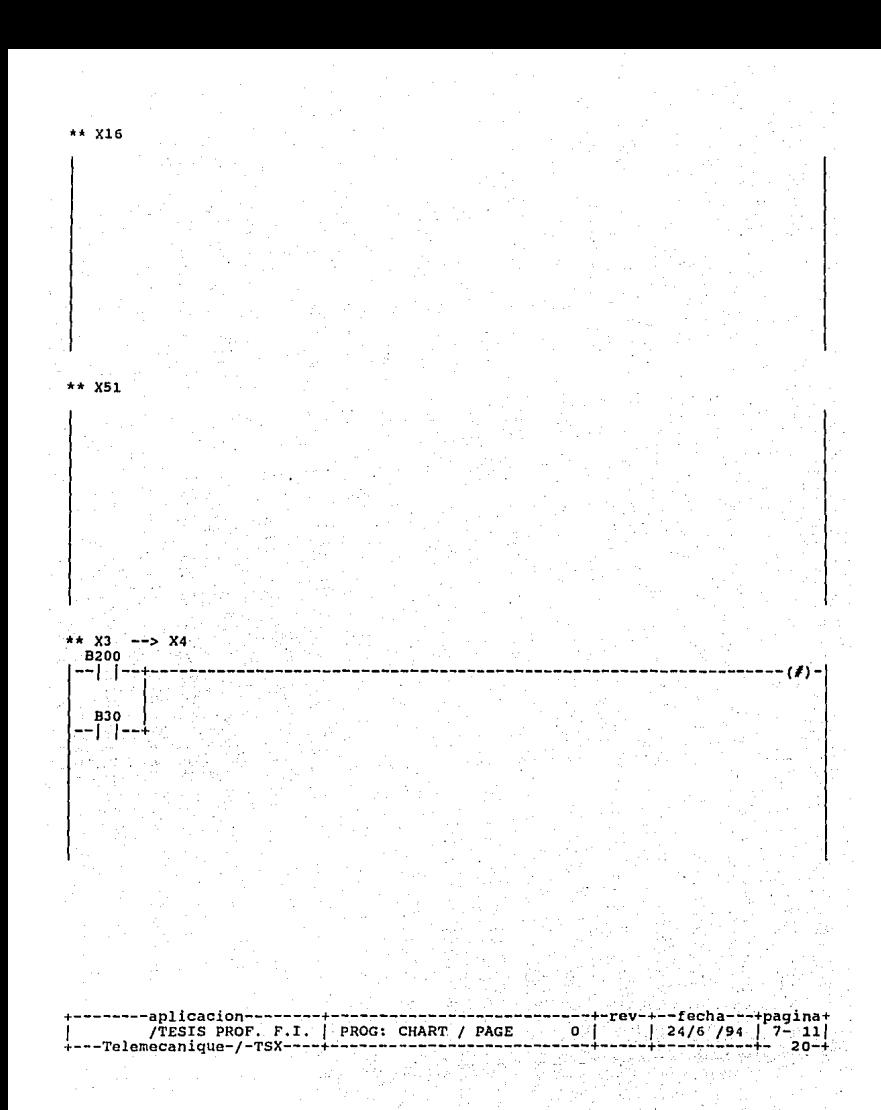

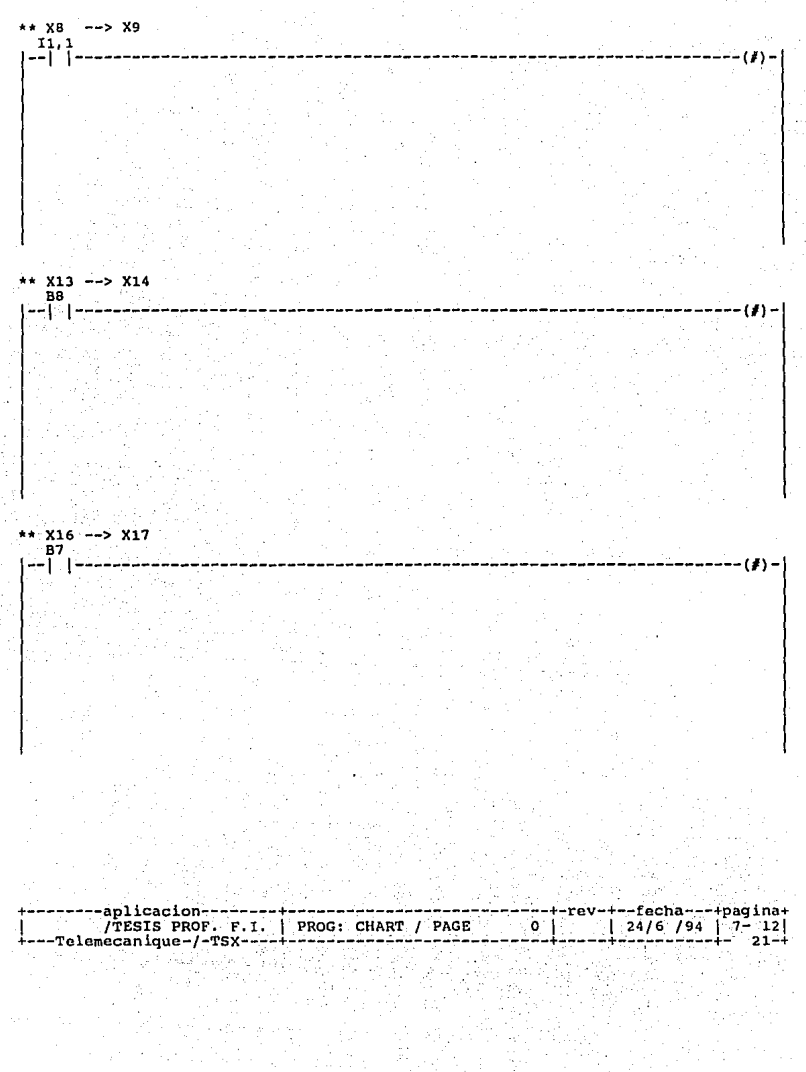

업 환자 다.<br>천재 인도

300 - 대한민국의 기능<br>기능 : 대한민국의 기능

\*\* X51 --> X52<br>B90  $(1)$  $\mathbf{I}$  $X<sub>4</sub>$ \*\* X9 --+-rev-+--fecha---+pagina+<br>0 | 124/6 /94 | 7- 13  $22 - 1$ 

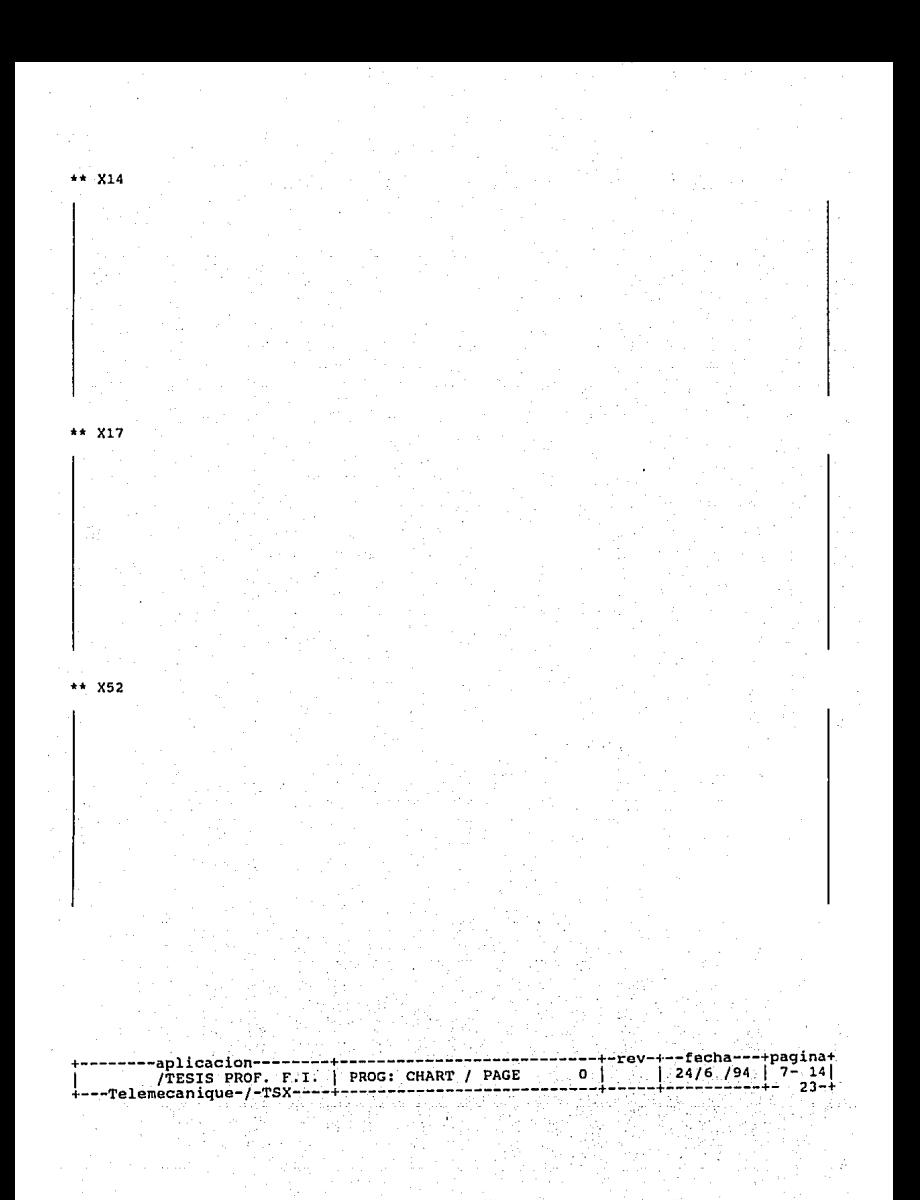

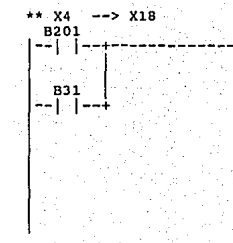

 $X9$ <br> $B3$  $-->$  X10

 $X14$  -->  $X11$ 

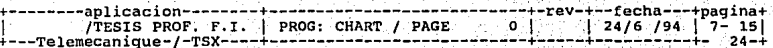

-- (1) --

 $(1) -$ 

u

- ------

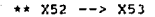

X18

**X10** 

۰en -

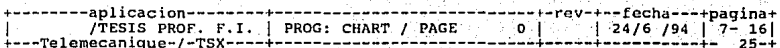

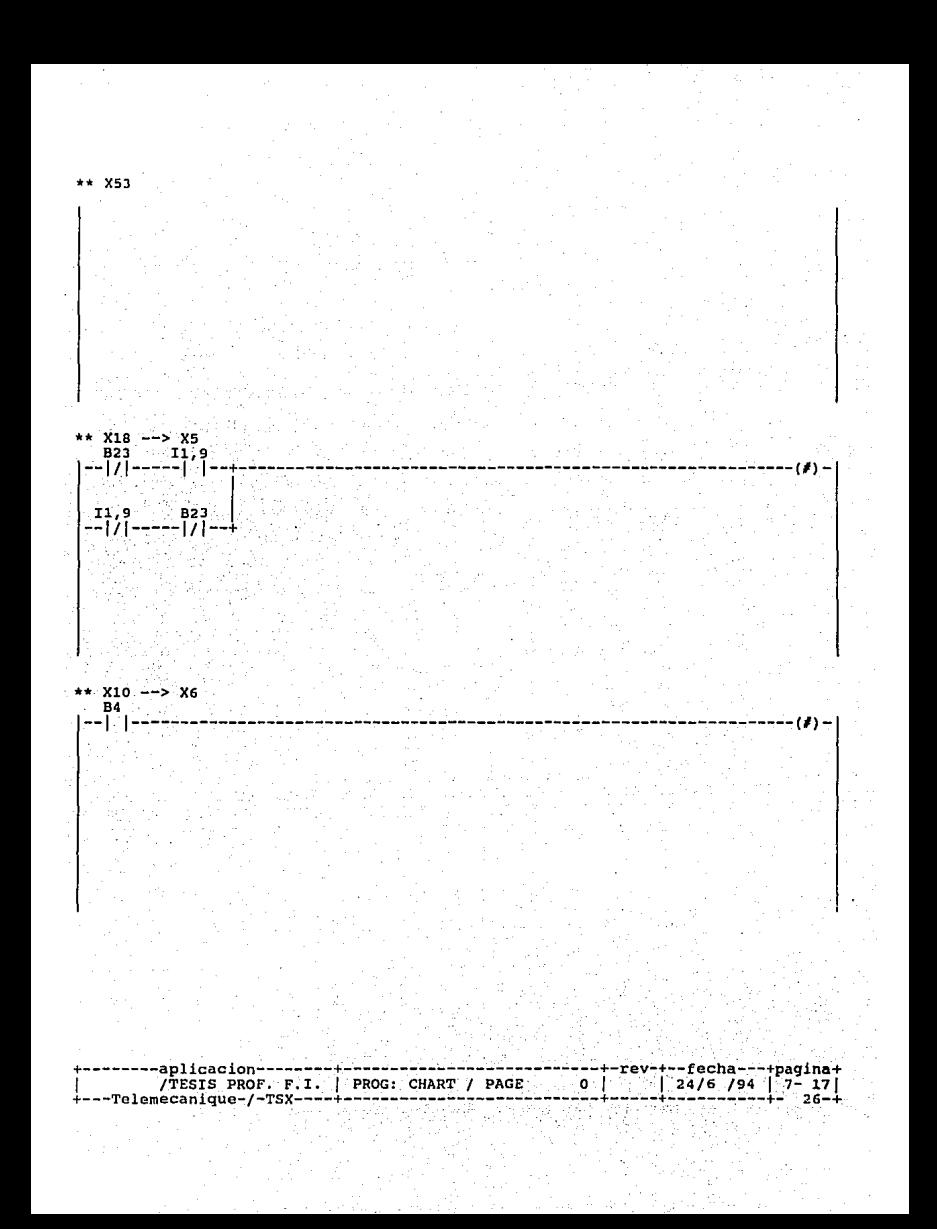

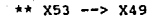

X5

 $X5.$  $-- > X1$ 

B1

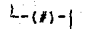

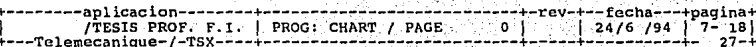

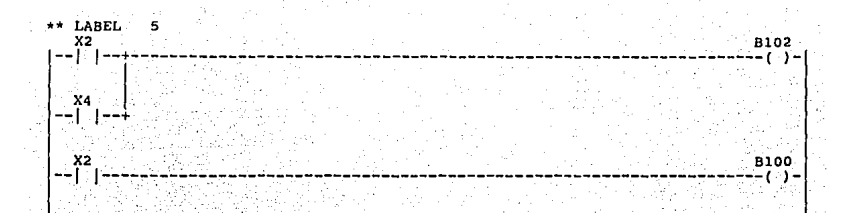

**BO** 

∸د ) ––

 $B111$ 

-()-

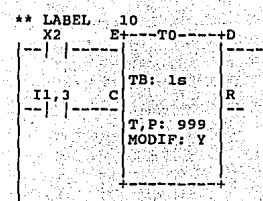

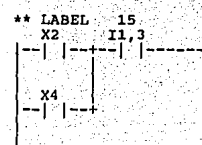

-fecha---+pagina+ rev  $24/6$  /94  $7 - 19$ <br> $28 - 1$ 

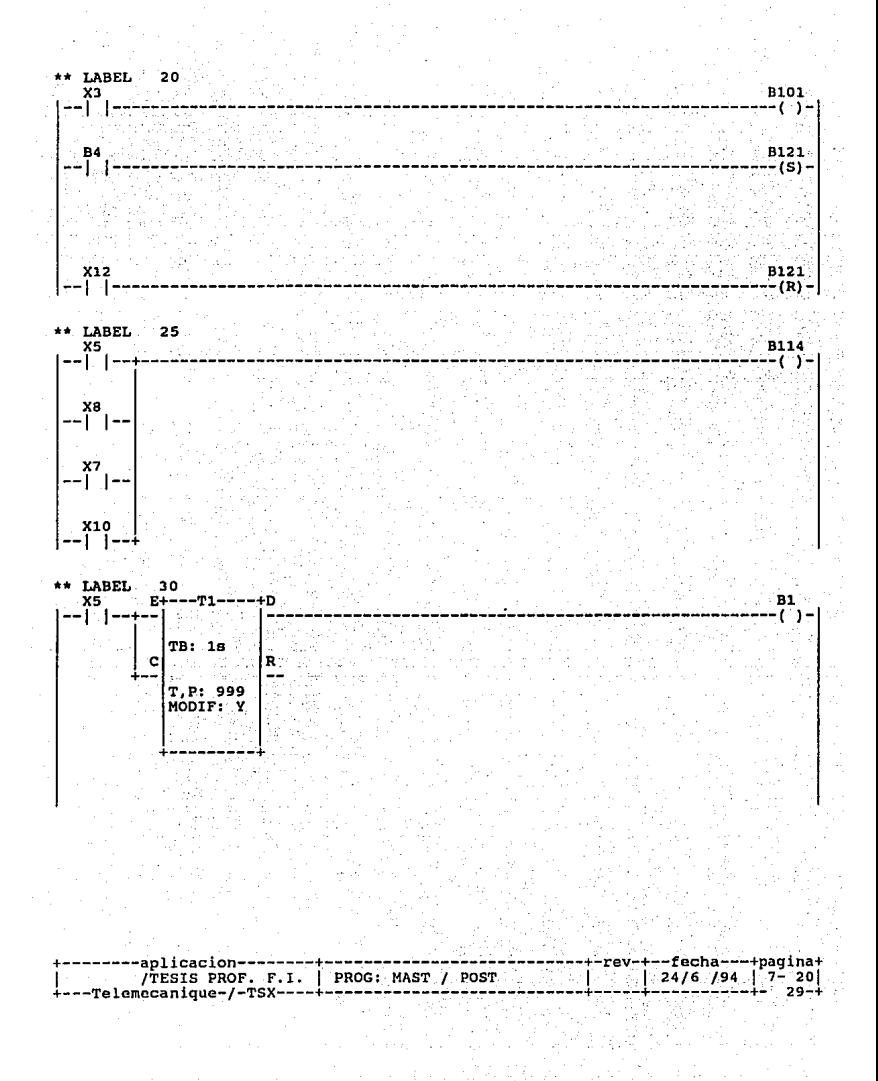

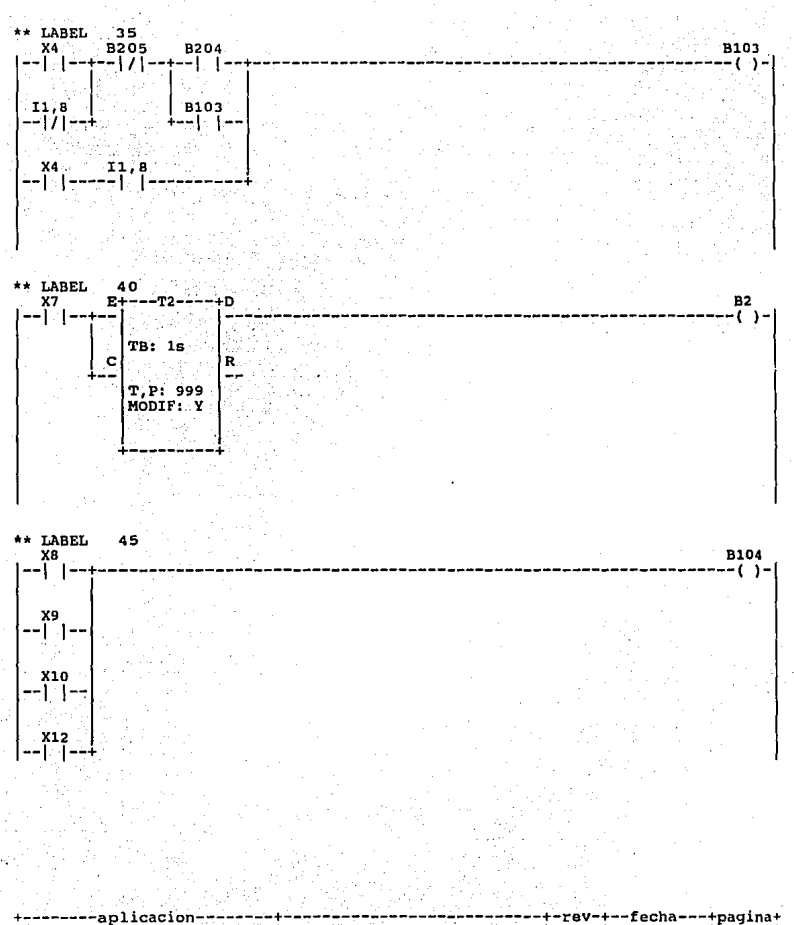

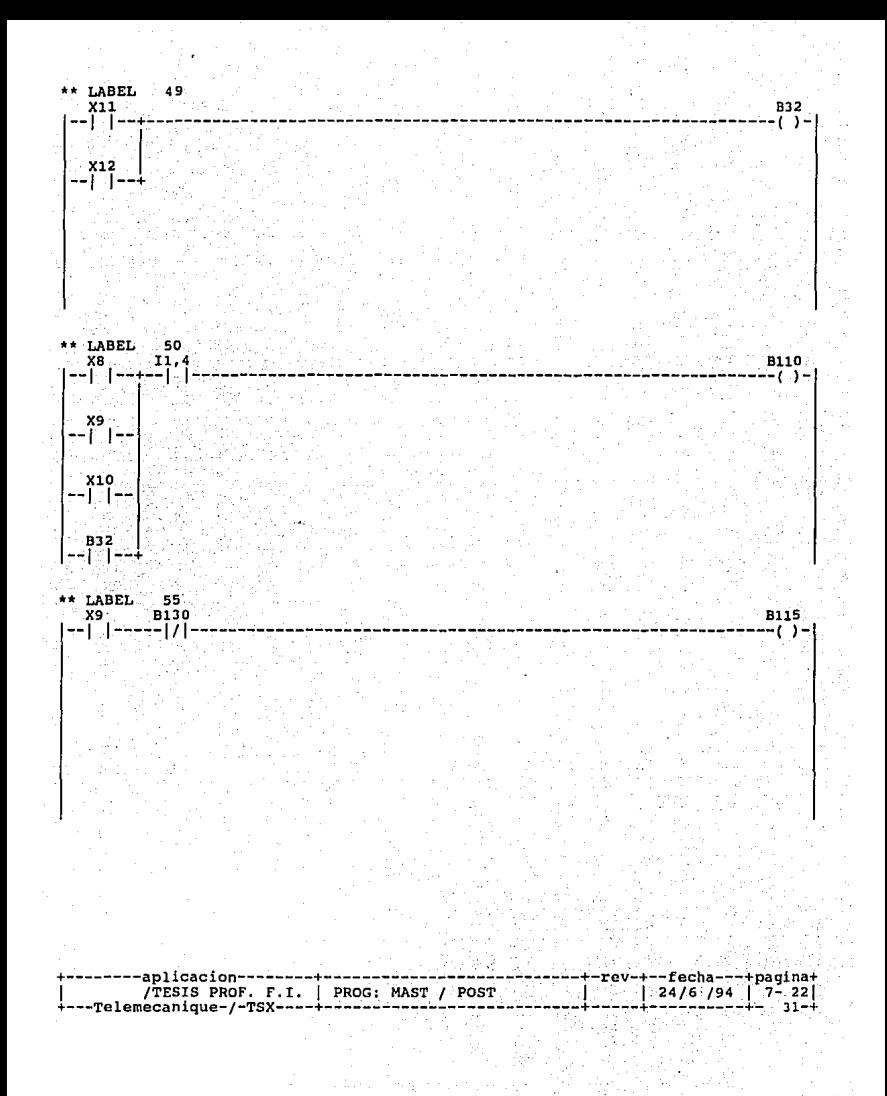

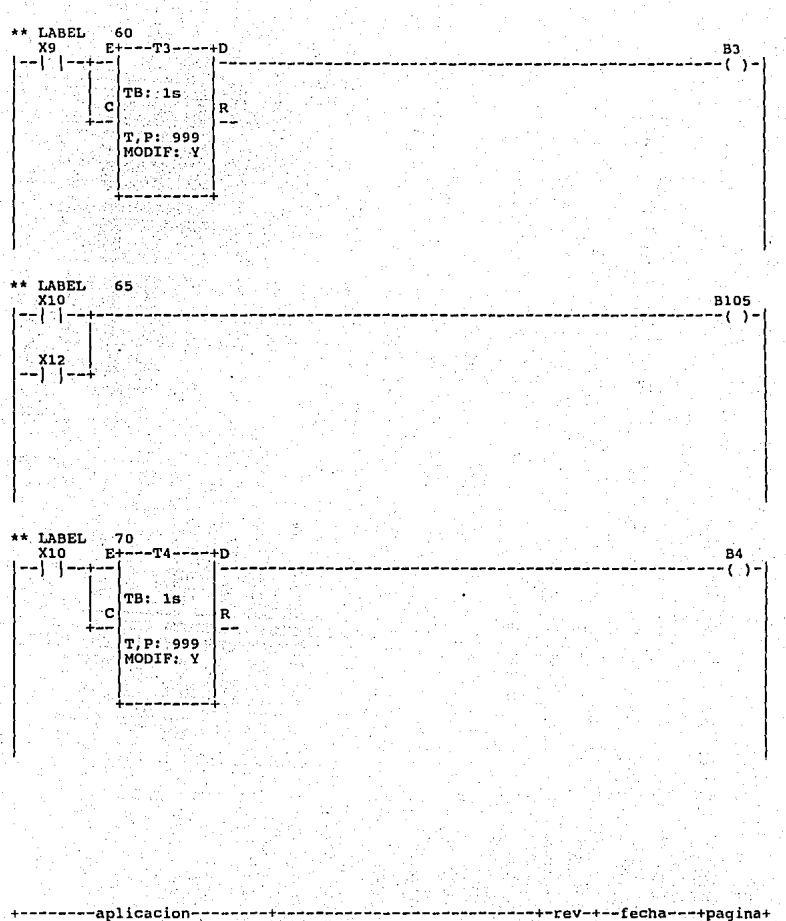

-----aplicacion-----------------------------<br>/TESIS PROF. F.I. PROG: MAST / POST ł  $|24/6|/94|$  7-23 ---Telemecanique-/-TSX----+------------ $32 - 1$ 

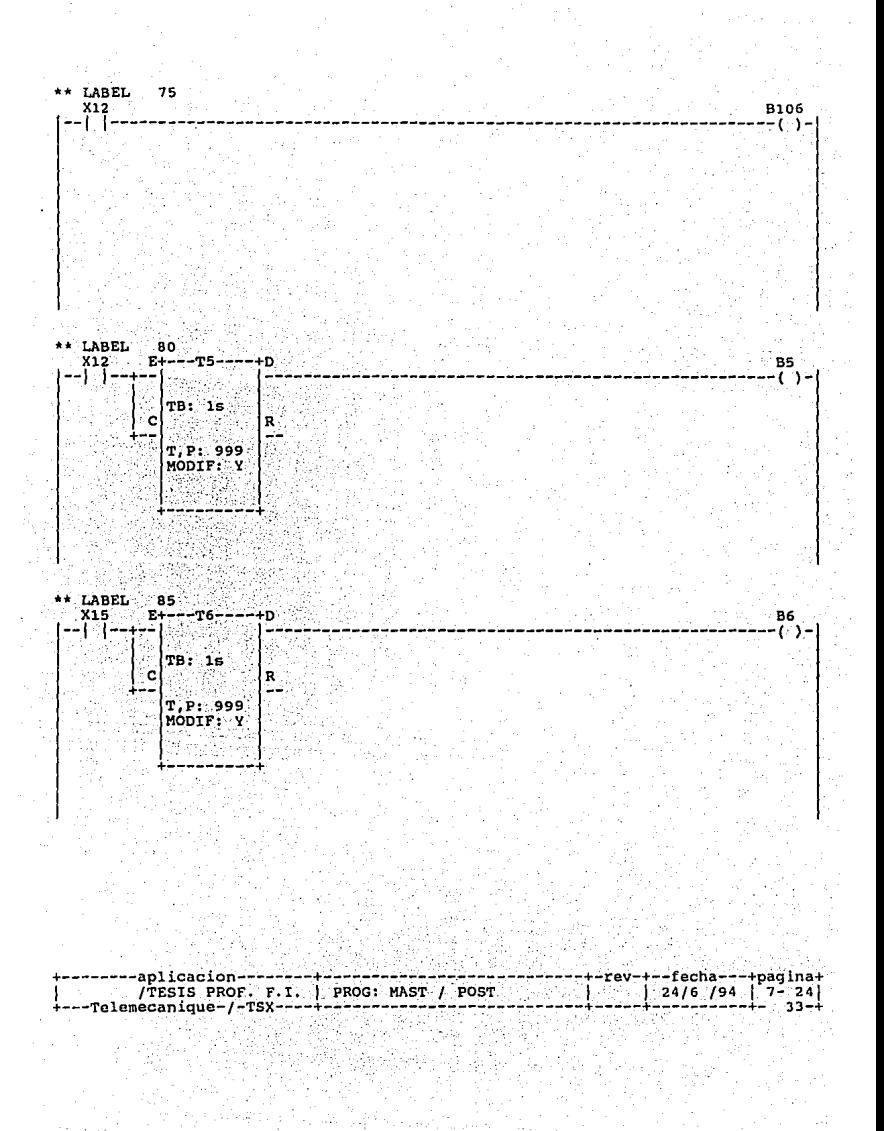

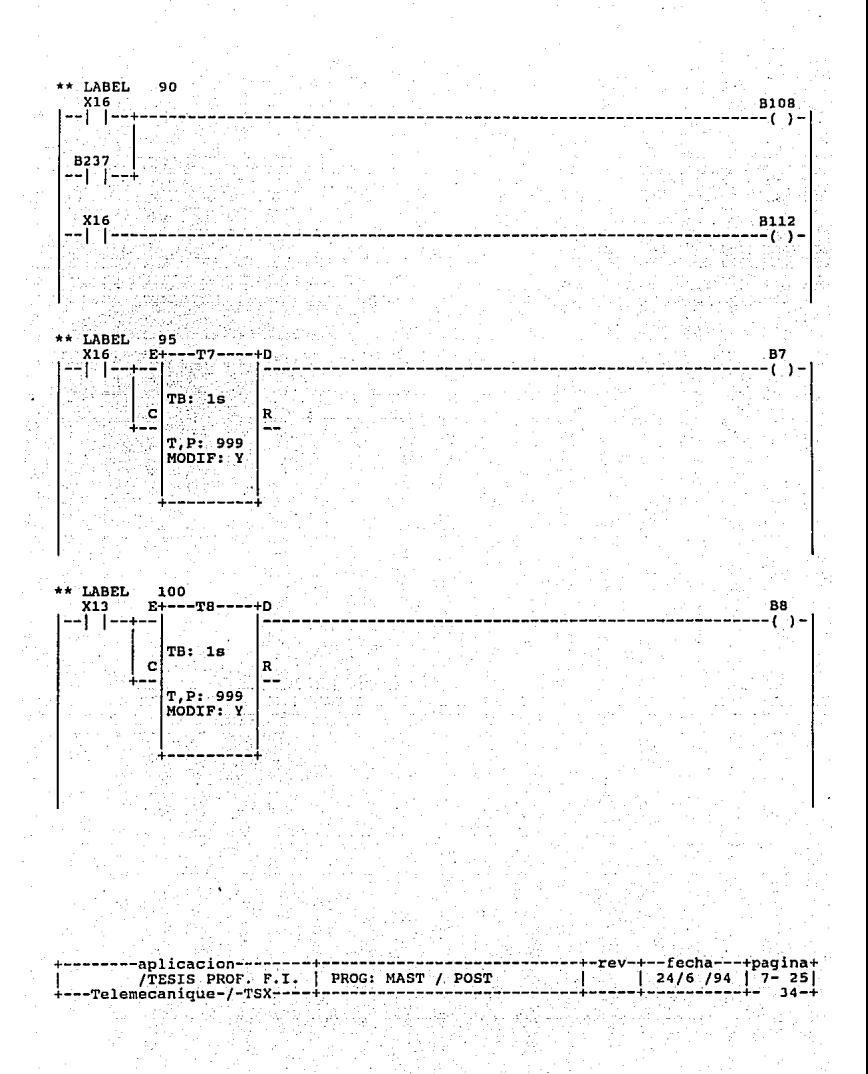

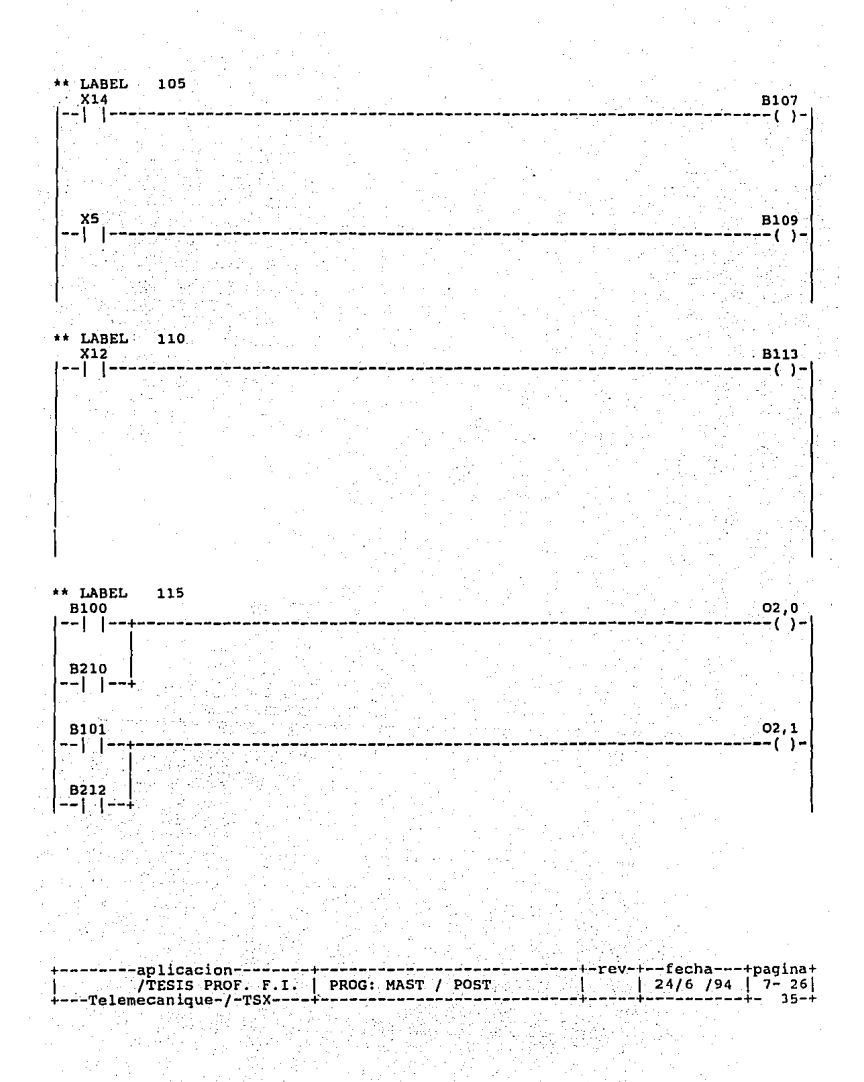

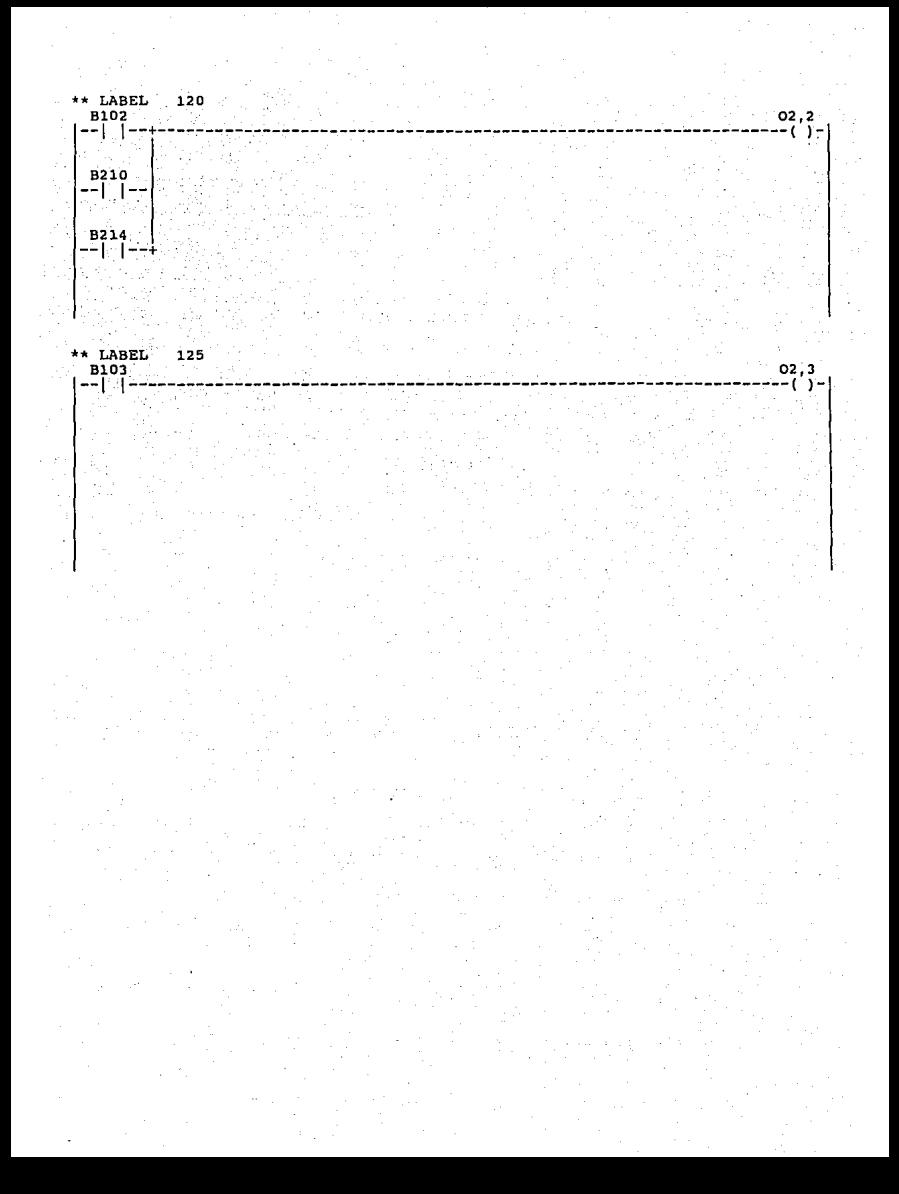

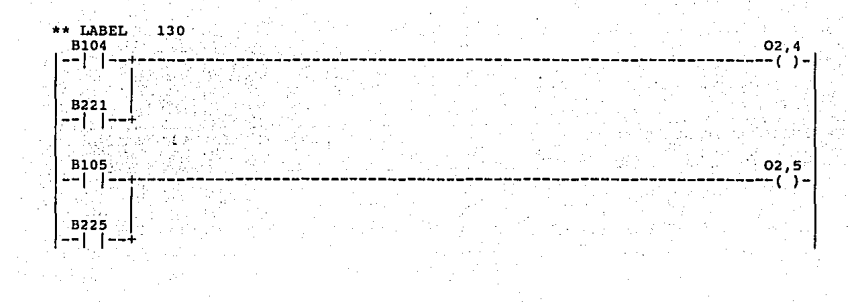

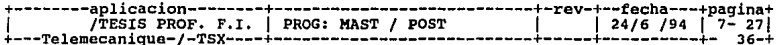

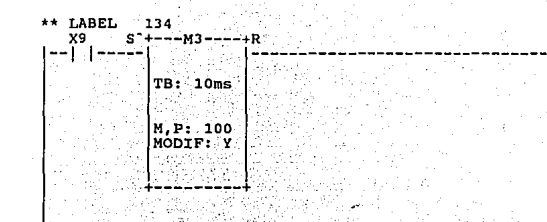

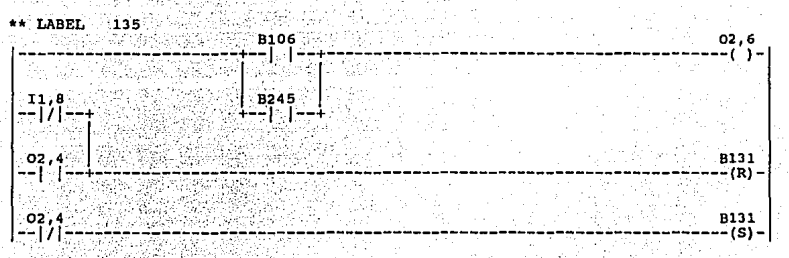

B130

-( ) –

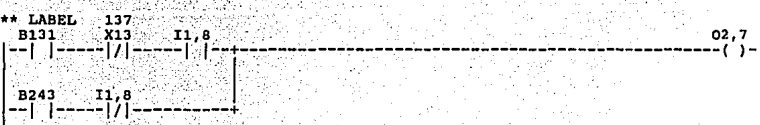

-aplicacion------------------------------<br>/TESIS PROF. F.I. | PROG: MAST / POST rev-+--fecha---+pagina+  $12476/794$  $7 - 28$ -Telemecanique-/-TSX----+ ------------------:37-i

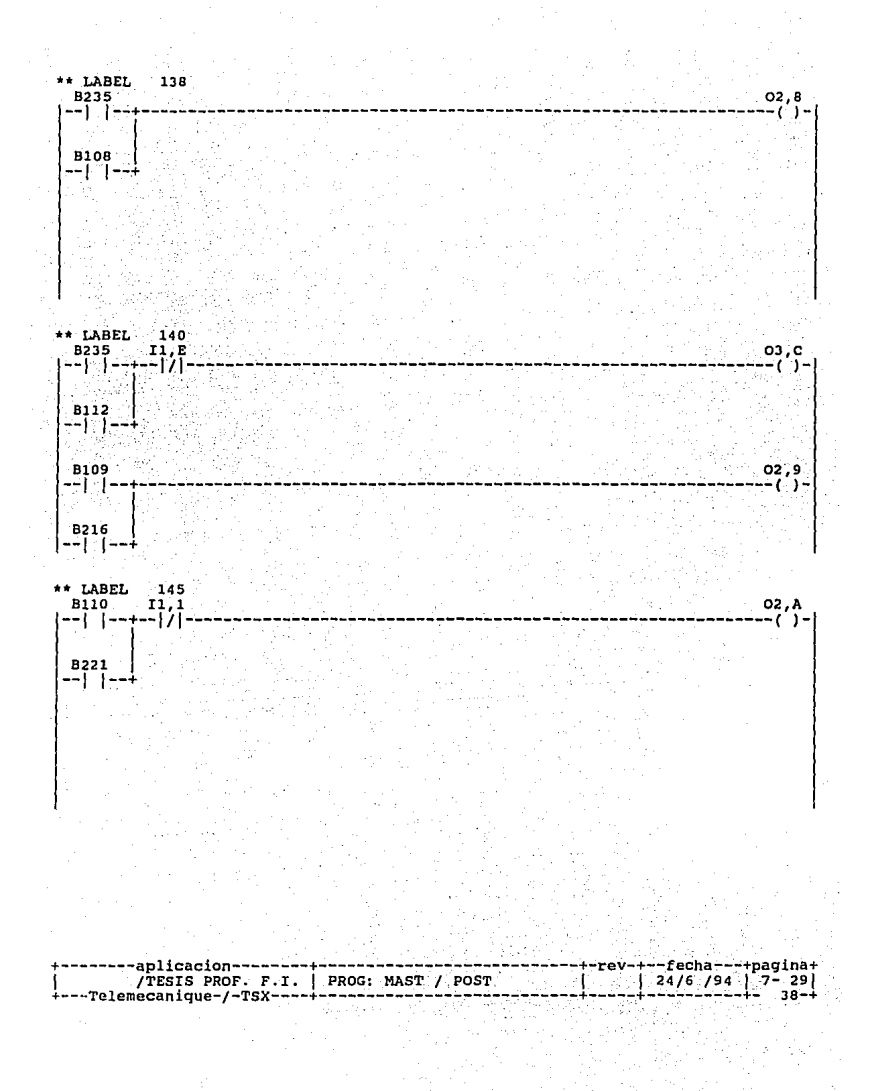
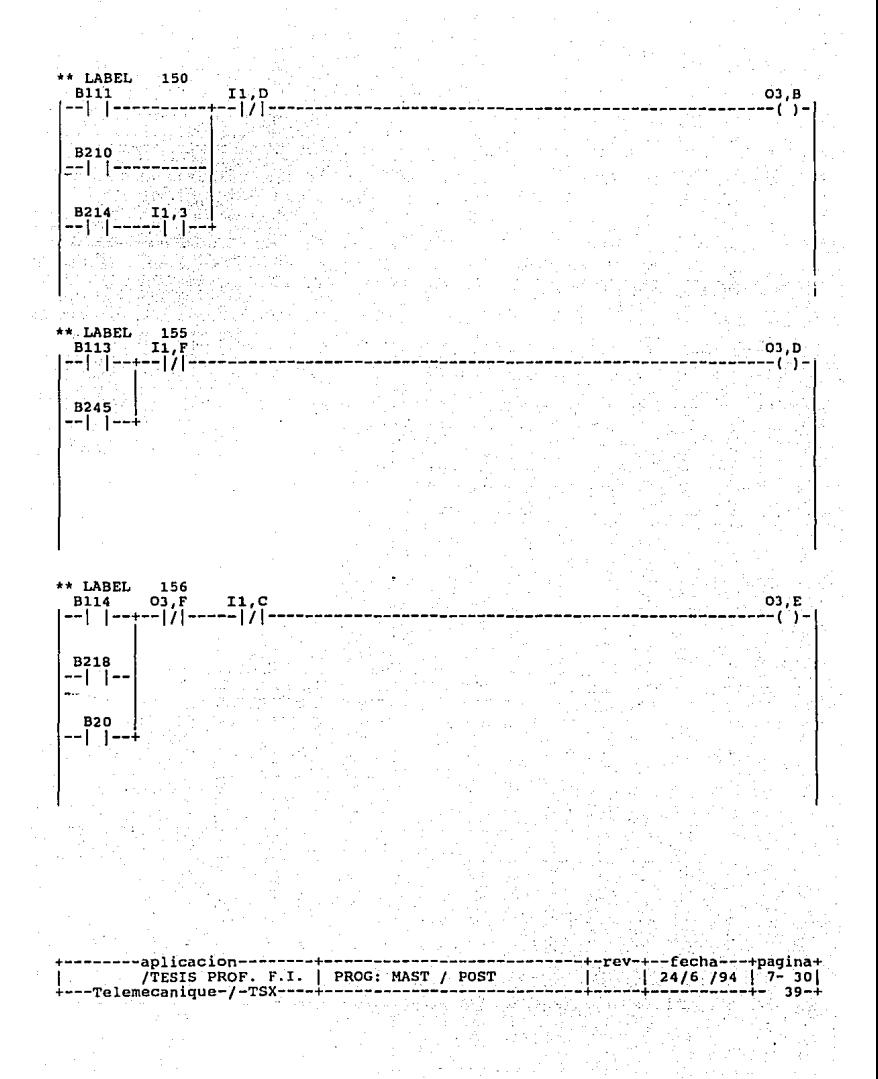

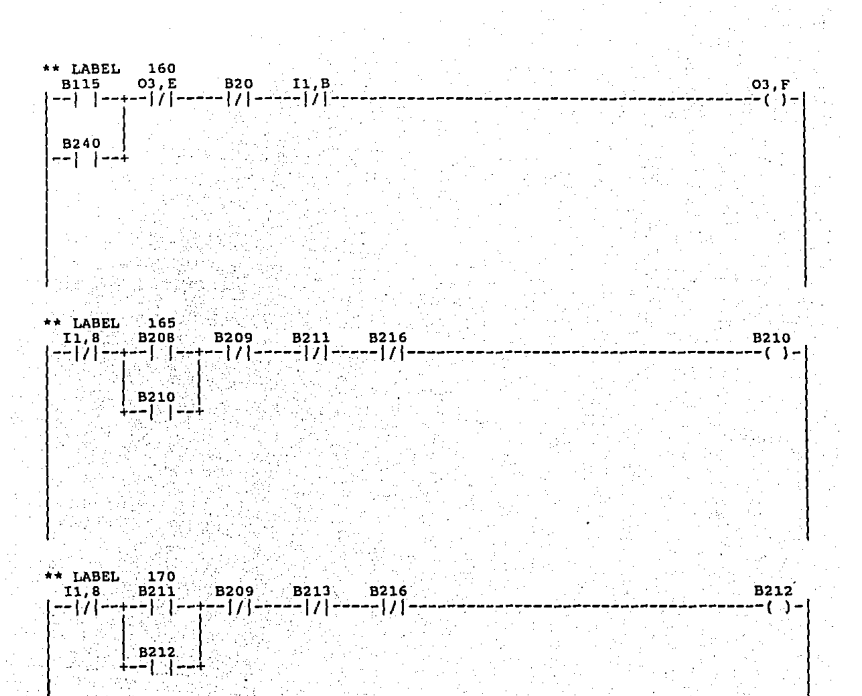

----aplicacion--------------fecha---+pagina+ .rev  $\frac{7-31}{40}$  $24/6/94$ 

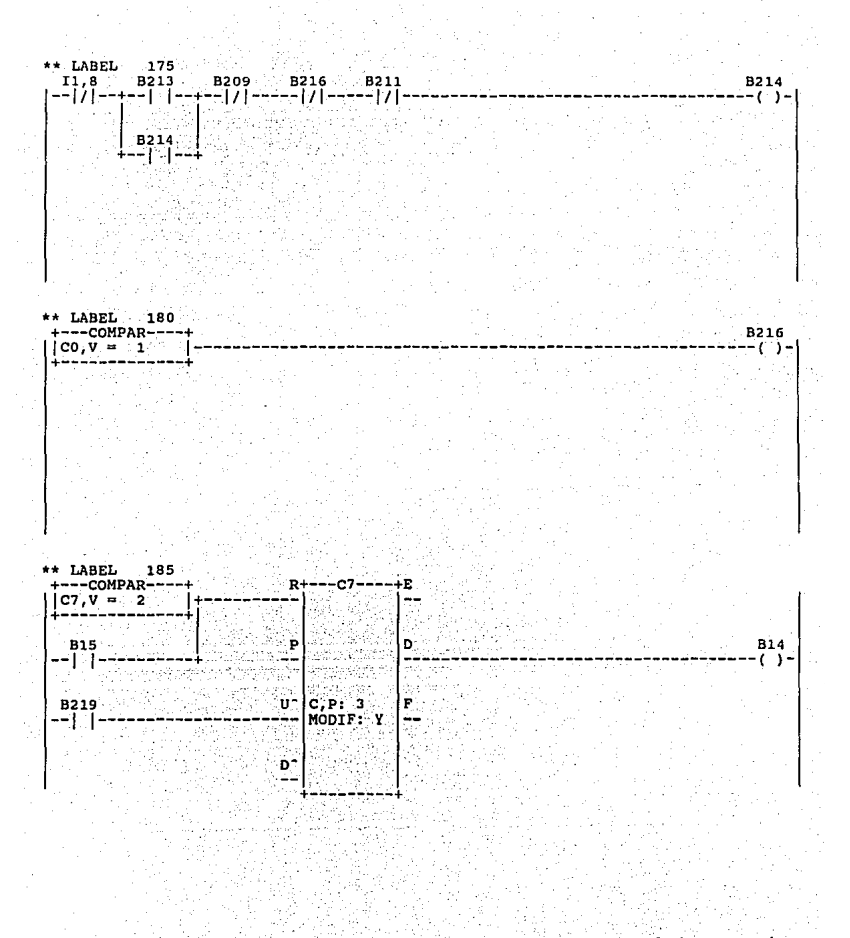

-rev-+--fecha---+pagina+ 718 u de la  $|24/6/94|7-32|$ Telemecanique-/-TSX------------ $41 - +$ 

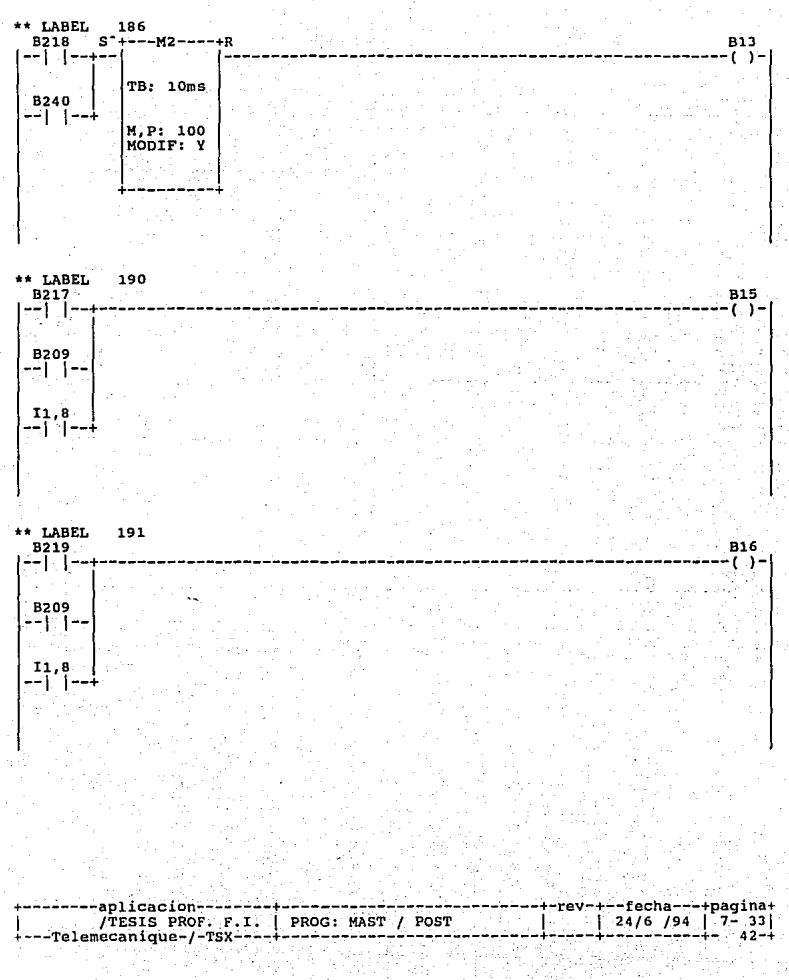

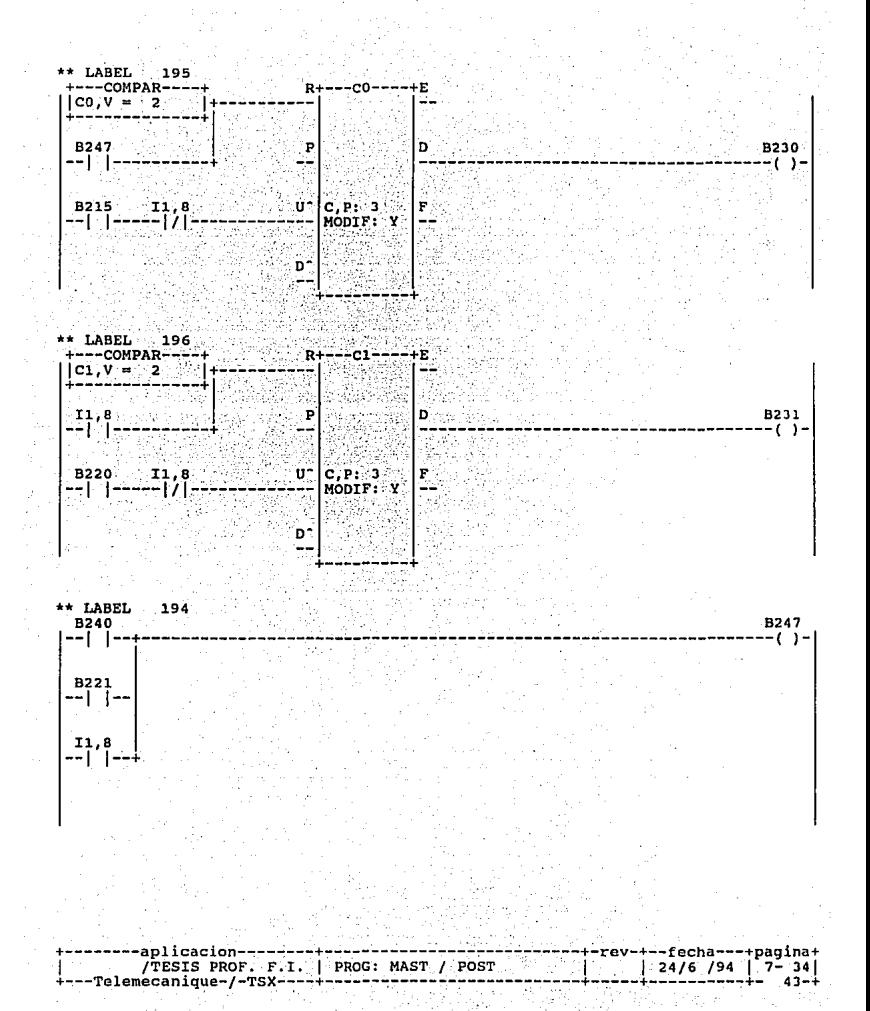

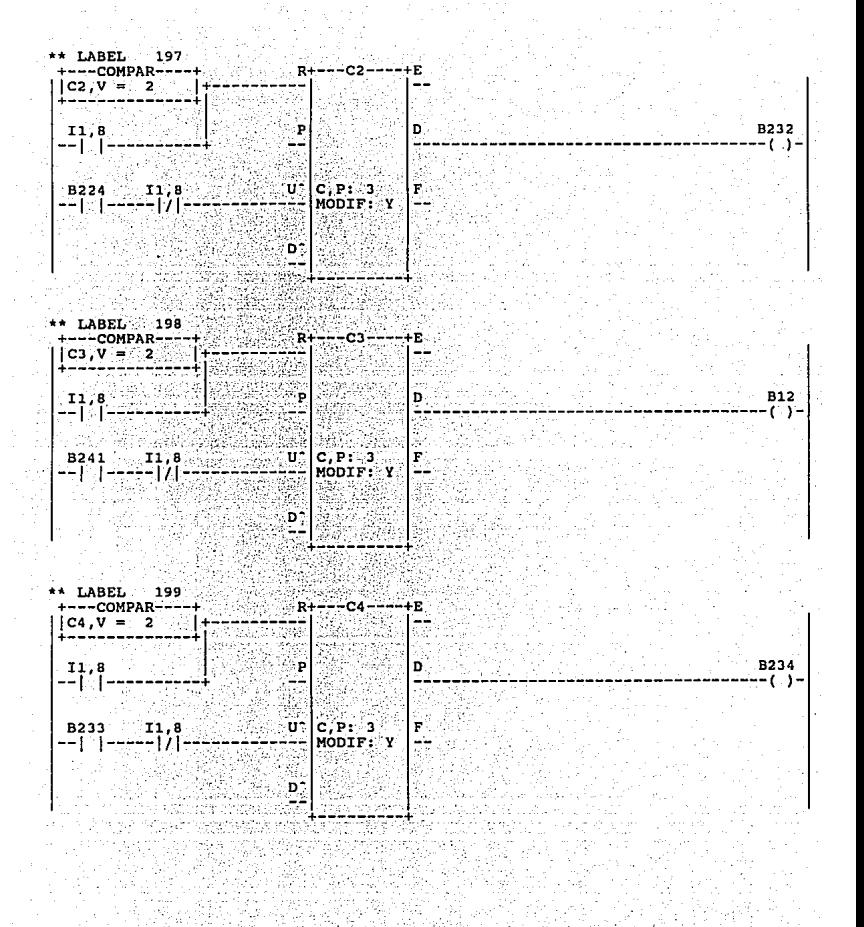

----Telemecanique-/-TSX----<u>. . . . . . . . . . . . .</u>

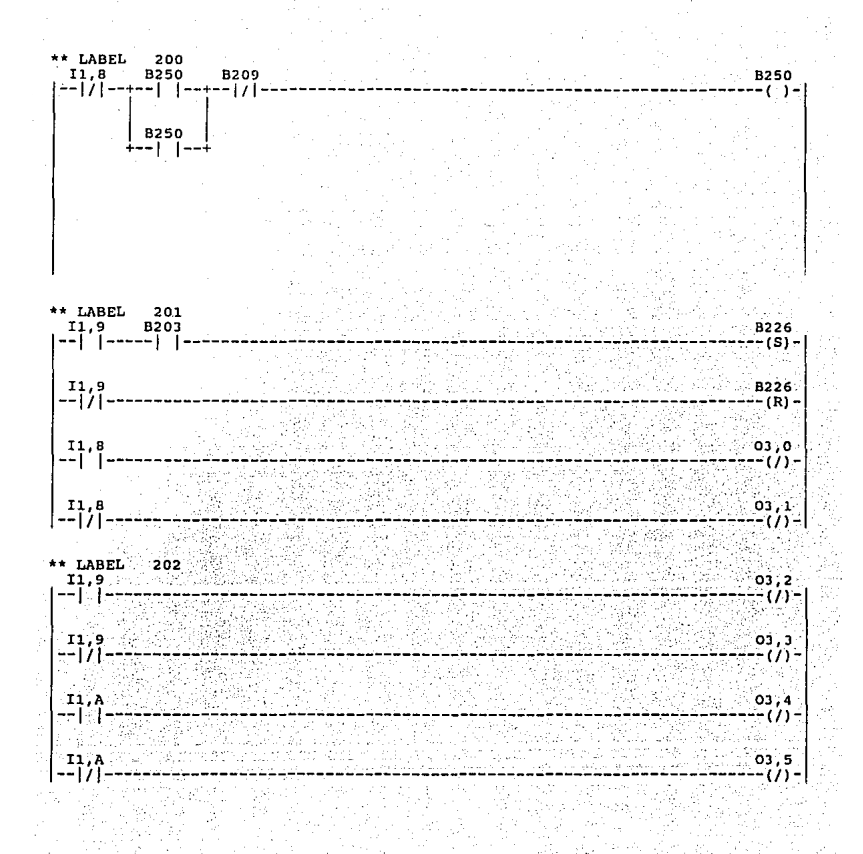

-aplicacion---fecha---+pagina+ TESIS PROF. F.I. | PROG: MAST / POST  $24/6$  /94  $\begin{bmatrix} 7 & -36 \\ -7 & 45 \end{bmatrix}$ --Telemecanique-/-TSX----

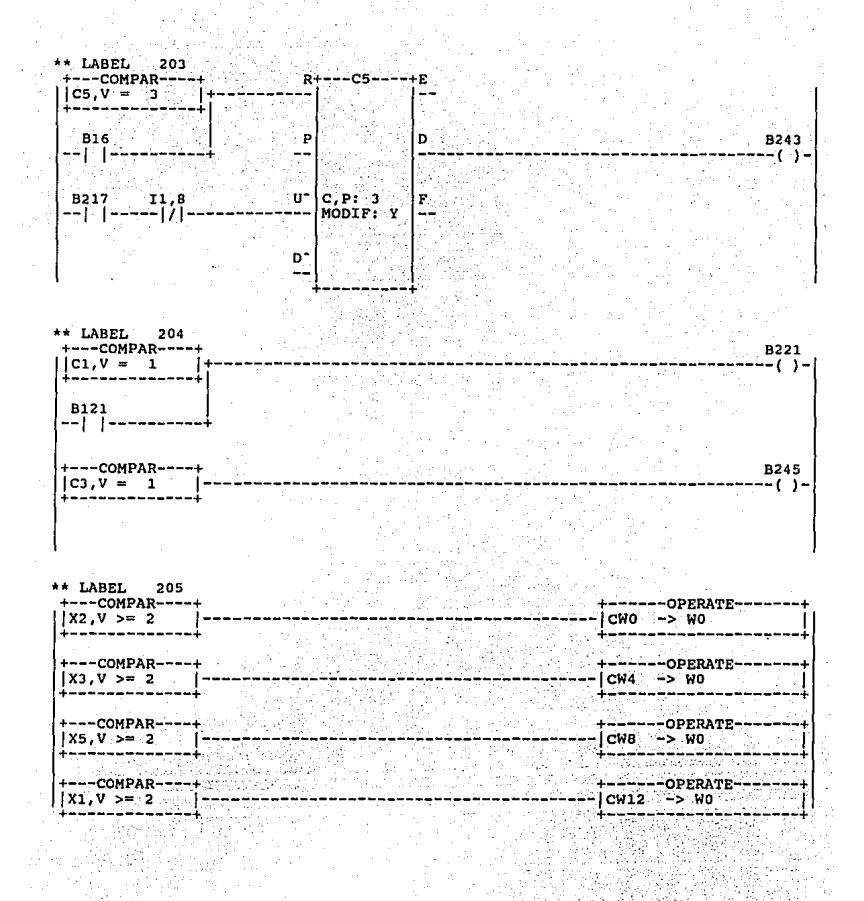

--aplicacion------rev-+--fecha---+pagina+ -------------------Telemecanique-/-TSX----. . . . . . . . ---------- $46 - 1$ 

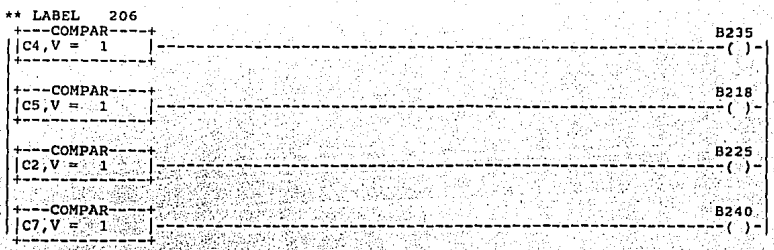

B246 5

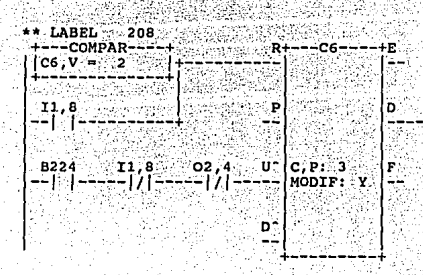

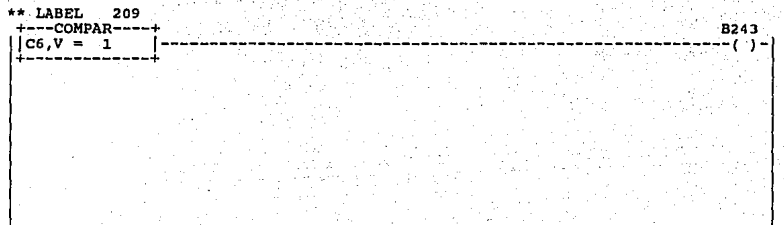

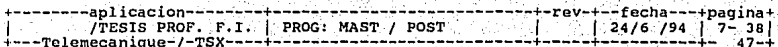

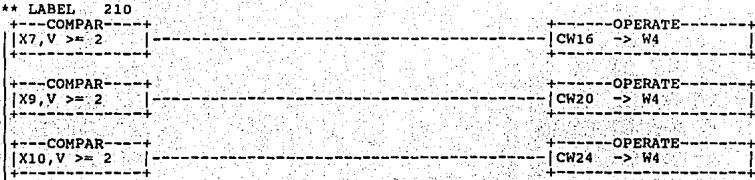

ļ

ã

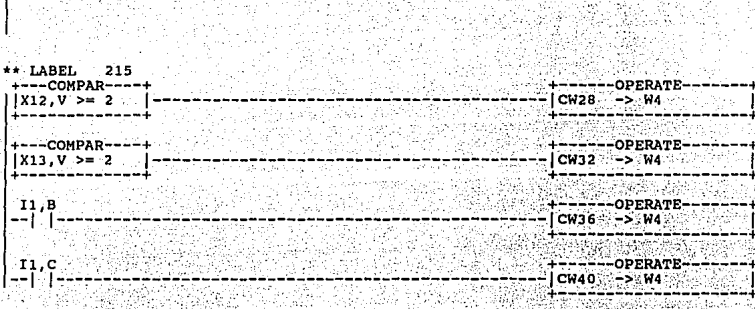

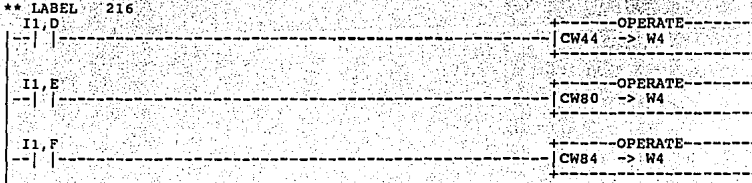

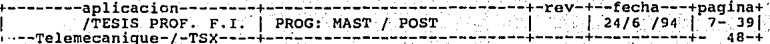

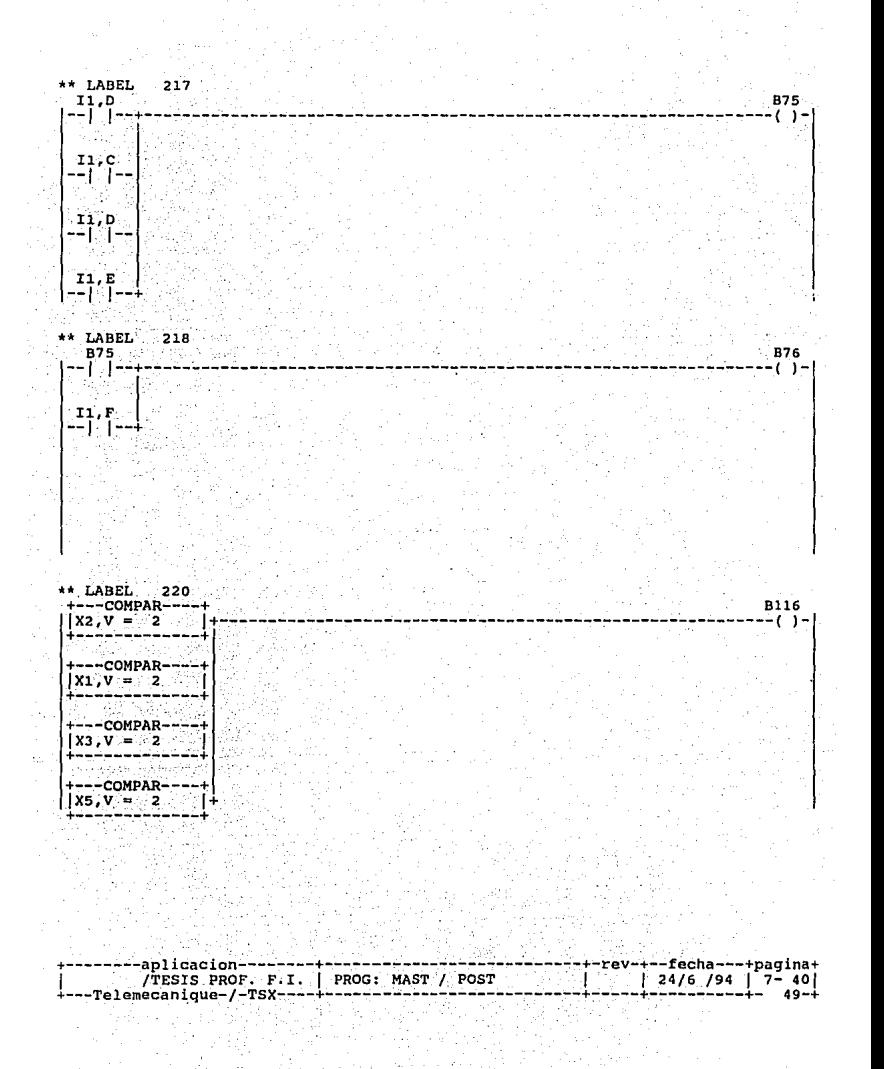

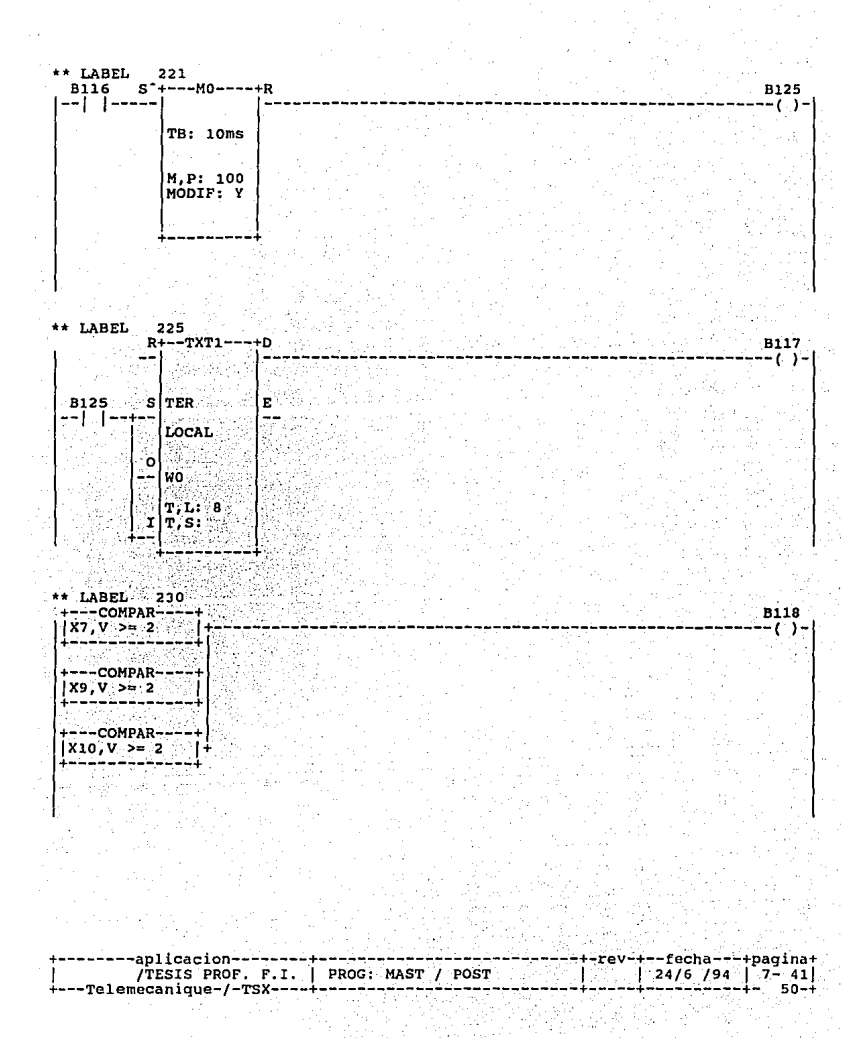

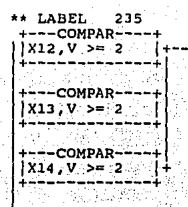

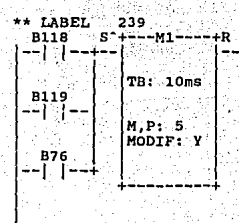

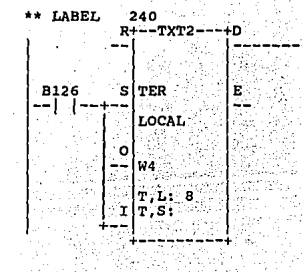

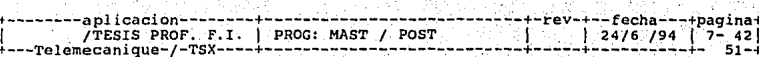

**B120** -()-

S.

**B119** 

ە

B126

(-c) + (

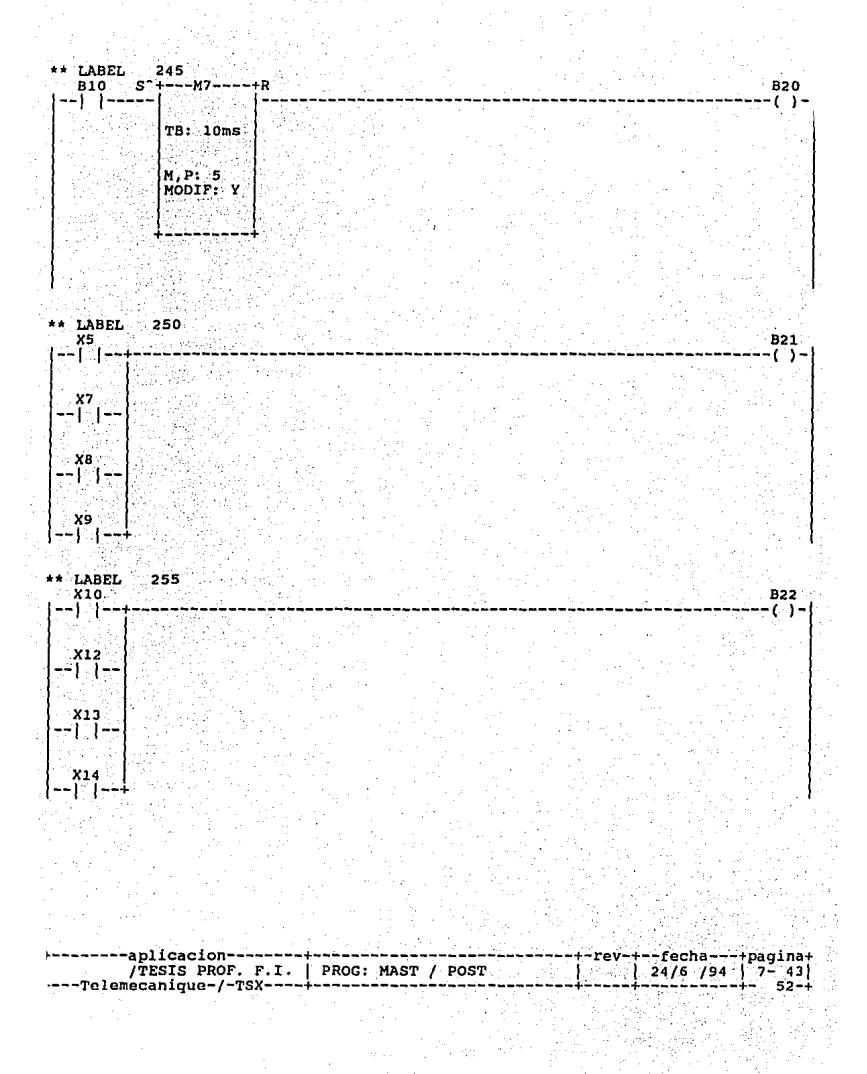

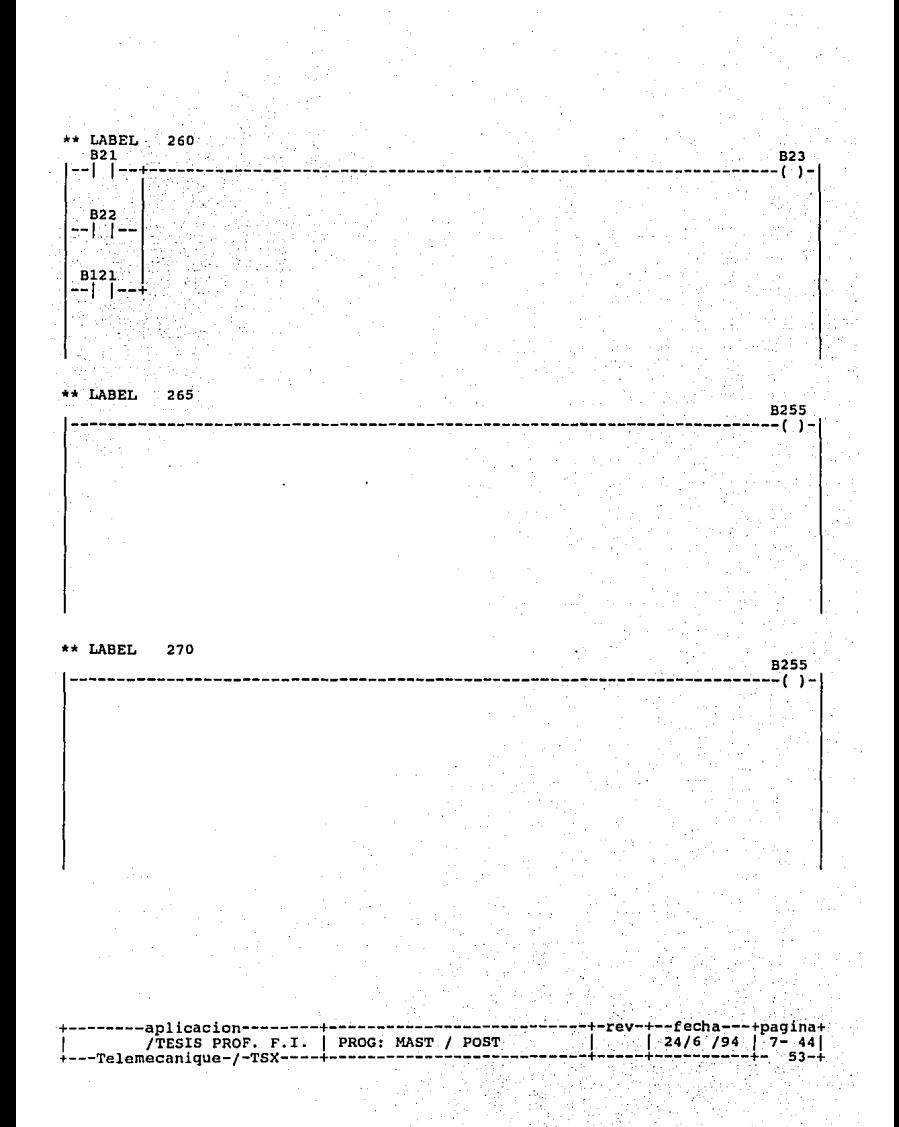

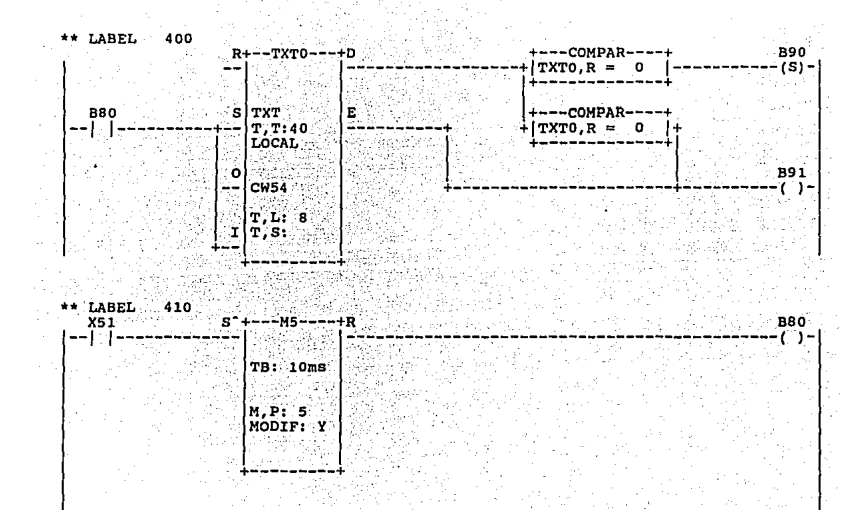

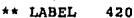

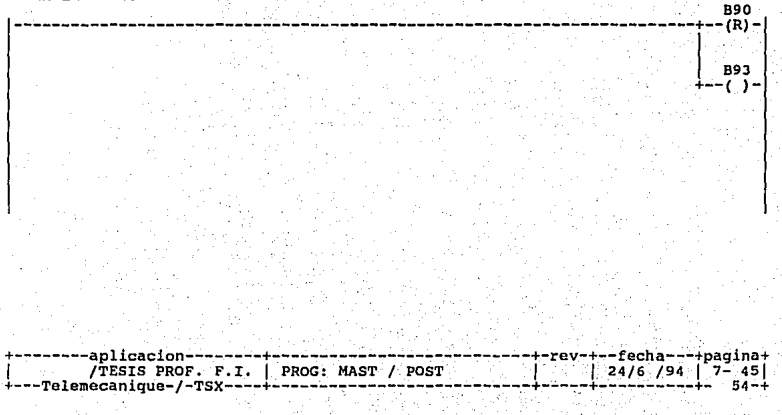

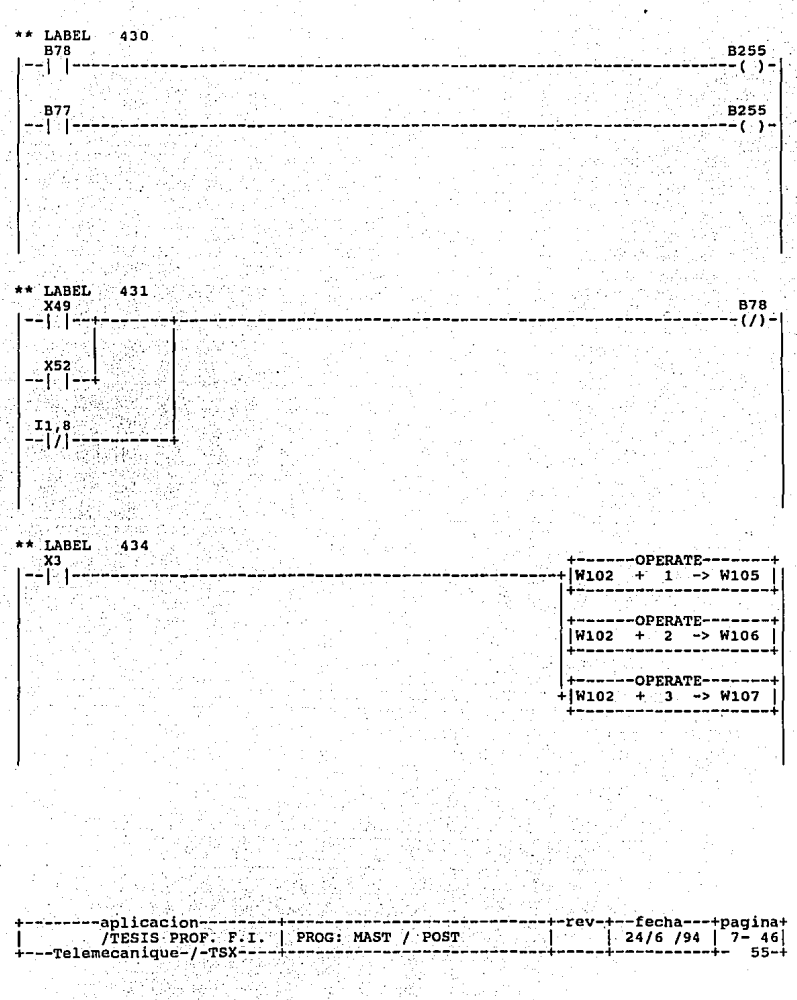

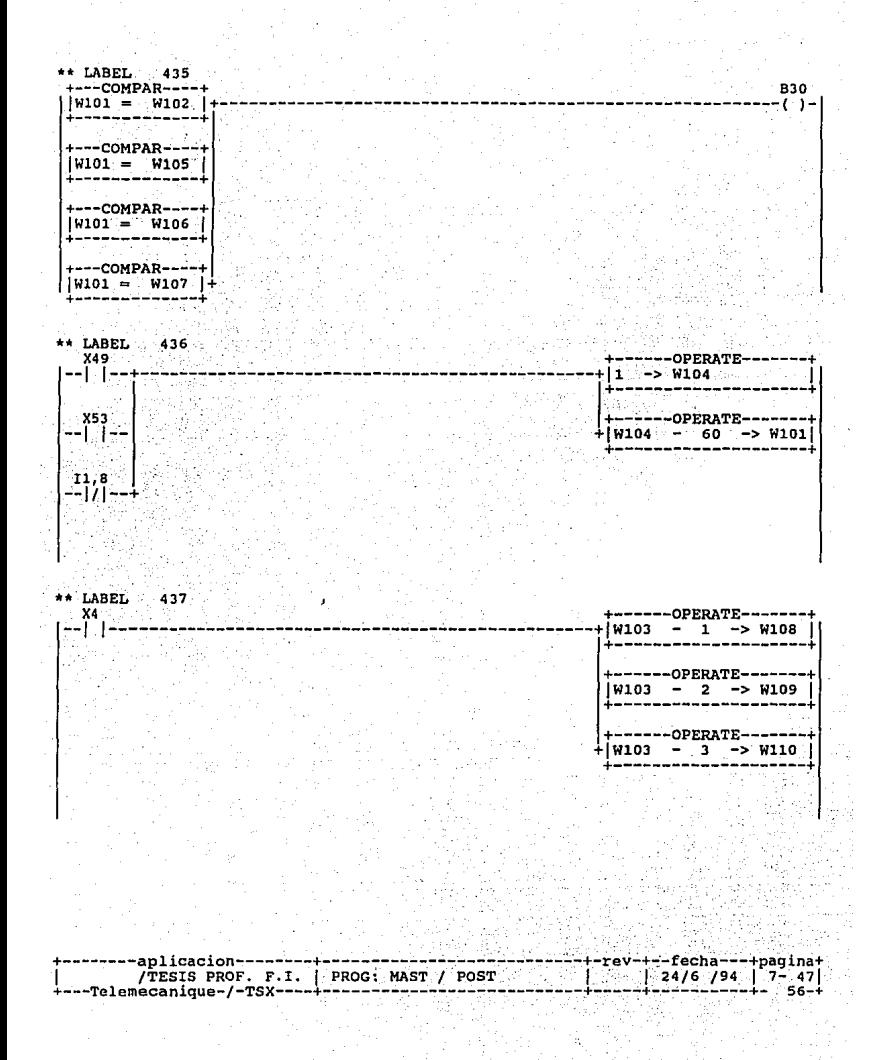

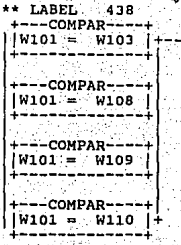

LABEL  $\overline{x}$ 50

X52

OF PROGRAM **END** 

 $B31$ <br>()-

B255

B255<br>-( )-

Ŏ,

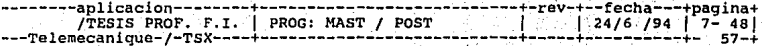

## SUMARIO PROGRAMA : ----------

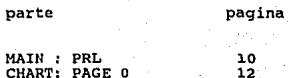

MAIN: POST

28

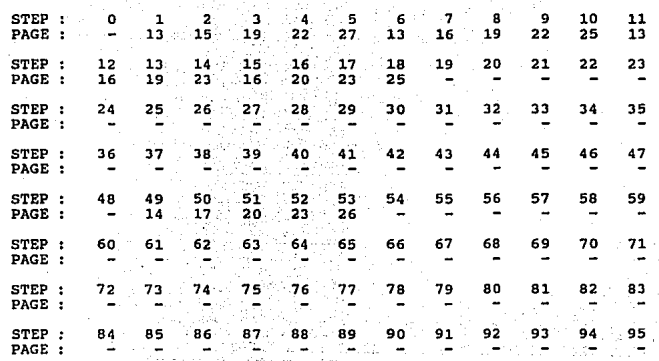

-fecha---+pagina+ ٠R١  $24/6$  /94  $7 - 49$ Ί  $58 - 1$ 

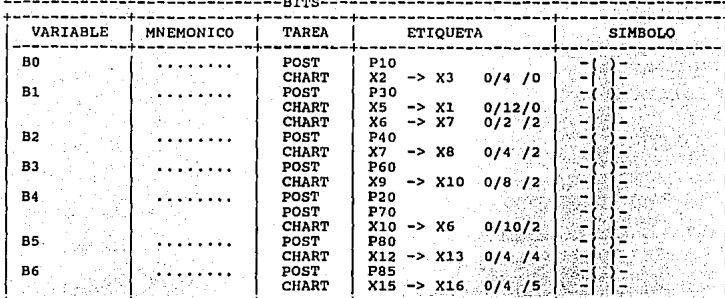

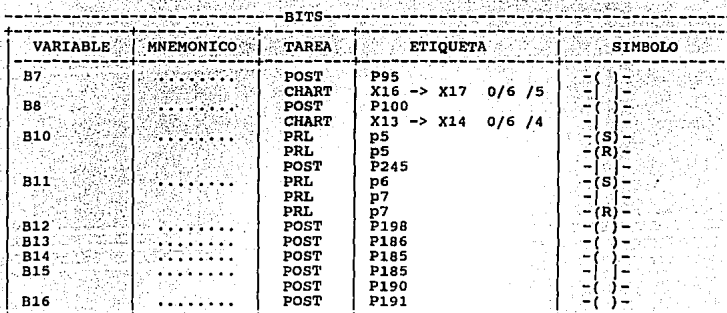

rev-+ ---fecha----pagina+<br>| 24/6 /94 | 8- 1|

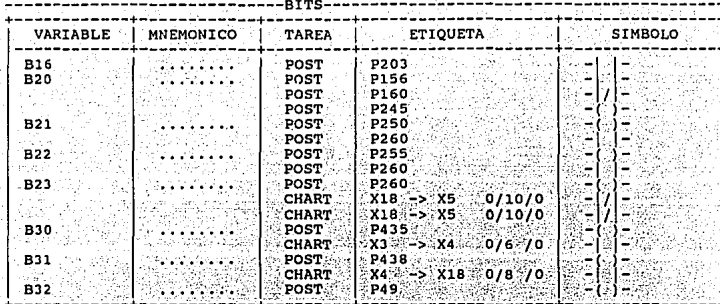

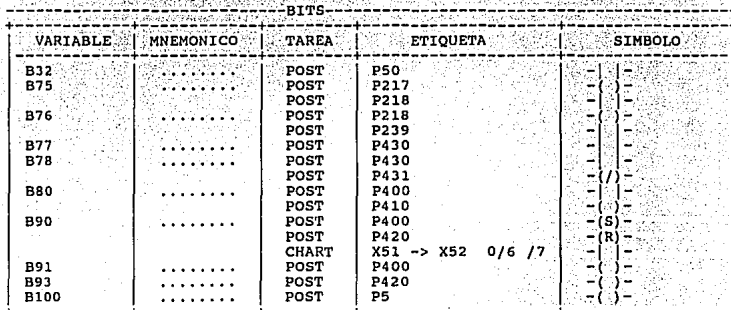

-----aplicacion----<br>TESIS PROF. F/<br>Telemecanique-/-TSX fecha-+pagina+ REF. CRUZADAS (VARIABLES)  $F.1.$  $-24/6$  /94 ்≘≟்  $2<sub>1</sub>$ 

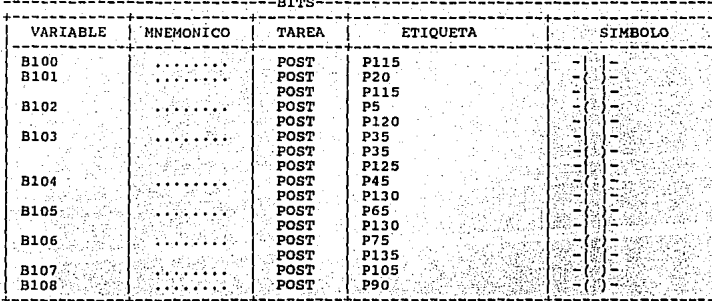

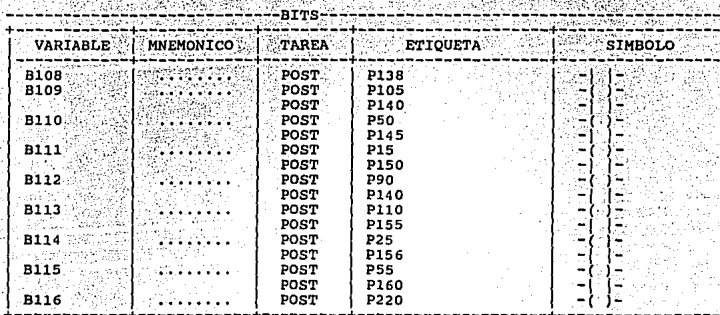

-------aplicacion-------<br>- TESIS PROF. F.I.<br>--Telemecanique-/-TSX------fecha---+<br>24/6 /94 | -+pagi .na+ | REF. CRUZADAS (VARIABLES) 31 ı Da≐u

4

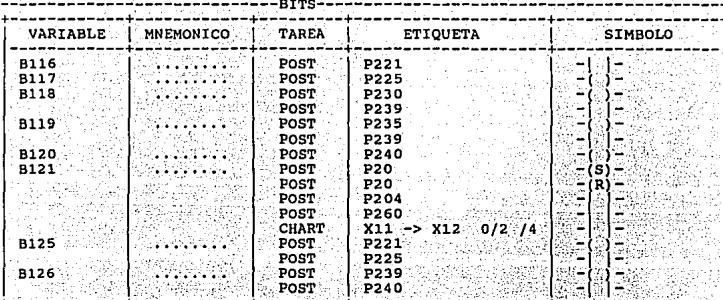

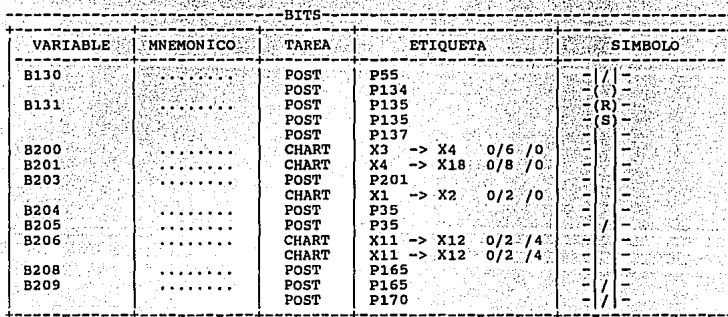

epiidacion---------<br>TESIS PROF. F.I.<br>--Telemecanique-/-TSX------rev-+--fecha---+<br>| 24/6 /94 -+pagina+  $\overline{1}$ REF. CRUZADAS (VARIABLES) Į. `ຣ–໌  $41$ 

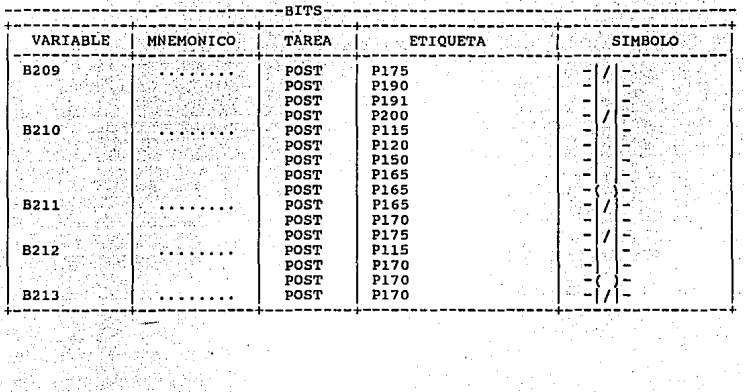

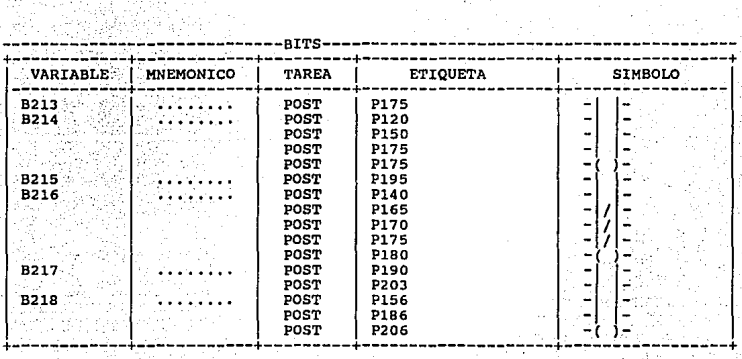

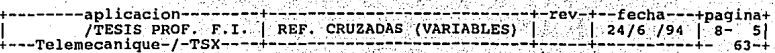

. . ,·,' -- . ·--. ;, ·-

 $\ddot{\phantom{a}}$ 

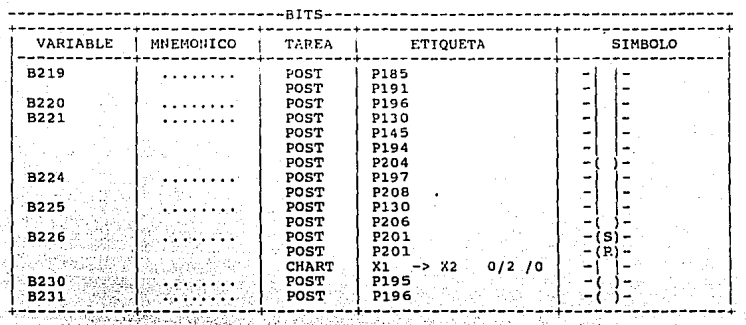

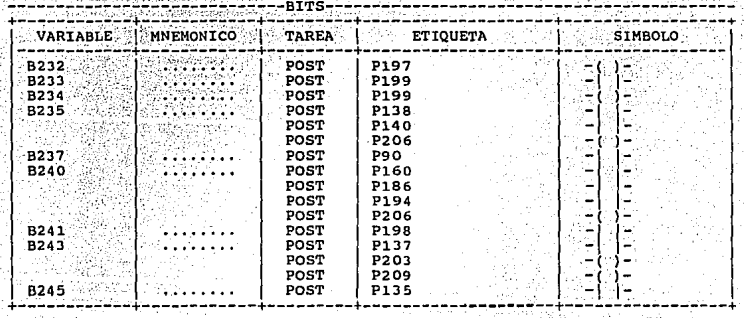

ć, ig<br>V

医皮炎

+-----**---a pl i cacion------**--+--------------------------**-+-rev-:+--f echa ..;.--+pagina+** 1 /TESIS PROF. F.I. i REF. CRUZADAS (VARIABLES) i i ·24/6 /94 1 8- <sup>61</sup> + - - **-Te 1 erneca n** ~que-/ **-TSX----+-**---- -------------------·---+-----+--- -------~- **<sup>64</sup>**-+

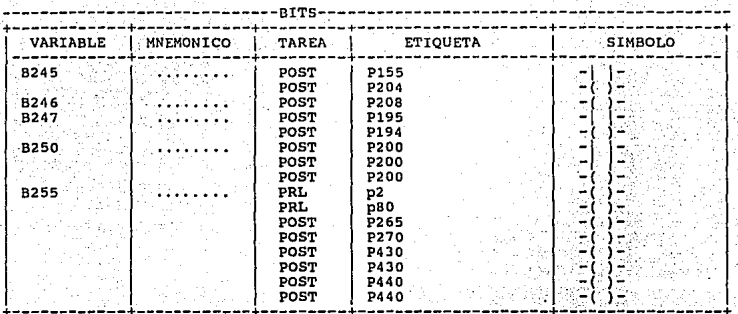

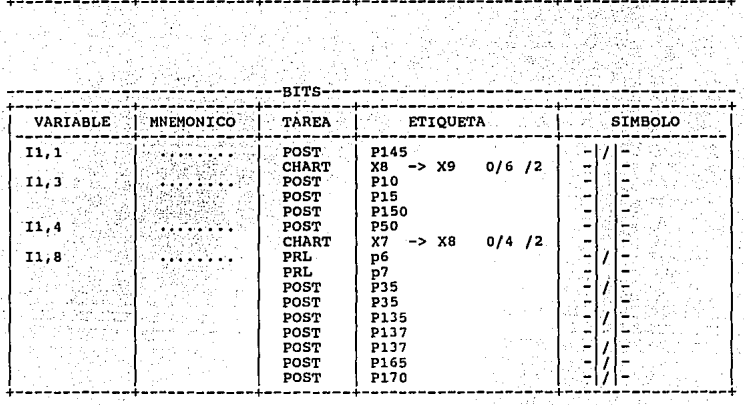

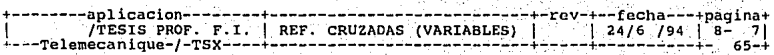

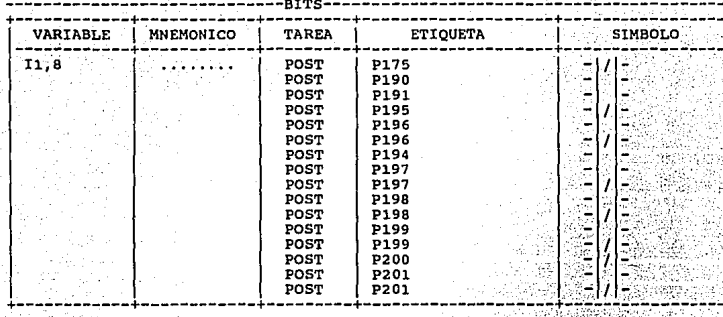

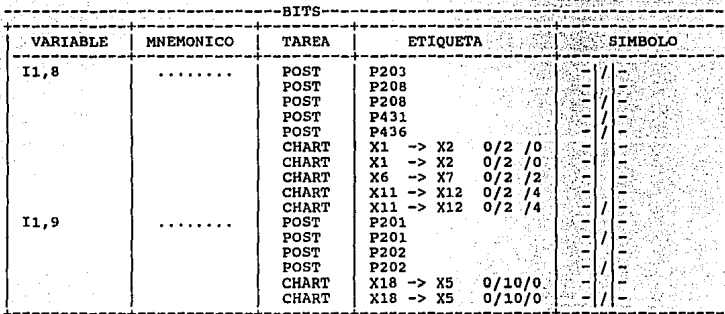

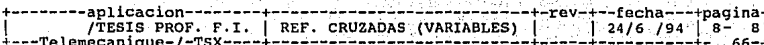

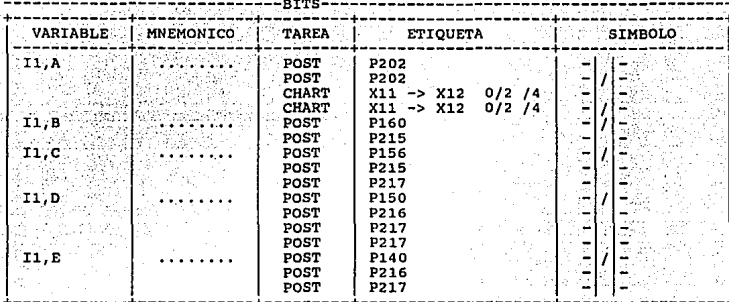

i dua<sup>n</sup>

T.  $\alpha$ 

÷,

ý.

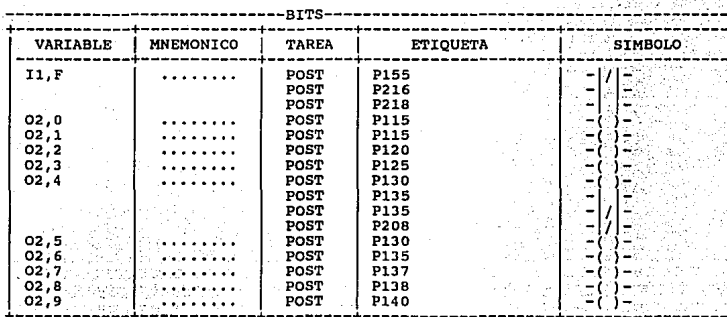

-+pagina+<br>| 8- 9|  $rev-$ -fecha-- $|24/6|$ /94 67

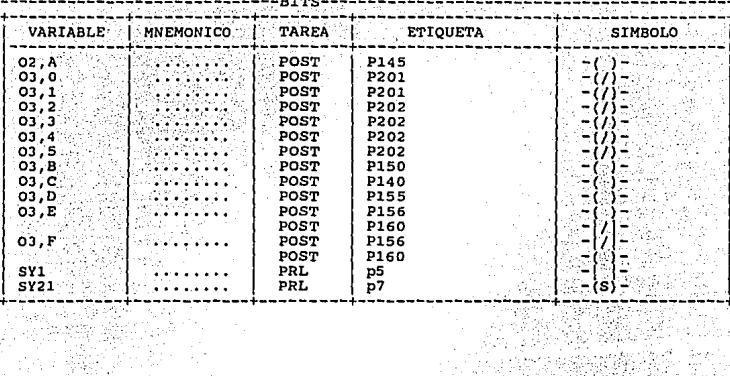

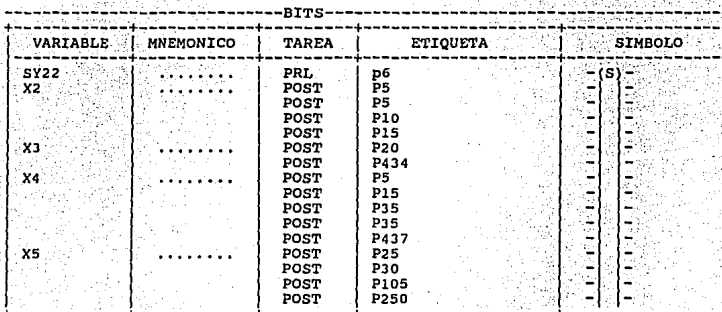

Ray<br>1998  $\boldsymbol{\zeta}$ 

+pagina+<br>| 8- 10| --fecha---<br>24/6 /94 rov  $6\bar{8}$ 

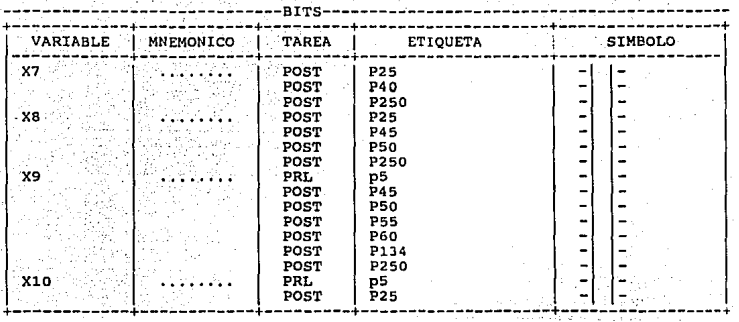

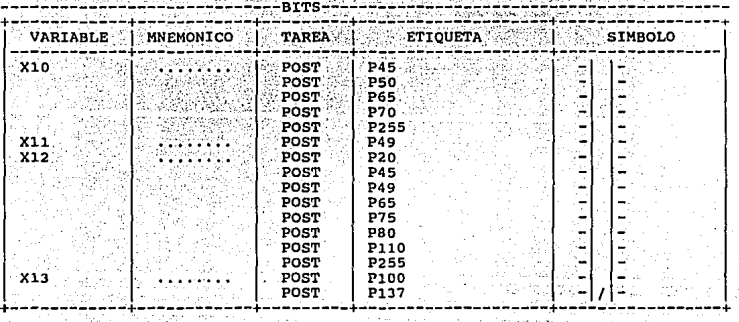

ĩ.

÷.

:,; .. ::.

ΩĞ,

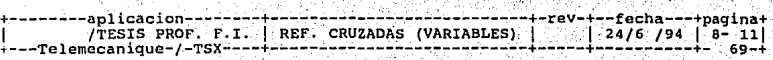

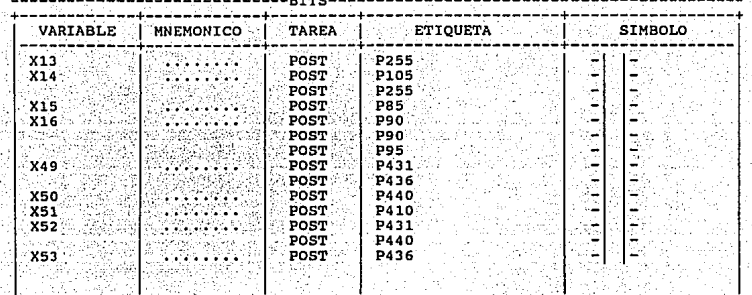

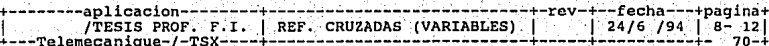

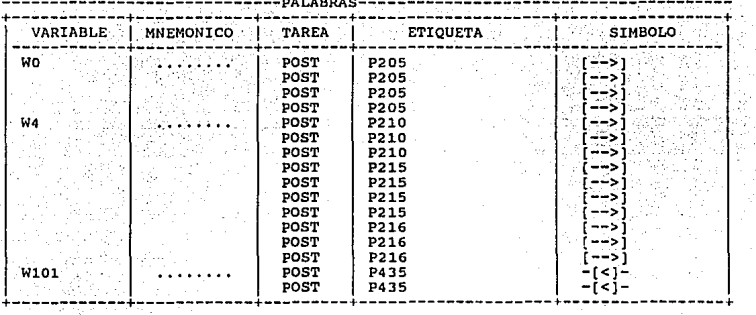

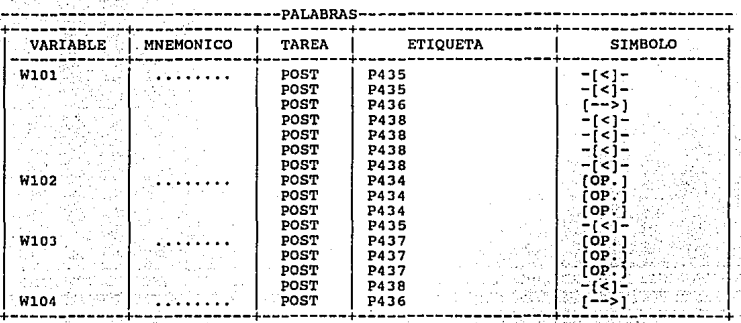

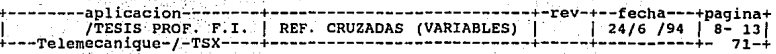

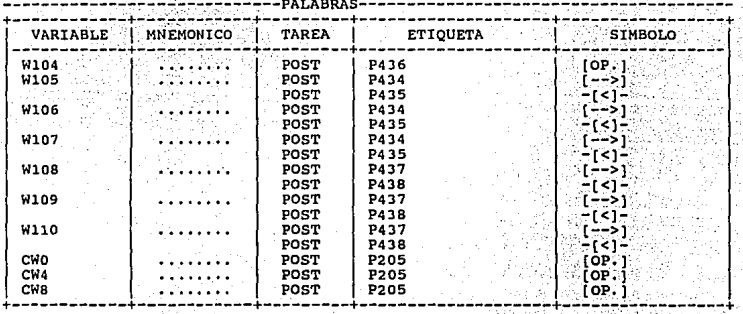

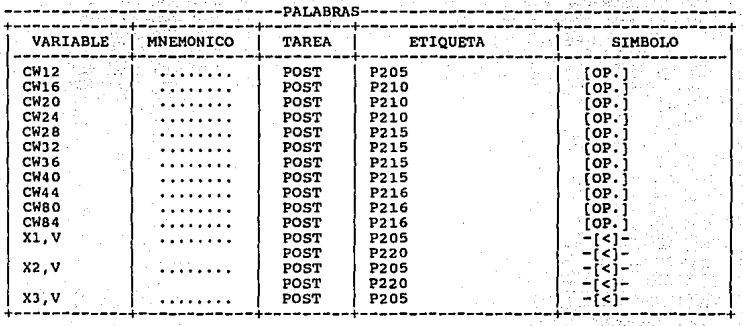

+--**------ap 1 icaci on-------**-+-------------**-:-------------+-rev.-+--f echa---+pag i na+** 1 /TESIS PROF. F.I. 1 REF. CRUZADAS (VARIABLES) l. 1 24/6 /94 .1 8- <sup>141</sup> +-**--Tel emecan ique-/ -TSX----+--------------**-------------.+-----+----------+- **7 2-+** 

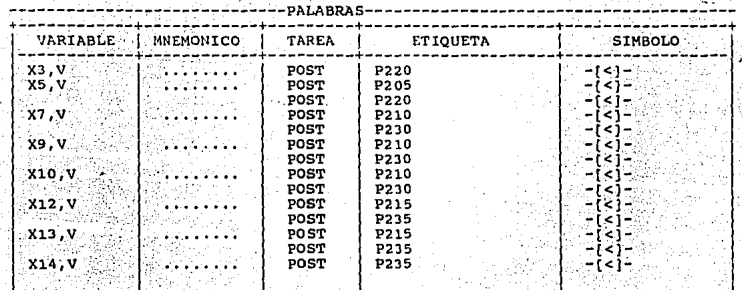

+----~'.""--.-:·---+------------+---------+-----------------:\_-~+--\_;\_,:. \_\_\_\_\_\_\_\_\_\_ .;.\_+

+-- --- **---a p 1 icac ion--------+-**- ------.-------------------~-rev-+--f ech·~ **---+Pag i na-t** 1 /TESIS PROF. F.I. 1 REF •.. CRuZADAS (VARIABLES) 1 1 24/6 /94 1 e- lSf **+---Te lemecanique-/ -TSX-**---+-------------**-----.-----7---+"'.----+--:-.-------+- . 7 3--1** 

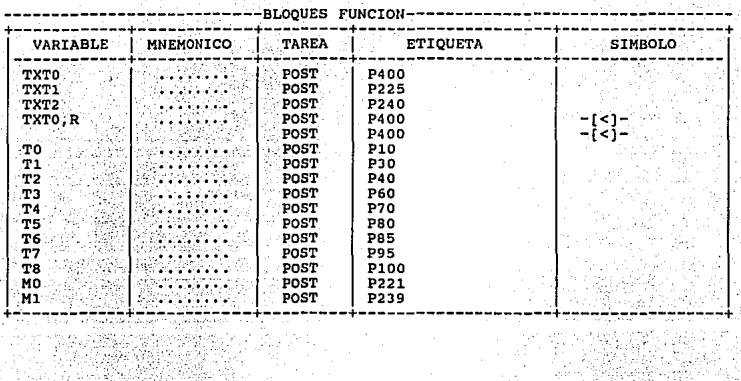

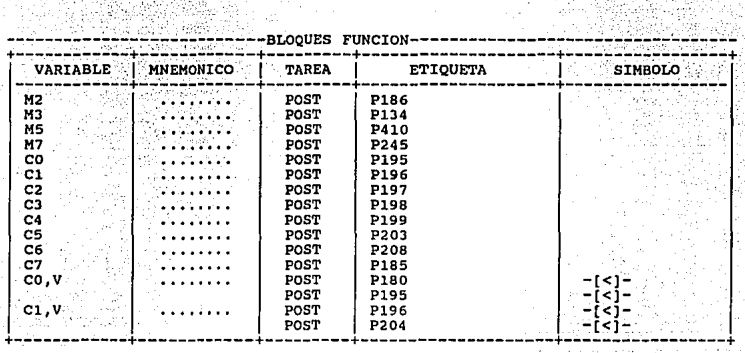

itik<br>Bab

έË  $\frac{2}{35}$ 가.<br>바른

+------**--ap 1 icacion--**- ----**-+.----:...---------------.:..---:---+..;;reV-.+--f echa-.--+pagina+** 1 /TEs;s PROF. F.I. 1 REF. CRUZADAS (VARIABLES) 1 .• .1 24/6 /94 1 s- 161 ., **---Telemecan ique-/-TSX----+---------------------:------+-----+--.-:-------+- 7 4-+** 

ú.
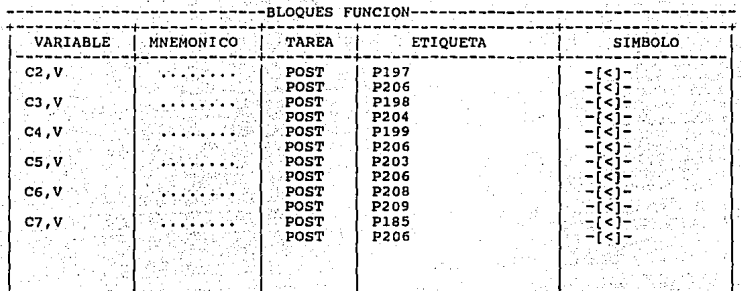

+------------+---------"'.""--+.---------+--------------------+-----------------+

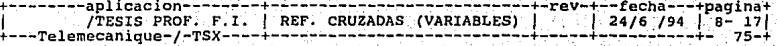

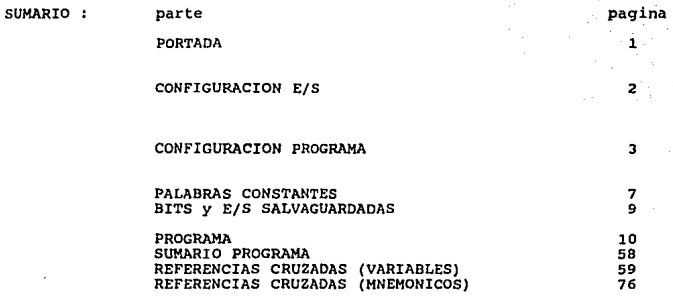

**+--------aplicacion--------+-------':"'------------:-----:...-+-re.v-:+--fecha---+pagina+**  1 /TESIS PROF. F. I. 1 SUMARIO DEL LISTADO . 1 · J 24/6 /94 J 9- 1 J **+---Telemeca n ique-/-TSX----** +----------------------~-;..- -+~-.:.--+-:--------:-+- **7 6-+** 

## CONCLUSIONES.

Hace algunos años la automatización sólo fue empleada exclusivamente en las industrins más avanzndns y solisticndas, pero en los últimos a1ios ha entrado progresivamente en nuestro medio industrial, prácticamente en todas las áreas, pues el avance tecnológico tan continúo y vertiginoso, en un mundo eminentemente industrializado, hace imprescindible e imperiosa la necesidad de optimizar los procesos, a fin de obtener una rápida información sobre el estado de un sistema, ahorrnr tiempo, energías, cte.

Los primeros síntomas de automatización se marcaron con la aplicación de dispositivos cnpnces de controlar unu secuencia de operncioncs, es decir los elementos eléctricos realizaban el tratamiento de lns señales; Automatismo Eléctrico. En un automatismo electrónico el tratamiento de las señales es realizada por los Automatas Programables o Controladores Lógicos Programables (PLC'S), especialmente cuando las máquinas o equipos a controlar son complejos y exigen por consiguiente procesos tnmbién complejos.

Los autómatas programables se deben particularmente a que éstos dan respuestas efectivas a necesidades técnicas, económicas y humanas, para eliminar las tareas difíciles y peligrosas; mejorar la productividad, controlar una producción flexible e incrementar In seguridad y el control. En un proceso de automatización, son muchísimos los elementos que se necesitan: prenccionadores, accionadores, captadores y terminales industriales. Sólo con el conocimiento de los mismos y de las técnicas actuales podremos solucionar en forma adecuada, las necesidades tan diversas y múltiples que a diario se encuentran en la industria.

La introducción de los PLC's en los procesos de producción tiene un aspecto social muy importante que no debemos pasar por alto; implica que el personal debe conocer los elementos básicos para el buen funcionamiento y desnrrollo del proceso de los contrario se vera reemplazndo y estnrínmos hablnndo de desempleo, los efectos *n* estos cnmhios pueden ser disminuidos con una buena política social.

Un PLC's es una potente herramientn con la que se prelende realizar una implementación de un proceso de fabricación de caramelos en base a la experiencia de investigación y al desarrollo de este trabajo y esta fundada principalmente en los siguientes puntos:

- Elegir el equino necesario y óptimo para la realización de dicho proyecto.
- Tomar en cuenta ta facilidad de adquisición de los equipos en el mercado; equipo mecánico, eléctrico y electrónico que fueron analizados anteriormente.

Uno de los objetivos de nuestro trabajo fue desarrollar un sistema de control moderno y de vanguardia que solucionara el problema mencionado, aplicando lo expuesto en la presente obra (que fue implementado en la fábrica de caramelos del Grupo Dilconier S.A. de C.V.), podemos decir que el proyecto fue realizadó con una eficiencia del 100% n pesar de los problemas administrativos y de seguridad.

El programa de aplicación del controlador refleja una idea más clara del suministro y adquisición de datos, instalación y ajustes del proceso de producción:

- Sistema neumático. El análisis no planten desarrollo de formulas, pero si resuelve de manera total la implementación de sus elementos.
- Sistema eléctrico. Aqui sólo se dirnensionar6n los equipos adecuados para cada función.
- Sistema electrónico. Se invertía tiempo considerable en el desarrollo del progrnmn que controla todo el sistema y sobre el cual se lograrán todos los objetivos.

Finnlmente este trabajo es corolario ni esfuerzo realizado, demostrando con ello que, con los conocimientos adquiridos durante la carrera se puede nlcnnznr todo aquello que el estudiante quiere brindar a In industria nacional o porque no, para su propio desnrrollo profesional y personal.

## BIBLIOGRAFIA.

- 1. Introducción al Control de Procesos por Ordenador. . Joaquín Corominas Viñas. Universidnd Politécnica Bnrcclona. Marcombo.
- 2. Mundo Electrónico. Aril 1989. No. 194.
- 3. Mundo Electrónico. Diciembre 1981 No.112.
- 4. Aplicaciones Telemecanique. lnternationnl Division. 7, Rue Henri Becquerel 92508 Rueil-Mnlmaison France.
- 5. Manual de Entrenamiento. Familia PLC-2 parte-!. Centro de Entrenamiento Allen-bradley.
- 6. Concepción de un automatismo. Telemecánica Eléctrica Española, S.A. Carretera. Andalucia, km 13. GETAFE-Madrid (Espafta).
- 7. Mitsubishi llandy Manual. FX-series Programable Controller.
- 8. Mundo Electrónico. Julio 1989, No. 197.
- 9, Telemecaniquc. AEM 4 User's mnnunl. TSXD43727 43727 Francc.
- 10. Tclemccanique Didnctic. 1988 (Iniciación n la práctica del TSX17). 5 Ruc Nndar. 92500 Rueil-Malmaison France.
- 11. Electrónica Industrial. Tomothy J. Mnloncy. Prentice-hall Hispanoamericana, S. A.
- 12. Los Automatismos Programables Integrados. Catálogo 1992 Groupe Schneider.
- 13. Los automatismos Programables. Edición CITEF. Febrero 1991.
- 14. Conversión de Energía Electromecánica. Vembu Gourishankar. Representaciones y Servicios de lngenieria, S. A. México 1975.
- 15. Square D Automotion Products. Technical Overview Manual. August 1992.
- 16. Sistemas Digitales Principios y Aplicucioncs. Ronnld J. Tocci. Prentice-hall Hispanoamericana, S. A.
- 17. Ingeniería de Control Moderna.

Katsuhiko Ogata. Prentice-hall Hispanoamericana, S. A.

- 18. Lógica Digitnl y Diseño de Computadores. Morris M. Mano. Prentice-Hall Hispanoamericana, S. A.
- 19. Transformadores y Motores Trifásicos de Inducción. Gilberto Enriquez Hnrpcr. Limusa.
- 20. Dispositivos Electrónicos Tomo 11. Cuarta Edición. Instituto Politécnico Nacional. 1985.
- 21. Máquinas Eléctricas y Electromecánicas. Syed A. Nasnr. Serie Schaum. Me. Graw-llill.
- 22. Mundo Electrónico. Julio 1986. No.163.
- 23. Controles y Automatismos Eléctricos. Luis Flower Leiva. Telemecanique de Colombia S. A. 1989.